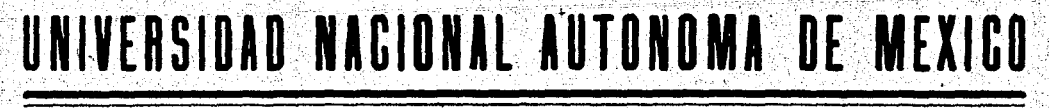

#### **FACULTAD DE CIENCIAS**

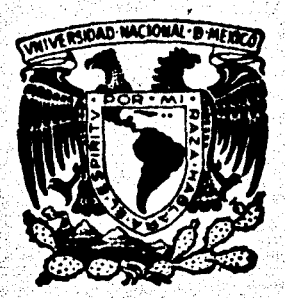

# METODOLOGIA PARA EL ANALISIS DE **INVERSIONES**

#### $\mathbf{R}$ T R

**DE** EL TITULO QUE **OBTENER**  $\mathbf T$  $\Omega$ 11 C А E E FERNANDO SALINAS GONZALEZ

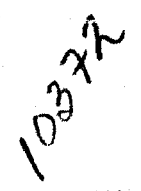

MEXICO, D. F.

1979

S

y afan plu

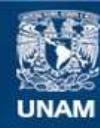

Universidad Nacional Autónoma de México

**UNAM – Dirección General de Bibliotecas Tesis Digitales Restricciones de uso**

## **DERECHOS RESERVADOS © PROHIBIDA SU REPRODUCCIÓN TOTAL O PARCIAL**

Todo el material contenido en esta tesis esta protegido por la Ley Federal del Derecho de Autor (LFDA) de los Estados Unidos Mexicanos (México).

**Biblioteca Central** 

Dirección General de Bibliotecas de la UNAM

El uso de imágenes, fragmentos de videos, y demás material que sea objeto de protección de los derechos de autor, será exclusivamente para fines educativos e informativos y deberá citar la fuente donde la obtuvo mencionando el autor o autores. Cualquier uso distinto como el lucro, reproducción, edición o modificación, será perseguido y sancionado por el respectivo titular de los Derechos de Autor.

## INDICE

## INTRODUCCION

- FORMULACION DE PROYECTOS DE DESARROLLO ECONOMICO  $I$ . Y SOCIAL
	- Los planes de desarrollo  $\overline{\mathbf{1}}$ .
		- 1.1 Los programas de inversión: esquema de desarrollo parcial

Página

 $\mathbf 1$ 

3.

4

 $6<sup>1</sup>$ 

 $11$ 

 $12$ 

 $13$ 

14

 $17$ 

 $22$ 

- 1.2 El proyecto como un caso de programación parcial
- 1.3 El proyecto y sus etapas de desarrollo

CONTENIDO DEL PROYECTO

Estudio de mercado  $2 -$ 

El producto en el mercado

El área del mercado

Comportamiento de la demanda

Comportamiento de la oferta

Determinación de los precios del producto. 19 Conclusiones 20

- Estudio técnico  $3.$ 
	- A Estudio básico

Tamaño:

Capacidad del proyecto

Factores condicionantes del

tamaño

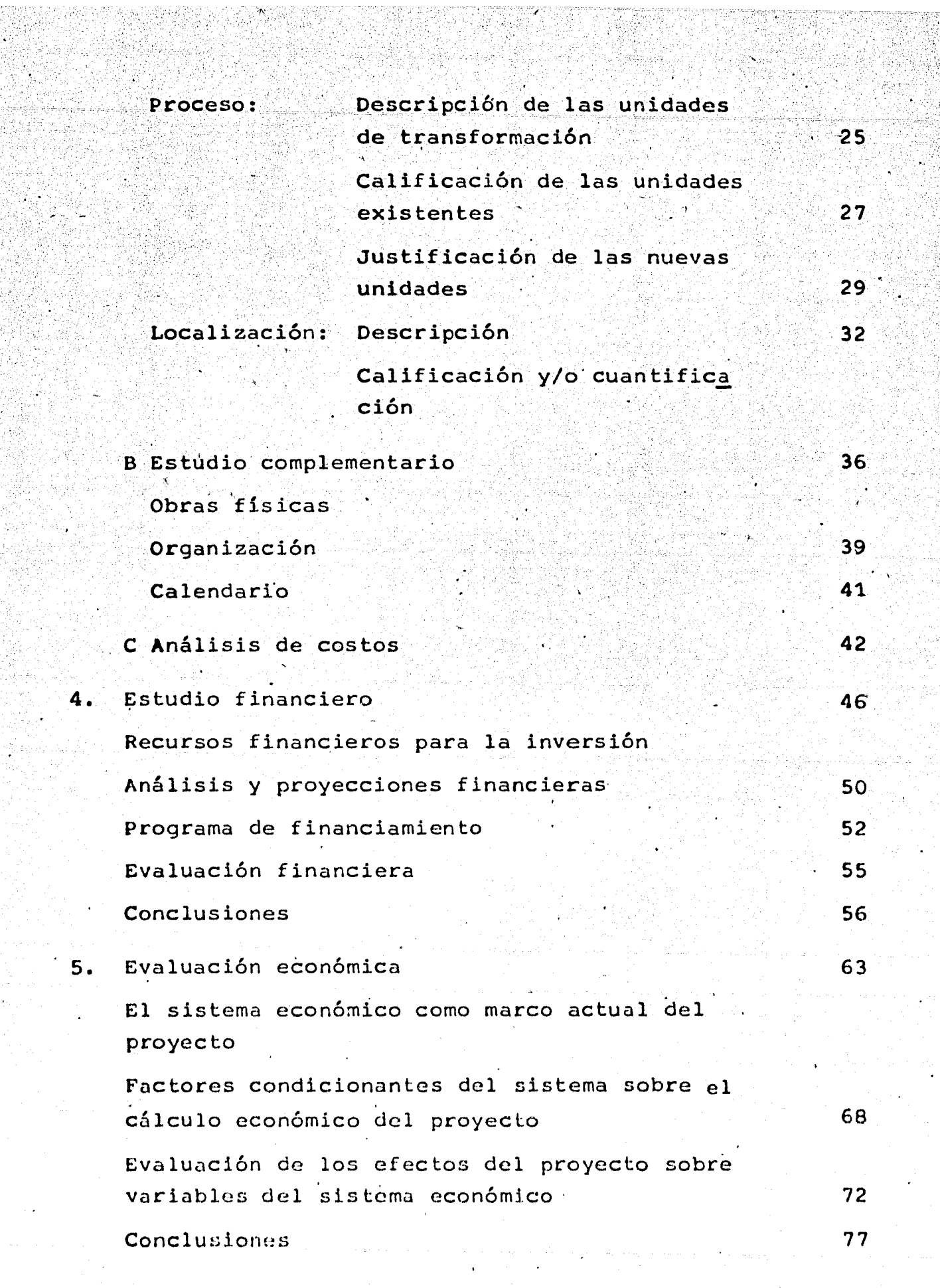

ilingan<br>Samah

intera<br>Limba<br>Northean

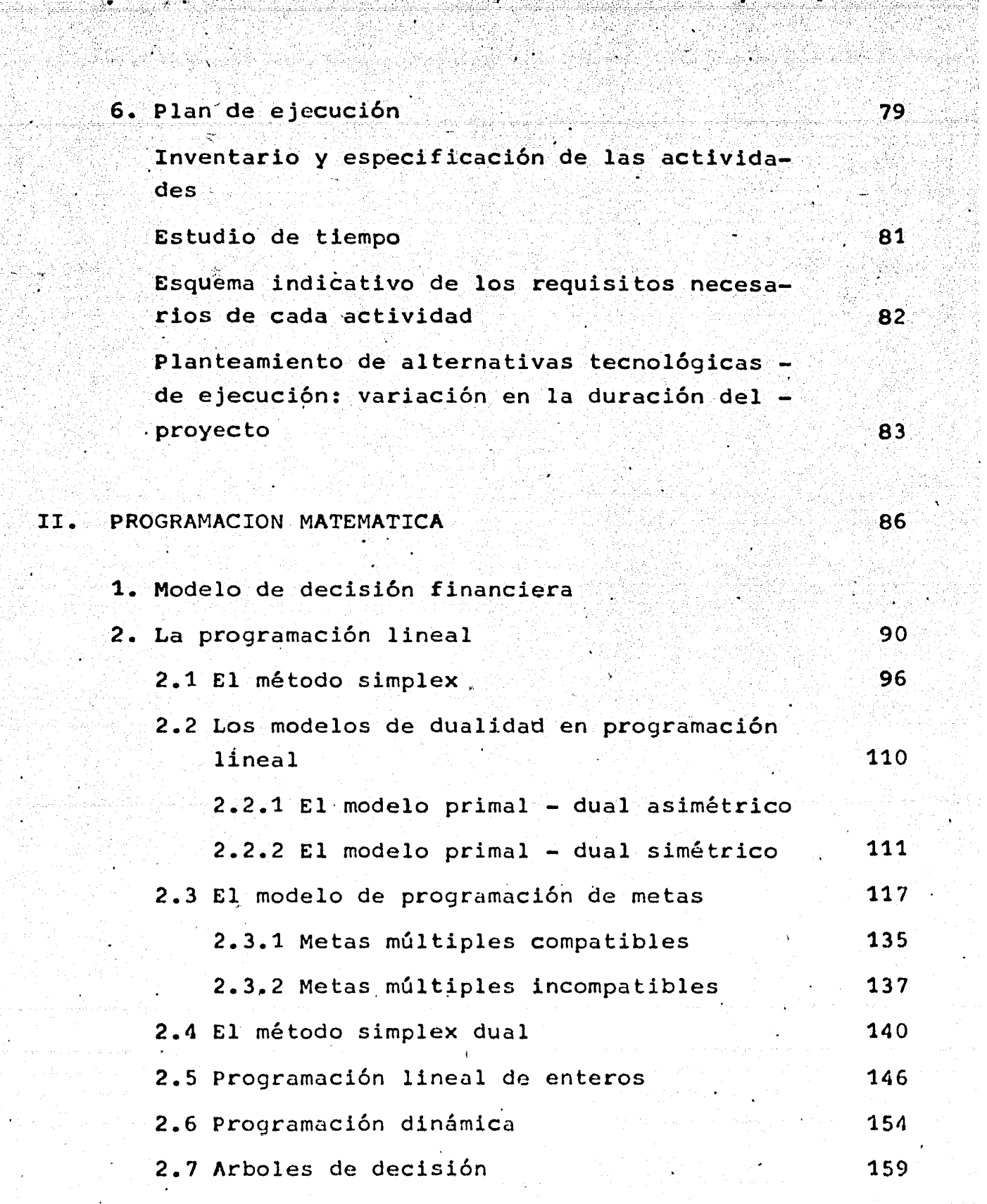

 $\sim$ 

13

주보 : 1

 $\ddot{\bullet}$ 

 $\mathcal{L}_{\mathcal{A}}^{\mathcal{A}}$ a<br>S

J

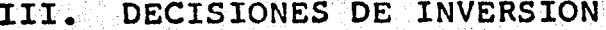

AS.

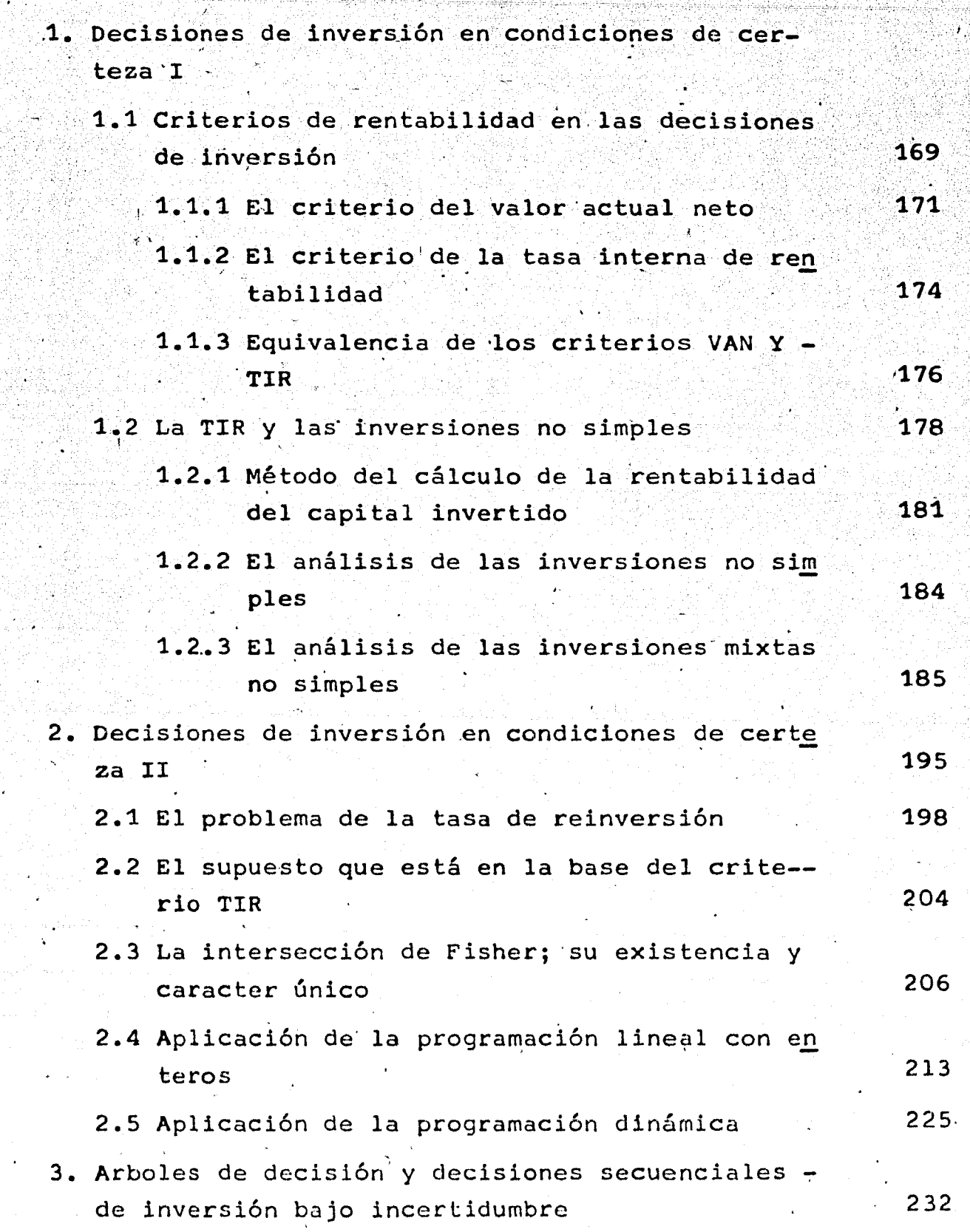

**168** 

## I N T R O D U C C I O N

..

En nuestro país existe la necesidad de disponer de proyectos de inversión en número y calidad adecuados. Los bue-nos proyectos que hay en los diversos sectores, son muy po cos, y por lo general presentan varias deficiencias, en -cuanto a su preparación y presentación, lo que impide analizar y evaluar de manera eficaz y adecuada los proyectos. La forma de solucionar estos problemas, es aportando información sistemática relativa al contenido de los proyectos en su etapa de formulación, en la cual, se aplicarán las técnicas cuantitativas en su análisis, con el fin de opti $mizar$  las decisiones financieras que se pueden presentar en una empresa para distintas situaciones y en diferentes\_ .· etapas de su desarrollo.

Considerando las deficiencias que hay en los proyectos y la forma de como solucionarlas, he elaborado el presente trabajo que comprende tres partes, en las que analizo la parte técnica y analítica, que me permiten indicar las co<u>n</u> diciones en que las reglas de decisión son eficaces y las condiciones en que su eficacia es limitada. La primera pa<u>r</u><br>te contempla los planes de desarrollo y los estudios que deben hacerse en un proyecto de factibilidad. La segunda par te contiene los modelos de programación matemática que en su

aplicación implica la asignación óptima de los recursos limitados. En la tercera parte, se desarrollan los criterios que se usan en la toma de decisiones; también hay una aplicación de programación lineal con enteros y otra con progra mación dinámica; finalmente, se tiene la toma de decisiones por medio de árboles de decisión.

٠,

Fernando Salinas González.

2.

FORMULACION DE PROYECTOS DE DESARROLLO ECONOMICO Y SOCIAL

 $\mathbf 1$ . Los planes de desarrollo

 $\mathbf{I}$ 

La formulación y evaluación de provectos de inversión representa hoy en dia, la posibilidad real y concreta de es--tructurar un medio apropiado para que las inversiones tanto pú blicas como privadas, se canalicen en forma óptima, y con ello los resultados contribuyan al desarrollo económico de los países en desarrollo. Sin embargo, los proyectos no deben ser -aislados independientes, sino que deben formar parte de un esquema de desarrollo que los enmarque y los origine. Consecuen temente, ésto conduce al análisis de los planes de desarrollo económico y social.

Normalmente, se tiende a concebir a cualquier acción del gobierno en materia de inversiones como un plan; no obstante, éste se define como "el esquema de desarrollo que comprende todo el territorio nacional y todos los sectores; y además. preve no sólo las inversiones públicas sino también las privadas, y su objetivo general es el de incrementar la renta nacio nal".

Las fases de la planificación, indispensables para for mular un plan global de inversiones son las siguientes:

> a) Establecer los objetivos generales del desarrollo económico y social.

> b) Realizar un diagnóstico de la situación actual, del-

comportamiento de las variables económicas que afec ten en el futuro al sistema económico.

- c) Determinar los objetivos y metas del plan y sus interrelaciones.
- d) Programar sectorialmente, o sea establecer los obje tivos de producción de cada sector como el agrícola, el ganadero, el industrial, etc.
- e) Programar regionalmente, es decir, localizar las nuevas inversiones.
- f) Elaborar el programa específico de inversiones pú-blicas y definir y establecer la política económica del Estado, tendiente a influir sobre las inversiones privadas y finalmente
- g) Realizar la prueba de coherencia del plan.

La parte más importante del plan la constituye el programa de inversiones públicas, el cual debe asegurar el aumen to de producción, capaz de satisfacer la demanda de bienes y servicios, final y derivada, pública y privada, interna y externa, prevista para cada sector durante el período del plan?

> 1.1 Los programas de inversión: esquemas de desarrollo parcial

En la realidad vienen llamándose planes, a todos los programas de inversión, cualquiera que sea el campo cubier

tos por ellos como regionales, sectoriales, de inversiones públicas, etc. A éstos debe llamárseles simplemente "programas" de inversión, siendo esquemas de desarrollo parcial. los cua-les pueden adaptar las siguientes variantes:

> a) Agregativos. Cuando solamente dan indicaciones sobre las inversiones públicas que se realizan en grandes sectores como el del acero y en ciertas regiones de un país donde existen grandes re cursos naturales sujetos a explotaci6n.

5.

- b) Nacionales públicos. Los presupuestos públicos, y se refieren a la orientación que se les da a los recursos monetarios del país.
- $\tilde{c}$ ) Sectoriales. Su objetivo principal es el de desarrollar especificamente aquel sector de la eco nom!a en el que estén interesados, tanto los inversionistas privados como el gobierno. Tal es el caso, por ejemplo, de las inversiones que se . realizan en la agricultura, minería, industria, etc.
- d) Regionales. Se formulan cuando la acción del Es tadó se limita al desarrollo de ciertas regiones que pueden abarcar uno, dos o más Estados o zo- nas.
- e) Individuales. Estos se refieren específicamente a proyectos de inversión pública con mayor o menor participación privada, los que pueden ser

aislados o ligados entre si.

Cualquiera de estos esquemas de desarrollo parcial sólo pueden obtener el óptimo de la utilización de los recursos disponibles en el ámbito del programa mismo? Por lo tanto, sus alcances son limitados. No obstante, no existe ningún impedi-mento para que en estas circunstancias y a falta de las condi-ciones, sociales, políticas y económicas adecuadas para formular un plan, sea posible proceder a una programación racional.

> 1.2 El proyecto como un caso de programaci6n par-  $\sim$ cial $\bullet$

De entre los tipos de programación parcial más importantes, se encuentra el más microeconómico, o sea, el proyecto específico de inversión?

1.3 El proyecto y sus etapas de desarrollo

Definición del concepto proyecto. El proyecto es el plan prospectivo de una unidad de acción capaz de mate-rializar algún aspecto del desarrollo económico y social<sup>5</sup> Esto implica, desde un punto de vista económico, proponer la producción de algún bien o la prestación de algún-servicio, con el -empleo de una cierta técnica y con miras a obtener un determi--

• La diferencia que existe entre programa y proyecto, es que el primero comprende una serie de proyectos cspecíf icos, en cambio el otro se refiere a una inversión concreta.

nado resultado o ventaja económica y social. Como plan de -- $\alpha$ cción, el proyecto supone también la indicación de los medios necesarios para su realización y la adecuación de esos medios a los resultados que se desean.

 $\Delta\Omega_{\rm eff}$  . .

 $\mathcal{L}^{\mathcal{L}}$  , and  $\mathcal{L}^{\mathcal{L}}$  is the contribution of  $\mathcal{L}^{\mathcal{L}}$ 

 $\delta$  -value of  $\delta$ 

7.

-~-

El planteamiento y la ejecución de cualquier inver~ sión pública o privada puede ser realizada a base de proyec-tos, que atendiendo a la división de la economía en sectores de producción, éstos se clasifican en:

- a) Proyectos agropecuarios. Abarcan todo el campo de la producción animal y vegetal. Las activida des forestales y pesqueras, se consideran a ve- ces como agropecuarias y otras, como industria-les. Los proyectos de riego, colonización refor ma agraria, extensión y crédito agrícola y ganadero, mecanización de faenas y abono sistemático suelen incluirse en los proyectos complejos de esta categoría, aunque individualmente pudieran\_ clasificarse como proyectos de infraestructura o servicios.
- b) Proyectos industriales. Comprenden toda la acti vidad manufacturera, la industria extractiva y el procedimiento de los productos extractivos, de la pesca, de la agricultura y de la actividad pecuaria.

c) Proyectos de infraestructura social. Tienen la función de atender necesidades básicas de la pobla ción como salud, educación, abastecimiento de agua redes de alcantarillado, vivienda y ordenamiento  $e$ spacial urbano y rural.

1998 - 1999 - 1999 - 1999 - 1999<br>1999 - 1999 - 1999 - 1999 - 1999 - 1999

- d) Proyectos de infraestructura económica. Incluyen los proyectos de unidades directa o indirectamente productivas que proporcionan a la actividad econ6 mica ciertos insumos, bienes o servicios, de utili dad general, tales como energía eléctrica, trans- porte y comunicaciones. ~ Esta categoria comprende\_<br>los proyectos de construcción, ampliación y mantenimiento de carreteras, ferrocarriles, aerovías, puertos y navegación, centrales eléctricas con sus  $lines,$  redes de transmisión y distribución, siste mas de telecomunicaciones y sistema de información.
- e) Proyectos de servicios. Son aquellos cuyo propósi to no es próducir bienes materiales, sino prestar\_ servicios de caracter personal, material o técnico ya sea mediante el ejercicio profesional o a tra-vés de instituciones. Incluy6ndose entre ellos - los trabajos de investigación tecnológica o cientí  $fica$ , la comercialización de los productos de - -otras actividades y los servicios sociales que no est6n incluidos en la infraestiuctura social.

Etapas anteriores a la presentación del proyecto. En esta parte de la formulación de proyectos, tenemos como propó sito, plantear únicamente los problemas de la formulación de un proyecto en la etapa final de su preparación, cuando corres ponde adoptar la decisión de aceptar o rechazar la inversión respectiva. Sin embargo, haremos una breve-descripción de sus etapas previas.  $\mathbf i$ 

La finalidad del proyecto, es aportar elementos de -juicio para tomar decisiones sobre su ejecución o sobre el -apoyo que debiera prestar a su realización. Por lo que deben analizarse problemas técnicos, económicos, financieros, administrativos e institucionales. Estos diversos aspectos se re lacionan en cada estudio parcial que compone la justificación del proyecto. En la etapa de anteproyecto definitivo, todos .esos problemas deben· haberse aclarado de manera que se pueda tomar con seguridad la decisi6n·de aceptar o no la inversión' implicada en la idea original del proyecto. Para ésto, es ne cesario haber pasado por dos etapas previas.

La primera corresponde a la posibilidad de realizar el proyecto. Se trata de identificar, apoyándose en la informa ción existente, e inmediatamente disponible, si existen problemas significativos para no realizar el proyecto. En caso de que no existan, se continua con el análisis, específicando -los estudios de la etapa siguiente. Para ello, en esta prime ra etapa, se define y delínea la idea de proyecto, identifi--

9.

cando sus posibles soluciones y alternativas, técnicas y ecoras. In the second control of the second control of the second second second second second second second second<br>A **nómica s**. A . A . In the second control of the second second second second second second second second sec ' .. ·

 $i_{\Delta}$ 

10.

La segunda etapa, se refiere al anteproyecto preliminar o estudio previo de factibilidad. Consiste en verifi-car que al menos una de las alternativas de solución és renta ble, además de ser técnica y económicamente viable. Esta eta<br>pa requiere de datos más precisos sobre las distintas alterna tivas planteadas, para caracterizar su rentabilidad y su viabilidad.

r •· Al seleccionar por lo menos una solucion, puede jus tificarse la decisión de profundizar los estudios, lo que implica mayores gastos, cuya recuperación depende de la efectiva realización del proyecto. Esta última parte corresponde - ' ·al anteproyecto definitivo, que también se conoce con'cl nombre de estudio de factibilidad, y trata de ordenar las alternativas de solución para el proyecto, según ciertos criterios elegidos para asegurar la optimización en el uso de los recur sos empleados, tanto desde un punto de vista del empresario público o privado.

La combinación adecuada de estos criterios, permite ordenar las alternativas de solución técnica, económica y financiera de cada proyecto.

En esta etapa de la elaboración de proyectos, se -llega a recomendar la alternativa de solución considerada come la mejor, dados los recursos disponibles y las restricciones a  $+$  -1,  $\varphi$  ,  $-$  . Then

11.

Los estudios comprendidos en esta parte, deberán realizarse con todo rigor científico requerido para presentar el documento a una institución u organismo financiero, que será la encargada de tomar la decisión de llevar adelante el pro yecto, mediante el otorgamiento de los fondos necesarios para  $\star$ . su construcci6n.

Posteriormente, una vez aceptada la decisión de - realizar el proyecto, se completará el proyecto de ejecución - • o ingenieria en el que se especifiquen, con máximo detalle, -las condiciones y características técnicas que debe cumplir en la realidad la futura empresa.

#### CONTENIDO DEL PROYECTO

El contenido de un proyecto que abarca los aspec-tos más importantes de los problemas que deben resolver.se antes de decidir la inversión son: estudio de mercado, estudio técni co, estudio financiero, evaluación económica y plan de ejecu-ción; los cuales se analizan individualmente considerando sus ' ' interrelaciones.

Estudio de Mercado

El objetivo del estudio de mercado en un proyecto consiste en determinar la conveniencia de que se produzca un bien o un servicio para atender a una necesidad, que puede manifestarse. a) en el mercado por la disposición de la comunidad de pagar los precios fijados al producto del proyecto, b) a través de presiones sociales por mecanismos ajenos al mercado.

 $12$ 

El planteamiento del estudio de mercado, se hace en base a los siquientes cinco puntos: 1) identificar los usos -que pueden tener los bienes que se pretende producir y las posibilidades de sustitución por otros bienes existentes; 2) cara terizar el mercado para el cual se produce, en base a elementos como el tamaño de la población, el área geográfica considerada el sistema de comercialización, y factores institucionales; 3) analizar las tendencias históricas de la demanda actual y proyectada, en base a las características del consumo de produc-tos similares a los que se pretende producir; 4) analizar la tendencia histórica y las características de la oferta de los bienes que se pretende producir y de sus posibles sustitutos; 5) determinar las posibilidades del proyecto en el mercado, to mando en cuenta los precios existentes y los costos a que se podrá producir los bienes o servicios.

El desarrollo del estudio de mercado se hace de acuerdo al esquema siguiente.

1) El producto en el mercado

Se examinarán las características de los bienes o servicios que forman la línea de producción del proyecto, con el fin de definir el mercado a que corresponden y su coeficien te de sustitución entre los bienes que compiten en tal mercado.

1.1) Producto principal y sub-productos. Se reunen los datos necesarios para identificar el producto principal y los sub-productos, especificando si se trata de produc-tos para exportación, sí son tradicionales o constituyen una nueva línea de comercio.

1.2) Productos sustitutivos o similares. Se indi ca la existencia y características de otros productos considerados como sustitutivos o similares a los del proyecto y que puedan competir con ellos en el mercado.

1.3) Productos complementarios. Se indica si el uso o consumo de los bienes o servicios del proyecto, está con dicionado por la disponibilidad de otros bienes o servicios. En el caso de que lo estén, se determinan estos productos complementarios, destacando las relaciones que existen entre - -ellos y los productos del proyecto, para que sean considerados en el análisis de mercado.

2) El área del mercado

El análisis de la oferta y de la demanda, se apli cará a un área económica bien definida, que debe quedar carac-

 $13.$ 

terizada por el número probable de comsumidores o usuarios del bien o servicio que el proyecto producirá y por las caracteris · ticas de las limitantes del mercado del proyecto.

2.1) Población. Se estima el universo de probables consumidores o usuarios, para determinar la parte de la ' población que podría ser beneficiada por el proyecto. Con res pecto a este universo se presentan los datos que definen:

> - Contingente .actual y tasa de crecimiento Estructura y sus cambios: distribución espa cial de la población por grupos de edad, se xo, etc.

14.

2.2) Ingreso. Se caracteriza la capacidad de pago de los consumidores o usuarios, indicando los siguientes datos

> Nivel actual y tasa media de crecimiento del ingreso

- Estratos actuales y cambios en la distribución

2.3) Factores limitativos de la comercializnci6n. Se indican las limitantes que puedan afectar la comercializa-ción o distribución de los porudctos del proyecto, las cuales pueden ser de naturaleza económica, social, institucional o f<u>i</u> sica.

3) Comportamiento de la demanda

En los proyectos económicos, se justifica la ne

sidad de establecer la nueva unidad de producción, por el poder de compra de la comunidad interesada y se manifiesta como una demanda del mercado, en cambio en los proyectos sociales esta necesidad se tendrá que cuantificar. El estudio comprende la determinación de la demanda o necesidad, tal como se presenta actualmente, y un análisis de ciertas características que sir-ven para explicar su probable comportamiento futuro.

3.1) Situación actual. Se estima cuantitativamente el volumen actual de uso y consumo de bienes o servicios producidos, para productos principales o sub-productos, sustitutivos, similares y complementarios, presentando la información siguien te:

3.1.1) Series estadísticas básicas. Reunir las series que permitan calcular la evolución del uso o consumo del producto.

3.1.2) Estimación de la demanda actual. Calificar la estimación resultante del análisis de las series estadisticas.

3.1.3) Distribución espacial y tipología de -los consumidores. Caracterizar la demanda, presentando datos de su concentración o dispersión en el espacio y la variedad de los consumidores.

3.2) Características teóricas de la demanda.  $En$ base a los datos estadísticos anteriores, se emplean los concep-

 $15.$ 

tos teóricos corrientes para calcular los indices y coeficientes, los cuales se presentan como:

16.

3.2.1) Coeficientes de crecimiento histórico. Cálculo de la tasa anual y sus variaciones en el período consi derado.

3.2.2) Indices básicos. Cálculo de los coeficientes de elasticidades, precio e ingreso de la demanda, elasticidad de sustitución y coeficientes técnicos.

3.3) Situación futura: Proyección de la demanda. Se estima la demanda futura para toda la vida útil del proyecto, utilizando datos conocidos que contengan los factores resultan tes de las causas que actuaron en el pasado y los introducidos por el desarrollo al promover cambios en las estructuras socia les y económicas. De acuerdo al esquema siguiente:

3.3.1) Extrapolación de la tendencia histórica Se aplican métodos estadísticos para estimar los valores futuros de los datos analizados.

3.3.2) Análisis de los factores condicionantes de la demanda futura. Se consideran los factores que resultan de la evolución estructural del sistema económico; del aumento de la población, del ingreso y de los cambios en su distribu-ción; de los cambios en el nivel general de precios, y en el -

sistema de precios relativos; de los cambios en la preferencia de los consumidores causados por nuevas funciones de produc- ción, etc.

3.3.3) Previsión corregida y calificada de la demanda futura. Se califican las extrapolaciones realizadas y se presenta la proyección final de la demanda.

4) Comportamiento de la oferta

'. .

En este punto se estudiará el comportamiento de lá oferta y las cantidades de bienes o servicios que producirá el proyecto. Este examen se limita al producto principal y sus sub-productos. El análisis se referirá a las situaciones - -actual y futura, y deberá presentar las bases para prever las posibilidades del proyecto en las condiciones de competencia -·existentes.

4.1) Situación actual. Para caracterizar la evolución de la oferta, se presenta y analiza un conjunto suficiente de datos estadísticos referentes a varios períodos. De - acuerdo al esquemá siguiente:

· 4.1.1) Series estadísticas básicas. Se recopilan series de producción e importación para un proyecto de pro ducción de bienes y en el caso de un proyecto de prestación de servicios, se hacen estimaciones análogas.

1.

4.1.2) Estimación de la oferta actual. Se cuan tifica el volumen de bienes o servicios que existe en el mercado.

18.

4.1.3) Inventario crítico de los proveedores -principales. De las principales empresas proveedoras, se obtie ne información y análisis de las condiciones en que realizan la producción: volumen producido; participación en el mercado; capacidad instalada y utilizada; capacidad técnica y administrati va; localización con respecto al área de consumo; características tales como precio, estructuras de costo de producción actua calidad y presentación de los productos; sistemas de comerciali zación, etc.

4.2) Análisis del régimen de mercado. Se identifica el régimen de mercado y se caracteriza en su estructura como de competencia perfecta o monopólica.

4.3) Situación futura. Evolución previsible de la Se estima la evolución previsible de la oferta actual, oferta. formulando hipótesis sobre los factores que condicionarán la -participación del proyecto en la oferta futura, destacando los puntos siguientes:

- Utilización de la capacidad ociosa
- Planes y proyectos de ampliación de la capacidad instalada
- Análisis de los factores condicionantes de evolución previsible

 $-$  Estimación corregida y calificada de la ofer-'ta futura.

 $19^{\circ}$ 

5) Determinación de los precios del producto

 $\mathbb{R}^{n\times n}\mathbb{R}$ 

El supuesto de la fijación y posibles variaciones de precios del producto presenta grandes dificultades, que pueden reducirse haciendo estimaciones de valores máximos y mínimos de los precios y analizando por medio del método de elasticidad-pre cio o,de la correspondiente curva de demanda, como. se reflejan\_, estos valores en la demanda futura.

5.1) Mecanismos de formación de los precios del producto. Teniendo en cuenta las características del producto  $y$ del tipo de mercado donde se ubica el proyecto, se elije y justifica la forma de fijación de precios entre las posibilidades siguientes:

- Precio existente en el mercado interno
- Precios fijados por el sector público
- Precio dado por similares importados
- Precio estimado en función del costo de producci6n
- Precio estimado en función de la demanda
- Precio del mercado internacional
- Precios regionales

 $5.2)$  Acotamiento del precio probable y su efecto so-

bre la demanda. Se fijan los valores máximos y minimos proba-) ! ~:·- ·; ' -. bles del precio unitario de venta del producto y se analizà la repercusión de estos valores en la demanda.

 $.20.$ 

## 6) Posibilidades del proyecto.

 $\ldots$  . let

~. .. '

) En base a los análisis hechos en este estudio, se  $\ell$  K. preve la evolución de la oferta y la demanda, y se estima con<sup>e</sup> hipótesis formuladas sobre las condiciones de competencia, las posibilidades de participación del proyecto en la oferta glo--1910 And the second construction of the second construction of the second construction of the second construction of bal del producto.

6.1) Condiciones de competencia del proyecto. Se hace la programación de la utilización progresiva de la capacl dad instalada del proyecto, en términos del volumen de produc ción y en función de condiciones ajenas al mercado como disponibilidad de insumos o financiamiento. Se comparan los resultados de esta programación con la.demanda calculada, para esti mar la parte del mercado que el proyecto pretende cubrir, en base a los proveedores actuales y del régimen del mercado vi-gente.

6.2) Demanda potencial del proyecto. Se cuantifica la demanda que se estima que el proyecto cubrirá durante su vi da útil.

## 7) Conclusiones

Demanda actual del producto y su proyección

## - Oferta actual y futura

- Fracción de la demanda que atenderá el proyecto.

 $21.$ 

3. Estudio Técnico

...

El estudio técnico consiste en demostrar la viabilidad técnica del proyecto y justificar, cuál es la alternativa técnica que mejor se ajusta a los criterios de optimización que corresponde aplicar al proyecto.

La estructura del estudio técnico comprende dos conjun-tos de elementos y un análisis de costos: un conjunto de ele-mentos básicos que reune los resultados relativos, al tamaño del proyecto, su proceso de producción y su localización; y - otro conjunto de elementos complementarios, que describe las obras físicas necesarias, la organización para la producción, el calendario de realizaciones del proyecto y finalmente el análisis.de costos.

El desarrollo del estudio técnico se hace en base al esquema siguiente:

Estudio básico

Tamaño

Los problemas del tamaño se presentan desde dos puntos de vista: la capacidad del proyecto considerando sus -factores condicionantes, y la justificación del tamaño con res pecto al proceso y a la localización que se han elegido.

**1) Capacidad del proyecto.** 

En este punto se debe expresar la cantidad de producto en unidad de tiempo. En el caso de proyectos de - ampliación de unidades existentes, se indica por separado la capacidad de las instalaciones existentes y la correspondiente a la ampliación.

 $23.$ 

1.1) Definición del tamaño. Se entiende por tamaño la medida, en la unidad de tiempo, de la producción -normal del conjunto de equipos instalados.

1.2) Capacidad diseñada. Se indica la capaci dad diseñada de las diferentes unidades del proyecto y se determina la capacidad resultante de la unión de los diferentes procesos unitarios de producción.

1.3) Márgenes de capacidad utilizables.  $En -$ Base a la diferencia de la capacidad diseñada y la que será normalmente utilizada, se presentan los aspectos siguientes:

 $1.3.1)$  Recursos. Se indica la reserva de capacidad que permita parar temporalmente ciertas partes del aparato productivo para su revisión periódica o para su mantenimiento.

1.3.2) Sobrecarga posible. Se indica la sobrecarge permitida a los equipos e instalaciones de los dis

#### tintos procesos unitarios.

>.

1.3.3) Fraccionamiento. Se señalan las - .alternativas posibles de utilizaci6n parcial de los equipos o instalaciones de producción.

I .

'· . ~ ' . ,, • f

27

2) Factores condicionantes del tamaño

2.1) Tamaño del mercado. Se analiza el tamaño elegido con el comportamiento de la demanda, pero prever perío dos en que habrá capacidad ociosa y cuando se utilizarán com~pletamente los equipos.

2.2) Capacidad financiera. Se describen los problemas de capacidad financiera que limitan el tamaño del - proyecto.

2.3) Disponibilidad de insumos materiales y hu manos~ Se indica si la disponibilidad de insumos materiales <sup>y</sup> humanos limita el tamaño del proyecto.

2.4) Problemas de 'transporte.. Se señala si la capacidad de producción ha sido condicionada por problemas de transporte con respecto a la obtención de insumos o·la entrega de los productos •

. 2.5) Problemas institucionales. Se indican -los elementos de legislación, política económica, estrategias\_ de desarrollo, planes y programas que ponen una restricción adicional al tamaño definido en función de los demás factores condicionantes.

 $25.$ 

2.6) Capacidad administrativa. Se señala si este factor limita el tamaño del proyecto.

3) Justificación del tamaño frente al proceso y la localización adoptados. Se indican las condiciones impuestas al tamaño del proyecto por el proceso y la localización que se han elegido.

Proceso

Por proceso se entienden las transformaciones que -realizará el aparato productivo creado por el proyecto para con vertir insumos en productos.

a) Descripción de las unidades de transformación.

1) Descripción del proceso de transformación.

Se describe sistemáticamente la secuencia de operaciones que se aplican a los insumos en su estado inicial para obtener los productos en su estado final.

Las unidades de transformación existentes y -las nuevas, se describen separadamente como se indica a continua ción:

··.: ..

1.1) Insumos principales y secundarios. Se señalan cuáles son los insumos principales y secundarios que se usan en el proceso de transformación.

. 26.

·,

1.2) Insumos alternativos y efectos de su empleo Se indican los insumos alternativos, principales o secundarios . señalando los efectos de su empleo sobre la cantidad de los -productos, subproductos y residuos, sobre su calidad y sobre el costo de transformación.

1.3) Productos principales, subproductos y pro ductos intermedios. Se indican sus siguientes características una vez que han sido identificados: descripción; unidad de medida; cantidad; calidad; y costo directo.

1.4) Residuos. Se identifican las residuos, se indica si tienen un valor econ6mico o social y si su elimina- ci6n acarrearla efectos sociales negativos.

1.5) Identificación y descripción de las etapas intermedias. Se describe detalladamente el proceso con la  $$ identificación de las etapas intermedias de transformación; -descripción de estos procesos unitarios; y caracterización de los objetos resultantes.

1.6) Flujograma del proceso total. Se presenta

un diagrama de bloques donde se identifican los procesos unitarios y sus interrelaciones.

2) Descripción de las instalaciones, equipos y perso mal.

Se hará una descripción por separado según se tra te de unidades nuevas o ampliación de unidades existentes selec cionando las indicaciones apropiadas a la naturaleza e importan cia del proyecto con el propósito de identificar: tipo, origen, año de diseño y fabricante, capacidad diseñada; vida útil, años de uso, consumo de energía o combustible; número de personas ne cesarias para su operación; capacitación de los operadores, dis tribución espacial y funcional de las unidades. Esta identificación se presentará por separado para las instalaciones, equipos y personal:

- Del proceso de transformación

- De los sistemas complementarios

b) Calificación de las unidades existentes

1) Calificación del diseño (proceso de transforma- ción e instalaciones). Se hace una crítica de la calidad del diseño del proceso y de las instalaciones existentes, con el -propósito de justificar suutilización en las unidades nuevas o determinar su cambio. La crítica se basa en los puntos siguien tes:

> 1.1) Problemas de adecuación. Se indica si el di

seño del proceso utilizado es adecuado para la operación con respecto: al tipo de insumos materiales disponibles; a las per .<br>sonas disponibles al nivel técnico del medio; a la calidad y ~ costo de los productos finales, etc.

1.2) Problemas de escala de producción. Se indica para la operación global y para cada proceso unitario: tama ño 6ptimo.para el tipo de proceso usado en las instalaciones  $ext{exists; }$  tamaño actual en funcionamiento; y diferencia de costo entre los tamaños óptimo y actual.

## 2) Calificación de la operación

El objetivo es investigar cuáles son los proble- mas .técnicos que afectan la operaci6n de· las unidades existen tes, causando distorsiones en el volumen, calidad y costo de la·producción, para eso se analizan los puntos siguientes:

2.1) Insumos. Se revisa la calidad, su sistema de control y continuidad de suministro.

, 2.2) Instalaciones. Se examina la calidad, el -- ·grado de utilización y el sistema de mantenimiento.

2.3) Producto. Se analiza el funcionamiento de los sistemas de: programación de la producción; control de pro ductos; gestión de inventarios y eliminación de residuos.

 $28<sub>1</sub>$ 

...

seño del proceso utilizado es adecuado para la operación con respecto: al tipo de insumos materiales disponibles; a las per ~· .• sonas disponibles al nivel técnico del medio; a la calidad  $y -$ ¿osto de los productos finales, etc.

- 28.

1.2) Problemas de escala de producci6n. Se indi~ ca para la operación global y para cada proceso unitario: tama ño óptimo para el tipo de proceso usado en las instalaciones ÷ existentes; tamaño actual en funcionamiento; y diferencia de costo entre los tamaños óptimo y actuai.

2) Calificación de la operación

El. objetivo es investigar cuáles son los proble-~ <sup>1</sup> mas técnicos que afectan la operación de las unidades existen-• *¡*  tes, causando distorsiones en el volumen, calidad y costo de la producción, para eso se analizan los puntos siguientes:

2.1) Insumos. Se revisa la calidad, su sistema de control y continuidad de suministro.·

2.2) Instalaciones. Se examina la calidad, el ·grado de utilizüción y el sistema de mantenimiento.

2.3) Producto. Se analiza el funcionamiento de los sistemas de: programación de la producción; control de pro ductos; gestión de inventarios y eliminación de residuos.

2.4) Mano de obra. Se revisa la adecuaci6n de su número y de su preparación.

. ..... .'.-.

29.

 $\cdot$   $\cdot$ 

2.5) Economías externas. Se indican las existen-. tes y se analiza su influencia en la producción.

3) Posibilidades de expansión de la capacidad utiliza da

'yecto se pueden realizar con las instalaciones, equipos y per-Se analiza y determina si los objetivos del· pro- sonal existentes, con un costo marginal reducido, mediante los supuestos siguientes:

3.1) Capacidad ociosa. Se hace un examen de las posibilidades de multiplicar los turnos de trabajo; incrementar los índices de utilización de los equipos o emplear otros me-dios para acrecentar la producción sin nuevas inversiones fi-jas.

 $3.2)$  Instalaciones incompletas. Se indica si - existen y pueden unirse al proceso productivo mediante inver- siones adicionales péqueñas.

3.3) Expansión por cambios tecnol6gicos. Se examina la tecnología del proceso y se indica si es posible cam- biarla sin inversiones adicionales elevadas, con aumento en - producción.

c) Justificación de las unidades nuevas.
'1) Justificación técnica del proceso de transforma-

30.

ci6n.

¡·

1.1) Condiciones iniciales. Se especifican los antecedentes que han permitido seleccionar un tipo de insumos y el-nivel de elaboración con que entran al próceso de transforme ción, demostrando que la condición inicial seleccionada permite tener mejor calidad, cantidad y costo. El tipo de insumos puede ser: .

 $\bullet$  . The set of the set of the set of the set of the set of the set of the set of the set of the set of the set of the set of the set of the set of the set of the set of the set of the set of the set of the set of the s

 $\cdot$  . Insumos importados. Proporcionar información de la disponibilidad y séguridad de suministro en las fuer tes internacionales de abastecimiento, precio, disponibilidad de divisas; normas institucionales vigentes sobre uso de divi-sas, condiciones de los contratos internacionales de suministro por último disponibilidad y adecuación de los medios de trans-porte.

Insumos .nacionales disponibles en el do~ Aportar datos del volumen disponible y seguridad de suministro, precios comparados con los del mercado internacional, adecuación de los canales de comercialización y condiciones de los contratos de suministro.

Insumos nacionales cuya producción se desa rrol lará. Presentar información complementaria de los 'insumos disponibles en el mercado, como monto de inversión necesaria, costos, plazos de desarrollo y posible mercado adicional, en el caso que la producción desarrollada cxcedicrn las nccesidildes del proyecto bajo estudio.

1.2) Inventario crítico de los procesos existentes. Se especifican los procesos alternativos existentes que interesen al proyecto, tomando en cuenta los siguientes campos: procesos ya probados industrialmente; procesos probados experimentalmente en escala reducida en plantas piloto; procesos pro bados en laboratorio.

1.3) Criterios de selección de alternativas y or den de su aplicación. Se hace una lista de las alternativas resultantes de las restricciones anteriores, indicando el orden de importancia en que se deben aplicar, teniendo en cuenta criterios como rentabilidad; intensidad de la mano de obra; -uso de divisas; y desarrollo regional.

2) Justificación de las instalaciones, equipos y personal.

La elección de cada uno de los elementos con los que se realiza el proceso, se justifica por sus característi-cas que dependen de la naturaleza e importancia del proyecto, tales como: especificación, capacidad diseñada, capacidad de sobrecarga, versatilidad en el tipo de producción, vida útil del equipo y de partes especiales, consumo de energía, dimen-siones y peso del equipo total, requisitos técnicos de instala ción, gastos de montaje, garantias ofrecidas sobre capacidad, calidad del producto y plazo de entrega; personal capacitado y asistencia técnica.

31.

La presentación de estas características se -hara por separado para las instalaciones, equipo y personal.

Del proceso de transformaci6n

- De los sistemas complementarios

3) Capacidad de expansión de las instalaciones

'.

32.

Se demuestra si la distribución espacial de las instalaciones y equipos .tiene posibilidades de expansión futura racional.

4) Justificación del proceso frente al tamaño y la localización.

Se demuestra si el proceso es o no compatible con el tamaño y la localización que se han elegido.

Localización

a)·Descripción

Se describirá en forma separada la ubicación de las unidades nuevas y de las existentes.

1) Microlocalización

La macrolocalización física presentada en la descripción del proyecto, sirve de marco, para que se describa las alternativas de la microlocalización.

Para un proyecto ubicado en zona rural o en zona urbana, se indica la delimitación de la zona y se definen dentro de ella las &reas que contienen los terrenos por elegir.

33.

2) Integración en el medio

.. -\_,

Las áreas definidas que contienen los terrenos por elegir, se describen en relación con el medio, tomando en cuenta los puntos siguientes:

2.1) Condicionantes naturales. Se muestran las características geográficas y físicas de cada área de inte rés para el proyecto, tanto para su implantación como operación (topografía, clima, suelo, regimen de aguas, etc.)

2.2) Economías externas. Identficar y pre-sentar los principales elementos de cada área definida que sir ven al proyecto en términos de economías externas: infraestruc tura para transportar materiales de construcción, equipos, insumos y productos; servicios de asistencia técnica y adiestramiento de mano de obra; medios de comunicación; urbanización; capacidad de soporte de la población, como vivienda, sanidad, educación; existencia en el área de empresas complementarias, talleres de operación y mantenimiento, servicios financieros, y otros servicios públicos y privados de interés para el pro-yeéto.

2.3) Condiciones institucionales. Indicar las normas legales actuales que pueden afectar al proyecto en $^1$ su implantación y operación en las áreas definidas, como regla mentaciones sobre el derecho de propiedad y uso del terreno, preservar .el medio ambiente, conservación de recursos natura- les.<br>1996 - ... ... 3) Ordenamiento espacial interno. Para cada --

. ' .

3~.

.<br>• المادة المادة بالانتقابات: إلى المادة المادة بالمادة المادة المادة بالمادة المادة المادة

uno de los terrenos contenidos en las áreas definidas, se presentan los aspectos siguientes:

3.1} Dimensiones y características técnicas del terreno. Se especifican las dimensiones y forma del terre no, con sus características técnicas principales que sean de interés para el proyecto, tanto en.su implantación como opera- . , ·cion.

3.2) Distribución de las instalaciones en el terreno. Para cada terreno, se presenta un plano, en el que se indica la parte que ocuparán las instalaciones.

3.3) Flujograma espacial. En el plano del terreno.considerando las instalaciones productivas, presente gráficamente el flujo de proceso en términos de espacio.

b) Calificación y/o justificación

Si la ubicación no es la misma de las unidades nuevas y las existentes, se tratarán por separado.

1) En relación con el medio para proyectos de ampliación, se califica la localización de unidades existentes, considerando que las unidades nuevas van a ocupar el mismo terreno, en caso de unidad nueva, se justifica su adecuación en . relación con el medio. En el primer caso, se indican los problemas que presenta la actual localización; para unidades nuevas, se expresan las razones que se han tenido para elegir las alternativas propuestas, ésto es:

i

.... ;, . *:·.:: .* 

 $35.$ 

- Razones de geografía física Economías externas Razones institucionales

·2) En relación ccin las características del terre no. Las características del terreno se deben analizar en base a la actividad productiva que se desarrolla o se va a 'desarrollar.

2.1) El proceso productivo. Se analiza si las características físicas del terreno son adecuadas al proce so productivo elegido y a sus alternativas.

· 2.2) El programa de expansión. Se examina la adecuación de las dimensiones y la forma del terreno, para determinar las posibilidades de utilizar los terrenos conti- guas.

3) Distancias y costos de transporte. Se indica la localización de la unidad existente y cada una de las --  $localizations$  alternativas, expresando las distancias y el cos to-de transporte hasta.y desde el proyecto, para los insumos <sup>y</sup> productos.

..

4) Posibilidades de conexión de las unidades nuevas con las existentes. Con el objeto de reducir el costo de las inversiones adicionales, se analizan las posibilidades. de conexión orgánica y funcional de las unidades existentes -con las nuevas. Este planteamiento debe hacerse:

> - En la solución de los problemas actuales de localización.

36.

En la expansión de las instalaciones actua les.

5) Justificación de la localización frente.al <sup>~</sup> tamaño y al proceso. Se presentan elementos de juicio para -probar que la localización es compatible con el tamaño y el -proceso elegidos •

. B. Estudio complementario

Obras f lsicas

En esta sección, se describe la parte de la inversión referente a obras civiles, que comprenden los edificios caminos, líneas de transmisión, tuberías, etc., o sea, la base· material de las unidades de producción de bienes o de presta- ci6n de servicios que constituyen el proyecto.

#### 1) Inventario

·-

Para cada una de las obras civiles que forman unidades independientes, se indican los aspectos siguientes:

1.1) Relaci6n y especificaci6n de las obras que se realizarán. Se muestra una relación de todas las obras por realizar y se especifican de acuerdo a las normas técnicas vigentes.

 $1.2)$  Clasificación funcional y característi $$ cas.específicas de las obras. Se clasifican y especifican -las obras civiles en principales y auxiliares, indicando sus características principales.

2) Dimensiones de las obras

2.1) Exigencias en terrenos. Para cada obra, se indica el requerimiento de terreno.

2.2) Dimensiones. Para especificar las dimen siones de las obras, se emplean unidades técnicas de medida normalizada para cada caso particular

3) Requisjtos de las obras

Se indican los requisitos básicos necesarios para-la construcción de las obras físicas, en el orden siguien

te:

/.

....

3.1) Materiales que se emplearán. Se presenta una relación de materiales más importantes que se utilizan en la construcción por su calidad y cantidad.

3.2) Mano de obra necesaria. Se indica la ma no de obra necesaria para la construcción, expresándola en nú mero y en capacitación.

3.3) Equipos, maquinaria, herramientas e instalaciones. Se hace y presenta una relación de los equipos, maquinaria, herramientas e instalaciones que se van a emplear  $\cdot$  en la fase de construcción, señalando su vida útil probable.

4) Problemas·específicos

4.1) Resultantes de condiciones geográficas y físicas. Se indican los problemas que se tengan por el clima, suelo, topografía, regimen de lluvias y otros.

4.2) Resultantes de problemas institucionales, Se señalan los problemas sociales e institucionales del área que puedan surgir como derecho de vía sobre terrenos vecinos, reglamentación para preservar el medio ambiente, etc.

5) Cost:os

Se hace una descripción y análisis general,  $$ para identificar los diferentes tipos de trabajos de construc  $cibn$  por realizar  $y$  sus  $costos$ .

5.1) Costos unitarios de los elementos de obra. Se presenta un cuadro de costos con las unidades elementales de construcci6n y sus correspondientes holguras.

5.2) Costos totales de las obras. Se presenta el presupuesto de las obras.

Organización

La organización que se presenta deberá -considerar las etapas de ejecución y operación del proyecto.

1) Organización para la ejecución

~: .... ; .. ,. ,. ,

\ -.~

·39.

-..;:

1.1) Entidad ejecutora. Se identifica la empresa responsable que ejecutará el 'proyecto.

· 1.2) Tipos de contratos de ejecución. Se formulan y justifican los tipos de contratos y las modalida des de licitación en cuanto a firmas particulares o consulto-res especializados.

1.3) Administración y control de ejecu ción. Se especifica la manera de cómo la empresa responsable administrará y controlará la ejecución.

#### 2) Organización para la operación

2.1) Implantación progesiva de la orga nización. Se formula e indica la secuencia cómo se implantarán . . ·y ampliarán los órganos admini'strativos y técnicos de la empre $s$ a, según se vayan necesitando.

2.2) Planteamiento de la organización\_  $j$ urídico-administrativa. Se define la estructura jurídica de la empresa, las normas jurídicas que le corresponden, y el sisterna de relaciones con el sector póblico.

2.3) Planteamiento de la organización

técnica funcional. Se ·presenta la informaci6n necesaria para' caracterizar las líneas de acción y de asesoramiento; las funciones y su organización como finanzas, producción, ingeniería, ventas, etc.

2.4) Planteamiento del sistema de con-

trol. Se especifican las características generales de los sistemas que se implantarán para controlar la calidad del producto las cantidades producidas, los tiempos y movimientos, los cos- tos, las finanzas y la coordinación general.

2.5) Organigrama general. Se muestra el organigrama general de la empresa y los f lujogramas necesa- rios para comprender su funcionamiento.

 $\sim$  .

### Calendario

El calendario que se presente se debe refe**rir** a la secuencia que va desde la aceptaci6n o ·aprobaci6n del\_ anteproyecto hasta la operación normal de la unidad proyectada.

**1)** Conclusi6n del proyecto

Se debe estimar la duración y coordinar los plazos de las tareas que faltan para la conclusión del proyecto. La presentación se hará de acuerdo al esquema siguiente:

Revisi6n del anteproyecto

.•

- Contactos finales. con proveedores

 $\mathbf{4.1}$  .  $\mathbf{4.1}$ 

Diseno definitivo y de detalles

2) Negociaci6n del proyecto

Las tareas de negociación del proyecto, se pueden presentar de acuerdo a su naturaleza, importancia y a las circunstancias que concurran.en cada caso. Es conveniente estimar los períodos de tiempo que pasarán hasta asegurar:

- La·consecución del financiamiento del proyecto.
- La obtención de las autorizaciones le-· gales pertinentes y de los incentivos necesarios

. La contratación de la firma que ejecuta rá el proyecto.

, ..

#### 3) Ejecución del proyecto

• ..

'.Las tareas de ejecución del proyecto muestran como sigue y deben' ser compatibles con los plazos pre vistos para la realización de todas las etapas:

- Construcción de las obras físicas
- Adquisición de máquinas y equipos y/o su fabricación o entrega
- Montaje de maquinaria y equipos
- Contratación y capacitación del personal
- Organización e instalación de la empresa
- 4) Operación del proyecto

Las fechas de operación se clasifican en:

- Plazo para operación experimental y pues ta en marcha
- Período para llegar a la operación nor- mal prevista

. c. An6lisis de costos

El análisis de costos del estudio técnico com prende la determinación y distribución de los costos totales y

unitarios de la inversión física y de la operación.

 $\cdot \cdot$ *!*  ·;

¡,

, 1) Costo total de la inversión física.

 $\cdot$  .

)<br>1.1) Costo total de la construcción de - obras físicas. Se muestra la parte de la inversión referente a la adquisición de terrenos o derechos de ocupación y cons-trucción de todas las obras de ingeniería civil que sirven de base material para el establecimiento del proyecto.

1.2) Costos de equipos y máquinas. Se pre senta la parte de la inversión destinada a la adquisición, - $transporte$  y montaje de equipos, máquinas, aparatos e instru $$ mentas, requeridos por el proyecto.

1.3) Existencias. Se hace el cá1culo de los gastos de acumulación y mantenimiento de las existencias normales de materias primas, otros materiales, productos semi acabados y acabados, que son necesarios en el ciclo de produc ción de la empresa.

2) Costo total de la operación.

Para los tres niveles de producción estima dos como máximo, mínimo y normal de la operación de la empresa, se calculan los elementos siguientes:

·¡.

2.1) Costo de mano de obra. Se muestra el cálculo de los gastos de la mano de obra en la unidad de tiempo apropiado, dividiéndola en fija y variable y por categorías de capacitación.

44.

2.2) Costo de materiales. Se indican los . gastos en adquisición y manejo de materiales del proceso de : producción, clasificándolos en materias primas y otros materia les.

·2.3) Costos de los servicios. Se indican por separado los gastos de prestación de servicios de la pro-ducción, tales como energía eléctrica, asistencia técnica u -otros\"

2.4) Depreciación. Se muestra el cómputo y el método utilizado para determinar la depreciación de los ac tivos fijos empleados en la producción.

3) Costos unitarios ·

Se presenta el cálculo de los costos unitarios para cada uno de los tres niveles de producción estima-dos (máximo, mínimo y normal), desglosados en los mismos con•· ceptos en que se ha distribuido el costo total.

3.1) Costos unitarios básicos. Son los que resultan al dividir el costo total entre la cantidad de pro-ducción que se considera normal. Para este nivel de produc--

ción, se presenta la estructura del costo mostrando las propor ciones de cada una de sus partes en la composición del costo unitario.

. 45.:

3.2) Costos unitarios alternativos. Para los tres niveles de producción, se presentan los costos de produc**ción unitarios.** 

,. 3.3)~Clasificación de los rubros de costos en fijos y variables. Se examinan los costos de producción con respecto a la capacidad utilizada clasificándolos en fijos· y variables.

#### 4) Conclusiones:

·•. . J.:

\.

- Capacidad instalada del proyecto
- Insumos críticos
- Tecnología adoptada
- Localización del proyecto
- Obras físicas principales
- Caracteristicas principales do la empresa
- Fechas principales de la realización del -proyecto

- Costos de producción y proceso en funcionamiento normal.

**4.** Estudio f inane iero

...

 $\frac{1}{2}$ 

**El** estudio financiero consiste en demostrar que el \ proyecto puede realizarse con los recursos financieros dispo nibles, después de evaluar la posibilidad de comprometer esos recursos financieros en otros proyectos •

El estudio financiero comprende la inversión, la proyección de los ingresos y de los gastos y las formas de fi nanciamiento que~se preven para todo el periodo de su ejecu- ción y de su operación.

La presentación del estudio financiero se debe organizar según el esquema siguiente, que concluye con la eva-luación financiera del proyecto:

1) Recursos financieros· para la inversión

1.1) Necesidades totales de capital. Se presen ta el cómputo de todos los costos correspondientes a la inver sión fija y al capital de giro necesario para la· instalación\_ y operación del proyecto, separando los gastos en moneda na-cional de los gastos en divisas.

1.1.1) Para cubrir la inversión fija

a) Especificación y clasificación -

de los rubros

**46.** · .

 $\mathcal{L}$  .

 $\sim$  1.

Los elementos que se requieren para la implantación del proyecto (capital fijo) se especifican y clasifican a continuación; gastos de estudios, investigaciones preliminares, adquisición de derechos de patentes y conocimientos técnicos, organizaci6n de la empresa, pago de permisos'y licencias;·compra de terrenos y recursos naturales; gastos de construcción de obras físicas; compra de ma- , . quinaria y equipo incluyendo gastos de transporte y montaje; costo de la puesta en marcha del proyecto; pago de intere-ses durante la etapa de construcción; imprevistos.

 $\sim 1$  .

b) Estimación en términos físicos y va •··. ( loración.

. Para estimar el valor de los elemen tos componentes de capital fijo, se usan los datos suministrados por el estudio técnico. Además se calculan en valores monétarios a precios de mercado los gastos requeridos para obtener e implantar los elementos de la inversión fija. Si ésta tiene componente importado, se presenta por separado· los valores en divisas y los correspondientes en moneda nacional.

1.1.2) Para cubrir las necesidades de capital de giro que también se conoce con el nombre de capital circulante o capital de trabajo, que necesitan las empresas, para atender las operaciones de producci6n y distribución de bienes y servicios. Se justifican las necesidades de --

47.

 $\dot{\chi}$  .  $\ddot{\tau}$ 

mantenimiento de existencias que determinan,el capital de trabajo en función de la duración y rotación del proceso, naturaleza de las materias primas, distancias, seguridad y continuidad de los transportes, localización de la unidad productiva, políticas de comercialización, etc. <sup>2</sup>Se indican los datos bási cos·del estudio técnico que se utilizan y se estima' el margen de liquidez que se preve en los períodos más críticos.

•.

 $48.$ 

 $1.1.3)$  Calendario de las inversiones. Se prepara un calendario de inversiones, tanto en moneda nacional como en divisas, en base al estudio técnico en el que se de--muestra la compatibilidad de las condiciones del financiamiento y el plan de ejecución. Además debe contener todos los pasos y etapas de realización posteriores a la negociación o aprobación del proyectq.

a) Distribución por etapas

Se formula un cronograma de los - gastos correspondientes a cada rubro presentado en el inventario, de la manera siguiente: etapa de anteproyecto, etapa de proyecto completo¡ fase de negociación, fase de construcción y montaje, y fase de operación.

> b) Confrontación con el plantamiento técnico

Se demuestra la compatibilidad de

los plazos técnicos de ejecución de la construcción y montaje

del proyecto con la distribución temporal de las inversiones.

c) Compatibilidad con el plan de ejecución

Se demuestra la compatibilidad del calendario de inversiones con el plan de ejecución.

1.2) Capital disponible. Se elabora y presenta una relación de los aportes de capital propio que harán los realizadores del proyecto de acuerdo a la división siguiente:

1.2.1) Capital realizado a corto plazo.  $Se$ indican los aportes que se realizarán durante la fase de ejecución del proyecto.

1.2.2) Capital realizado a mediano y largo plazo. Se indican los aportes no incluidos en el rubro anterior y en caso de proyectos del sector público, se hace la -distinción entre aportes de recursos presupuestarios, y aportes de fondos especiales.

1.2.3) Aportes en bienes de capital e intan-Si una parte de las inversiones de los realizadores qibles. del proyecto se hace en forma de equipos, maquinarias, terrenos u otros recursos no financieros, se elabora y presenta -una relación de la forma siguiente:

49.

a) Bienes de capital

₹,

Terrenos, edificios, equipos, má-

 $\delta$ b) Valores intangibles

Derechos, patentes, capacitación

 $\mathbb{R}^n$ 

so.

técnica u otros.

quinas u otros.

.. '

1.3) Capacidad de invérsión de la empresa. Se de  $\overline{1}$ muestra si la capacidad financiera de los realizadores del pro yecto es suficiente para integrar el capital necesario, en base a los datos de los estudios anteriores en especial del ca-lendario de inversiones, considerando además los aportes com- plementarios previstos de créditos externos a la empresa y una previsión de ingresos compatibles con las indicaciones de los estudios de mercado y técnico.

2) Análisis y proyecciones financieras

En este punto se trata de proyectar y comparar los ingresos totales con los gastos de ejecución y de operación del proyecto, para mostrar el movimiento de caja que resultará de las operaciones financieras.

2.1) Proyección de los gastos. A partir de la fa se de ejecución del proyecto, se presentan los gastos previs-tos en base al calendario de las inversiones y las previsiones para los sucesivos períodos de la vida útil, de los cuales los

gastos de operación y otros se comportan aproximadamente cons-Estos gastos se clasifican en: tantes.

51.

2.1.1) Gastos de inversión. Se presentan -los gastos anuales de la inversión, construcción y montaje pre vistos en el calendario de inversiones para cada uno de sus -distintos rubros, situándolos en sus años respectivos.

2.1.2) Gastos de operación. En base a los datos del estudio de mercado que permiten estimar la utiliza-ción de la capacidad instalada en los años sucesivos, y las es timaciones respectivas de costos contenidas en el estudio técnico, se hace la previsión de los gastos de operación para cada año de la proyección financiera.

2.2) Proyección de los ingresos. En base a las fases sucesivas de ejecución y operación del proyecto, se calcula y presenta la estimación de los ingresos de la empresa, los cuales se desglosan en:

2.2.1) Ingresos de capital. Para la primera fase, se indican las entradas de capital propio y las de otras fuentes de ingresos, y se calculan y presentan las sumas anuales correspondientes.

D

2.2.2) Ingresos de operación y otros. Para

la fase de operación, se presentan las estimaciones anuales de los ingresos de ventas y las de otro tipo de entrada.

52

2.2.3) Ingresos totales anuales. Se calcula y presenta la suma anual de estos ingresos.

2.3) Financiamiento adicional. Se presenta el re sultado de la diferencia entre los ingresos y gastos previstos para cada año de la proyección y se computan las necesidades de financiamiento adicional si procede, para la inversión fija y la operación del proyecto.

2.4) Punto de nivelación o equilibrio. Se determina y presenta el cálculo del volumen de producción cuando se igualan los ingresos y los gastos de la empresa. Para eso, se clasifican los gastos en fijos y variables, con los cuales se determina la proporción en que entran en la composición del -costo total de producción, estableciendo la ley de su variaçió con la cantidad producida. Después se comparan los costos y los ingresos en función del volumen de producción y se determi na el valor de éste en el punto donde se igualan, que es conocido como punto de nivelación o equilibrio. (ver anexo 1)

3) Programa de financiamiento

Con los datos del análisis y proyecciones finan-cieras, se formula el programa de financiamiento, que considera las fuentes externas e internas de recursos financieros que se tienen para el proyecto. Se indican y presentan por separa do los aportes de recursos que se esperan obtener del capital propio. de otras formas de participación en la inversión y de créditos o aportes de entidades externas a la empresa.

3.1) Estructura y fuentes de financiamiento.  $Se$ determina el origen, la cronología y las formas de participa-ción previstas en el financiamiento total del proyecto, en los puntos siguientes:

-3.1.1) Origenes del financiamiento. Se indi can las fuentes de financiamiento para el capital fijo y el ca pital de trabajo, clasificándolas en: capital propio o crédi-tos de otras entidades (públicas o privadas) de aportes retornables o no retornables.

3.1.2) Distribución en el tiempo. Se indi-can las fechas de las etapas del financiamiento.

3.1.3) Formación del capital propio. La par ticipación del capital propio se caracteriza indicando: la fecha de disponibilidad, el monto respectivo; derechos y obligaciones financieras.

3.1.4) Modalidades del crédito. Para cada línea de crédito, se especifican las siguientes formas crediti cias: entidad, monto; tasa de interés; períodos de amortización fecha de contratación; condiciones de amortización; garantias . oficiales y condiciones especiales.

·.•

 $\cdot$  ,  $\bullet$  ;

3.2) Cuadro de fuentes y usos de fondos. Por medio de un resumen, se destacan y clasifican en categorías ade-· cuadas las fuentes y usos de fondos, de todos los recursos fi-· nancieros correspondientes a las etapas de ejecución y opera- · ción del proyecto. También se indican las disponibilidades anuales, especificando las asignaciones que se pueden hacer a  $\cdot$ servicios de préstamos, pago de dividendos y constitución de re servas que dependen de la política financiera de la empresa re: ponsable del proyecto. Para preparar el resumen, se define poi linea, uno de los distintos conceptos de las fuentes y usos de los fondos, ubicando en columnas sucesivas los valores relati-· vos a cada período financiero. (ver anexo 2)

3.2.1) Origen y cronología de recaudación de los fondos. Se señala el origen y las fechas en que podrá disponerse de los recursos, separando su valor en: capital propio o fondos úblicos; préstamos e ingresos de operación.

3.2.2) Aplicación de los fondos y su cronología. Se presenta la asignación de los fondos, clasificándolos en: inversión; costo de producción; impuestos; servlcio de deu. da; constitución de reservas; pago de dividendos y otros. También se indican sus fechas y valores, ubicándolos en columnas adecuadas.

 $\sim$  .

3.2.3) Cronología de las disponibilidades. Las fechas y valores de las disponibilidades que resultan de la recaudación y la aplicación de los fondos, se indican anotándolas en sus columnas correspondientes.

· 3.2.4) Políticas financieras alternativas. Se analiza el movimiento de caja mostrado en el cuadro de - fuentes y usos de fondos, y se determinan las alternativas po sibles en cuanto a utilización de las disponibilidades en: -servicios de préstamos, constitución de reservas, pago de dividendos, y otras asignaciones.

## 4) Evaluaci6n financiera

El análisis del cuadro de fuentes y usos de fon dos, permite calcular los coeficientes e indicadores caracte-.rísticos de los resultados financieros del proyecto. Para - hacer el cálculo de los indicadores más importantes, el dato fundamental es la sucesión de valores anuales de ingresos y  $-$ .gastos totales, cuyas diferencias constituyen el ingreso neto anual del proyecto. En base a este dato, se calcula la tasa\_ interna de retorno del proyecto o impuesta una tasa de actualización adecuada, se calcula el valor neto actualizado de -sus ingresos. Con cualquiera de estos dos indicadores, se --

55.

t,"·

·'

tiene un dato sintético, de toda la vida financiera del proyec to, que toma en cuenta la cronología del movimiento de caja y considera una escala de preferencia con relación al tiempo.

4.1) Tasa interna de retorno. Se calcula y presenta el valor de la tasa de actualización que iguala los valo res actualizados de los ingresos y de los costos. (ver anexo  $3)$ .

4.2) Valor neto actualizado de los ingresos. Después de que se elige y justifica la tasa de actualización, se aplica a la corriente temporal de ingresos y gastos para ob tener el cálculo del valor actual a la fecha inicial del pro-yecto de los ingresos netos de toda la vida útil. (ver anexo 3)

4.3) Indicadores financieros básicos. Dependien do de la naturaleza del proyecto, se presenta una o más de las relación siquientes:

- a) Utilidades por unidad de capital
- b) Rentabilidad del capital propio
- c) Cociente de ventas a costos
- d) Período de recuperación de la inversión

4.4) Conclusiones del estudio financiero. Se -presenta una síntesis del estudio en donde se demuestra sí la empresa o entidad está en condiciones financieras de realizar el proyecto.

- a) Necesidades totales de capital
- b) Ingresos y gastos en funcionamiento normal,
- c) Punto de nivelación
- d) Capital propio y créditos

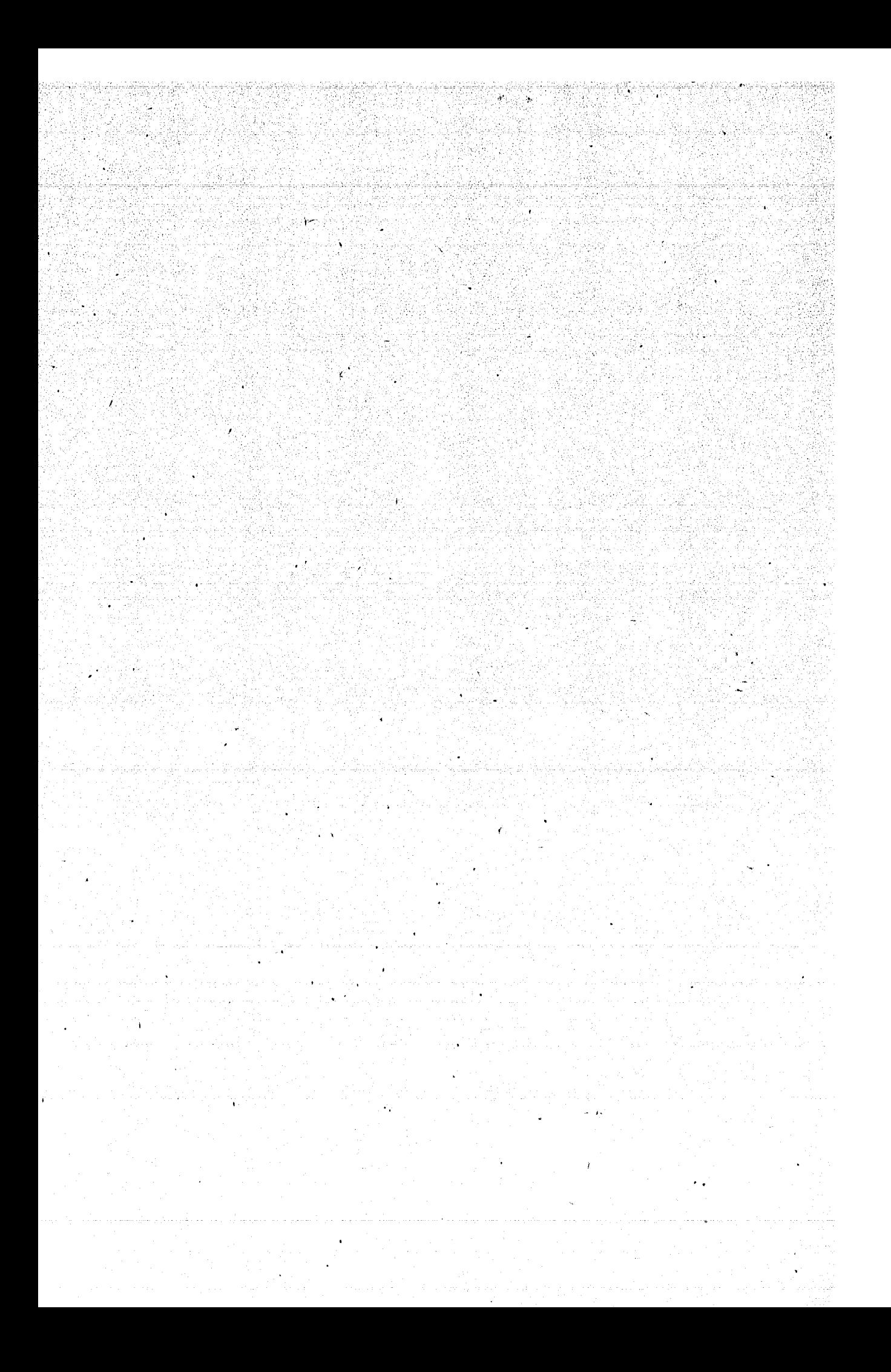

MODELO SIMPLIFICADO DE PUNTO DE NIVELACION.

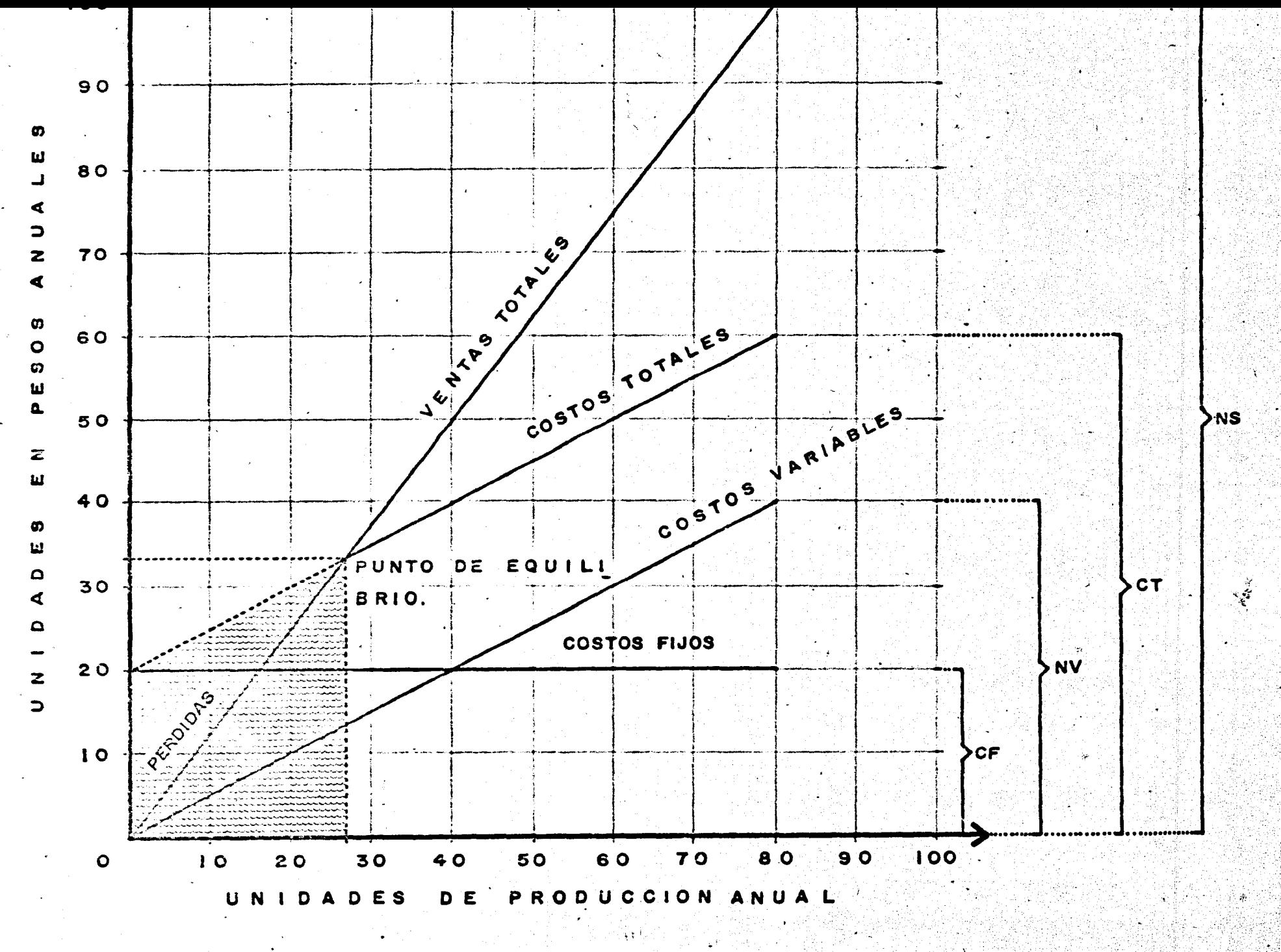

Modelo de punto de nivelación (simplificado)

Hipótesis:

**Sea** 

- Costo unitario de producción N.
- Costo fijo por año  $Cf$
- $C<sub>t</sub>$ Costo total por año
	- Producción en unidades  $N$ .
		- $Ct = NV + Cf$
- 1.- Ves constante, en donde NV es linealmente dependiente de la producción

2.- Los costos fijos Cf son independientes de la producción

- 3.- No hay costos de financiamiento
- 4.- No hay ingresos extras, solo producto de la operación
- 5.- Todas las unidades son vendidas al mismo precio
- 6.- Todas las unidades producidas son vendidas

Sea S . Las ventas por unidad

> La utilidad bruta  $Zq$

> > $Zq = NS - Ct = NS - (NV + Cf)$  --- (1)

Sea Zt Utilidad neta después de impuestos, t tasa de impues  $. to.$ 

 $Zt = Zq (1 - t)$ 

El punto de equilibrio es aquel volumen de producción para el cual se cumple que  $Zg = 0$ .

> $0 = NS - NV - CF = N (S - V) - CF$ N (punto de equilibrio) =  $\frac{CF}{C}$

 $\mathcal{L}_{\mathcal{A}}$ 

#### ANEXO  $2.$

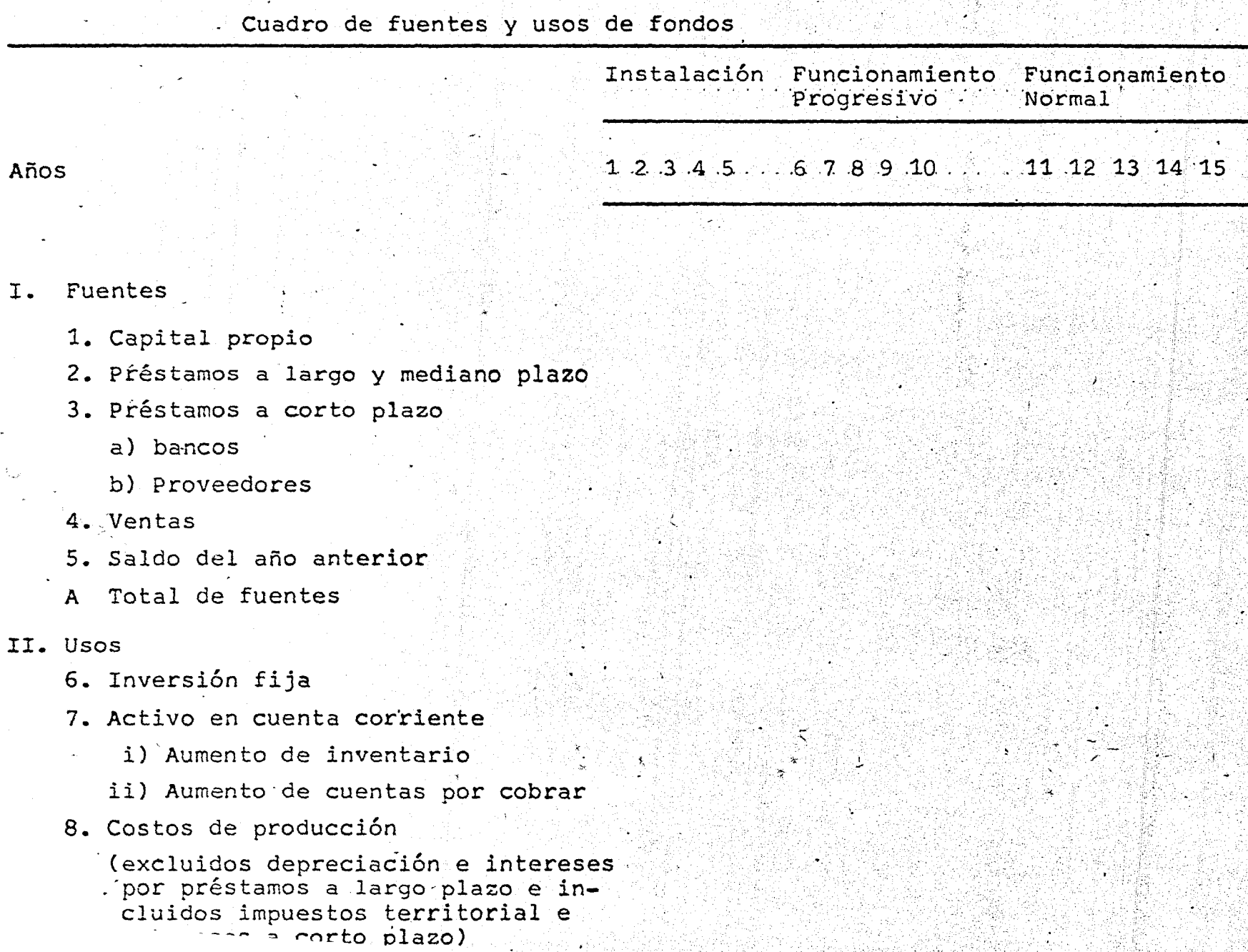

# Cuadro de fuentes y usos de fondos

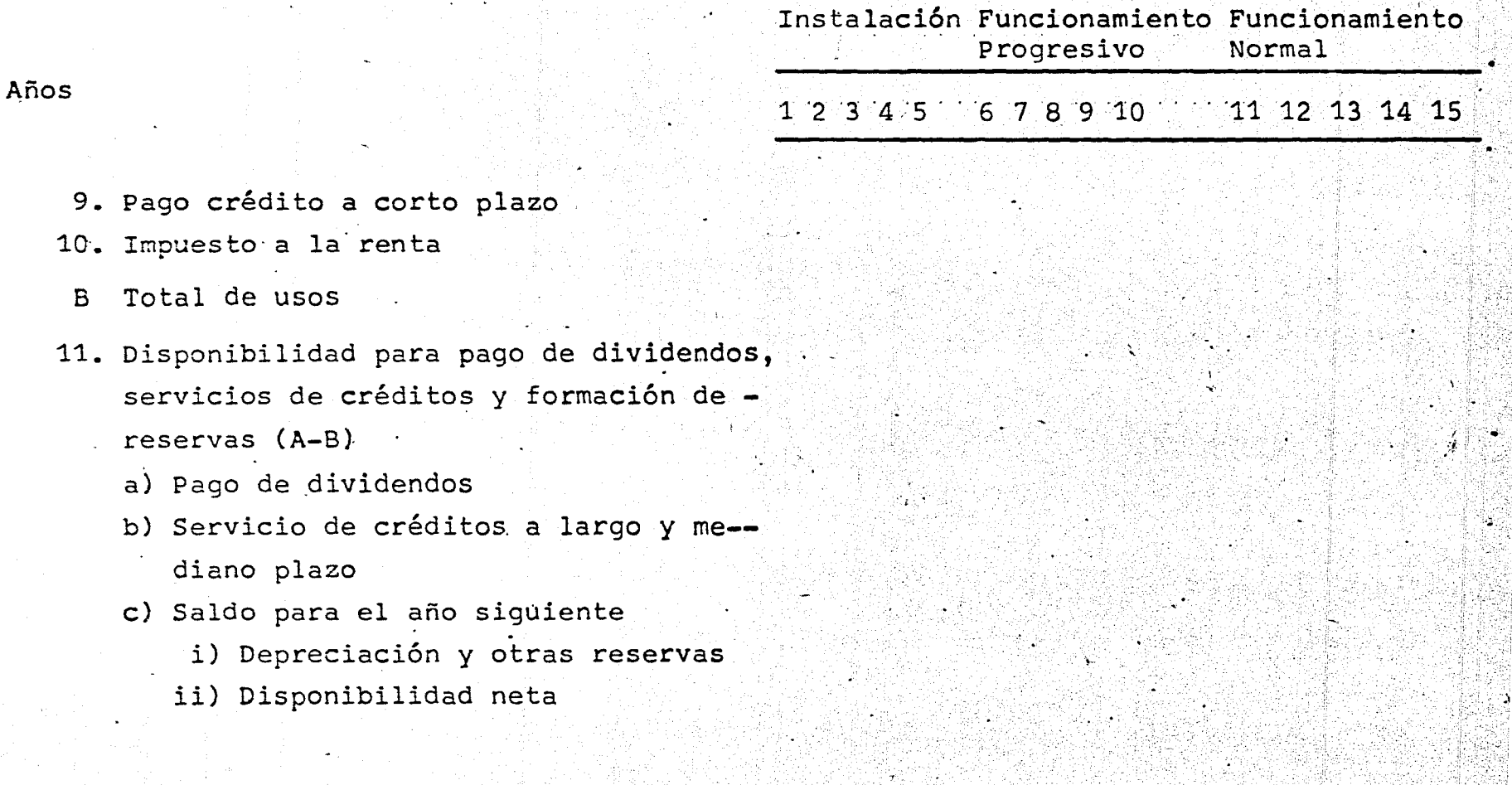

• 1 ..

 $i$  : '

Hoja

 $\overline{\mathcal{L}}$  .

Tasa interna de retorno

Es aquella tasa que, aplicada a la actualización de la inversión y de los ingresos netos de cada período de la vida útil del proyecto, iguala a las sumas de los valores actualizados

62.

t=n<br>  $\sum_{t=0}^{t=n} (it - st) (1 + r)^{-t} - \sum_{t=0}^{t=n} kt (1 + r)^{-t} = 0$ 

donde:

It = Ingresos en el periodo t

- $Gt = Gastos$  en el período t
- Kt = Monto de la inversión en el período t
	- $n =$  Vida útil del proyecto
	- $r =$  Tasa interna de retorno

 $2 -$ Valor neto actualizado de los ingresos

> El valor neto actualizado es la diferencia positiva o negativa entre los ingresos y los gastos actualizados.

V.A.N. = 
$$
\sum_{t=0}^{t=n}
$$
 (It - St) (1 + i)<sup>-t</sup> -  $\sum_{t=0}^{t=n}$  Kt (1 + i)<sup>-t</sup>

Período de recuperación  $3 - -$ 

> Se define como el tiempo en que la suma de los ingresos netos, sin actualizar, cubren el monto de la inversión.

$$
\sum_{t=1}^{s} (1t - Gt) = K
$$

es el número de períodos necesarios para alcanzar la S igualdad con K

Evaluación económica  $5.$ 

La evaluación económica consiste en determinar si el aporte del proyecto a los objetivos del desarrollo económico y social justifica su realización, considerando los usos alterna tivos que pueden tener los mismos recursos.

63.

Para desarrollar la evaluación económica, se deben tomar en cuenta las orientaciones siguientes: en base a los estudios parciales de mercado, técnico y financiero se determi narán los razonamientos y coeficientes utilizables para eva- luar el proyecto; el tratamiento dado a la evaluación debe - ajustarse al carácter (proyecto económico o social), a la cate goria (proyecto de producción, de infraestructura o de servi-cios) y a la importancia del proyecto. Como una apreciación formal y final del proyecto debe presentarse la evaluación eco nómica, indicando su relación con las conclusiones a que se haya llegado en los estudios de mercado, técnico y financiero.

La presentación de la evaluación económica, se hace según las instrucciones dadas a continuación.

1) El sistema económico como marco actual del proyec

to

Con el fin de formar una idea de las dimensiones de la economía, del sector y del área en que el proyecto se -

inserta y de su evolución previsible, se caracteriza el sistema en términos macroeconómicos generales a través de un reduci do conjunto de indicadores.

1.1) Indicadores básicos generales: de la economía como un todo; del sector del proyecto; y del área económica de interes para el proyecto.

Estos indicadores son del tipo, nivel del producto interno; ingreso por habitante; monto de exportacio-nes e importaciones; coeficiente de inversión; y otros indices macroeconómicos.

1.2) Naturaleza y ritmo de desarrollo de la economía

Para caracterizar el dinamismo de la economía del país o región, se requiere presentar un conjunto de da tos que se refieran a su evolución pasada, a los cambios en -marcha, a los aspectos sociales y a las relaciones con el exte rior, este conjunto se organiza de la manera como se sugiere a continuación:

1.2.1) Evolución histórica

Población: contingente actual y tasa de crecimiento total, urbana y rural.

Ocupación: datos sobre la tasa de
crecimiento del empleo en la economía, así como en el sector y los referentes a la desocupación.

 $65.$ 

Producción: monto actual y tasa de crecimiento total y sectorial (agropecuaria, industrial y de servicios e infraestructura).

Productividad: evolución de la productividad por persona y estimación actual, para la total y sectorial.

Exportación: tasa de crecimiento, destacando la participación de los bienes manufacturados.

Importación: evolución, especifican do los rubros más importantes.

1.2.2) Cambios estructurales

En la estructura sectorial: Por sec tor indicar la evolución de la distribución porcentual de -ocupación, producto interno y productividad.

En la participación del sector públi co: evolución de la participación del sector público en la actividad económica.

En el coeficiente inversión-producto: series estadísticas de valores de esta relación, calcula das para la economía en su conjunto y si es posible para los

 $\Delta$  -

sectores. --,-'-·, . . . En la distribución de la inversión: da tos sobre la estructura de la inversión por tipo de bienes de capital (construcciones, maquinaria y equipos), entre los sectores públicos y privados.

En las estructuras de la exportación y de la importación, sus destinos y orígenes: datos sobre la evo lución del comercio exterior pertenecientes a un período que se considere como condicionante de las tendencias actuales.

# 1.2.3) Aspectos sociales

Poblaci6n: datos de la población actua: ' y su evolución, por sexo y por grupos de edad y otros datos de caracter demográfico, según sea de interés para la evaluación del proyecto.

Niveles de consumo: estimaciones reali zadas en el ámbito de la contabilidad social del país.

Niveles de nutrición: datos actuales - - *.1.*  sobre consumo de alimentos en términos de calorías, proteínas\_ animales, hidratos de carbono y otros indicadores usuales.

Estado de salud: datos actuales sobre morbilidad, mortalidad, atención médica y hospitalaria, así -como otros indicadores usuules.

Educación: datos actuales sobre la enseñanza (a nivel primario, secundario y superior) técnica, - científica y humanística.

Niveles de vivienda: datos actuales so bre el valor de la vivienda, superficie por habitantes, exis-tencia de servicios básicos y otros indicadores usuales.

1.2.4) Relaciones con el exterior

Intercambio y saldos del comercio ex-terior: series estadísticas de estos indicadores y tasas anuales de evolución.

Variación de las relaciones de inter-cambio: datos sobre la evolución de los bienes exportados e -importados.

Poder de compra de las exportaciones: datos de los productos exportados referentes a volúmenes y pre cios en el mercado internacional.

Desequilibrio y financiamiento externo: datos de la evolución de la capacidad de financiamiento interno de las inversiones y gastos corrientes, así como los corres pondientes a la financiación externa.

Servicios de amortización e interés del capital extranjero: series estadísticas del monto de estos ser vicios y tasas de crecimiento anual.

Acumulación de la inversión directa ex- $\tt{.}$ tranjera $y$  su incidencia en la formación de capital: series es tadísticas de estos datos y ánálisis global de su distribución por sectores.

68.

2) Factores condicionantes del sistema sobre el cálcul económico del proyecto.

t '

Para describir este punto se necesita presentar un análisis microeconómico del proyecto para empresas nuevas y er el caso de empresas existentes que desean ampliar sus activida des, este mismo análisis se aplicará y se complementará con la prueba del efecto del proyecto sobre los parámetros económico: de la empresa.

Los elementos integrantes del análisis microeconóm. co corresponden:

# 2.1) Cálculo económico del proyecto

Inversiones y su costo: determinación y análi . . sis del costo de capital como.parte del costo de producción; fijación del costo total de la inversión utilizando precios c rregidos; estimación de los costos indirectos de la inversi6n que se suman a los correspondientes del estudio financiero.

Costos e ingresos de operación: su determinación, ubicación en el tiempo y análisis, basados en las concl

siones de los estudios de mercado, técnico y financiero; revisarlos utilizando precios corregidos; exponer los costos e ingresos generados indirectamente por el proyecto y sumarlos 'f . a los resultantes del estudio financiero.

Rentabilidad del proyecto (con ingresos y -gastos actualizados)

/•

'Cálculo del valor neto actualizado.: utilización ,de las corrientes temporales de ingresos y costos (considerando dentro de los costos el monto de inversiones) y su actualización para determinar este parámetro del proyecto; identificar los precios utilizados y justificarlos.

Tasa interna de retorno: utilización de los ingresos y de los costos para calcular la tasa de actualización que hace nulo el valor neto actualizado.

Relación beneficio-costo: cálculo basado en la determinación, ubicación en el tiempo y cuantificación de los beneficios y costos directos e indirectos del proyecto, en su actualización a la tasa de descuento definida por el sistema económico; cómputo del coeficiente que define la relación beneficio-costo.

Análisis de sensibilidad económica: presenta ción de datos que definan los límites para las hipótesis y -

los supuestos básicos./dentro de los cuales, los parámetros eco ~-~ nómicos del proyecto proporcionan resultados satisfactorios.

+

. 70.

2.2) El proyecto en el cálculo económico de la emp~ sa.

Existen dos maneras de cómo se puede concebir un proyecto: en la primera se considera como una proposición.para realizar una inversión totalmente nueva; que trae como -consecuencia la formación de una nueva empresa u organización; la segunda se trata de la inversión para ampliación de las - empresas preexistentes. En esta última manera, la evaluación del proyecto deberá hacerse teniendo en cuenta no sólo el - cálculo económico de los resultados previstos del proyecto, -sino gnalizando· la futura trayectoria que tendria la organización o empresa con y sin la nueva inversión y el nuevo programa de producción que el proyecto propone. Se compararán los indicadores económicos de la actividad empresarial con y sin el proyecto; se determina el aporte y los costos adicionales que implica el proyecto, así como su rentabilidad, en el orden siguiente:

El aporte del proyecto a la empresa: ingreso generado por la nueva actividad.

El costo del proyecto como costo adicional de la empresa: costos directos y prorrateo de costos indirectos con las actividades existentes.

La rentabilidad marginal del proyecto: relació

entre aporte y costos adicionales; comparación con la rentabi lidad actual de la empresa.

2.3) Calificación y cuantificación de los factores condicionantes

En esta parte se identifican y analizan los factores que limitan o promueven las actividades proyectadas o modifican las variables en que se basa la evaluación económica.

Se estima el efecto de cada uno de los factores condicionantes siguientes sobre el tamaño y localización del proyecto, la utilización de su capacidad instalada, sus costos de producción, utilidades, rentabilidad, etc.:

Resultantes de las características del merca-

do.

Resultantes de la disponibilidad limitada de recursos financieros.

Resultantes de la disponibilidad limitada de divisas.

. Resultantes de la disponibilidad limitada de insumos físicos: transporte, energía, materias primas y otros materiales.

Resultantes de limitaciones técnicas: de mano de obra especializada, tecnológicas y otras.

Resultantes de limitaciones derivadas de la -

planificación: restricciones al uso de factores, objetivos. conflictivos con los del proyecto, etc.

Resultantes de limitaciones institucionales: de legislación, de política económica, problemas culturales, institucionales, etc.

2.4) Factores condicionantes no removibles

Se señalan cuáles de los factores identifica dos son irremovibles y se consideran como datos de los problemas que deben resolverse.

2.5) Proposiciones de política económica para ajustar al proyecto determinados factores condicionantes.

Definir las proposiciones que modifican los factores condicionantes perjudiciales al proyecto, para hacer lo viable o más rentable. Las proposiciones hechas deben -justificarse, demostrando el interes colectivo implícito en el proyecto o en el mejoramiento de su viabilidad o rentabilidad.

3) Evaluación de los efectos del proyecto sobre variables del sistema económico.

En esta parte de la evaluación, se trata de presen

tar los efectos del proyecto sobre el sistema, distinguiendo las fases sucesivas de implantación y operación. Los efectos que son de interés determinar en esta parte de la evaluación son sobre todo los que tienen que ver con los objetivos del de sarrollo económico y social, tal como se definen en los planes y politicas vigentes.

·'.

3.1) Efectos del proyecto.como inversi6n

Sobre la capacidad de producción del sistema.

En el estudio técnico se define la capacidad instalada del proyecto que es comparada con la de la respectiva rama de producción de bienes y servicios.

Sobre el balance de pagos. Se indican los gas tos y las entradas generadas por el proyecto en términos de di visas, utilizando coeficientes que indiquen la importancia relativa de ese efecto en función del balance del comercio exterior del país.

Sobre el empieo de mano de obra. En base a - los datos del estudio técnico, se calcula la cantidad demandada de recursos humanos en los trabajos de construcción y monta je del proyecto. Este valor se compara con los indices de ocu pación en los sectores de la construcción y de la producción  $\div$ de bienes de capital para determinar en qué medida contribuye el proyecto a la solución de problemas de empleo en esos secto

Sobre la utilización de otros factores de producción. De los insumos principales de la inversión se identifican los usos alternativos más importantes para justificar su utilización en el proyecto.

res.

·¡.

· ...

74

Sobre el mercado de capitales y el mecanismo financiero. La relaci6n que existe entre el monto de los apor tes de capital requeridos y los volumenes de transacciones -normales del mercado de capital, se debe analizar con respecto a los distintos rubros del financiamiento de la inversión<br>fija. Se especifica el mecanismo de captación de recursos ex<br>ternos que se utilizará para complementar el financiamiento ~ del proyecto.

Sobre la estructura de la inversión. Se indica la medida en que la inversi6n afecta la distribuci6n por- centual de las inversiones en el sector y en la economía y -hasta qué punto las modificaciones implican un cambio favorable de estructura.

Sobre las economías externas de otras empresas. Las economías externas que genera la inversión para empresas existentes o potenciales, se analizan y cuantifican.

Sobre ol nivel lccnol6gjco, *se* indica la in- -

fluencia de la tecnología del proyecto sobre el nivel tecnoló gico del medio.

Sobre el desarrollo regional y el ambiente huma Se identifica el efecto del proyecto sobre los planes y  $no$ . políticas de desarrollo regional y sobre las disposiciones de protección al ambiente. Se evalúa en términos económicos la parte de la inversión destinada a conservar o mejorar el ambiente.

3.2) Efectos del proyecto como programa de producción.

Efecto sobre el ingreso. Se calcula y analiza el valor agregado que el proyecto generará durante su vida -útil y se examina su aporte a la distribución del ingreso sec torial y nacional. Se estima igualmente los valores agrega-dos que se generarán adicionalmente en las actividades induci das por el proyecto a través de su demanda de insumos y oferta de productos.

Efecto sobre el balance de pagos. Se presenta el valor de las divisas requeridas, ganadas o ahorradas en el proceso de producción y se señala la importancia relativa de este efecto sobre el balance de pagos del país. Se incluye .por separado, los pagos por servicios de conocimientos técnicos, patentes, regalías, etc.

Efecto sobre el empleo de mano de obra. -En base a los datos del estudio técnico, se calcula la máno de obra requerida para la producción, clasificándola según su grado de ca . pacitación. Se compara la relación de mano de obra a capital. en el.proyecto con los promedios sectorial, regional y naciona determinando la contribución del programa de producción del pro yecto a la solución de los problemas de empleo existente.

·•

76.

• ' *:* ~ . ~:

 $\geq$ 

 $\cdot$  l

" Efectos sobre la utilización de otros factores productivos. De los insumos principales del proceso de producción, se identifican los usos alternativos más importantes par¿ justificar su utilización en el proyecto.

. Efecto sobre los mecanismos de, financiamiento a corto plazo. Se analizan los mecanismos existentes de financia miento a corto plazo y se determina si el proyecto se ajusta aj ellos o se requiere de nuevas modalidades crediticias cuya ere ción representa ventajas para ·1a economía o el ·sector.

Efecto sobre la estructura del consumo. Se pre sentan las estimaciones realizadas sobre el efecto que la producción del proyecto tendrá sobre la estructura de consumo futu ra a través de coeficientes que señalen los cambios esperados. en el compartimiento del consumidor, sea por aumento del ingreso o por el incremento directo de la oferta de bienes finales. )

Efectos sobre las economías externas de otras  $-$ 

Las economias externas que eventualmente genera el empresas. programa de producción, se examinan y cuantifican.

77.

Efectos sobre el nivel tecnológico. Se señala cuáles son las mejoras en el nivel tecnológico del medio que el proyecto introducirá a través de su proceso de producción, analizando por separado la capacitación de personal, la utili zación de maquinaria, equipos y aparatos modernos, y la difusión de su producto.

3.3) Enfoque integrado de los efectos del proyecto como inversión y como programa de producción.

Consolidación de los efectos en cuanto a su alcance:

- Directos
- Indirectos
- Secundarios

Consolidación de los efectos en cuanto a su naturaleza: se integran las estimaciones de los efectos realizados en los puntos 3.1) y 3.2) en una visión conjunta en que se suman algebraicamente o se hagan compatibles en cuanto a los dos enfoques: inversión y programa de producción.

4) Conclusiones de la evaluación económica

4.1) Principales relaciones del proyecto con la economía: describir los efectos principales que se esperan del - proyecto sobre la naturaleza y el ritmo del desarrollo nacional, regional, etc., expresados en relación con los objetivos de la política de desarrollo social y económico y con las metas cuantificadas de los planes y programas vigentes.

4.2) Criterios adoptados: presentar los criterios de evaluación *coh* que se justifica económicamente el proyecto y que permite asignarle prioridad en el uso de los recursos di<u>s</u> ponibles.

'

**78** 

4.3) Principales indicadqres y.coeficientes utiliza- dos: presentar las estimaciones de los indicadores y coeficientes que resultan d'e los estudios parciales del proyecto y que sirven para aplicarlos a los criterios de evaluación utilizados.

4.4) Sintesis de las conclusiones de la evaluación: presentar las conclusiones que justifican desde el punto de vista económico y social la realización del proyecto.

 $\cdot$  ;

#### · 6. · Plan de ejecuci6n

La fase de ejecución del proyecto comprende desde la terminación del.diseño de ingeniería hasta la puesta en marcha, en ella se realiza la mayor parte de la inversión y de las operaciones de financiamiento, por lo que debe contener una rela- ción de las actividades que se llevarán a cabo, examinar los -tiempos de su realización, sus requisitos materiales, humanos y $_{\infty}$ ' financieros, y plantear las alternativas de ejecución. Los datos que sirven de base al ·plan de ejecución, se obtienen de los estudios de proceso y obra física.

.. •

 $~1)$  Inventario y especificación de las actividades

Se definen y presentan sistemáticamente todas las tareas o actividades de ejecución del proyecto, formando grupos según su naturaleza y su función.

1.1) Adquisiciones a terceros. Conforme sean necesarios, se especifican las adquisiciones para la construcción, montaje y operación del proyecto que son de bienes, como compra de terrenos, edificios, máquinas, equipos, aparatos y otros; de derechos, en la obtención de los permisos, patentes, contratos de financiamiento y otros; de servicios, con su clasificación en institucíonalcs y personales o profesionales.

•.)

1.2) Aprovechamiento. Se relacionan las tareas -

' de este tipo, que suelen ser de transporte interno y externo, que consiste en cuantificar los volúmenes y distancias que ca racterizan esta tarea; de almacenamiento, distribuci6n ínterna y vigilancia, que implica cuantificar las necesidades de espacio de los canales de distribución y los requisitos del sistema de seguridad; y finalmente, movilización y entrena- miento de mano de obra, que requiere cuantificar los contin-~ gentes de personal que se emplearán por categorías, y programación de su capacitación.

1.3} Construcci6n y montaje. Se requiere pre- sentar una relación de las tareas de construcción y montaje = del plan de ejecución, que esté clasificada en edificios y -servicios complementarios, que comprende la estimación de los volúmenes y tipos de construcción contenidos en la· descrip- ción de las obras físicas; finalmente, máquinas, equipos y -aparatos; que se requieren según las tareas de montaje, cuyos datos se obtienen del estudio del proceso y de las normas de los proveedores.

1.4) Puesta en marcha. Especificar las condi- ciones de funcionamiento del proyecto que abarca el período determinado por la conclusión del montaje de sus partes compo nentes y el funcionamiento normal y completo, apoyándose en  $$ verificación y ajuste, que consiste en hacer una relación de las tareas de comprobación del funcionamiento y rendimiento -

de las'máquinas, equipos y aparatos; utilización experimental, que se refiere a la programación del funcionamiento parcial, con caracter experimental, de las unidades de producción; y -por último, la inspección y aprobación, que se refiere a la ve rificación final de las condiciones de funcionamiento de todos los procesos unitarios que integran la operación del proyecto.

2). Estudio de tiempo,

'• ,··· '

Se presenta a través de un esquema coordinado el encadenamiento (expresado en red o grafo) de las distintas se- . cuencias de tareas que deben realizarse para completar la eje- $\frac{1}{2}$ cución del proyecto. La descripción y análisis de esta coordi nación de"tareas se hace por el m6todo del camino crítico, en una de sus variantes (CPM, PERT) que sea más apropiada al tipo ,de proyecto y al respectivo plan de ejecución.

2.1) Estimación de la duración probable de cada ac<br>tividad. Al plan de ejecución, se anexa una relación general de las tareas.que lo componen, y estime sus duraciones más pro bables o esperadas.

2.2) An61isis de las secuencias de actividades. En base .a la relación indicada en 2.1), indique las dependen- cias inmediatas entre la iniciación de cada tarea y la termina ción de otras.

81.

.•

2.3) Presentación de la red de actividades. Se presenta por medio de gráfica la red de actividades derivada | de las condiciones definidas en la relación a que se refieren $\vert$  $2.1)$  y/  $2.2$ ).

 $82.$ 

. The set  $\mathcal{H}$ 

1 2.4) Cálculo de .la fecha y otras magnitudes. · Pre-1 sentar en un cuadro el resultado del cálculo de las fechas ca ' • • • 1 racterísticas (más temprana posible y más tardía posible) pa-1 1 ra iniciación y terminación de cada tarea, las holguras de --1 los eventos y las márgenes o excesos de tiempo de las actividades no críticas.

 $\sum_{i=1}^n \lambda_i$ 

2.5) Identificación de los caminos críticos y confección del calendario. Identificar los caminos críticos en-:tre las secuencias de actividades y presentar las fechas ca--. racterísticas del plan de ejecución ordenadas en forma de calendario.

3) Esquema indicativo de los requisitos necesarios de .cada actividad

Se presenta una estimación cuantitativa de los requisitos principales de cada tarea o actividad, con el fin de poder plantear alternativas del plan de ejecución orientadas a optimizar la utilizaeión de los recursos respectivos en el proyecto.

3.1) Materiales. Se seleccionan los rubros principales para el volúmen empleado y por su valor económico, y se estiman las cantidades necesarias para cada tarea.

3.2) Mano de obra. Tomando en cuenta unidades de medida y una clasificación por categorías adecuadas, se indi-can las necesidades de mano de obra de cada actividad.

3.3) Servicios de terceros. Se cuantifican en va-: lor, por categorias, refiriendo solamente los significativos en el costo total del proyecto.

3.4) Financiamiento. De acuerdo con los costos uni tarios y los volúmenes físicos de las tareas, se cuantifican los gastos requeridos para realizar cada una de ellas.

4) Planteamiento de alternativas tecnológicas de ejecu variación en la duración del proyecto  $ción:$ 

Se presentan los esquemas de planes alternativos de ejecución del proyecto que implíquen cambios en su duración to Estas alternativas resultan de aprovechar los márgenes  $tal.$ de tiempos de las actividades no críticas y de transferir a -las tareas críticas recursos técnicos asignados a estas activi dades en el plan de ejecución trazado, u otros recursos, con el fin de acortar su duración. En estos casos hay que presentar el efecto de estos cambios sobre los costos directos e indirectos de la ejecución del proyecto y su repercusión final sobre el costo total.

 $\tilde{I}$ 

84.

**B** l B **L** I O G~R **A F 1 A** 

1. Guia para la presentación de proyectos. Ilpes, Siglo vein**tiuno** editores, **S.A.,** México 20, D.F. Tercera ~dici6n 1975.

... ' ~1' '/ , •• '

,,

- 2. Naciones Unidas. Manual de proyectos de desarrollo económi **co,** México 1958
- 3. Marrama Vittorio. Problemas y técnicas de programación --<br>económica, Ediciones Aguilar 1970

Notas de la primera parte

- **1.** Marrama Vittorio. Problemas y técnicas de programación económica. P.8.
- 2. Op. cit. p.108\_.
- **3.** ~ **Op. cit. p.9**
- 4. Guía para la presentación de proyectos, Ilpes. p.12
- s. Op. cit. p.15
- ·6 ~ Idem. "p. 84

Manual de proyectos de desarrollo económico. p.18

- 7. Guia para la presentación de proyectos, Ilpes. p.92
- 8. Manual de proyectos de desarrollo económico. p.64 Guia. para la presentación de proyectos, Ilpes. p.100
- 9. Op. cit. p.121
- 10. Manual de proyectos de desarrollo económico. p.124 Guía para la presentación de proyectos, Ilpes. p.129
- :11. Guía para la presentación de proyectos; Ilpes. p.137
- 12. Op. cit. p.158

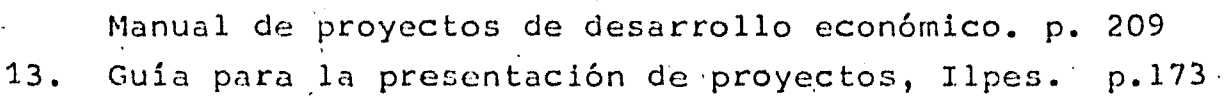

85.

#### II. PROGRAMACION MATEMATICA

. '

1. Modelo de decisión financiera,

El propósito de esta parte, es presentar las principa-<br>les técnicas cuantitativas modernas utilizadas para optimizar las decisiones financieras que afronta una empresa en distin-tas situaciones y en diferentes etapas de su desarrollo. Pues to que estas técnicas están fundamentadas en los modelos matemáticos y estadísticos, ésto hace que sólo analicemos los as-pectos de la teoría de finanzas que pueden estudiarse en térmi nos cuantitativos. Con ésto no queremos decir, que en la prác tica todas las decisiones financieras se resuelven cuantitativamente, si sabemos de antemano que existen factores cualitati vos que el empresario debe considerar para tomar decisiones f i nancieras fundadas. De cualquier manera, el enfoque cuantitativo es indispensable porque muchas decisiones importantes son cuantitativas. Aún más, para aquellos casos en que las deci-siones principales son cualitativas, el análisis cuantitativopuede ser útil para medir los factores mensurables, y reducir el rango de decisión que depende de una base subjetiva.

 $\sim$  :

El análisis del enfoque cuantitativo implicará el empleo de modelos matemáticos, para representar los aspectos de la realidad que se relacionan con el proceso de decisión. -Algunos de los modelos matemáticos expuestos en este trabajo tendrán caracter determinista, es decir, podemos conocer con c tidumbre los elementos considerados en ellos,y otros serán pro bilistas cuyos elementos sólo pueden estimarse.

Un modelo matemático de decisión financiera, puede definirse como un sistema de relaciones funcionales entre un conjun to de variables financieras: Estas variables pueden clasificar se en variables exógenas y endógenas, en las primeras sus valores se consideran dados y en las segundas son determinados por el modelo mismo. Al mismo tiempo, las variables exógenas pue-den dividirse entre las que están sujetas al control de la admi nistración y las que están fuera de éste. Conocidos los valo-res asignados a las variables exógenas, los correspondientes a las variables endógenas, están determinados por el sistema de relaciones en el marco del modelo matemático.

En las relaciones definidas por el modelo, podemos deter minar cómo y en qué medida las variables endógenas dependen de\_ los cambios de las variables exógenas ocasionados por nuevas de cisiones financieras. Si además existe una función objetivo, -que indica el bienestar de la empresa en los cambios de cada va riable, entonces se pueden formular juicios de valor acerca de las distintas políticas, y seleccionar el curso de acción que determina los mejores resultados.

Otra distinción entre las variables de un modelo matemático, son las aleatorias y deterministas. Las variables aleato rias son aquellas, cuyos valores no se pueden predecir con certidumbre cuando se toma una decisión. Un acdelo que contiene este tipo de variables, recibe el nombre de modelo probabilista.

Un caso ilustrativo de un modelo matemático aplicado a los planes de expansión de una empresa X, se tiene representado gráficamente por la figura 1, en ella están expresadas algu nas variables exógenas controlables y otras incontrolables, -que serán analizadas y procesadas conjuntamente en el modelo, generando un conjunto de soluciones, encontrándose entre ellas la óptima conforme a los objetivos de la empresa. Esto es, su pongamos que la empresa sabe con certidumbre que la expansión tiene un costo de C pesos, un aumento de los flujos netos de fondos en  $A_i$  pesos para el año i con i = 1,2,..., n por lo tanto, puede utilizarse la siguiente fórmula para determinar la tasa interna de rentabilidad rº, de la inversión propuesta:

$$
C = \frac{A_1}{(1+r^*)} + \frac{A_2}{(1+r^*)^2} + \cdots + \frac{A_n}{(1+r^*)^n}
$$

que es un ejemplo de un modelo matemático, donde la variable endógena rº está relacionada funcionalmente con las variables exógenas C y las A;. Esta relación puede ampliarse hasta cons tituir un modelo de decisiones de inversión, incluyendo una -nueva ecuación que iguala el costo de capital K, de la empresa a cierta constante  $K_0$ ,  $(K = K_0)$  y un conjunto de reglas de decisión, de manera que la inversión es una relación entre r. y Ko, tal como se especifica en la figura 1.

Variables exógenas controlables o variables de decisión

necesidades totales de capital y el tipo de activos que se adquirirán;

-selección de la localización -del proyecto;

fuentes de financiamiento para cubrir la inversion;

condiciones restrictivas defini tivas en el convenio financiero; etc.

Variables exógenas incontrolables

demanda y oferta que afronta la industria en conjunto, tanto a largo como a corto plazo;

enfoque de la política monetaria y fiscal;

procesos políticos internaciona les;

número de competidores, su producción y políticas de precios probables; etc.

MODELO MATEMATICO

$$
C = \frac{A_1}{(1+r^*)} + \frac{A_2}{(1+r^*)^2} + \dots + \frac{A_n}{(1+r^*)^n}
$$
  

$$
K = K_0
$$

Alternativa

seleccionada

Regla de decisión

1. si  $r^* \geq K_0$ , invertir 2. si  $r^* < K_0$ , no invertir

### 2. La programación lineal

La programación lineal es una técnica matemática, para obtener la solución óptima de problemas que pueden plantearse. tanto·a la investigaci6n de operaciones como a la administra-• ción financiera. En este último campo, se ha comprobado la •• utilidad de esta técnica en las decisiones financieras; también puede emplearse para resolver problemas relacionados con el -presupuesto y el planteamiento financiero, es decir, determi-nar qué capital fijo y circulante, requerirá la empresa para satisfacer de la mejor manera estas necesidades; otra de sus aplicaciones son ciertos problemas del análisis del equilibrio, este caso consiste en determinar el índice de producción que la empresa necesita para cubrir sus costos fijos y variables de explotación; también se ha usado para evaluar los convenios restrictivos observados en· los bonos certificados y los acuerdos de préstamos; para optimizar decisiones financieras a corto plazo de una empresa en dqnde los flujos de fondos soportan acentuadas fluctuaciones estacionales; para incorporar las res  $tricciones$  de distribución del capital y de interdependencia  $-1$ . de los proyectos en los problemas da presupuesto de capital. ,1

90.

Algunas de estas aplicaciones serán analizadas en los temas correspondientes a decisiones de inversión. Existen otros campos de aplicación, de los cuales 'citaremos algunos -- . con el fin de dar una idea de la flexibilidad y éxito del mode lo de programación lineal? Las aplicaciones que se describen\_

no serán analizadas en este trabajo, pero los modelos matemáti-~·{ cos que se presentan, pueden emplearse indistintamente a cual-quier campo.

91.

. ,- • t '\. '•

Del conjunto de aplicaciones.del modelo de programación' lineal, podemos considerar las agrícolas que se dividen en dos categorías, economía agrícola que analiza la macroeconomía agri . . cola relacionada con la economía de una nación o región, y admi nistración agrícola que se enfóca a los problemas de las granjas individuales; las industriales entre las cuales podemos con • tar con la industria química que se ha dirigido a Jos campos de producción y control de inventarios; la industria de comunica- ciones en los campos específicos de diseño y utilización óptima de redes de comunicaciohes, la industria del hierro y del acero donde se ha usado para la planeación de la producción, la indus tria papelera donde se ha destinado para resolver problemas de transporte y corte de la pulpa y papel, y a la industria petrolera que en este campo se ha orientado a múltiples usos; al an<u>á</u> lisis económico que no sólo se ha limitado al modelo interindus trial de Leontief, sino se ha extendido a la interpretación de la .teoria de la empresa, a la selección de un portafolio de inversiones, a la preparación de dietas, y a la solución de va- rios problemas del análisis de mercado; a estrategias militares; líneas aéreas comerciales en la solución de problemas de asigna ci6n de aviones a rutas y administración de las mismas; asignación de personal; diseño estructural; análisis de tráfico relacionado con la sincronización de los semáforos; problemas de --

transporte y teoría de redes; en el problema del agente viajero; en varias áreas teóricas de las matemáticas como en la teo ria estadistica, análisis combinatorio, entre otras, la utilidad de la técnica en estas áreas ha sido en la solución de pro -blemas.

En los problemas de programación lineal se analiza el uso eficiente o la asignación de recursos limitados para alcan zar los objetivos planteados. La característica de estos problemas, es que un gran número de soluciones satisfacen las con diciones fundamentales de cada problema. La selección de la solución óptima a un problema dependerá de la meta u objetivo global implicito en el planteamiento del mismo. Una solución óptima, es la que satisface las condiciones del problema y a la función objetivo la optimiza.

El planteamiento matemático de un problema de programación lineal, se basa en un conjunto de ecuaciones lineales, que representan las condiciones del problema, y una función li neal que expresa el objetivo del mismo, en forma explicita se describe por:

Maximizar ( o minimizar) la función objetivo  $z = c_1x_1 + c_2x_2 + \dots + c_jx_j + \dots + c_nx_n$  $(1)$ sujeta a las condiciones

$$
x_1 \geq 1, 1 = 1, 2, ..., 1, ..., n
$$

(2)

92.

$$
\sum_{i=1}^{n} a_{i,j}x_{j} = b_{i} \text{ para } i = 1,...,m
$$

donde las  $c_j$  para j = 1,2,...,n; b<sub>i</sub> para i = 1,2,...,m;  $y$  las a<sub>ij</sub> son todas constantes,  $y$  m  $<$  n<sup>3</sup>

 $(3)$ 

O, dados los vectore

$$
P_0 = \begin{bmatrix} b_1 \\ b_2 \\ \vdots \\ b_m \end{bmatrix} = \begin{bmatrix} a_1 \\ a_2 \\ \vdots \\ a_m \end{bmatrix} = 1, 2, \ldots, n
$$

El problema se formula así:

Maximizar (o minimizar) la función objetivo

$$
z = x_1c_1 + x_2c_2 + \dots + x_n c_n = \sum_{j=1}^{n} x_jc_j
$$

sujeta a las condiciones

 $x_j \ge 0$  j = 1,2,...,n

$$
x_1P_1 + x_2P_2 + \dots + x_np_n = \sum_{j=1}^{n} x_jP_j = P_0^4
$$

Podemos resumir que el resultado de todos los problemas de programación lineal, están comprendidos en los tres grupos siguientes:

- a) Hay una solución no negativa con un valor infinito para la función objetivo.
- b) Hay una solución no negativa con un valor finito para la función objetivo.
- c) No hay solución en términos de valores no negativos de las variables.

. Man with a string the state of the state of the state of the state of the state of the state of the state of<br>The state of the state of the state of the state of the state of the state of the state of the state of the st<br> Antes de exponer los métodos para encontrar una solución óptima al problema de programación lineal, es conveniente indicar las consideraciones siguientes:

- 1) Una solución posible<sup>t</sup> al problema de programación lineal, es un vector  $X = (x_1, x_2, \ldots, x_n)$ , que satis face las restricciones (2) y (3).
- ' 2) Una solución básica para (3), se obtiene al hacer n-m variables igual a cero y resolver para las m -, variables restantes, siempre que el determinante de los coeficientes de estas m variables sea diferente de cero. Las m variables reciben el nombre de variables pásicas.
- 3) Una solución posible básica, nos indica que todas las vatiables básicas son no negativas o sea una solución básica que también satisface (2).
- 4) Una solución posible básica no degenerada, es una solución posible básica con exactamente m varia-  $bles' x_1$  positivas.
- 5) Una solución posible óptima es una solución posi-ble,que optimiza (1)

Hay un teorema que nos asegura que el conjunto de todas las soluciones posibles al problema de programación lineal es un conjunto convexo, es decir, que contiene todos los seg- mentos de línea que unen dos puntos cualesquiera en el conjun-

to.

• En lo sucesivo, se entender6 que una solución posible, signi ca lo mismo que una solución factible.

Existe otro teorema en la teoria de la programación lineal que nos informa, si la función objetivo (1) alcanza su --(valor máximo o mínimo) sería en un punto extremo del conjunto convexo K, generado por el conjunto de spluciones posibles al - problema de.programaci6n ·lineal. Si alcanza este óptimo en más de un punto extremo, entonces toma el mismo valor para toda com- 1. binaci6n convexa de estos puntos particulares.

Por punto extremo entendemos un punto V en un conjunto convexo K, donde V no puede ser expresado como una combina--ción líneal convexa de cualesquiera otros dos puntos distintos -... de K.

Por lo .tanto, únicamente necesitamos analizar las so luciones de punto extremo, y sólo aquellas soluciones posibles -" generadas por m vectores linealmente independientes. Como el - número máximo de soluciones posibles al problemá es  $\binom{n}{m}$  que es el número de los conjuntos de m vectores linealmente independien tes para el conjunto dado de n. Si n y m toman valores grandes, el número posible de soluciones también es grande, lo cual sería imposible valorizar a todas y seleccionar una que optimice la  $-$ funci6n objetivo. En este caso lo.que necesitamos, es un sistema de cómputo que seleccione, en una forma ordenada, un subcon-junto de las soluciones posibles que contenga la solución óptima, el sistema que satisface estos requisitos es El Procedimiento --Simplex que lo analizaremos más adelante, junto con otros sistemas de c6rnputo.

 $95.$ 

: *.* . '

2.1 El método simplex.

Los problemas generales de programaci6n lineal se resuelven por medio del método simplex, el cual puede usar se también en la determinación de programas óptimos, que consideran la introducción de nuevas restricciones en el enuncia.<br>- ,-do del problema o cambios en los datos del problema. Es con veniente hacer un análisis de estos cambios y restricciones con el fin de tener una base para poder· contestar a problemas . tales como:

- 1. Introducción de nuevos turnos de trabajo
- 2. Exceso de tiempo en un centro mientras escasea en otro.
- 3: Introducci6n de más m6quinas (aumento disponi- ble en el tiempo).
- 4. Introducción de nuevas máquinas, herramientas especiales, o mejoras (reducción en las tasas de producción unitarias).
- 5. Cambios en los precios para poder enfrentarse con la competencia.
- 6. Dirección del esfuerzo de ventas.
- 7. Distribución 6ptima de los productos.·

Para ilustrar el procedimiento simplex analizaremos el ejemplo que se enuncia a continuación:

La compañía XYZ tiene una pequeña fábrica situa. da en los alredodores de una gran ciudad. Su producción se -

limita a dos productos industriales A y B. El departamento de contabilidad de la empresa ha calculado las contribuciones de cada producto en \$ 10 para el producto A y \$ 12 para el B. Ca da producto pasa por tres departamentos de la fábrica. Los re querimientos de tiempo para cada producto y el total de tiempo disponible en cada departamento son los siguientes:

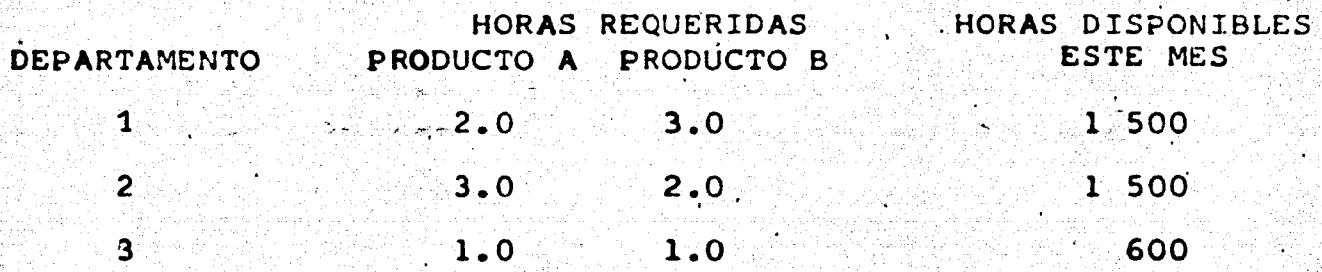

Determinar las unidades que se deben producir de cada uno de los productos, de manera que la contribución sea máxima.

Al expresar el problema en forma matemática, tenemos la formulación siguiente:

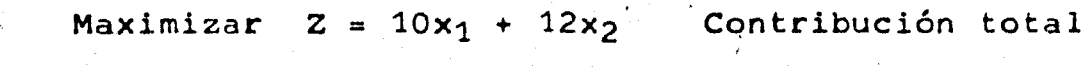

sujeta a las condiciones

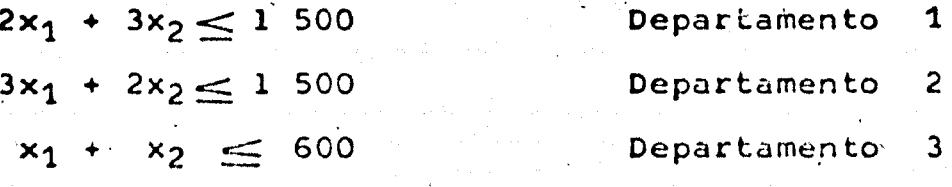

 $x_1, x_2 \geq 0$ 

У

nos indica el número de unidades del producto A a donde.  $x_{1}$ producir,  $x_2$ nos indicatel número de unidades del producto B a producir.

Estas restricciones indican que la suma de las horas requeridas para la fabricación de los productos A y B en cada departamento no debe exceder a las horas disponibles en el mes por departamento.

Para aplicar el método simplex, es necesario convertir las inecuaciones en ecuaciones, agregando las variables de holgura x3, x4 y x5. En cada ecuación deben aparecer las va-riables de holgura con los coeficientes 1 para la variable que mide la diferencia del tiempo disponible y el real, y cero - para las variables restantes; en la función objetivo también aparecerán estas variables pero con coeficiente cero, la nueva formulación del problema es

Maximizar  $Z = 10x_1 + 12x_2 + 0x_3 + 0x_4 + 0x_5$ 

sujeta a las condiciones

 $\mathbf{y}$ 

 $2x_1 + 3x_2 + x_3 + 0x_4 + 0x_5 = 1.500$  $3x_1 + 2x_2 + 0x_3 + x_4 + 0x_5 = 1$  500  $x_1 + x_2 + 0x_3 + 0x_4 + x_5 =$ 600

 $x_i > 0$  (j = 1,2,...,5)

Esta nueva estructuración permite identificar al vec tor P<sub>1</sub> como la columna de coeficientes de X<sub>1</sub> (j=1,2,...,5) y el vector  $P_0$  como la columna derecha del sistema de ecuaciones.

Con ésto, podemos reformular nuestro problema de pro gramación lineal.utilizando los vectores P<sub>1</sub> de la forma siguien Encontrar los valores de un conjunto de  $x<sub>1</sub>$  no negativos te:

(donde j=1,2,...,5) que haga máxima la función lineal<sup>6</sup>

99.

 $z = 10x1 + 12x2 + 0x3 + 0x4 + 0x5$ 

sujeta a las condiciones

$$
\sum_{j=1}^{5} x_j P_j = P_0
$$

Formulando el problema de esta forma, podemos encontrar la solución por medio del método simplex. El primer paso consiste en expresar la columna de vectores P; en una forma -sistemática como se hace en la tabla siguiente

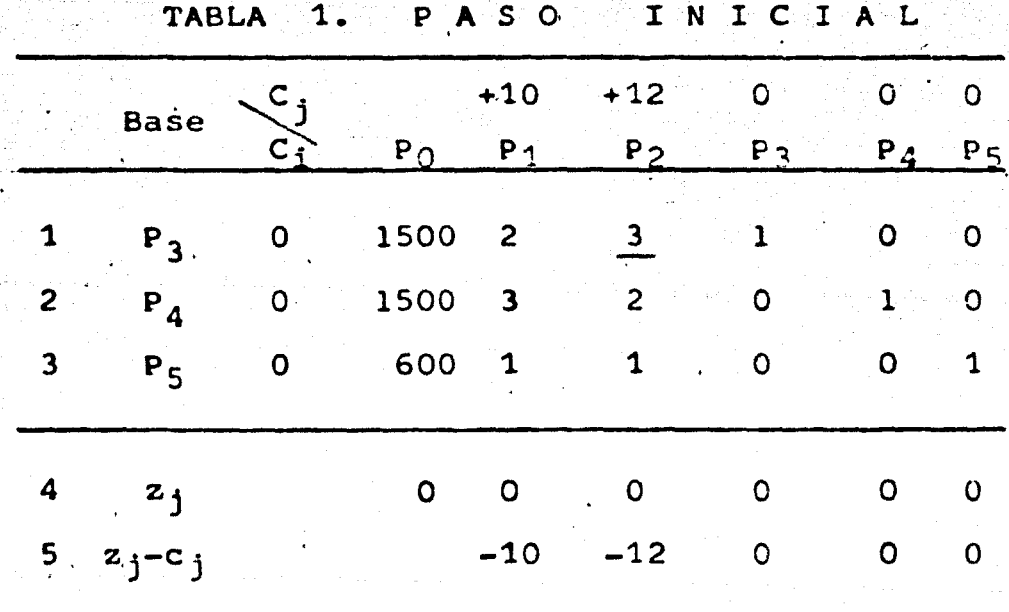

Hay que observar que la matriz cuadrada formada por los vectores P3, P4 y P5 es una matriz unitaria o idéntica.

Se supone que el beneficio correspondiente a cada variable de holgura x3, x4 y x5 es igual a cero.

Los vectores unitarios constituyen la base<sup>®</sup> unitaria del espacio que nos interesa, que en nuestro ejemplo es un espacio de 3 dimensiones. La c, se definen como los coeficientes de las x<sub>1</sub> correspondientes a la función objetivo. c<sub>i</sub> son los coeficientes de los vectores que están en la base. La expresión z se escribe de la forma

100.

$$
z = \sum_{j=1}^{5} c_j x_j
$$

z; es una fila de números, donde j denota la columna correspon diente. Estas z<sub>i</sub> se calculan (incluyendo z<sub>0</sub>) por

$$
z_j = \sum_i c_i x_{ij}
$$

donde x<sub>ij</sub> es el elemento de la fila i y de la columna j de la tabla. El número de filas es progresivo. : Finalmente tene-mos la fila  $z_i-c_i$ .

Esto completa el proceso inicial y es el primer conjun to completo de cálculos, en el que se tiene una solución factible del problema dado por el vector columna P<sub>o</sub> en función de los vectores base P3, P4 y P5 o sea

 $x_3 = 1500$ ;  $x_4 = 1500$ ;  $x_5 = 600$ .

Es decir, el programa factible inicial consiste en no

. En este ejemplo los vectores de holgura forman la base unita ria. En ciertos problemas en que algunas de las restricciones se expresan en términos de igualdades o desigualdades -que imponen limites minimos, es nécesario introducir los vec tores artificiales para formar una base unitaria.
utilizar nada de tiempo disponible en ninguno de los departamen tos, ésto es, no hacer nada, teniendo como beneficio neto z = 0

Criterio para la solución óptima. Después de obtener un programa factible, deseamos saber si existe otro programa -que aporte más beneficios. Para ésto, se tendrán que conside-rar las siguientes posibilidades mutuamente excluyentes y colec tivamente exhaustivas:

- a) Máximo de z = 00 y se ha obtenido por medio del programa presente
- b) El máximo de z es finito y se ha obtenido por me-dio del presente programa.
- c) No se ha alcanzado un programa óptimo y puede haber un valor de z más alto.

El método simplex nos indica que las posibilidades a). o b) deben alcanzarse en un número finito de pasos. Acemás el método debe ser tal que, para una tabla dada:

- 1. Si existe algún  $z_i-c_j < 0$ , se cumple a) o c)
	- 1.1) Si todas las  $x_{i,j} < 0$  en esa columna (para la que  $z_j - c_j < 0$  es cierto a).
		- 1.2) Si alguna  $x_{11} > 0$ , son necesarios nuevos -cálculos, ésto es, se cumple e).
- 2. Si todas las  $z_i-c_j \geq 0$ , se ha obtenido un máximo  $de z$   $(b)$ .

Procedimiento iterativo para llegar a una solución -En la tabla 1, Paso Inicial  $z_1-c_1 < 0$  y  $z_2-c_2 < 0$ ; óptima. como los coeficientes bajo P1 son mayores que cero, la condi-ción 1.2) implica nuevos cálculos (o sea se cumple la condición c).

102. .

Para obtener nuevas soluciones se aplica el procedimiento siguiente. Entre todas las z<sub>i</sub>-c<sub>i</sub> < 0, se elige la que tenga el valor negativo más grande, (en nuestro caso es z<sub>o</sub>-c<sub>o</sub>= -12). Esto corresponde a un vector P; (que es, P2) que se introducirá en la columna llamada base en la tabla 1, enseguida para determinar el vector que debe sustituirse por el vector -P<sub>i</sub>, dividimos cada una de las x<sub>iO</sub> de la columna P<sub>O</sub> por la co-rrespondiente xij positivas situada en la misma fila debajo de P<sub>i</sub>. El menor de estos cocientes nos dá el vector que hay que sustituir. En nuestro ejemplo P2 va a reemplazar a uno de los vectores P<sub>3</sub>, P<sub>4</sub> y P<sub>5</sub>. El mínimo de  $\frac{x_{i0}}{x_{i1}}$  para  $x_{i,j} > 0$  es -

1500/3, que corresponde al vector  $P_3$ , que es el que hay que -sustituir por P2, la nueva base que se forma tiene a los vecto res  $P_2$ ,  $P_4$   $\gamma$   $P_5$ .

> Si hacemos que el subíndice k expresa la entrada el subíndice r, la salida

Como los componentes de Po deben ser todos positivos, estos cocientes han de ser no negativos.

x'<sub>ii</sub> expresa los elementos de la nueva matriz y

$$
\theta = \min_{\mathbf{x_{ik}}} \frac{\mathbf{x_{10}}}{\mathbf{x_{ik}}}, \mathbf{x_{ik}} > 0
$$

Los elementos de la nueva matriz (x'ij) se calculan de la forma siguiente. Para los elementos de la fila correspondien te al vector  $P_k$ .

$$
x'_{kj} = \frac{x_{rj}}{x_{rk}}
$$

mientras que los otros elementos (x'ij) de la nueva matriz se calculan por

$$
x'_{ij} = x_{ij} - \left(\frac{x_{rj}}{x_{rk}}\right) x_{ik}
$$

aplicándose también esta ecuación a las x'<sub>iO</sub> situadas bajo P<sub>O</sub> y a las z<sub>j</sub>-c<sub>j</sub> de toda la fila inferior (pero no a las z<sub>j</sub> de la pe núltima fila). El nuevo valor de la función objetivo está dado por

$$
z^0_0 = z_0 - \theta (z_k - c_k
$$

Como  $c_0 = 0$ , por

$$
(z_0-c_0)' = (z_0-c_0) - \theta (z_k-c_k)
$$

por ejemplo, a partir del paso inicial para llegar al segundo paso de la tabla 1, el valor mínimo de  $z_1-c_1 = z_2-c_2 = -12$ , lue go  $k = 2$  que corresponde a P<sub>2</sub> y el valor de

$$
\theta = \min_{i} \frac{x_{10}}{x_{i2}} \quad \text{para todas las } x_{i2} > 0
$$

 $min$  (1500/3; 1500/2; 600/1) = 1500/3 = 500,  $\theta =$ que corresponde a  $r = 3$  o sea el vector  $P_3$ 

Por consiguiente, P2 reemplazará a P3; en nuestras

ecuaciones  $k = 2$  y  $r = 3$ .

Entonces, los elementos de la fila Po de la tabla 1 segundo paso, se calculan por

$$
x'_{2j} = \frac{x_{3j}}{x_{32}} = \left(\frac{x_{3j}}{3}\right)
$$

luego

$$
x'_{20} = \frac{2}{3}
$$
 =  $\left(\frac{1500}{3}\right)$  = 500  
 $x'_{21} = \frac{x_{31}}{x_{22}} = \left(\frac{2}{3}\right)$  = 0.666, etc.

para los elementos de las otras filas

$$
x' i j = x_{i j} - \left(\frac{x_{3 j}}{x_{32}}\right) x_{i 2}
$$

luego

$$
x'_{40} = x_{40} - \left(\frac{x_{30}}{x_{32}}\right) x_{42} = 1500 - \left(\frac{1500}{3}\right) (2)
$$

$$
(z_1-c_1)' = (z_1-c_1) - \left(\frac{x_{31}}{x_{32}}\right) (z_2-c_2)
$$

$$
= (-10) - \left(\frac{2}{3}\right) (-12)
$$

$$
= -10 + 8 = -2
$$

Por último, el nuevo valor de la función objetivo está dado por

$$
(z_0-c_0)' = (z_0-c_0) - \theta (z_2-c_2) = 0 - 500 (-12)
$$
  
= 6000

Este~proceso se, expone en la tabla 1, segundo paso, el procedimiento se repite hasta que se cumpla·a) o b). En nuestro ejemplo se llega a ,la soluci6n en dos,iteraciones. La tabla 1 en el tercer paso, nos dá la solución óptima• con un valor de la función objetivo

 $z = 12$  (300) + 10 (300) = 6,600

,.

De lo anterior, se deriva que es necesario producir 300 unidades del producto.A y 300 unidades del producto B para tener una utilidad de \$ 6 600

> 2.2 Interpretación geométrica del probiema de pro-9ramaci6n lineal

> > *V*

' En esta parte, presentamos la interpretación geométrica del problema de programación lineal, por medio del ejemplo que acabamos de resolver.

Para representar en forma gráfica las inecua-ciones del problema, el número de unidades del producto A se mostrará en el eje  $x_1$ , y las del producto B en el eje  $x_2$ . Cualquiera de las tres inecuaciones puede mostrarse en la grá fica, localizando sus dos puntos terminales en el eje  $x_1$  y en el eje x<sub>2</sub> y uniéndolos con una línea recta. Para la prime ra inecuación  $2x_1 + 3x_2 < 1500$ , los dos puntos se encuentran

• Si existiera alguna otra solución óptima, vendrían indica-das por  $z_j-c_j = 0$  para las j distintas que aparecen en la -.base. En nuestro caso no.hay otra. soluci6n 6ptima.

105.

•'

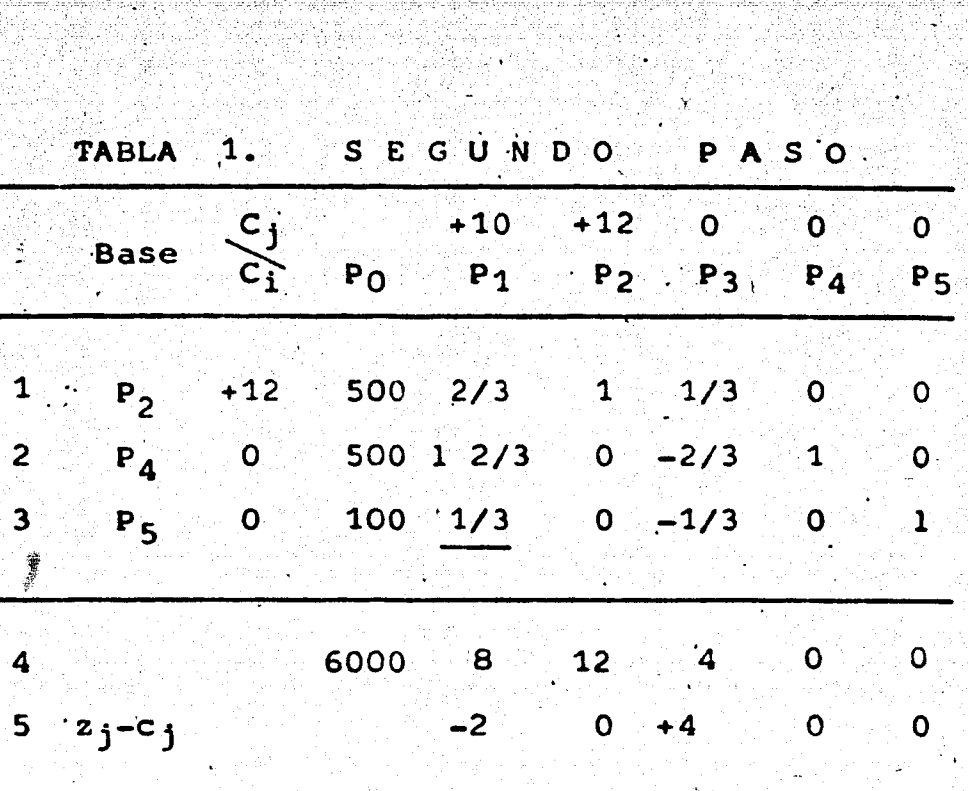

 $\mathbf{e}_k$ 

R

50

**TABLA** ERCER 1. T. P O

|                         | <b>Base</b> | $c_j$<br>$\overrightarrow{c_i}$ | $P_0$          | $P_1$        | $+10 +12 = 0$         | $P_2$ $P_3$    | $\bullet$    | $\circ$<br>$P_4$ $P_5$  |
|-------------------------|-------------|---------------------------------|----------------|--------------|-----------------------|----------------|--------------|-------------------------|
|                         |             |                                 |                |              |                       |                |              |                         |
| $1 -$                   | $P_2$       |                                 | $+12$ 300      | $\mathsf O$  |                       |                | 0            | $-2$                    |
| $\overline{c}$          | $P_{4}$     | $\bullet$                       | $\overline{O}$ | $\mathbf{o}$ | $\circ$               | $1 -$          |              | $-5$                    |
| $\overline{\mathbf{3}}$ | $P_1$       | $+10$                           | 300            | $\mathbf{1}$ | $\bullet$ 0 $\bullet$ | $-1$           | $\mathbf O$  | $\overline{\mathbf{3}}$ |
| $\overline{4}$          |             |                                 | 6600           | 10           | 12                    | $\overline{c}$ | $\mathsf{O}$ | 6                       |
| 5                       | $z_j-c_j$   |                                 |                | $\mathbf O$  | $\mathbf{0}$          | $+2$           | $\circ$      | $+6$                    |
|                         |             |                                 |                |              |                       |                |              |                         |

ų,

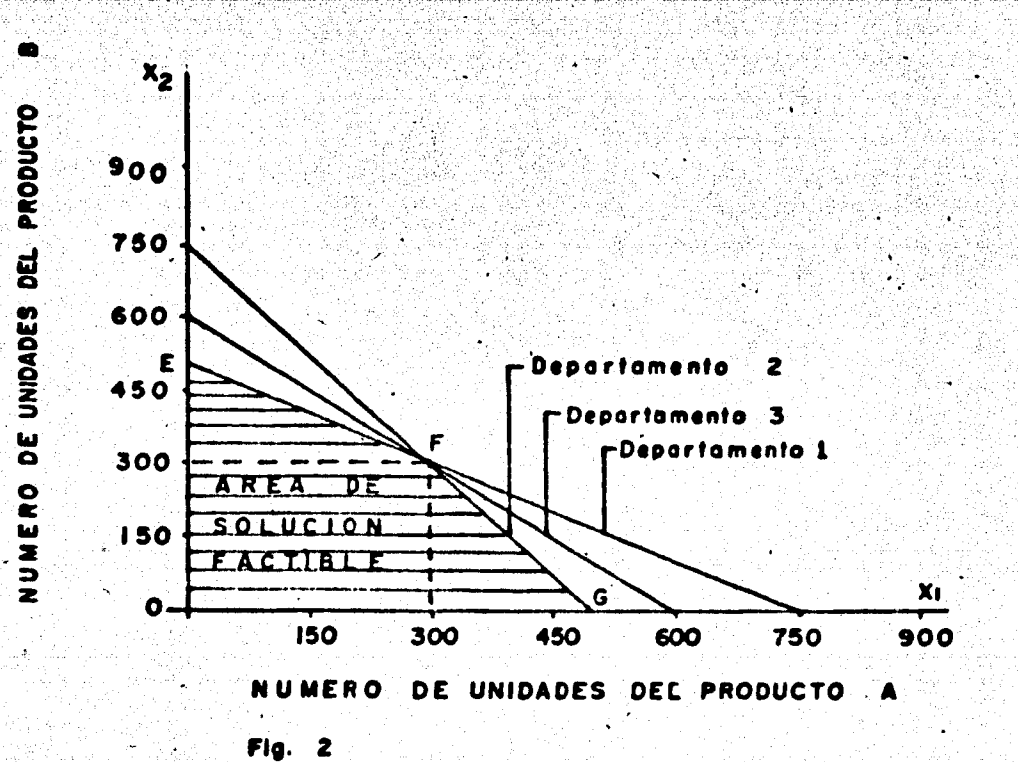

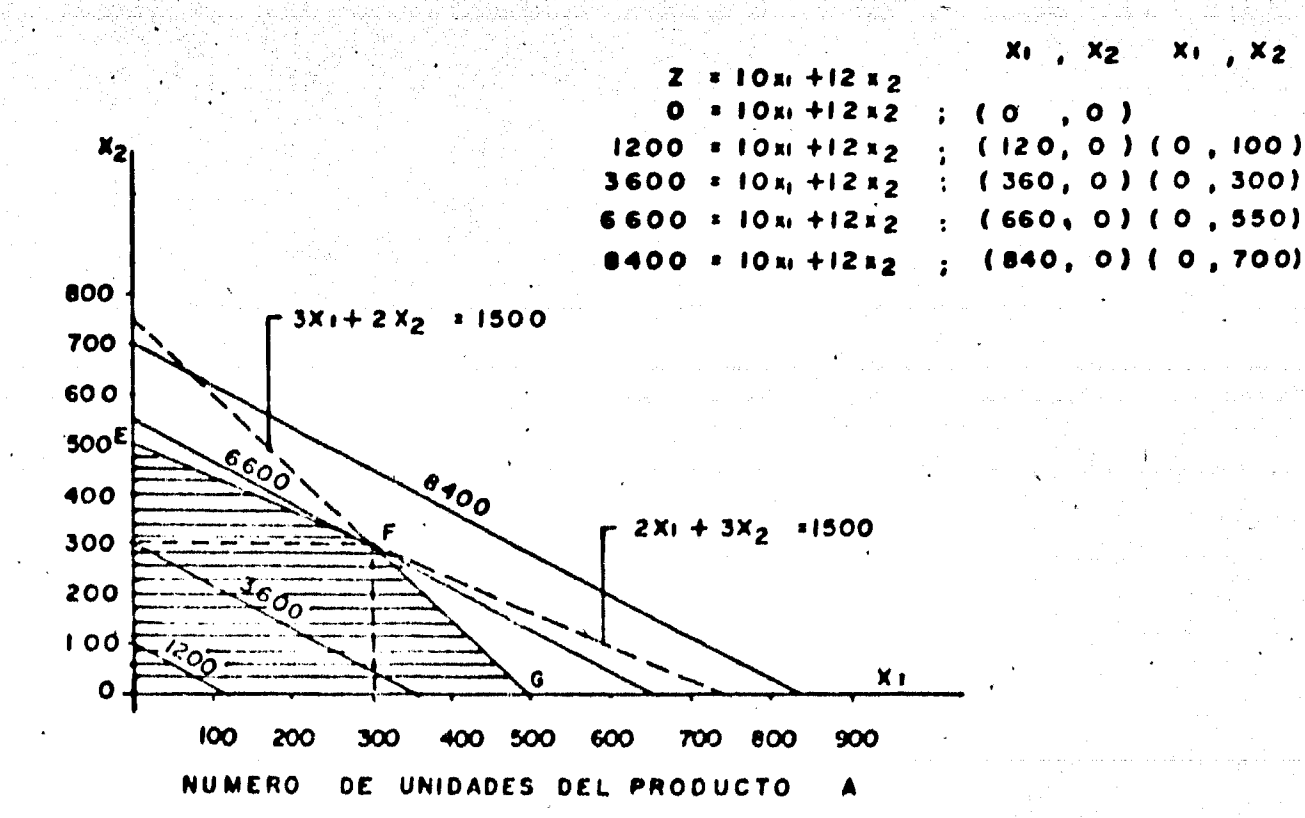

NUMERO DE UNIDADES DEL PRODUCTO

Fig. 3

del modo siguiente. Si todo el tiempo del departamento 1 se<sub>,</sub>. emplea para fabricar el producto A, y si no se fabrica ninguna unidad del producto B, entonces pueden fabricarse 750 unidades del producto A. Esto es:

$$
\begin{array}{rcl}\n2x_1 + 3 & 0 & 0 \\
 & & 2x_1 \\
 & & & \leq 1500 \\
 & & & & \\
 & & & & \\
 & & & & \\
 & & & & & \\
 & & & & & \\
 & & & & & \\
 & & & & & & \\
\end{array}
$$

El primer punto se refiere a (750,0). Después de localizar los dos puntos se unen por una línea recta. Por un -procedimiento similar determinamos las rectas correspondientes a las dos inecuaciones restantes que están trazadas en la figu ra 2. El sistema de inecuaciones lineales que representa las restricciones, está expresado gráficamente por el conjunto con vexo de puntos formado por el polígono OEFG de la figura 2. -<br>Cualquier punto situado sobre ese polígono, o dentro de él, sa tisface el sistema de inecuaciones por consiguiente el número de soluciones de ese sistema es infinito. El problema de la programaci6n lineal consiste en elegir, entre ese número infi-· nito de puntos, aquellos que hacen máxima la función  $z = 10x_1$ + 12x<sub>2</sub>. Esta función constituye una familia de rectas con pen diente - 5/6, de manera que z aumenta en la medida que la 11- nea se aleja del origen. El problema consiste en determinar -· la linea de la familia más alejada del origen, pero que tiene\_ al menos un punto en el polígono OSFG.

'

La figura 3 muestra la relación de algunos miembros

107.

de la familia  $z = 10x_1 + 12x_2$  con el poligono OEFG. También indica que la solución corresponde a las coordenadas del punto F intersección con  $2x_1 + 3x_2 = 1500$  y  $3x_1 + 2x_2 = 1500$ . tá determinado por (300, 300) y a su vez z máx = .10(300) <sup>+</sup>  $12(300) = 6 600.$ 

'-:.'·• J . ...•

Para poder presentar gráficamente la resoluci6n del problema por la técnica de simplex, damos en los tres pasos de la tabla 1 (inicial , segundo y tercero) la solución del ejemplo de la 'figura *3.* En estas tablas, vemos que la soluci6n pasa del punto  $(x_1 = 0, x_2 = 0)$  al punto  $(x_1 = 0, x_2 = 500)$ . y al punto  $(x_1 = 300, x_2 = 300)$  es decir, pasa del punto O (origen) al punto E y F.

De manera más general, los puntos vértices O, E, F y G son los puntos extremos del polígono OEFG, la solución ópti-·ma del problema de la programaci6n lineal estará entre tales puntos extremos y para alcanzar ese punto óptimo hay que pasar de un punto extremo a otro. En nuestro caso la solución pasaba del punto extremo O al punto extremo E y finalmente al punto extremo F.

Las coordenadas de los puntos terminales para cada uno de los departamentos son:

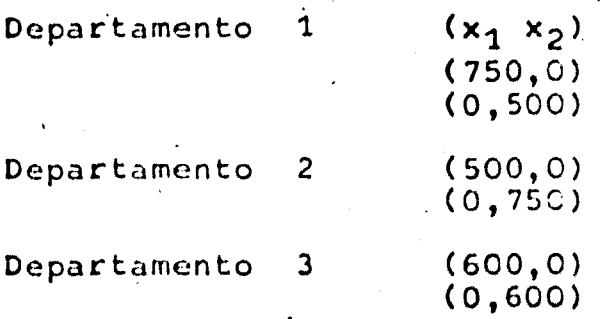

#### El problema dual de la programación lineal  $2.3$

Asociado con cada problema de programación linea existe un problema de optimización llamado problema dual. el problema original recibe el nombre de primal. La solución ópt ma de cualquiera de los dos problemas, contiene cierta informa ción de la solución óptima del otro. En el caso que la tabla simplex inicial contiene una matriz unitaria de m x m, la solu ción de cualquiera de los problemas por el procedimiento simplex, proporciona una solución explícita para el otro. El anál sis de los problemas duales, lo hacemos por medio de los probl mas primal-dual simétrico y primal-dual asimétrico.

2.3.1 El problema primal-dual asimétrico

El problema primal. Encontrar un vector column  $x = (x_1, x_2, ..., x_n)$  que minimice la función lineal

$$
f(X) = CX
$$

sujeta a las condiciones

y

$$
AX = b
$$

## $x \ge 0$

Para este enunciado consideramos, que el número de renglones m de A es menor que el número de columnas n de A.

El problema dual. Encontrar un vector renglón - $W = (w_1, w_2, \ldots, w_m)$  que maximice la función lineal

### $g(w) = Wb$

sujeta a las condiciones

 $WA < C$ 

para el problema dual, las variables wi no están restringidas a ser no negativas. En los dos problemas se tiene que C = (c1,  $c_2, \ldots, c_n$ ) es un vector renglón, b =  $(b_1, b_2, \ldots, b_m)$  es un vector columna  $y \ A = (A_{i,j})$  es la matriz de coeficientes.

111.

2.3.2 El modelo primal-dual simétrico

El problema primal. Encontrar un vector  $X = (x_1,$ x<sub>2</sub>,...,x<sub>n</sub>) que minimice la función lineal

$$
f(x) = cx
$$

sujeta a las condiciones

$$
AX \geq b
$$

$$
\geq
$$

El problema dual. Encontrar un vector  $W = (w_1,$ w<sub>2</sub>,...,w<sub>m</sub>) que maximice la función lineal

$$
g(W) = Wb
$$

sujeta a las condiciones

y

$$
W A \leq C
$$
  

$$
W \geq 0
$$

En los problemas primal-dual simétrico, las restricciones son desigualdades y las variables están restringidas a ser no negativas.

Después de indicar la menra de como formular el problema dual, veremos como puede utilizarse la solución de un problema de -programación lineal para obtener la solución de un problema -dual, basándonos en el ejemplo que hemos resuelto, o sea:

112.

 $maximalzar$  z =  $10x_1 + 12x_2$ 

sujeta a las condiciones

 $\sqrt{2x_1 + 3x_2} < 1500$  $3x_1 + 2x_2 \le 1500$  $x_1 + x_2 \le 600$ 

 $x_1, x_2 > 0$ 

como las restricciones son desigualdades y las variables están restringidas a ser no negativas, se trata de un problema pri-mal-dual simétrico.

El problema dual<sup>o</sup> se formula:

Minimizar  $g = 1500 w_1 + 1500 w_2 + 600 w_3$ 

sujeta a las condiciones

 $2w_1 + 3w_2 + w_3 \ge 10$  $3w_1 + 2w_2 + w_3 > 12$ 

. La desigualdades > se convierten en igualdades restando las variables de holgura no negativas. Como -1 no puede entrar en una base, pueden sumarse variables artificiales hasta suministrar la base. Así  $2w_1 + 3w_2 + w_3 \ge 10$  se convierte primero en  $2w_1 + 3w_2 + w_3 - w_4 = 10$ . Después se agrega la variable arti ficial w<sub>6</sub> para tener  $2w_1 + 3w_2 + w_3 - w_4 + w_6 = 10$ , se hace  $10$  mismo para la siguiente inecuación. Después de haber converti do las inecuaciones en ecuaciones, se está en posibilidad de = aplicar el procedimiento simplex. Tomando en cuenta que las variables artificiales en la función objetivo tendrán un valor cero o un valor muy grande (instrumento de cálculo que se usa para que estas variables no tengan valor en la solución final)

Si aplicamos la solución simplex como se expone en la tabla 1 y su tercer paso, tenemos los siguientes resultados:

El máximo valor de  $z = 6$  600

У

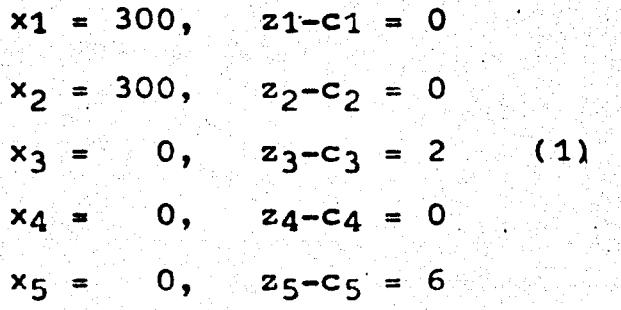

ahora x3, x4 Y x5. corresponden a los variables de holgura, enseguida si empezamos con la primera variable de holgura y volvemos a numerar las z<sub>j</sub>-c<sub>j</sub>, denominándolos z'<sub>j</sub>-c'<sub>j</sub>, obtenemos

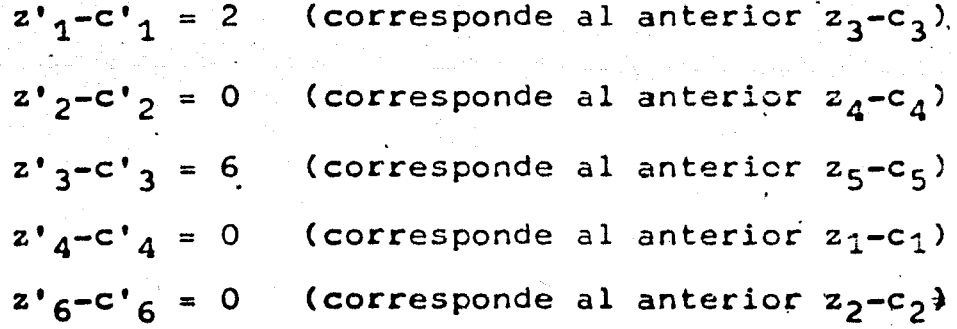

si hacemos wj =  $z^{\dagger}$ j-c'j, tenemos resuelto el problema de minimización dual. Esto es, si el problema de minimización se resolviera por el método simplex tabla 2, se obtendrían los siguientes resultados:

x5 es una variable de holgura en el primal, en cambio en el dual es una variable artificial, por consiguiente se -calculará z'6-c'6 en lugar de z'5-c'5

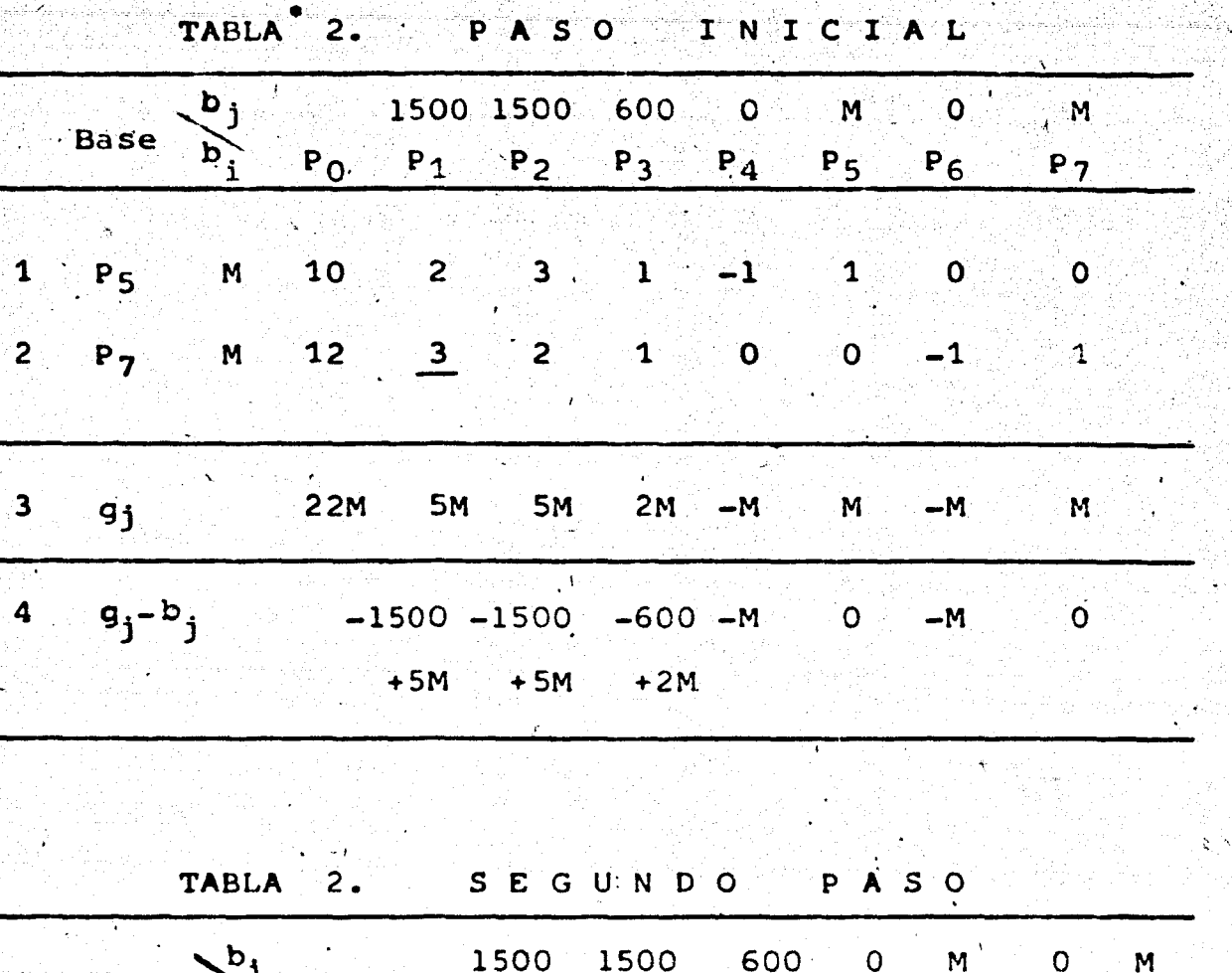

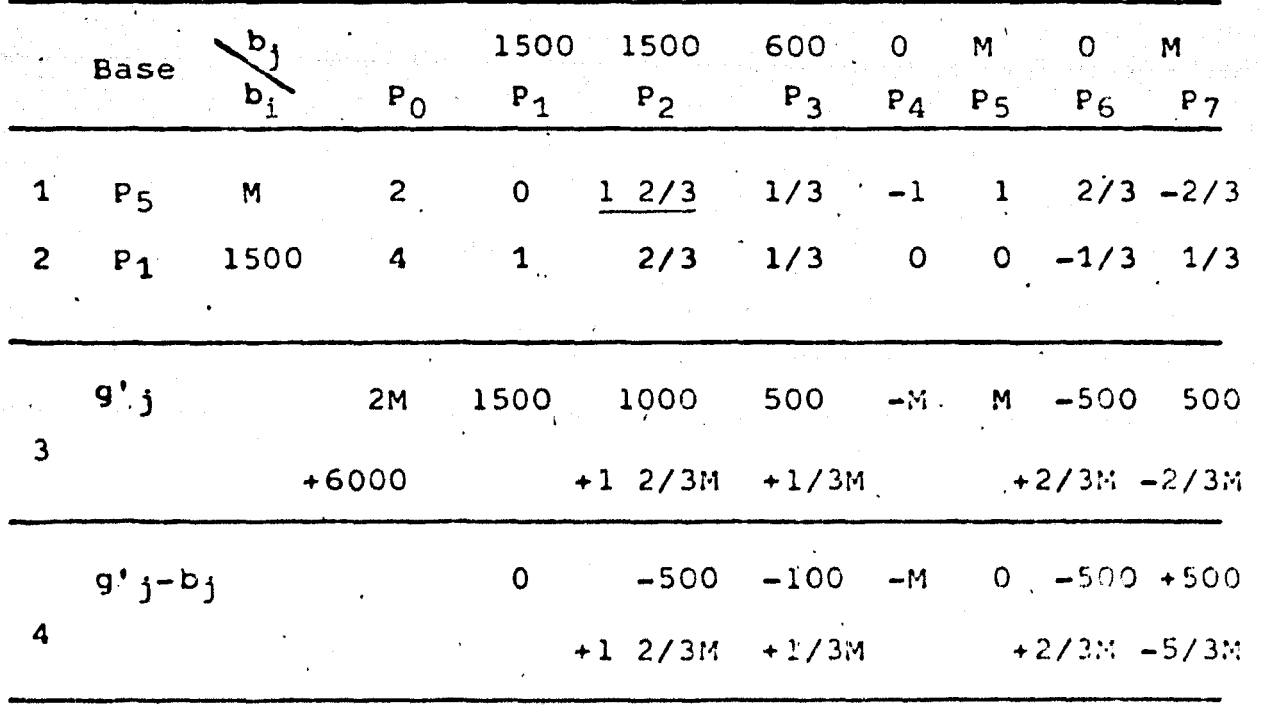

Como en éste caso, se trata de minimizar la función objetivo g. Entonces, se debe tomar el mayor valor posi-<br>tivo de las g<sub>j</sub>-b<sub>j</sub>, en lugar de su valor menor negativo<br>(que es para minimizar la función objetivo).

 $114.$ 

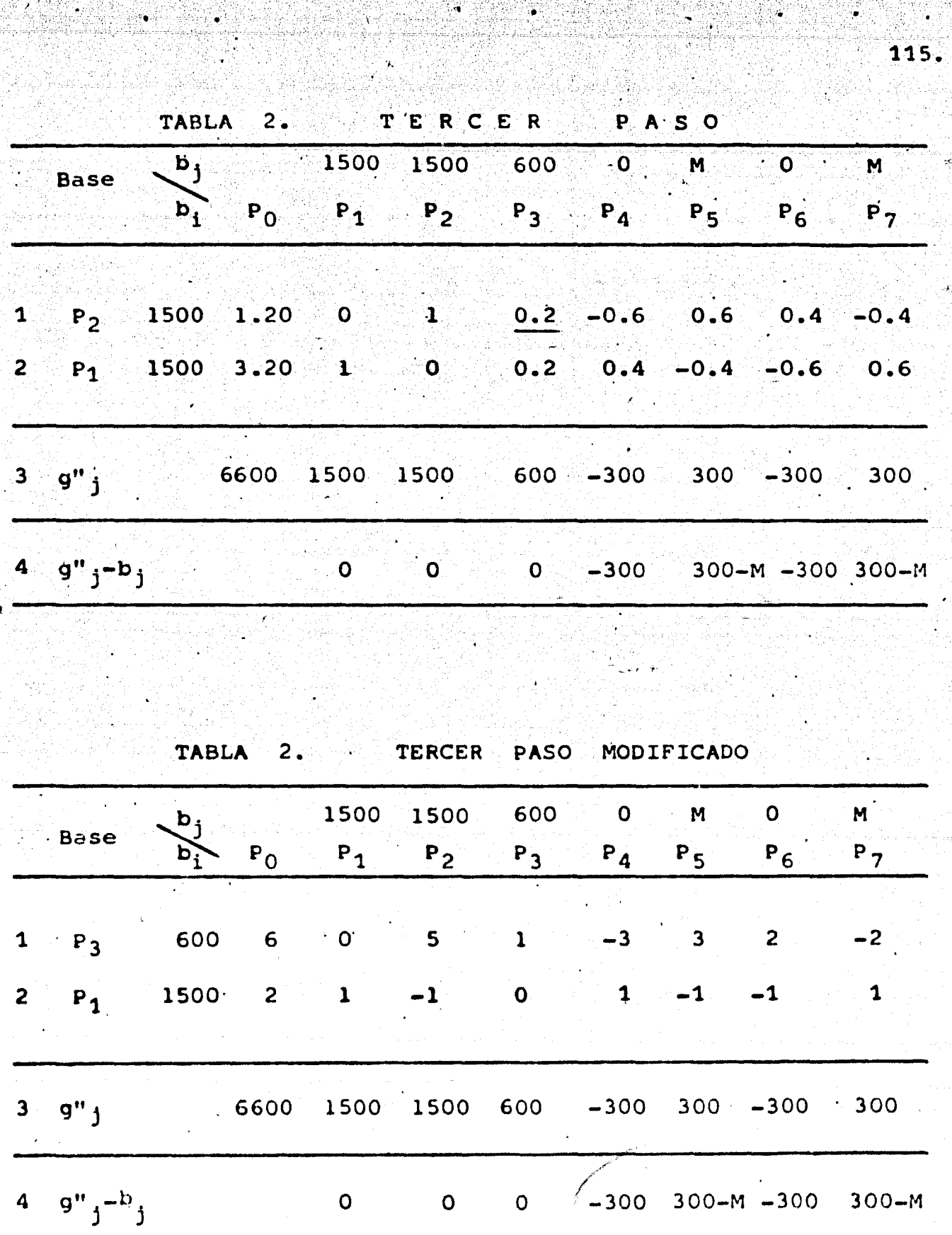

 $\hat{\mathbf{v}}$ 

 $\ddot{\phantom{0}}$ 

ASSERVAN STAND OCH<br>1993: ANDRO ANDRO ANTI<br>1993: ANDRO ANDRO AND

1939.

i<br>K

 $E1$  minimo valor de g = 6 600

•.

$$
w_1 = 2, - (q_1 - b_1) = 0
$$
  
\n
$$
w_2 = 0, - (q_2 - b_2) = 0
$$
  
\n
$$
w_3 = 6, - (q_3 - b_3) = 0
$$
  
\n
$$
w_4 = 0, - (q_4 - b_4) = 300
$$
  
\n
$$
w_6 = 0, - (q_6 - b_6) = 300
$$

donde b<sub>j</sub> son los coeficientes correspondientes a las w<sub>j</sub> de la función cuyo mínimo buscamos.

Recíprocamente, dada la solución del problema de minimización (esto es, dada la ecuación (2)), podemos determinar la solución del problema de maximización dual empezando con <sup>1</sup> primera variable de holgura, w4, y reconstruyendo ordenadamen! las -(g<sub>j</sub>-b<sub>j</sub>), para obtener la solución (1).

En la tabla 2 tercer paso, encontramos la solución óptima del problema dual, que no es única, ya que g"3-c3 = 0 y el vector  $P_3$  no está en la base, por consiguiente, para encontrar otra solución óptima, se aplica el procedimiento simplex $\big\}$ al programa óptimo, pero en este caso el vector que se introdu cirá en la base, es aquel que le corresponde  $q_i - b_j = 0$  y no  $$ está en la base. El vector que será eliminado de la base, se detcrmlna por las fórmulas antes expuestas.

Cuando existen dos o más soluciones óptimas, cual- $\cdot$ quier combinación convexa de ellas, es también una solución óptima.

11ั6

2.3. El modelo de programación de metas.

 $\lambda_{\rm s}$ 

 $\ddot{\phantom{0}}$ ,~1 I

> , e **'**

Dentro de la programación lineal existen ciertas  $variance,$  entre ellas se tiene la programación de metas que está orientada a encontrar una solución satisfactori<sub>a</sub> en lugar<br>de óptima.

'El análisis que presentamos de la programación de metas, está dirigido a explicar su naturaleza y relación con la programación lineal. La distinción que existe entre los térmi-. nos metas y restricciones, es que en el primero, se refiere a los deseos de la administráción, y el restante a las condicio-nes ambientales en que la administración adopta sus decisiones. En la programación lineal, sólo una meta se considera en la fun ción objetivo que debe maximizarse o minimizarse. Si la adminis tración tiene varias metas, las no consideradas en la función objetivo se tratan como restricciones del problema. Después el procedimiento de cálculo elige del conjunto de todas las solu-ciones que satisfacen las restricciones la(s) que optlmlza(n) la función objetivo. En este caso el comportamiento de la - -empresa es optimizar, puesto que procura obtener el más elevado valor de la función objetivo.

En la programación de metas, todas las metas, ya sea una o varias, se incorporan a la función objetivo y sólo a

117.

تبلين

las condiciones ambientales se tratan como restricciones. Mas. aún, para cada meta se fija un valor que a juicio de la admi-nistración es satisfactorio, aunque no sea el mejor que se pue de obtener. Entonces el procedimiento de cálculo selecciona entre el conjunto de todas las soluciones que satisfacen las restricciones la(s) que mejor satisface(n) los propósitos de la administración, puesto que el deseo que se persique es obte ner resultados satisfactorios y no los mejores resultados posi bles, se dice que el comportamiento de la empresa es de satisfacción.

Para la formulación de un problema de programación de metas, es necesario incorporar el objetivo determinado por la administración a un modelo de programación de metas, definiendo primero la variable del excedente y<sup>+</sup> y la variable de holgu ra y de la siguiente manera:

> $y^+$  x  $y^-$  = 0  $y^+$ ,  $y^- \ge 0$

 $c_1x_1 + c_2x_2 + \cdots + c_nx_n - M = y^+ - y^-$ 

M objetivo definido por la administración) que nos indican: 1) que ambas variables o una de éstas es igual a cero; 2) las dos variables son no negativas; y 3) la expresión  $y^+ - y^-$  es una medida de divergencia entre la ganan cia realizable  $c_1x_1 + c_2x_2 + ... + c_nx_n$  y el objetivo definido por la administración M.

De acuerdo con la ecuación y x y = = 0, por lo menos = una de las y debe ser cero. Por lo tanto, y<sup>+</sup> - y<sup>-</sup> = 0 implica que ambas variables la del excedente y la holgura son igua les a cero. Si c<sub>1</sub>x<sub>1</sub> + c<sub>2</sub>x<sub>2</sub>+ ... + c<sub>n</sub>x<sub>n</sub> > M, tenemos que y<sup>+</sup> y" > 0. Como una de las y debe ser cero, la otra y tiene que ser cero o positiva, si es cero no satisface  $y^+$  -  $y^- > 0$ , nos queda que y = 0 e y > 0, que es la variable que mide la magnitud en que la gánancia realizable excede a la ganancia que se fijó como objetivo, y esta es la razón del signo + en y<sup>+</sup>. Asimismo si  $c_1x_1 + c_2x_2 + \ldots + c_nx_n < M$ , se obtiene que  $y^*$  $y^{-}$  < 0, de donde se deduce que  $y^{+}$  = 0 con  $y^{-}$  > 0, que es la va riable que mide la magnitud en que la ganancia realizable es inferior a la que se había fijado, y esa es la razón del signo - en y<sup>-</sup>.

Una vez definidas las variables y<sup>+</sup>, y<sup>-</sup> estamos en con diciones de formular el problema que tiene la estructura siguiente:

Minimizar  $f = y^+ + y^$ sujeta a las condiciones

 $a_{11}x_1 + a_{12}x_2 + \cdots + a_{1n}x_n$ 

 $a_{m1}x_1 + a_{m2}x_2 + \cdots + a_{mn}x_n = b_m$ 

 $c_1x_1 + c_2x_2 + \cdots + c_nx_n$ 

 $x_1; y^*; y^- \ge 0$  para  $i = 1, 2, ..., n$ 

De esta formulación derivamos tres observaciones, en la primera el objetivo es minimizar y<sup>+</sup> + y<sup>-</sup>; en la segunda, apj recen ambas variables y<sup>+</sup> e y<sup>-</sup> en la función objetivo, lo que -significa que la administración desea que las dos variables ten gan valor cero, que es la realización exacta de la ganancia fijada como meta. Es decir, al estar igualmente ponderadas y<sup>+</sup>, y" significa que a la administración le da lo mismo aceptar una desviación positiva o negativa, con el fin de aproximarse todo lo posible al blanco, si no cabe realizarlo exactamente; en la tercera y<sup>+</sup> x y = 0 no aparece como una restricción en esta -formulación, sin embargo, la solución simplex garantiza que por lo menos una de las dos variables será cero.

120

Para ilustrar la técnica de la programación de metas, desarrollaremos el siguiente ejemplo:

Cierta empresa se dedica a la producción de aparatos de radio y televisión, cada radio cuesta a la empresa \$ 0.50 en salarios y \$ 0.50 en materiales; cada televisor cuesta a la empresa \$ 2.50 en salarios y \$ 1.50 en materiales. La empresa vende los dos productos concediendo crédito por un período, pero debe pagar al contado la mano de obra y los gastos de mate El precio de venta es \$ 2.00 por radio y \$ 6.00 por tel rial. visor. En vista de que está asegurada la demanda de estos pro ductos, se supone que la empresa puede vender a los precios co rrientes todas las unidades que pueda elaborar, sin embargo, l capacidad de producción de la firma está limitada por dos cons

deraciones: en primer lugar, al comienzo del periodo 1 de su horizonte de planeaci6n, la empresa tiene un saldo inicial de \$ 12.00 en recursos líquidos (activos de caja, más crédito, más existencia menos dividendos, planta y equipo). Como no hay ventas al'contado ni un reqüerimiento m1nimo de efectivo, este saldo inicial de \$ 12.00 es la cantidad utiliza-ble para satisfacer los gastos de mano de obra y material en el primer período. En segundo lugar, la empresa·dispone en cada período de 10 horas de tiempo de máquina y 4 horas de tiempo de montaje. La producción de cada radio exige 3 = = horas de tiempo de máquina y 1 hora de montaje. En cambio - $\mathtt{la}$  producción de cada televisor exige 1 hora de máquina y 1  $\mathtt{d}$ hora de montaje, por lo tanto, dadas las restricciones finan .<br>cieras y de producción, ¿cuántos radios y televisores debe producir la empresa para maximizar sus ganancias totales?. En este problema analizaremos el primer período del horizonte de planeación de la empresa, aplicando los procedimientos simplex usual y programación de metas.

..

Además de los costos variables, la empresa tiene --\$ 1.00 en gastos fijos en efectivo y \$ 1.00 por depreciación para cada periodo.

La tabla 5, resume las restricciones físicas y los . datos básicos sobre los costos y el precio.

121.

Se supone que todos los créditos pueden cobrarse al vencimiento, que la empresa no traspasa un saldo de caja de un período al siguiente, además gasta \$ 0.50 en dividendos, -\$ 0.50 en la planta y equipo para cada periodo, lo que hace que la empresa tenga un máximo de \$ 12.00 disponibles para fi nanciar su actividad durante el primer período. Ya que la -firma vende todo lo que produce, y sigue una política de compras precarias, su cuenta de inventario exhibe un saldo cero.

Como en este caso, el objetivo de la empresa es maximizar las ganancias, se trata de un problema de programación lineal que formulamos como sigue. Sean  $x_1$  y  $x_2$  las unidades  $\Box$ de radios y televisores a producir respectivamente en el primer período y deseamos encontrar los valores de x<sub>1</sub> y x<sub>2</sub> que maximizan la función objetivo y satisfacen las siguientes res tricciones:

Maximizar  $Z = 1x_1 + 2x_2$ sujeta a las condiciones

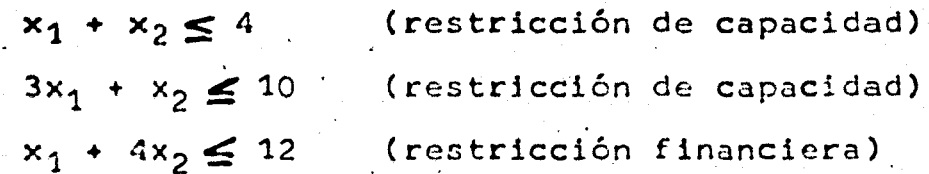

 $x_i \ge 0$ ; i = 1,2

La aplicación del método simplex a este problema, proporciona como solución óptima a x<sub>1</sub> = 4/3, x<sub>2</sub> = 8/3 y Z con un\_ valor de \$ 6.67, es decir, produciendo 4/3 unidades de radio y

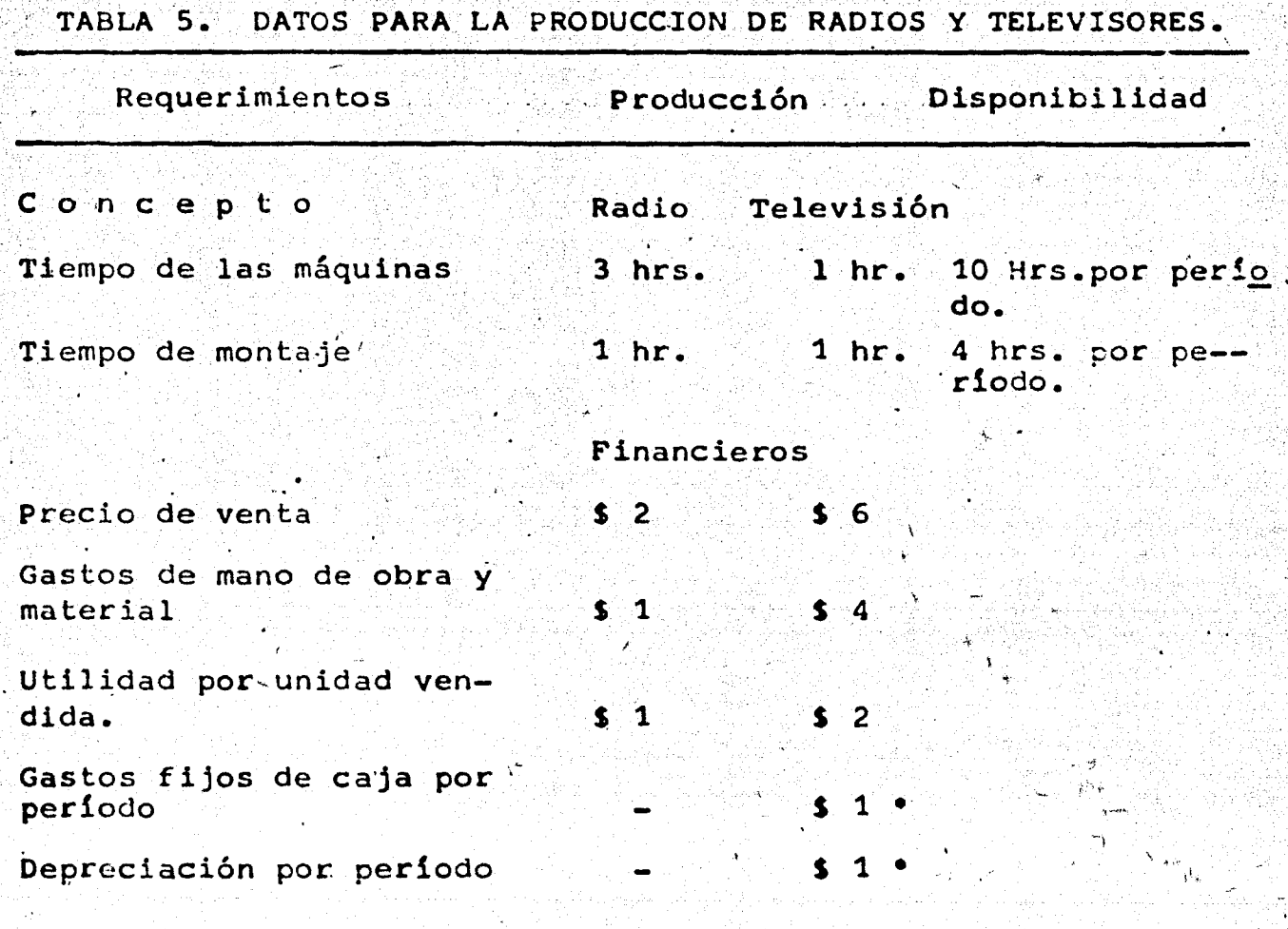

· Gastos generales.

El balance de la empresa al final del periodo cero se ex pone a continuación:

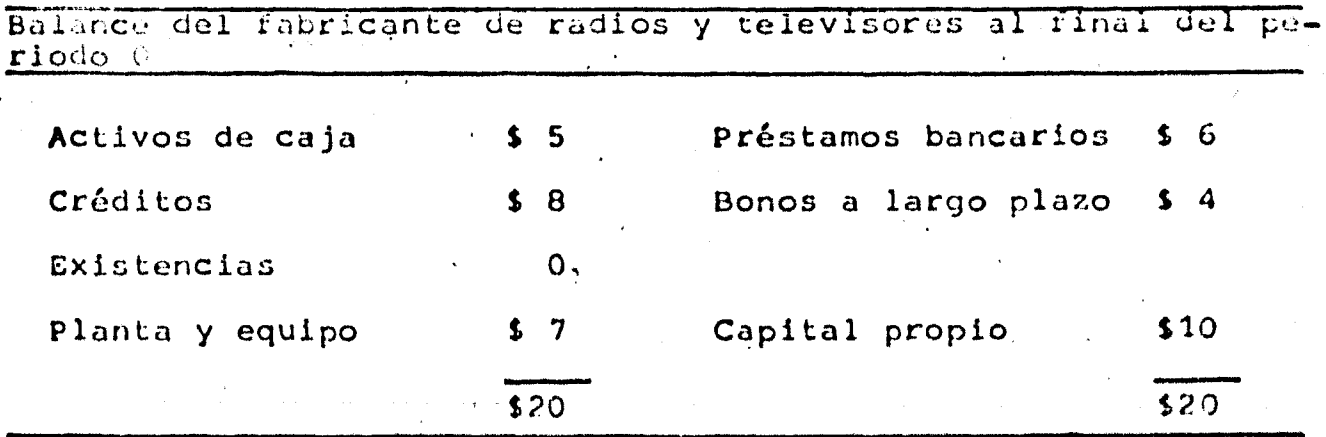

124.

8/3 unidades de televisores, la empresa puede obtener una utilidad rñáxima de \$ 6~67 en el primer periodo·.

#### Programaci6n de metas

Supongamos luego que al final del primer periodo, el director de la empresa aprueba un plan para vender una nuevaemisión de acciones ordinarias en el segundo período, y por -consiguiente ordena al presidente que formule el plan ción de la firma, de modo que las acciones reciban la mejor - aceptación posible de los inversionistas. En base a la expe-riencia, el presidente cree que si se quiere que la nueva emisión tenga un precio atractivo en el período 2 es imperativo que: 1) la empresa obtenga una ganancia satisfactoria en el pe r!odo 1, y 2) la empresa continue realizando sus pagos regula res de un dividendo de \$ 0.50 sobre todas las acciones.  $A$ un $$ que no puede definir con exactitud una ganancia satisfactoria, el presidente cree que en general los inversionistas considera rán que \$ 2.00 de ganancia neta será satisfactoria para la - empresa. Como los gastos fijos suman \$ 2.00, este objetivo de ganancia neta es equivalente a S 4.00 de contribuciones a la ganancia antes de deducir los gastos fijos. Afirma ahora que<br>su empresa aplica la política de mantener un saldo mínimo de caja de  $\frac{s}{s}$  4.00 al final de los períodos, y que la emisión de  $\frac{s}{s}$ bonos exige que la firma mantenga un capital en giro neto de por lo· menos \$ 6.00 al final de los periodos.

Con la información anterior, aqué plan operativo para

el primer período podríamos aconsejar al presidente?.

Entonces el problema es hallar los valores de x<sub>1</sub> y x<sub>2</sub> que minimizan la función objetivo y satisfacen las restricciones:

Minimizar  $f = y^+ + y^-$  (función objetivo)

sujeta a las condiciones

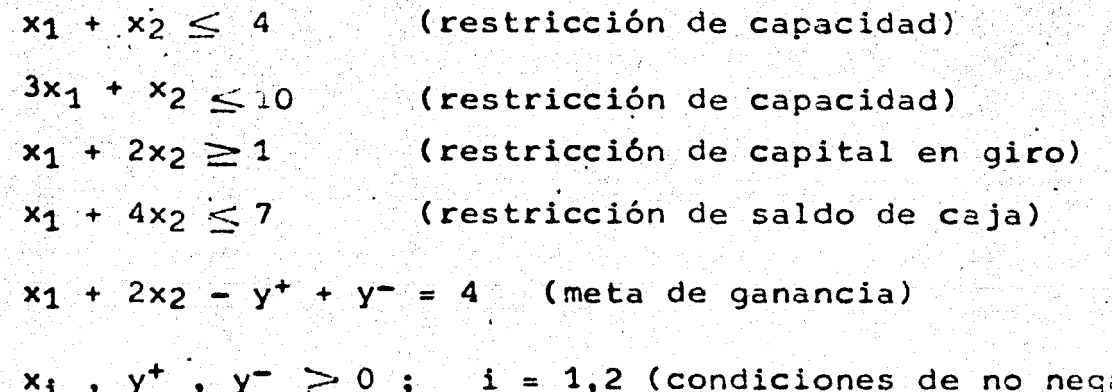

tividad)

53-

Y

Las primeras dos inecuaciones tiene como restricción la disponibilidad de tiempo de las máquinas y de tiempo de ar-La tercera inecuación se deriva considerando que la mado. empresa tiene un capital neto en giro de \$ 7.00 al comienzo -del periodo 1, mismo que disminuye durante ese periodo a causa de los gastos fijos de caja y depreciación que suman \$ 2.00 y aumenta por las contribuciones a la ganancia que son x1 + 2x2. Como el contrato de émisión de bonos especifica que el capital neto final en giro es por lo menos \$ 6.00, entonces  $7 - 2 + x_1$ +  $2x_2 \ge 6$  que es lo mismo  $x_1^2 + 2x_2 \ge 1$ .

La cuarta ecuación, se determina sumando al saldo ini $c$ ial de caja (período 1) de \$ 5.00, la recaudación durante ese periodo de \$ 8.00 en créditos; disminuye por el pago de divi-dendos (\$ 0.50), gastos de capital (\$ 0.50), gastos de depre-ciación (\$ 1.00) y los gastos de mano de obra y material, que ascienden  $2 + x_1 + 4x_2$ . Por lo tanto, la politica de la admi-' nistración de mantener un saldo minimo de caja de \$ 4.00 impli ca que 5 + 8 - 2-x<sub>1</sub> - 4x<sub>2</sub>  $\ge$  4 de donde x1 + 4x2  $\le$  7.

La quinta ecuación afirma que la expresión - y+ + ymide la divergencia entre la ganancia realizable y la meta de ganancia de la empresa que es de \$ 4.00. Al minimizar y+ + y la ganancia realizable se aproxima tanto como sea posible a la ganancia deseada de \$ 4.00.

Para encontrar la solución de este problema de programación de metas, convertimos las desigualdades del planteamien to del problema en un sistema de igualdades al agrégar las variables de holgura con signo más  $x_3$ ,  $x_4$ ,  $x_7$ , la variable de -holgura con signo menos x5 y la varialbe artificial  $x_5$ . La nueva forma del planteamiento del problema es

Minimizar  $f = y^+ + y^$ sujeta a las condiciones

*!* 

..

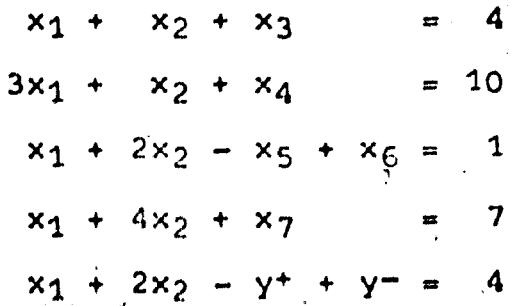

196

# $x_1$ ,  $y^+$ ,  $y^- \ge 0$ ; 1 = 1,2,3,4,5,6,7

У.

La finalidad de la variable artificial es suministrar inicialmente una solución viable básica, y para lograr que no aparezca en la solución final, se le asigna un valor demasiado grande.

Con los datos del probjema construimos la tabla 6, a la que se aplicará el método simplex como si fuera un proble ma de programación lineal. والمستقدري

En el paso inicial de la tabla 6, se comprueba que - esta solución inicial es  $x_1 = 0$ ,  $x_2 = 0$ ,  $x_3 = 4$ ,  $x_4 = 10$ ,  $x_5$ = 0,  $x_6$  = 1,  $x_7$  = 7,  $y^+$  = 0,  $y^-$  = 4 y el valor de la función objetivo  $f = Mx_6 = M(1) = M$ .

Para eliminar al vector artificial P<sub>6</sub> de nuestras soluciones futuras sustituimos y+ + y- en la función objetivo por Mx<sub>6</sub>, donde M es un número positivo muy grande. El segundo -paso, muestra que P2 reemplaza a P6 en la nueva solución bási ca y que después de haber eliminado P<sub>6</sub> de la solución, volvemos

 $-127.$ 

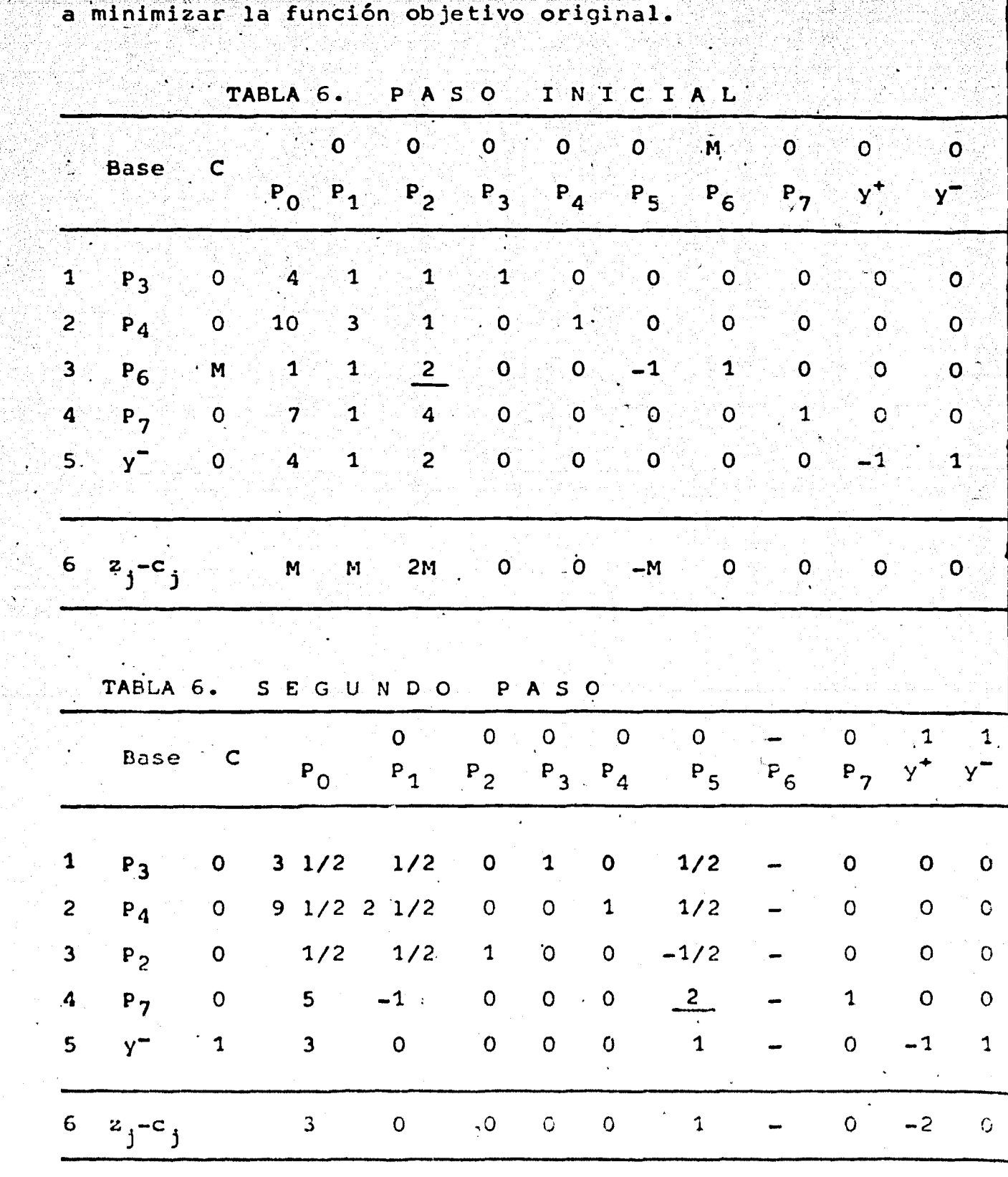

 $\begin{array}{c} \begin{array}{c} \sqrt{1-\mu} \end{array} \end{array}$  a minimizar la función objetivo original.

niji<br>Geografi

128

gund<br>Çipa

Por lo tanto, el valor de la nueva función objetivo es:  $-y^+$  +  $y^-$  = 3; ya que la solución no es óptima porque existe un valor positivo (1) en el renglón 6 (sin considerar el 3 que es el valor de la función objetivo), de nuevo aplicamos el pro cedimiento.

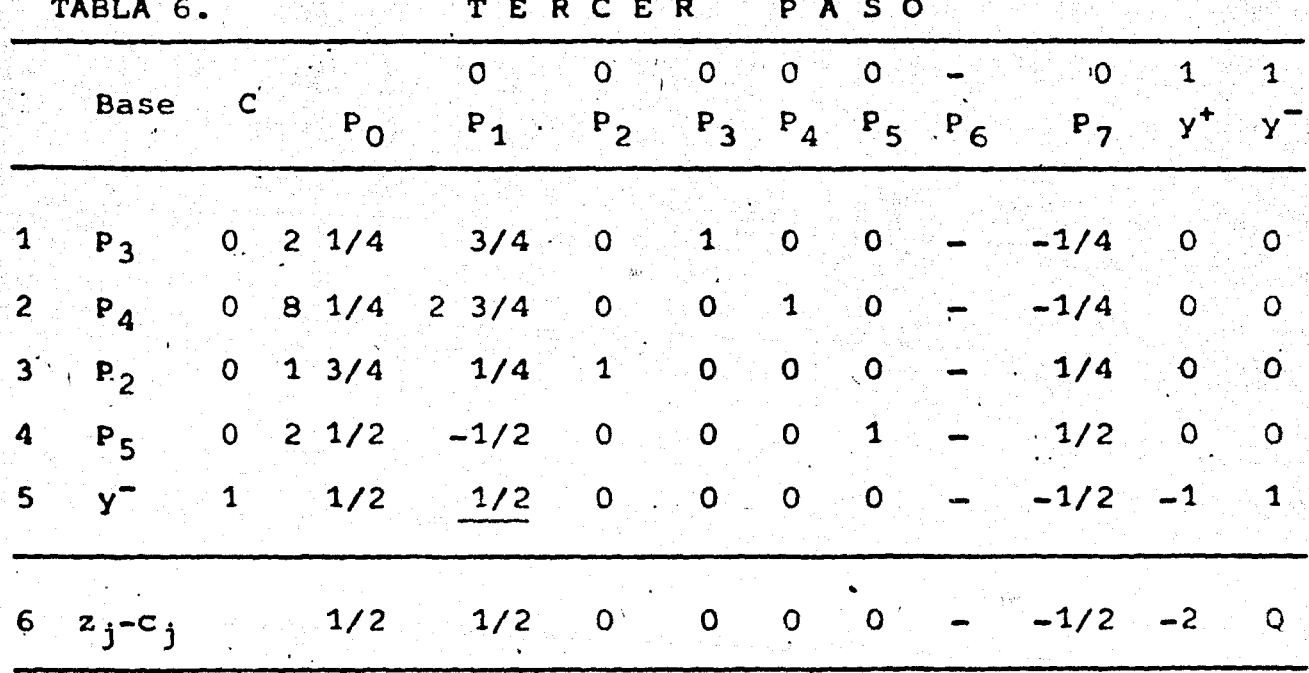

En este caso el valor de la nueva función objetivo es  $f = C P_0 = y^+ + y^- = 1/2$  y la nueva solución no es óptima, -puesto que en el renglón 6 se tiene un elemento positivo (1/2) que pertenece al vector columna P1. Antes de encontrar la pró xima solución, observamos que el vector que será eliminado de la base es y que es sustituido por  $P_1$ . El procedimiento se aplica de igual forma sin tener ningún cambio, el resultado que se obtiene está asentado en el cuarto paso.

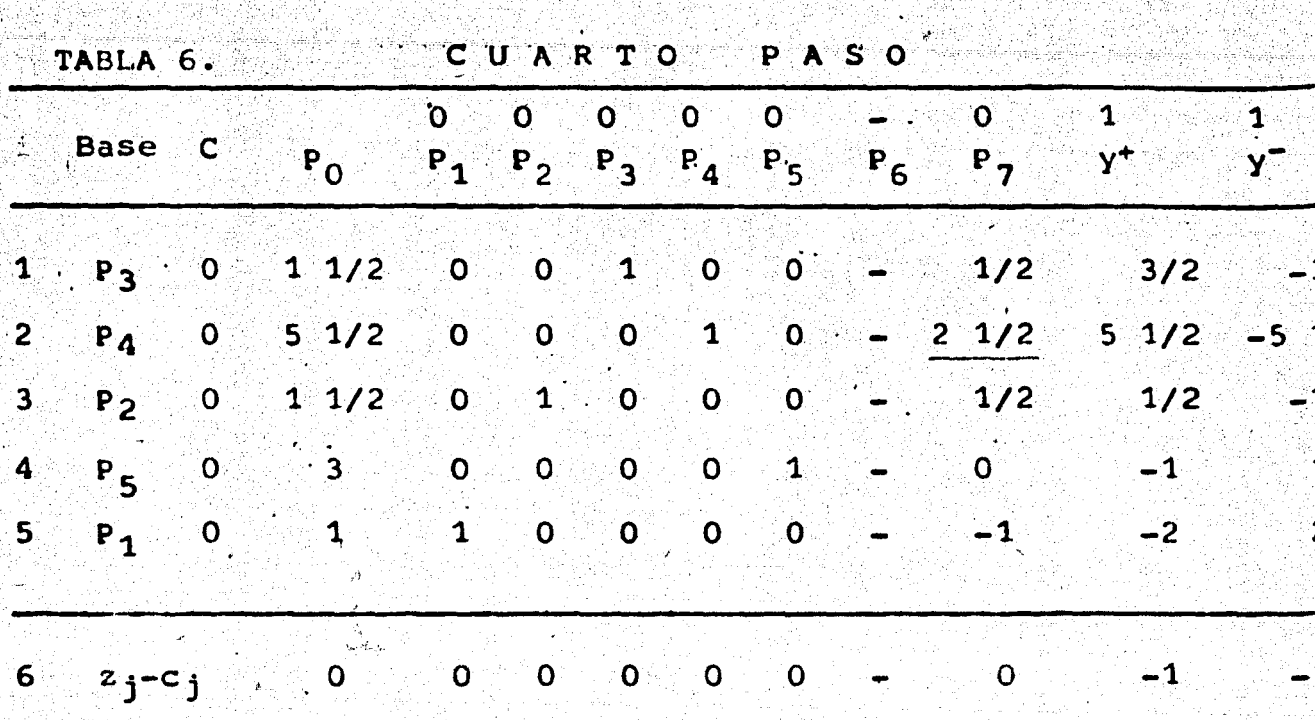

130

La solución encontrada en este paso es óptima, puesto que en el renglón 6 las z<sub>j</sub>-c<sub>j</sub> son menores o iguales a cero, don de  $x_1 = 1$ ,  $x_2 = 1$  1/2,  $x_3 = 1$  1/2,  $x_4 = 5$  1/2,  $x_5 = 3$   $x_7 = 0$ , y = 0,  $y^*$  = 0. El valor de la función objetivo f = C P<sub>0</sub> =  $y^+$ Al sustituir los valores de las variables de la solución óptima en el sistema de ecuaciones, vemos que las restricciones de capacidad y de capital en giro se satisfacen ampliamente, la de caja exactamente y la ganancia total es de \$ 4.00.

Como la empresa aplica una técnica de satisfacción más bien que de optimización, es conveníente, buscar otras solucio-nes óptimas, para ésto se analizan las z<sub>j</sub>-c<sub>j</sub> en el renglón 6 de cuarto paso, si sólo las diferencias correspondientes a los vec

131.

res básicos tienen valores de cero, la solución óptima es única, pero si existe z<sub>i</sub>-c<sub>i</sub> = 0 para algún vector que no está en la base, ese vector puede reemplazar a uno de los vectores de la ba se sin modificar el valor de la función objetivo. Si vemos el cuarto paso, el vector P<sub>7</sub> sustituye al vector P<sub>A</sub> y al aplicar el procedimiento de eliminación, obtenemos el cuarto paso modificado.

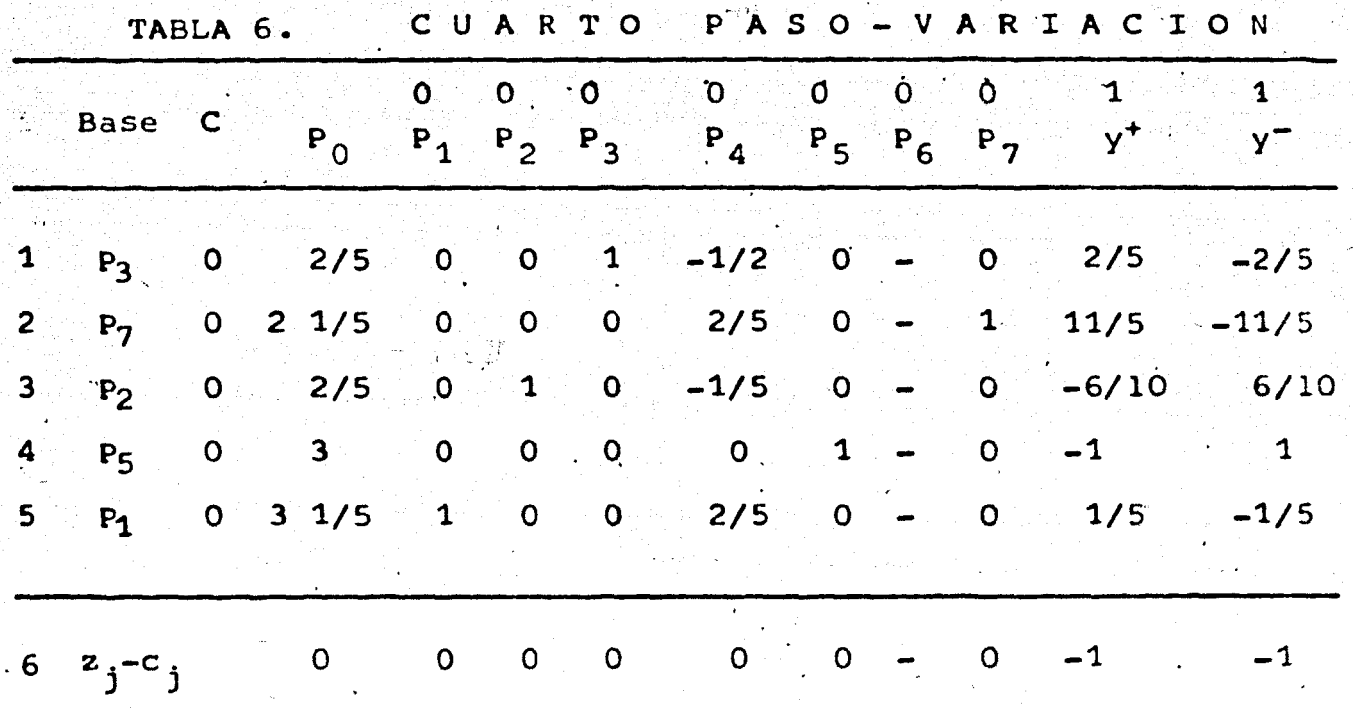

La nueva solución óptima tiene  $x_1 = 3$  1/5,  $x_2 = 2/5$ ,  $x_3 = 2/5$ ,  $x_4 = 0$ ,  $x_5 = 3$ ,  $x_7 = 2 \frac{1}{5}$ ,  $y^+ = 0$ ,  $y^- = 0$ , y el valor de la función objetivo f =  $y^+ + y^- = 0$ . Como las ventas totales se determinan por la ecuación 2x<sub>1</sub> + 6x<sub>2</sub>, y el efectivo al final del período es igual al saldo en caja mas la ganancia. Con esta información hacemos un análisis de las dos soluciones. óptimas: en la primera, la empresa tendrá ventas por \$ 11.00, -

concluirá el período 1 con \$ 4.00 en efectivo y \$ 11.00 en cré ditos. Con el óptimo actual, la empresa tendrá \$ 8.80 en ventas, concluirá con \$ 6.20 efectivo y \$ 8.80 en créditos. Por supuesto, ambas soluciones producen a la empresa una ganancia neta idéntica de \$2.00.

Es más, considerando que las soluciones que se obtienen mediante el algoritmo simplex son todas soluciones básicas. Existe un teorema de la programación lineal donde se afirma, que si un problema tiene más de una solución factible básica óptima, cualquier combinación convexa<sup>•</sup> de estas soluciones es también una solución óptima.

Demostración. Suponemos que existen cuando menos dos soluciones  $X_1yX_2$ . Entonces  $AX_1 = b$  para  $X_1 \ge 0$ ;  $AX_2 = b$ para  $X_2 \geq 0$ . Sea X = aX1 + (1-a) X<sub>2</sub> cualquier combinación convexa de X<sub>1</sub> y X<sub>2</sub> con  $0 \le a \le 1$ . Observamos que todos los elementos del vector X son no negativos; es decir,  $X \ge 0$  y al multiplicarlo por A tenemos AX = A  $\begin{bmatrix} ax_1 + (1-a) & x_2 \end{bmatrix}$  = a AX1 +  $(1-a)$  AX<sub>2</sub> = ab + b - ab = b, lo que implica que X es también una solución posible.

Una combinación convexa de los puntos U1, U2, ..., Un 'es un punto  $U = e_1 U_1 + e_2 U_2 + \cdots + e_n U_n$ 

donde las e<sub>i</sub> son escalares, e<sub>i</sub>  $\geq$  0, y  $\frac{1}{4}$  e<sub>i</sub> = 1

132.

Por consiguiente, considerando un promedio aritmético de las dos soluciones óptimas, tenemos:

$$
U = e_1 U_1 + e_2 U_2
$$
 donde  $e_1 = 0.5$  y  $e_2 = (1 - e_1) = 0.5$   
\n
$$
U = 0.5 (x_1 = 1, x_2 = 1.5, x_3 = 1.5, x_4 = 5.5, x_5 = 3,
$$
  
\n
$$
x_7 = 0
$$
  
\n+ 0.5 (x<sub>1</sub> = 16/5, x<sub>2</sub> = .2/5, x<sub>3</sub> = 2/5, x<sub>4</sub> = 0, x<sub>5</sub> = 3  
\n
$$
x_7 = 11/5
$$
  
\n
$$
u = (x - 21/10, x - 0.5/10, x - 0.5/10, x - 5.5/2)
$$

$$
x_{r} = 3. \quad x_{r} = 11/10
$$

Esta nueva solución es un ejemplo de una combinación convexa de las dos soluciones originales, además es óptima. Si hacemos variar las ponderaciones, podemos generar un núme ro infinito de soluciones óptimas.

En el problema que hemos resuelto, observamos que la programación lineal y la programación de metas, se han aplicado al período 1. Para saber ten qué situaciones la progra mación de metas es más eficaz que la programación lineal? es necesario hacer el siguiente análisis. En primer lugar, la programación de metas es aplicable para promover la coordina ción de actividades en una empresa, es decir, cuando la - -empresa fija un objetivo, los diferentes departamentos pue-den planear coordinadamente sus actividades. En segundo lugar, la programación de metas es particularmente útil, en --

aquellos casos en que el gerente de una empresa procura encontrar a los problemas, soluciones satisfactorias en lugar de óp timas, por ejemplo, un gerente de ventas, que ha obtenido durante muchos años el 50% de las ventas de la industria, puede considerar que la diferencia entre el 48 y el 50 por ciento, e considerablemente más significativa que la diferencia entre el 58 y el 60 por ciento. En lugar de esforzarse por cubrir una parte cada vez mayor del mercado, es posible que este gerente de ventas, quiera mantener la que ahora controla, y que le parece una solución bastante satisfactoria. En tercer lugar, in cluso cuando el propósito general de la firma es maximizar la ganancia, la programación de metas continúa siendo preferible si hay metas múltiples.

Como se indicó antes, cuando la administración se propo ne varias metas, la programación lineal incorpora sólo una de ellas a la función objetivo y trata como restricciones las res tantes. Puesto que la solución óptima debe satisfacer todas las restricciones, esta estructuración del problema implicaque 1) las diferentes metas dentro de las ecuaciones de restricció: tienen la misma importancia para la administración y 2) estas metas tienen prioridad absoluta sobre la meta incorporada a la función objetivo. Ahora si la administración desea incorporar varias metas a la función objetivo, aún más si asigna priorida des entre ellas, encontramos que este tipo de problemas no se puede resolver por la programación lineal, mientras que la pro gramación de metas está en condiciones de hacerlo. Esta flexi

134.

bilidad de la programación de metas en el tratamiento de varias metas, es importante.sobre todo en situaciones en que las metas de la administración se contradicen y por lo tanto. no se pueden satisfacer todas plenamente.

### 2.3.1 Metas múltiples compatibles

 $\mathcal{L} \subset \mathcal{L}$ 

En esta parte, presentamos c6mo la programa-- .cj6n de metas, incorpora varias metas en la funci6n objeti~o, 1 que tienen prioridad absoluta unas sobre otras. Sin embargo, en la programación lineal corriente, se puede incorporar en\_ la función objetivo varias metas sólo cuando éstas tienen prio ridad relativa y ninguna con prioridad absoluta. Para eso,analizaremos una situación en la cual todas las metas múltiples de una empresa son realizables, ésto es, suponiendo que ' el fabricante de radios y televisores fije su meta de ganan cia en \$ 3.50. En el examen anterior, se consideró el objetivo de ganancias como una meta administrativa y los requer\_i mientos de liquidez como restricciones ambientales, lo que implica que los requerimientos de liquidez deben satisfacerse antes de alcanzar el objetivo de ganancias. Ahora tanto la liquidez como la rentabilidad serán tratadas como metas de la administración; además, la administración considera la realización de su objetivo de ganancias como un resultado mu cho más importante que la realización de sus objetivos de  $11$ quidcz.

El problema modificado, se puede formular de\_

 $\lambda$ 

Minimization 
$$
My_3^+
$$
 +  $Oy_3^+$  +  $Ny_2^+$  +  $Ny_2^+$  +  $2Ny_1^+$  +  $Oy_1^+$ 

sujeta a las condiciones

у

 $\leq$  4 (restricción de capacidad)  $x_1 + x_2$  $3x_1 + x_2$  $\leq$  10 (restricción de capacidad)  $x_1 + 2x_2 - y_1 + y_1 = 1$  (restricción de capital en gir  $x'_1$  +  $4x_2$  -  $y_2^+$  +  $y_2^-$  = 7 (restricción de saldo de caja)  $x_1 + 2x_2 - y_3^+ + y_3^- = 3.5$  (meta de ganancia)

$$
x_1, x_2, y_3^+, y_3^- \ge 0
$$
; para i = 1,2,3

donde M y N son constantes y  $M$  >>> N significa que M es tan ma yor que N, de manera que no existe un número k, tal que kN≥ M

En la función objetivo, las variables que tienen coefi ciente cero, que son  $y_3^*$ ,  $y_1^*$  significa que la administración es indiferente a los valores asumidos por estas variables de exce dentes. El registro de  $y_2^+$  e  $y_2^-$  en la función objetivo, signif ca que la administración considera que tanto un excedente como un déficit de caja son igualmente indeseables. Al asignar el coeficiente M a y<sub>3</sub> la administración concede prioridad absolut a su meta de ganancia. Al asignar N a  $y_2^-, y_2^+$  y 2N a  $y_1^-$  lá adm nistración nos dice, que una vez satisfecha sujecta de gananci las restantes metas de liquidez deben realizarse tomando en cu
ta que la restricción del capital neto en giro tiene doble importancia que la restricción del saldo de caja.

Para resolver este problema, aplicamos el procedimiento simplex, en este caso sin detallar el cálculo, exponemos las siguientes soluciones viables básicas óptimas: solución 1.  $x_1 = 0$ ,  $x_2 = 1.75$ ,  $x_3 = 2.25$ ,  $x_4 = 8.25$ ;  $y_1^* = 2.5$ ,  $y_1^- = 0$ ,  $y_2^+ = 0$ ,  $y_2^- = 0$ ,  $y_3^+ = 0$ ,  $y_3^- = 0$ . Al sustituir estas variables en el sistema de inecuaciones, encontramos que las restricciones de capacidad están ampliamente satisfechas, los objetivos de capital neto en giro se han superado, el objetivo de saldo en caja se ha realizado exactamente, y la meta de ganancia se ha alcanzado exactamente.

Solución 2.  $x_1 = 3$ ,  $x_2 = 1$ ,  $x_3 = 0$ ,  $x_4 = 4$ ,  $y_1^* = 4$ ,  $y_1^* = 0$ ,  $y_2^* = 0$ ,  $y_2^* = 0$ ,  $y_3^* = 1.5$ ,  $y_3^* = 0$ . de la misma manera que en la solución anterior, tenemos que las restricciones de capacidad se han cumplido exactamente, se alcanzó con exceso el capital neto en giro, se realizó exactamente el objetivo de saldo de caja, y se sobrepasó el objetivo de ganancias.

Puesto que existen dos soluciones viables básicas óptimas, entonces cualquier combinación convexa de estas dos solu ciones es también una solución óptima, por lo que podemos deducir, que hay un número infinito de soluciones óptimas.

 $2.3.2$ Metas múltiples incompatibles.

> Modificando nuestro problema de ejemplo.  $S$ upon $\div$

·4 gamos que el fabricante de radios y televisores, desea obtener una ganancia superior a \$ 3.50, que puede ser una ganancia que se aproxime todo lo posible a \$ 6.00. La manera como la administración clasifica a sus diferentes metas, consiste en asignar prioridad absoluta a su meta de ganancia de \$ 6.00. Satis fecho este objetivo, la administración desea tener un saldo de ~aja de \$ 4.00 *y* un capital neto en giro de \$ 6.00. Además, desea que su saldo de caja se' acerque todo lo posible a su ob $jetivo,$  considera que es aceptable sobrepasar su objetivo del $^{\circ}$ capital neto en giro, y estima que la restricción del capital\_ en giro tiene doble importancia que la restrícción de saldo de caja.

 $v_{\rm c}$  , we show

La formulación matemática del nuevo problema es:

Minimizar  $My_3^+ + My_3^+ + NY_2^- + NY_2^+ + 2NY_1^+$ sujeta a las condiciones

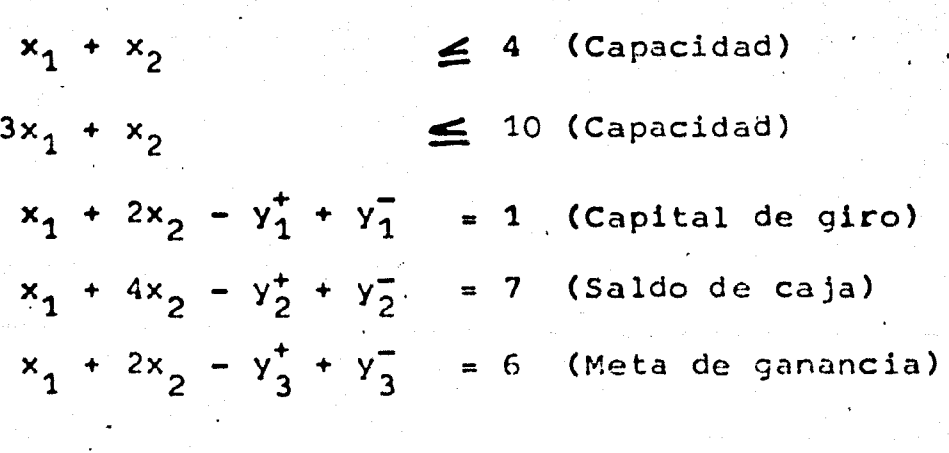

 $x_1, x_2, y_1^+, y_1^- \ge 0, i = 1, 2, 3$ 

y

resolviendo este problema modificado mediante el método simplex, obtenemos la siguiente solución óptima única:  $x_1 =$ 

139.

2,  $x_2 = 2$ ,  $x_3 = 0$ ,  $x_4 = 2$ ,  $y_1^+ = 5$ ,  $y_1^- = 0$ ,  $y_2^+ = 3$ ,  $y_2^- = 0$ ,  $y_3^+ =$  $0, y_2 = 0$ . Al sustituir estos valores en las ecuaciones compro bamos que la restricción de tiempo de armado se alcanza exactamente, la del tiempo de las máquinas se satisface ampliamente, se alcanza con exceso el objetivo del capital neto en giro, no se satisface totalmente el objetivo del saldo de caja, y se rea liza exactamente el objetivo de ganancias.

Desde luego, existe un nómero infinito de combinaciones de x<sub>1</sub> y x<sub>2</sub> que aportarán la ganancia deseada de \$ 6.00. Tomando en cuenta que sólo los valores indicados en la solución son  $\delta$ ptimos, ya que cualquier otra solución que tenga \$ 6.00 de ganancia no cumplirá las restricciones físicas o determinará una\_ desviación mayor respecto al objetivo del saldo de caja.

Existen dos observaciones fundamentales que se. derivan de ese problema: en la primera, la meta de ganancias y la'meta\_ del saldo mínimo de caja son incompatibles, porque no se pueden satisfacer simultáneamente. ,Puesto que la meta de ganancias -tiene prioridad absoluta, nunca puede realizarse la meta de sal do de caja. Para la segunda, si el problema se hubiera formula do como un problema de programación lineal, considerando los ob jetivos del capital neto en giro y del saldo de caja como res-tricciones, la solución óptima aportaría una ganancia de \$ 5.00, que es \$ 1.00 inferior a la meta fijada por la empresa. Por -otra parte, si la meta de ganancias y la meta de saldo mínimo de caja se hubieran considerado como restricciones, sin impor--

tar cual fuese la función objetivo, no podría haber solución.

an an t-aistean an Dùbhan an t-

2.4 El método simplex dual

En este punto deseamos desarrollar un procedimien to de cómputo para el dual que proporcione una solución maximi zante y por los teoremas de dualidad una solución minimizante en el primal. Este procedimiento deberá determinar una nueva base para la cual:

> - Las desigualdades del dual continuarán cumplién dose

 $\sim$  and  $\sim$ 

- El valor de la función objetivo del dual aumenta rá o permanecerá igual hasta obtener la solución máxima o ilimitada.

De esta manera se conserva la optimalidad del pri mal y, en un número finito de pasos, se obtiene una solución posible y óptima primal.

Para analizar el procedimiento general, expresa-mos nuestro problema en la forma siguiente:

Minimizar CX

sujeta a las condiciones

 $AX = b$ 

 $x \geq 0$ 

con su problema dual

Maximizar Wb sujeta a las condiciones

 $WA \leq C$ 

supongamos que hemos seleccionado una base B =  $(P_1, P_2, \ldots, P_m)$  tal, que al menos un elemento de B<sup>-1</sup>b sea negativo y C<sup>O</sup>B<sup>-1</sup>P.  $\le$ C<sub>i</sub> para todas las j. Una solución a las restricciones del dual está dada por  $w^O = C^O B^{-1}$  siendo el correspondiente valor de la función objetivo  $C^{0}B^{-1}b$ 

Si expresamos los renglones de  $B^{-1}$  por  $B_1$ , tenemos que las m componentes de la solución no posible del primal, se presentan por  $x_{10} = B_1 b$  para i = 1,2,...,m. La selección del vector que será eliminado de la base, se hace tomando el mínimo de las  $x_{i0}$  negativas, ésto es, sea  $x_{10} = B_1 b = m_1^f n \Big\{ B_i b \Big\} < 0$ que corresponde al vector P,. Para los vectores que no se encuentran en la base, que son aquellos que satisfacen W $^{\mathrm{O}}$ P $_{\mathrm{j}}$   $\mathrm{<}$  C $_{\mathrm{j}}$ , computamos los elementos  $x_{1j} = B_1P_j$  y suponemos que al menos uno es negativo  $x_{1,j} < 0$ . Ahora la elección del vector que reemí plazará a P<sub>1</sub>, se obtiene del conjunto de elementos  $x_{1,i} \leq 0$ , estableciendo las relaciones  $(z_j-c_j)/x_{1j}$  y escogiendo la mínima de ellas, es decir,  $\theta = \min_{x_{1i} \leq 0} \frac{z_i - c_i}{x_{1j}} = \frac{z_i - c_k}{x_{1k}} > 0$  $(1)$ 

que corresponde al vector P<sub>k</sub>, por lo tanto, la nueva base proveerá una solución a las restricciones del dual, que tiene como vectores componentes a

 $\overline{B}$  =  $(P_1 \cdots P_{l-1} P_k P_{l+1} \cdots P_m)$ 

 $\gamma$  la inversa  $\overline{B}^{-1}$  se obtiene al aplicar las fórmulas de elimina ción sobre la inversa  $B^{-1}$ . La nueva solución a las restricciones del dual se representa

$$
\overline{W} = W^0 - \theta B_1 \tag{2}
$$

y el valor que toma la función objetivo es  $\overline{W}b = W^{0}b - \theta X_{10}$  $(3)$ 

El cálculo de la nueva solución a las restricciones de primal se hace aplicando las fórmulas de eliminación usuales, directamente por  $\overline{X} = \overline{B}^{-1}b$ . Si todas las  $\overline{X}$  son no negativas  $\mathbb{F}\geq0$  la solución posible al primal que se obtiene es óptima. En caso de no ser así, al menos  $\overline{X}_{10} = \overline{B}_1 b < 0$  que nos indica repetir el proceso simplex dual anterior, hasta encontrar una base que resuelve el dual y también es una base admisible para el primal, o bien, hasta determinar que el dual tiene una solu ción ilimitada, entonces para el primal no existen soluciones posibles. Este último caso se presenta, al calcular los eleme tos  $x_{1j} = B_1 \dot{P}_j$ , todos ellos son no negativos  $x_{1j} \ge 0$ . Al ocurrir ésto, se puede construir una solución a las restricciones del dual para cualquier θ > 0 a través de (1) y (2), puesto que

$$
(W^{0}-\theta B_{1}) P_{j} = W^{0}P_{j}-\theta B_{1}P_{j} \leq W^{0}P_{j} \leq C_{j}
$$

por (3) el valor correspondiente de la función objetivo, puede hacerse tan grande como sea posible, puesto que  $x_{10}^{\circ}$  d.  $Est.$ estado se puede ver en la tabla del primal, donde todos los x  $\geq$  0,  $x_{10}$   $\lt$  0, con la inferencia que la 1-ésima ecuación, ha e

142

sido transformada a una suma no negativa de.yatiables no negativas, y que es igual a un número negativo. Las aplicaciones del procedimiento dual simplex pueden considerarse como una va riaci6n del procedimiento simplex original o del procedimiento . revisado por utilizar la información contenida en sus respecti vas tablas.

Ejemplo del método dual, sea el siguiente proble

ma

 $\boldsymbol{\lambda}$ 

 $x_3 + x_4 + x_5$ Minimizar

sujeta a las condiciones

 $x_1 - x_3 + x_4 - x_5 = -2$  $x_2 - x_3 - x_4 + x_5 = 1$ 

 $x_i \ge 0$  ( j = 1,2,3,4,5)

el problema dual es

$$
\begin{array}{rcl}\n\text{Maximizar} & -2w_1 + w_2\n\end{array}
$$

con las restricciones

$$
w_1 \le 0
$$
  
\n
$$
w_2 \le 0
$$
  
\n
$$
-w_1 - w_2 \le 1
$$
  
\n
$$
w_1 - w_2 \le 1
$$
  
\n
$$
-w_1 + w_2 \le 1
$$

Al expresar el primal en la tabla simplex·usual tenemos

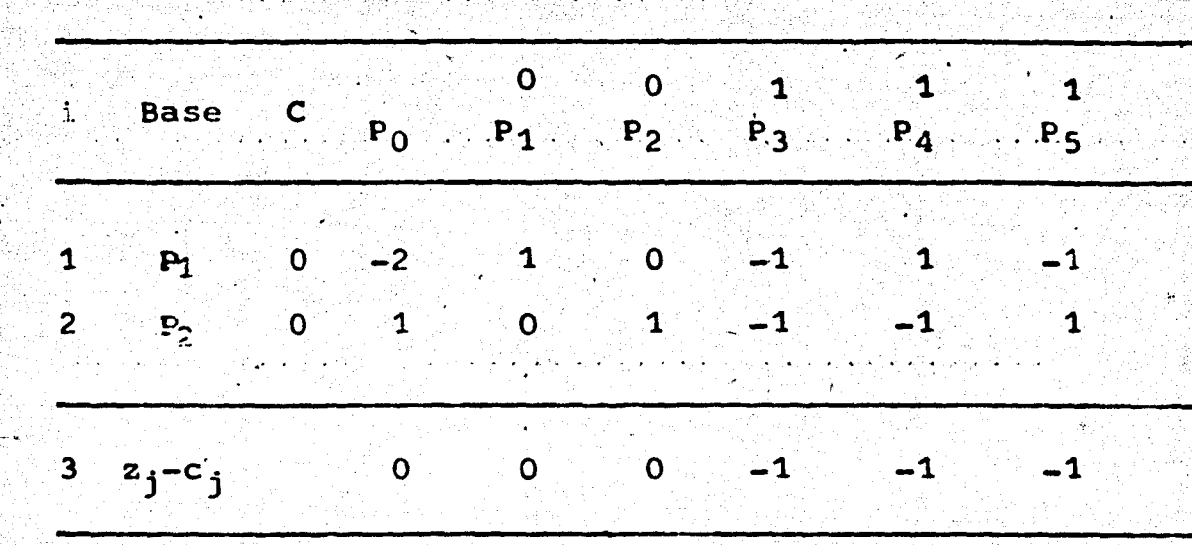

 $144.$ 

Los vectores P1 y P2 forman una base inicial

$$
B = (P_1P_2) = \begin{pmatrix} 1 & 0 \\ 0 & 1 \end{pmatrix}
$$

Como todos los elementos z<sub>i</sub>-c<sub>j</sub> son no positivos, la base B es una base posible para el dual, pero no posible para el primal. La solución para el problema dual se calcula

$$
W^{0} = C^{0}B^{-1}b = (0,0)\begin{pmatrix} 1 & 0 \ 0 & 1 \end{pmatrix} = (0,0)
$$

y el valor de la función objetivo es

$$
W^{0}b = C^{0}B^{-1}b = (0,0) \begin{pmatrix} -2 \\ 1 \end{pmatrix} = 0
$$

continuando con el procedimiento, el vector que se elimina de la base es

 $x_{10} = m_{1}^{fn} B_{1}b < 0$ 

 $x_{10} = -2$  que corresponde al vector P<sub>1</sub>; y el vector que se introduce a la base, se obțiene calculando para el conjun to de  $x_{11}$  < 0

$$
0 = \min_{\begin{array}{c} x_1 = c_1 \\ x_1 \end{array}} \frac{z_1 - c_1}{x_1!}, \left[ \frac{z_3 - c_3}{x_1 3}, \frac{z_5 - c_5}{x_1 5} \right] = \left[ \frac{-1}{-1}, \frac{-1}{-1} \right] = (1, 1)
$$

145.

puesto que existe empate entre el vector P3 y el P5, seleccionamos el que tiene el indice menor P3, entonces el elemento pi vote es -1 que se encuentra en la intersección del vector renglón P<sub>1</sub> y el vector columna P<sub>3</sub>, y al aplicar el procedimiento de eliminación, nos proporciona la nueva tabla

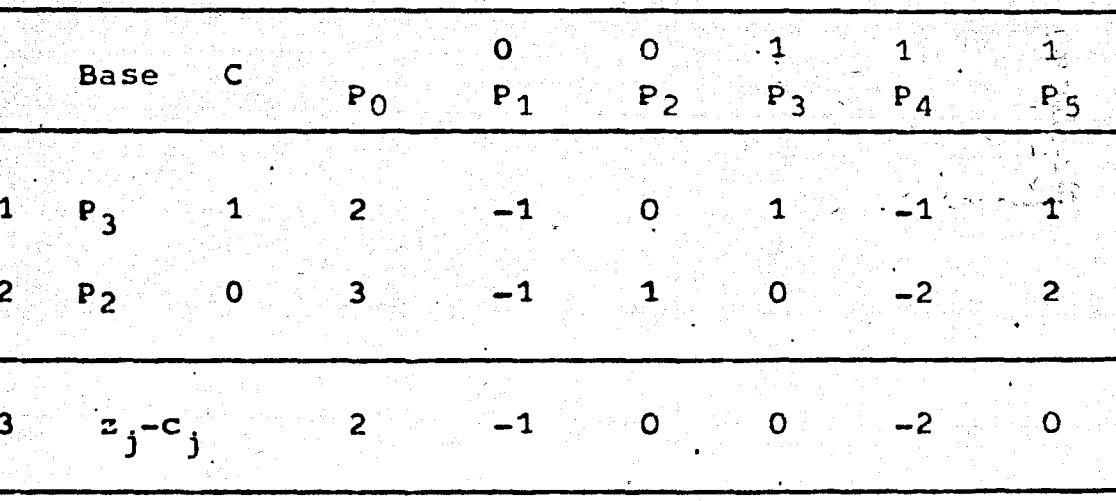

Como todas las  $x_{10} \ge 0$  y las  $z_j-c_j \le 0$ , la base que se encontró, es una base admisible óptima para el primal y para el dual formado por los vectores P2 y P3. La solución óptima al primal es  $x_3 = 2$  y  $x_2 = 3$  y la del dual  $w_1 = -1$  y  $w_2 = 0$ , con un valor óptimo común de 2 para la función objetivo. Como la solución y restricciones del dual corresponden a los vectores de la base, podemos comprobar que la primera y cuarta restricción se sarisfacen ampliamente, mientras que en la segunda, -tercera y quinta, se cumple la igualdad.

### 2.5 Programación lineal de enteros

>f.

.. ·- -

Desde su introducción como una herramienta de la matemática aplicada, el más importante y notable problema de cómputo de la programación lineal, ha sido el de encontrar una solución óptima expresada en números enteros para un programa<br>lineal. Esto es a consecuencia del gran número de problemas surgidos del campo del análisis combinatorio y en áreas, tales como programación y producción, donde todo ésto, ha sido lado por medio de modelos de programación lineal.

146

Como en la mayoría de los casos, existen diferen cias significativas entre los métodos de programación lineal y programación entera, cuando éstos se aplican para la resolución del mismo problema, por lo que, es conveniente que de - acuerdo a las caracteristicas del problema, se asigne el método más indicado para encontrar la solución óptima, por lo tanto, presentamos el problema general de programación entera y uno de los algoritmos más eficientes, desarrollado por Gomory para resolver este tipo de problemas.

El problema de programación entera, es encontrar un vector X que minimice la función objetivo CX, sujeta a AX=b con  $X \geq 0$ , y la condición adicional (no lineal) de que los valores del vector solución óptima sean enteros.

El algoritmo de Gomory supone que el problema

está dado en enteros y que se transforma mediante un algoritmo simplex modificado, el que conserva las características de valores enteros de la tabla completa para todas las iteraciones.

El algoritmo se inicia con una soluci6n factible para el dual, pero no para el primal. Esto es, sea P1,P2,...,  $P_m$  una base factible para el problema dual; que está expresada en la tabla 7 para un problema de minimización. En esta ta bla, el valor de la función objetivo está representado por -  $x_{00}$ ; la solución no es factible para el primal si existen algu nas  $x_{i0} < 0$  para i  $\geq 1$ ; pero lo es para el dual si se cum-ple que  $x_{0,i} = z_i-c_i \le 0$  para  $j \ge 1$ ; y un conjunto adicional de n-m restricciones  $x'$ j- $x_j^2 = 0$  para j = m+1,...,n con - $x^{\prime}$  j  $\geq$  0 y c' j-c j ha sido agregada a la tabla. Con este con - .junto de restricciones, podemos determinar una solución básica. factible. que contenga n variables no negativas en lugar de las <sup>m</sup>que son las usuales.

Ahora introducimos nuevas variables a la solución, de manera que se conserven las características enteras de la tabla y permita acercarnos a la solución óptima entera que se localiza en el conjunto convexo definido por las ecua- ciones de la tabla 7. Esto lo haremos determinando los hiperplanos de corte definidos como desigualdades en términos de --

..

' ¡

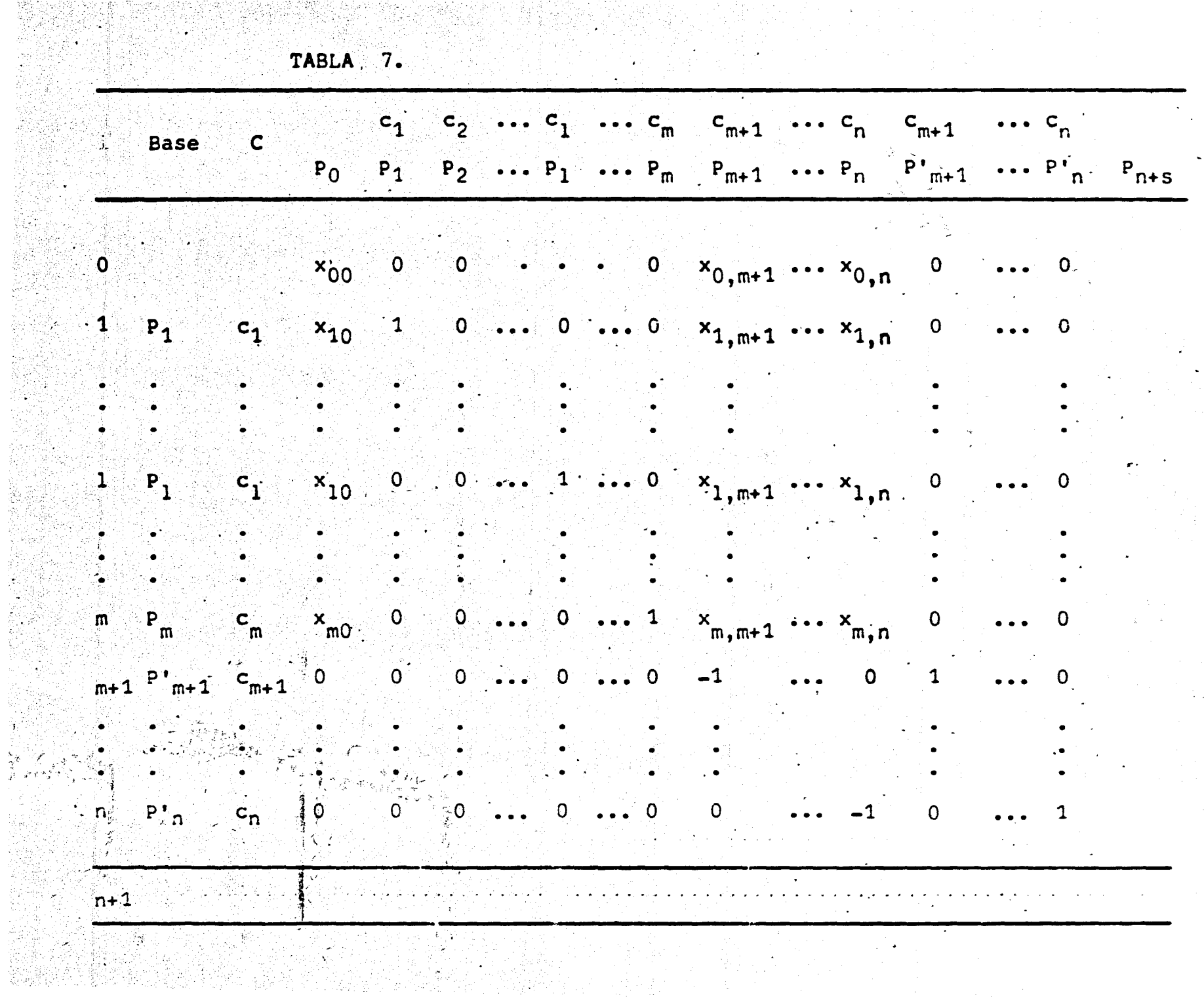

las variables no básicas y de un nuevo vector de holgura. Cua<u>n</u> do se introduce un nuevo vector de holgura en la base con un'-2 elemento pivote de -1, se conserva la tabla de enteros y el pun to de solución se aproxima al punto óptimo entero. Al aplicar un número finito de estas nuevas restricciones encontramos la solución óptima entera.

Se ha hablado de hiperplano de corte, o restricción de corte pero se desconoce su forma, para solventar ésto, seleccio namos cualquier ecuación de la Tabla 7 que corresponda a una - $x_{10} < 0$ , que puede ser la ecuación l-ésima que presentamos como

 $x_{10} = x_1 + x_1, m+1, m+2 + x_1, m+2, m+2 + \ldots + x_{1n}x_n$  (1) en donde  $x_{m+1}$ , $x_{m+2}$ ,..., $x_n$  son variables no básicas.

•

Ahora cada coeficente de la expresión (1) lo escribimos como un múltiplo de un entero y un residuo, o sea, en la forma  $b_{1j}$ m +  $r_{1j}$  en donde  $b_{1j}$  es un entero,  $r_{1j}$  es un residuo y m es un número positivo por determinar, entonces los coeficientes se pueden expresar como

$$
x_{1j} = b_{1j}m + r_{1j} = \left(\frac{x_{1j}}{m}\right)m + r_{1j} \text{ para toda } j
$$
  

$$
1 = \left(\frac{1}{m}\right)m + r \qquad (2)
$$
  

$$
0 \le r_{1j} < m, 0 \le r < m, 0 < m
$$

 $\frac{149}{149}$ .

- ~- 1

. ..,w,

en donde los paréntesis cuadrados indican la parte entera de

En el caso que  $x_{1j}/m < 0$ , tenemos $x_{1j}/m = b_{1j} < 0$ puesto que  $b_{1j}$ m +  $r_{1j}$  =  $x_{1j}$  cuando m > 1 tenemos  $\begin{bmatrix} 1/m \end{bmatrix} = 0$ .

Si sustituimos (2) en (1) tenem

$$
\left[\frac{x_{10}}{m}\right]^{m} + r_{10} = \left(\left[\frac{1}{m}\right]^{m} + r\right)x_{1} + \left(\left[\frac{x_{1,m+1}}{m}\right]^{m} + r_{1,m+1}\right)x_{m+1} + r_{1,m+2} + \cdots + \left[\frac{x_{1n}}{m}\right]^{m} + r_{1n} + r_{1n}
$$

Alaplicar la ley distributiva y asociar en el primer miembro todos los términos que contienen la parte entera de, con sus respectivas variables no básicas y el término r<sub>10</sub>, no queda

$$
r_{10} + m \left( \left( \frac{x_{10}}{m} \right) - \left( \frac{x_{1,m+1}}{m} \right) x_{m+1} - \left( \frac{x_{1,m+2}}{m} \right) x_{m+2} - \cdots \right)
$$

$$
- \left( \frac{x_{1n}}{m} \right) x_n - \left( \frac{1}{m} \right) x_1 = r_{1,m+1} x_{m+1} + r_{1,m+2} x_{m+2} + \cdots
$$

$$
r_{1n} x_n + r x_1 \qquad (3)
$$

Si analizamos el segundo miembro de (3) encontramos que es un número no negativo, ya que, cualquier valor entero no negativo de las variables que satisfacen la ecuación (1), satisfacerá también la ecuación (3).

La cantidad que tenemos entre llaves la denotamos por x<sub>n+s</sub> y al expresarla como suma nos queda

$$
x_{n+s} = \left(\frac{x_{10}}{m}\right) - \frac{1}{2} \neq \text{base} \left(\frac{x_{1}}{m}\right) x_{j} - \left(\frac{1}{m}\right) x_{1}
$$

En donde x<sub>n+s</sub> debe ser un entero no negativo. La primera parte se cumple, porque todos los variables y cantidades entre paréntesis cuadrados son enteros. En la segunda parte sabemos que  $r_{10} < m y$ , si x<sub>n+s</sub> fuera entero negativo, esto -implica, que el primer miembro en (3) sería negativo, el cual, contradice el enunciado de que el segundo miembro es no negati Este entero no negativo  $x_{n+s}$  es el que se introduce como vo. una nueva variable del problema.

Si restringimos a que m > 1, la expresión  $x_{n+s}$  se convierte en

$$
x_{n+s} = \left(\frac{x_{10}}{m}\right) - \left(\frac{x_{1,m+1}}{m}\right) x_{m+1} - \left(\frac{x_{1,m+2}}{m}\right) x_{m+2} - \dots - \left(\frac{x_{1n}}{m}\right) x_{m+2}
$$

o bien

$$
x_{n+s} = b_{10} - b_{1,m+1} x_{m+1} - b_{1,m+2} x_{m+2} - \cdots - b_{1n} x_n
$$

al ordenar los términos tenemos

$$
b_{10} = b_{1,m+1}x_{m+1} + b_{1,m+2}x_{m+2} + \cdots + b_{1n}x_n + x_{n+s}
$$
\n(4)

Para cualquier m > 1, la ecuación (4) es una restric-ción que debe satisfacerse para cualquier solución entera al problema original de programación lineal. Después de seleccio

nar adecuadamente m, la ecuación (4) puede ser utilizada como una restricción de corte. ·.· •

Conocemos que b $_{10}$   $<$  0, al suponer que x $_{10}$   $<$  0. Como el método simplex dual es el que se está aplicando, existen algunas  $x_{i,j} < 0$  para j que no está en la base, en caso contr<u>a</u> rio el problema no es factible. Si seleccionamos una m suficientemente grande, todas  $\left[x_{1\,j}/\text{\ensuremath{\mathfrak{m}}}\right]$  para  $\left.x_{1\,j}<0$  dan una b $_{1\,j}$  = -1; significa que existe un elemento pivote -1 que permite -conservar a la tabla entera. Sin embargo, por las transforma ciones del simplex dual, sabemos que una m pequeña produce un mayor incremento en la función objetivo que una m grande, puesto que este cambio está en función directa de b $_{10}=$  $\left| \frac{x_{10}}{m} \right| < 0$ ; ésto es, el nuevo valor de la función objetivo -está dado por

$$
x_{00} - \frac{x_{0k}}{-1} b_{10} = x_{00} + x_{0k} b_{10} = x_{00} + (z_k - c_k) \left[ x_{10}/m \right]
$$

en donde P<sub>k</sub>, la columna pivote, debe ser tal que

$$
\theta = \min_{x_{11} < 0} \frac{x_{0j}}{-1} = \frac{z_k - c_k}{-1}
$$

(cuando  $z_k-c_k = 0$  indica que el problema dual es degenerado)

Para seleccionar m de una manera precisa, analizaremos lo siguiente: como m debe ser seleccionada de manera que b<sub>ik</sub> =  $\left| \vec{x}_{1k}/m \right| = -1$ , tenemos que

> $\theta = min$ xlj < *ó*   $z$ <sup> $z$ </sup> $k$ <sup>-c</sup> $k$ <sup>k</sup>  $x_{1k}$  $> 0$

ö

$$
\left[\frac{\mathbf{z}_{k}-\mathbf{c}_{k}}{\mathbf{x}_{1k}/m}\right] = \frac{\mathbf{z}_{k}-\mathbf{c}_{k}}{-1} \left[\frac{\mathbf{z}_{1j}/m}{\mathbf{x}_{1j}/m}\right] = \frac{\mathbf{z}_{j}-\mathbf{c}_{j}}{\mathbf{b}_{1j}}
$$
 para  $\mathbf{x}_{1j} < 0$ 

$$
\frac{z_k - c_k}{-1} \le \frac{z_j - c_j}{b_{1j}}
$$

Si tomamos a n<sub>i</sub> como el entero máximo para el cual

153.

$$
\frac{z_k - c_k}{-1} \le \frac{z_j - c_j}{-n_j}
$$

entonces

$$
= b_{1j} = -\left(\frac{x_{1j}}{m}\right) \le n_j \text{ para } x_{1j} < 0 \tag{5}
$$

por lo tanto, para cada j, la m más pequeña que satisface (5) y hace que P<sub>k</sub> se convierta en la columna pivote, es decir, tiene un elemento pivote b<sub>1k</sub> = -1, se calcula por m<sub>j</sub> = -(x<sub>1j</sub>/n<sub>j</sub>). Pero la m minima admisible debe ser por lo menos -tan grande como la m<sub>j</sub> mayor, por lo que m<sub>min</sub> = máx mj

En el caso que  $m_{m1}$ n =  $m_{k}$  =  $- x_{1k}$  = 1, resulta que el elemento pivote es un -1, por lo cual construimos una restricción de corte adecuada, considerando únicamente las variables no básicas de la ecuación, lo que nos permite seleccionar una  $m > 1$ .

m se definió como un número positivo por determinar, pero no está restringida a ser un entero, y para P<sub>k</sub> tenemos que  $m_k = 1$ , con  $m_k = -x_{1k}$ , por lo tanto,  $m_{m}$ ín  $\ge m_k$ ; de donde,  $b_{1k} = |x_{1k}/m_{min}| = -1$ .

#### $2.6$ Programación dinámica.

Uno de los métodos más eficaces para encontrar el óptimo de una función objetivo asignada a un fenómeno econó mico, fué desarrollado por el matemático Richard Bellman.  $S_{\mathbf{U}}$ aplicación no se limita al campo de la economía, sino puede extenderse con resultados igualmente valiosos para la investigación en la física o en las matemáticas puras. El método se -fundamenta en un "principio de optimidad", que nosotros llamaremos Teorema. La importancia de este principio y la eficacia de los métodos de optimización secuenciales a los que ha dado origen, se evidencian cuando se conoce que numerosos problemas económicos son de tipo secuencial. Nuestro análisis se limita a los problemas que implican variables discretas.

### Optimización secuencial

Función separable en fases. Sea F una función de N+1 variables, definida por la regla de correspondencia

> $F(x_0,x_1,...,x_{n-1},x_n) = v_1(x_0,x_1) + v_2(x_1,x_2)$  $+ \cdots + v_N(x_{N-1}, x_N)$

que es por hipótesis, separable en una suma de N funciones ele mentales.

 $v_n(x_{n-1},x_n)$ , para  $n = 1,2,...,N$ 

Deseamos ahora encontrar el valor máximo (o mi nimo) de la función F, conociendo que cada magnitud x<sub>n</sub> puede variar entre límites que sólo dependen de xo y xn+1 sea cual sea n entre 1 y N.

Por la regla de correspondencia de F. y los limites de variación de las variables, podemos considerar un sistema de N fases, en el que, vn $(x_n=1,x_n)$  para n=1,2,...,N sería la función objetivo asignada a cada fase y F la función objetivo asignada al conjunto de todas las fases.

Sea un sistema que puede cambiar de estado en cada fase por una decisión, siendo el número de estados en cada fase  $k$   $(k=0,1,2,...,N)$  finito o no, pero numerable. Llamaremos polí tica una cierta sucesión de decisiones de  $k=0$  a  $k=N$ , o sea un conjunto de N+1 valores como x0, x1, x2, ..., xN. Denominamos sub política una serie de decisiones unitivas que forman parte de una política, o sea un conjunto de valores particulares como - $x_1$ ,  $x_{i+1}$ ,  $x_{i+2}$ ,..., $x_k$  con  $0 \leq j \leq k \leq N$ . Entonces, si asigna-mos una función objetivo relativa a los cambios de estado, y si nos proponemos optimizar esta función, el teorema siguiente es válido; "Una política óptima sólo puede estar formada por subpo líticas óptimas", que es el teorema de optimidad.

En algunos problemas la separación en fases puede hacerse de cualquier manera, denominando a estos sistemas --"no ordenados". En caso contrario, el sistema será "ordenado", si se presenta bajo una forma secuencial. Este último caso es el que vamos a analizar.

Para encontrar el valor máximo (o mínimo) de F uti lizaremos el teorema de optimidad<sup>®</sup>, que es válido tanto para el

 $^{\circ}$  155.

 $-7.7 - - -$ 

<sup>•</sup> El teorema de optimidad lo enunció Bellman bajo la forma de un principio general: "Una política es óptima si en un período (fase) dado, cualquiera que seán las decisiones preceden-tes, las decisiones que queden por tomar constituyen una polí tica óptima, teniendo en cuenta los resultados de las decisio nes precedentes".

zaso de variables discretas como para las continuas en un inte valo.

Consideremos un sistema de N fases, y tomemos las fases 1 y 2 en conjunto, y denominamos  $f_0$ ,  $(z_0, x_2)$  el valor óptimo de la suma

$$
\mathbf{v}_1(\mathbf{x}_0, \mathbf{x}_1) + \mathbf{v}_2(\mathbf{x}_1, \mathbf{x}_2)
$$

cuando x1 varia en su dominio, que está definido por x0 y x2. Tomando en cuenta que deseamos encontrar el valor máximo (el procedimiento que indicamos también es válido para encontrar e valor minimo), tenemos que:

$$
f_{0,2}(x_0,x_2) = \max \left[ v_1(x_0,x_1) + v_2(x_1,x_2) \right]
$$
  

$$
x_1 \in x_1(x_0,x_2)
$$

donde x<sub>1</sub> (x<sub>0</sub>, x<sub>2</sub>) significa que x<sub>1</sub> pertenece a un conjunto d valores  $X_1$  que tiene como elementos a  $x_0$  y  $x_2$ . El valor o los valores de x1 que optimicen

 $v_1(x_0, x_1) + v_2(x_1, x_2)$ 

definirán la(s) política(s) óptima(s) para las fases 1 y 2, y para las variables xo y x2 consideradas.

Analicemos ahora las tres primeras fases juntas (1, 2,3) y llamenos  $f_0$ ,  $_3(x_0, x_3)$  al valor óptimo de la suma

$$
v_1(x_0,x_1) + v_2(x_1,x_2) + v_3(x_2,x_3)
$$

cuando varía x1 y x2 en sus dominios respectivos. Por el teore ma de optimidad tenemos

Por la regla de correspondencia de F, y los límites de variación de las variables, podemos considerar un sistema de N fases, en el que, vn $(x_{n-1},x_n)$  para n=1,2,...,N sería la función objetivo asignada a cada fase y F la función objetivo asignada al conjunto de todas las fases.

155.

Sea un sistema que puede cambiar de estado en cada fase por una decisión, siendo el número de estados en cada fase k  $(k=0,1,2,...,N)$  finito o no, pero numerable. Llamaremos poli tica una cierta sucesión de decisiones de k=0 a k=N, o sea un conjunto de N+1 valores como  $x_0$ ,  $x_1$ ,  $x_2$ ,..., $x_N$ . Denominamos sub política una serie de decisiones unitivas que forman parte de una política, o sea un conjunto de valores particulares como - $x_1$ ,  $x_{i+1}$ ,  $x_{i+2}$ ,..., $x_k$  con  $0 \leq j \leq k \leq N$ . Entonces, si asigna-mos una función objetivo relativa a los cambios de estado, y si nos proponemos optimizar esta función, el teorema siguiente es válido; "Una política óptima sólo puede estar formada por subpo liticas óptimas", que es el teorema de optimidad.

En algunos problemas la separación en fases puede hacerse de cualquier manera, denominando a estos sistemas --"no ordenados". En caso contrario, el sistema será "ordenado", si se presenta bajo una forma secuencial. Este último caso es el que vamos a analizar.

Para encontrar el valor máximo (o mínimo) de F uti lizaremos el teorema de optimidad<sup>®</sup>, que es válido tanto para el

El teorema de optimidad lo enunció Bellman bajo la forma de un principio general: "Una política es óptima si en un período (fase) dado, cualquiera que seán las decisiones preceden-tes, las decisiones que queden por tomar constituyen una poli tica óptima, teniendo en cuenta los resultados de las decisio nes precedentes".

caso de variables discretas como para las continuas en un inte valo.

Consideremos un sistema de N fases, y tomemos las fases 1 y 2 en conjunto, y denominamos f<sub>0,2</sub>(x<sub>0</sub>,x<sub>2</sub>) el valor óp timo de la suma

$$
v_1(x_0, x_1) + v_2(x_1, x_2)
$$

cuando x1 varia en su dominio, que está definido por x0 y x2. Tomando en cuenta que deseamos encontrar el valor máximo (el procedimiento que indicamos también es válido para encontrar e valor minimo), tenemos que:

$$
f_{0,2}(x_0,x_2) = \max \left[ v_1(x_0,x_1) + v_2(x_1,x_2) \right]
$$
  

$$
x_1 \in x_1(x_0,x_2)
$$

donde x<sub>1</sub> (x<sub>0</sub>, x<sub>2</sub>) significa que x<sub>1</sub> pertenece a un conjunto d valores  $X_1$  que tiene como elementos a  $x_0$  y  $x_2$ . El valor o los valores de x1 que optimicen

$$
v_1(x_0, x_1) + v_2(x_1, x_2)
$$

definirán la(s) política(s) óptima(s) para las fases 1 y 2, y para las variables x0 y x2 consideradas.

Analicemos ahora las tres primeras fases juntas (1, 2,3) y llamenos  $f_{0,3}(x_0,x_3)$  al valor óptimo de la suma

$$
v_1(x_0, x_1) + v_2(x_1, x_2) + v_3(x_2, x_3)
$$

cuando varía x1 y x2 en sus dominios respectivos. Por el teore ma de optimidad tenemos

156

$$
f_0, 3(x_0, x_3) = \max \left\{ f_0, 2(x_0, x_1) + v_3(x_2, x_3) \right\}
$$

 $157.$ 

 $x_2 \in X_2(x_0, x_3)$ 

donde  $x_2 \in x_0$ ,  $x_3$ ) tiene significado similar al antes indicado. El o los valores de x1 ya obtenidos, y el valor de x2 que optimice

$$
f_{0,2}(x_0,x_2) + y_3(x_2,x_3)
$$

definirán la(s) política(s) óptima(s) para los valores xo y x3.

Generalizando para las N fases juntas, tenemos

$$
f_{0,m}(x_0, x_n) = \max_{x_{n-1} \in X_{n-1}(x_0, x_n)} [f_{0,n-1}(x_0, x_{n-1}) +
$$

$$
\mathbf{v}_n(\mathbf{x}_{n-1},\mathbf{x}_n)
$$

con

$$
f_{0,1}(x_0, x_1) = v_1(x_0, x_1)
$$

lo que nos permite calcular las subpolíticas óptimas sucesivas para las fases 1 y 2 juntas, enseguida 1,2 y 3, ..., enseguida las fases 1,2,3, ..., N-1, N en conjunto; es decir la(s) política  $(s)$  óptima $(s)$ 

$$
F^{\bullet}(x_0, x_N) = \max_{x_{N-1} \in X_{N-1}(x_0, x_N)} \left[ f_0, N-1(x_0, x_{N-1}) + v_N(x_{N-1}, x_N) \right]
$$

La optimización se efectuó en el sentido n=0 a n=N; en senti do contrario también podría efectuarse.

Para el caso en que x<sub>N</sub> no sea dado, y sólo se conoz can sus limites de variación, tenemos que calcular

## $F^*(x_0) = \text{max}$   $F^*(x_0, x_N)$

### $x_N \in X_N$

que es el máximo de todos los valores factibles de x<sub>N</sub>. De manera similar si xo es no conocida, se calcula

$$
F^*(x_N) = \max_{x_0 \in X_0} F^*(x_0, x_N)
$$

finalmente, puede presentarse el caso de que x<sub>0</sub> y x<sub>N</sub> sean no conocidas, entonces calculamos

> $F^* = m\acute{a}x$   $F^*(x_0, x_N)$  $x_0 \in x_0$  $x_N \in x_N$

2.7 Arboles de decisión

- Los árboles de decisión son resultados de considerar explicitamente las opciones por elegir en el futuro, los resultados posibles y las decisiones que puedan derivarse de una decisión inicial o actual. A través de ellos, se puede formular una decisión inicial que implique tomar explicitamente en cuenta el riesgo y la repercusión del futuro.

El nombre de árboles de decision, se debe a la forma que tiene su representación gráfica, que se asemeja a la de un árbol, cuyas ramas se obtienen de cada opción factible para cada resultado posible que se deriva de cada opción selec tiva. Para describir el concepto y la metodología del análi-sis de los árboles en los casos de certeza e incertidumbre, lo haremos por medio de los ejemplos siguientes.

Ejemplo determinista. En la representación -gráfica de un árbol de decisión, se muestran las ramas de cada opción factible que ha de arrojar un sólo resultado, que es -cuando se dá por conocida la certidumbre. Esto lo podemos - ilustrar en un problema de reposición, cuya gráfica se localiza en la figura 4. La manera como se muestra el problema, - prueba que la decisión respecto sí ha de reponerse o no la máquina vieja por la nueva, no se trata de una decisión que se tome una sola vez, sino que periódicamente se repite. Esto es, si la decisión es conservar la máquina vieja en el instante -t=1, posteriormente en el instante t=2 habrá que elegir nuevamente. De modo similar, si la máquina vieja es escogida en el - . . instante t=2, de nuevo habrá que elegir en el instante t=3. Para cada instante, se indica su ingreso y costo de la inver-sión.

160.

En este problema el inter6s inicial radica en la elección de la alternativa en el instante  $t=1$ , la cual debe to. . .  $\tt{mar}$  en cuenta las opciones posteriores y las decisiones que se deriven de ellas. En consecuencia, el procedimiento para analizar este tipo de problemas, es empezar en el punto más aleja do de la decisión, determinar cual es la mejor opción selectiva y el resultado cuantitativo de esa opción y luego ir hacia , atrás a cada instante sucesivo, repitiendo el procedimiento -hasta que finalmente se determine la elección en el instante inicial para tomar la decisión, donde se consideren las opciones selectivas y las decisiones previstas en el futuro.

Los cálculos necesarios y las decisiones por to- mar en cada instante, están asentados en la tabla 3. Un análi sis de dicha tabla nos indica que Ja mejor opci6n selectiva en el instante t=3 (corresponde a la máquina vieja con un ingreso neto de.\$7,000.00) forma parte del resultado para la opción en favor de la máquina vieja en el instante t=2. De manera similar, la mejor opción en el instante t=2 (es la elección de una máquina nueva que genera \$24,000.00 de ingresos netos) forma parte del resultado para la opción de la máquina vieja en el instante  $t=1$ .

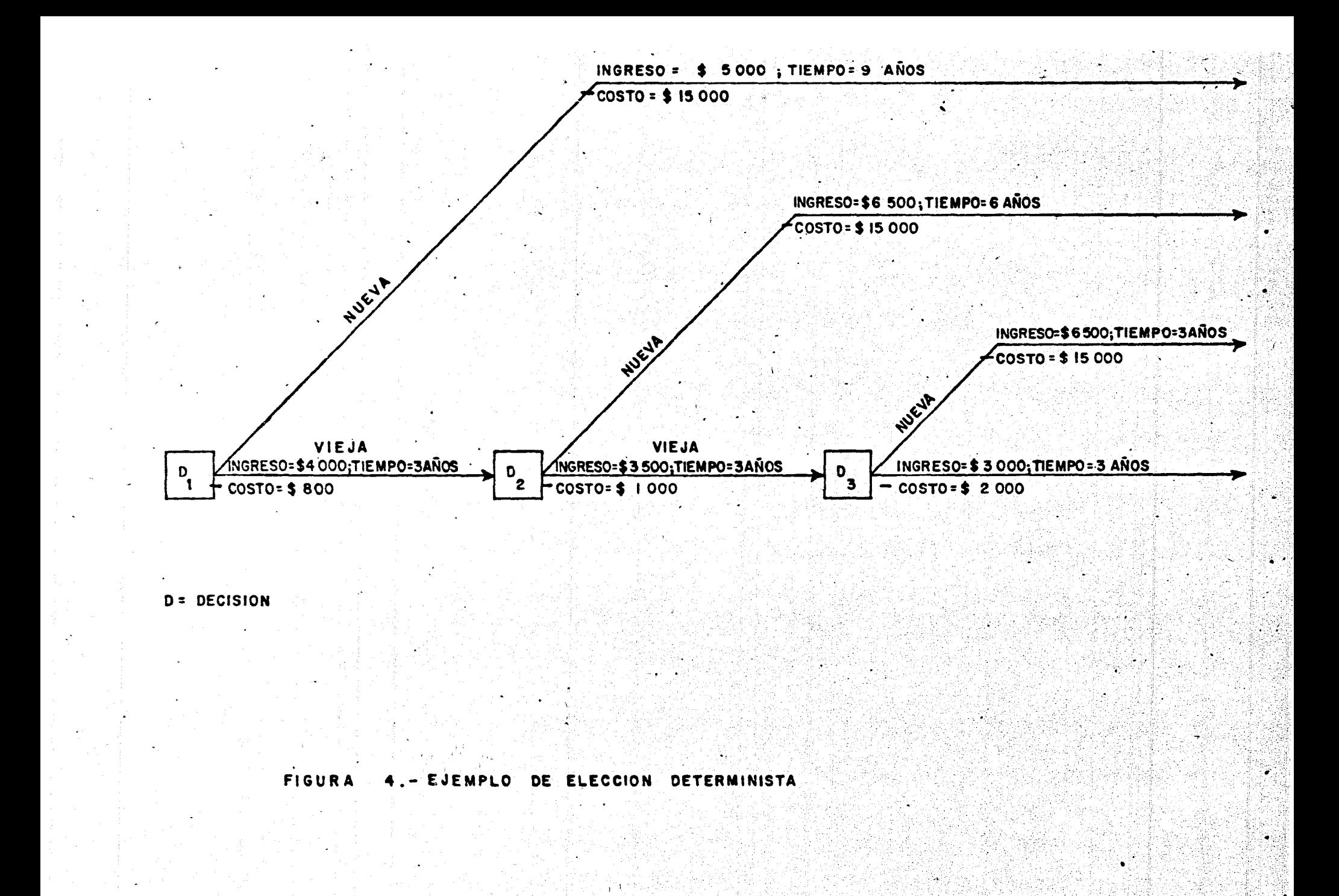

Continuando con el análisis de la tabla 3, encontramos que la solución es usar la máquina vieja durante 3 años y·al fi nal de este periodo sustituirla por una máquina nueva.

 $\mathbb{R}^2$ , .

•·

 $\cdot$  . The set of  $\cdot$  is the set of  $\cdot$ 

 $\boldsymbol{\lambda}$ 

|                |       | Instante Alternativa Ingresos netos New Elección |                                  |     |                 |       |
|----------------|-------|--------------------------------------------------|----------------------------------|-----|-----------------|-------|
|                |       |                                                  |                                  |     |                 |       |
| 3 <sup>2</sup> | vieja |                                                  | $3000(3) - 2000$                 |     | $=$ 7000 vieja  |       |
|                | nueva |                                                  | $6500 (3) = 15000$               |     | $= 4500$        |       |
| $\overline{c}$ | vieja |                                                  | $7000 + 3500 (3) - 1000 = 16500$ |     |                 |       |
|                | nueva |                                                  | $6500(6) - 15000$                |     | $= 24000$ nueva |       |
| 1.             |       |                                                  | $vieja$ 24000 + 4000 (3) - 800   | $=$ | 35200           | vieja |
|                | nueva |                                                  | $\bullet$ 5000 (9) $-$ 15000     |     | $= 30000$       |       |

Tabla 3. Cálculo de los ingresos netos y decisiones en cada

Ejemplo probabilista. En el caso anterior de reposición determinista, no se consideraron los resultados variables <sup>a</sup>los cuales pueden asi9narse probabilidades de realización. Supongamos que para cada opción hay dos resultados posibles, se gún 'sea la demanda elevada o baja. Entonces el problema de árboles de decisión de la figura  $4, \cdot$  se modificaría como se mues-tra en la figura 4 .1. Donde cada opción de la figura 4 .1 tiene *un*  circulo del cual parten flechas que representa cada evento posi ble o estado de la naturaleza que puede presentarse, como una demanda elevada o baja.

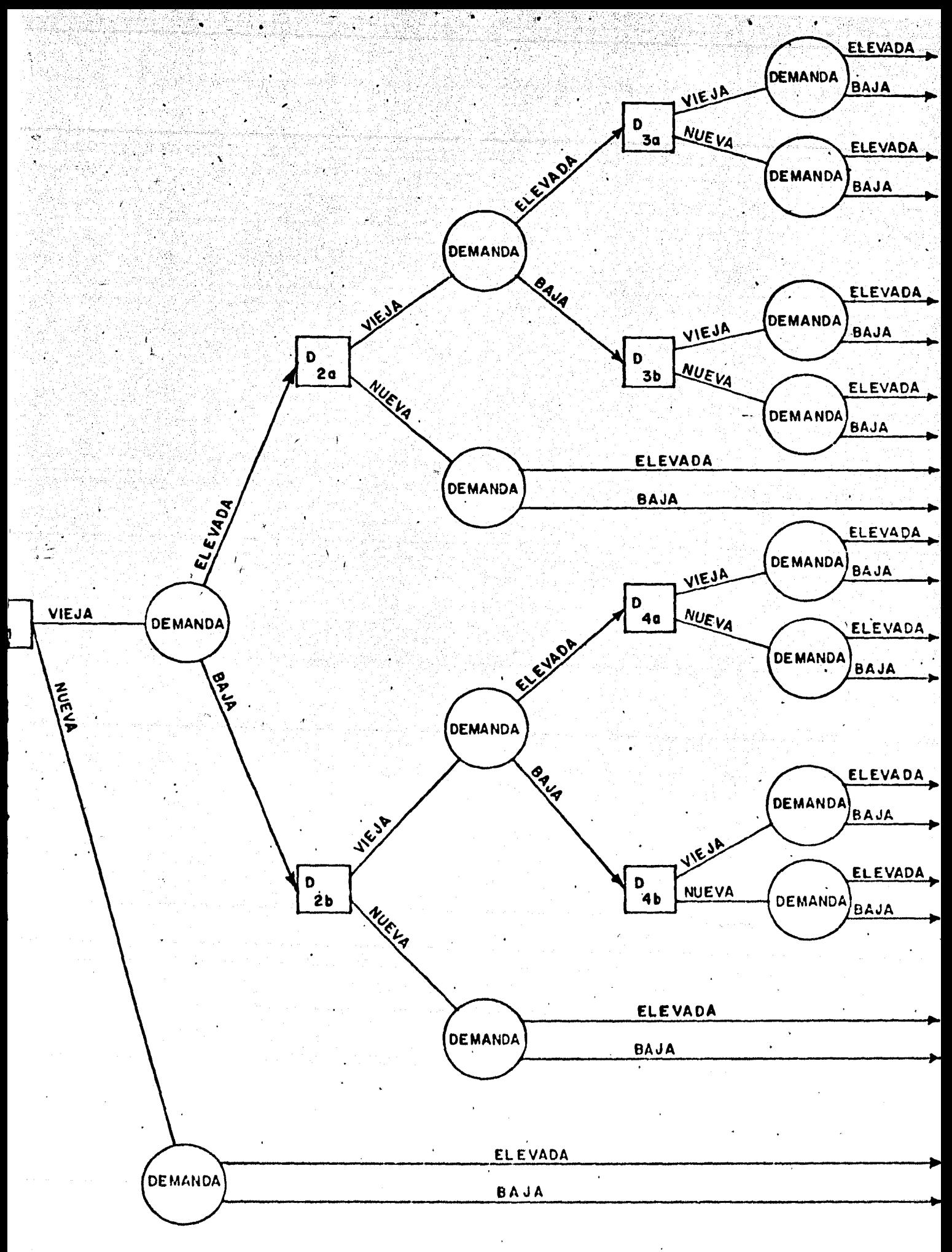

FIGURA 4 1. EJEMPLO DE ELECCION PROBABILISTICA

Para resolver este problema (o sea, determinar cual es la mejor alternativa en cada instante t) es necesario dete<u>r :</u><br>minar primero el resultado (expresado por lo general en unida<del>-</del> des monetarias) y la probabilidad de que se realice para cada evento fortuito. Entonces puede decidirse la norma para la -elección como puede ser el valor neto de los ingresos, y la so lución se computa por el mismo procedimiento anterior; ésto es. los resultados de la norma y de las decisiones se determinan primero para los· instantes t más distantes y luego se repite sucesivamente el procedimiento, moviéndose hacia atrás en los diferentes instantes hasta llegar al punto  $t=1$ .

Para calcular la probabilidad en cada evento fortui to, aplicaremos el teorema de Bayes. Este teorema puede ser usado para reformular un conjunto de probabilidades previas, llamadas probabilidades a priori, para un conjunto de nuevas -'. probabilidades, llamadas probabilidades a posteriori. La re-formulación está basada en información adicional, la cual puede ser obtenida de registros pasados de una empresa o de muestras.

' .

El teorema· de.Bayes es una ampliación de la teoria de probabilidades conjuntas y condicionales

en que  $p(A,B) = p(A)$   $p(B/A)$  $p(A, B) =$  Probabilidad de que dos eventos ocurranjuntos  $p(A/B) = Probabilidad que ocurra A sabiendo que B$ ha ocurrido

Sean A1 y A2 dos eventos mutuamente excluyentes (los dos eventos no pueden ocurrir al mismo tiempo) y exhaustivos -(la combinación de los dos eventos es el experimento entero) y B un evento simple, que intersecta cada uno de los eventos A. Entonces la probabilidad del evento A1, dado el evento B, es'

 $p(A_1|B) = \frac{p(A_1,B)}{p(B)}$ ; similarmente, la probabilidad del evento A2, dado B, es

$$
p(A_2|B) = \frac{p(A_2,B)}{p(B)}
$$

donde

 $p(B) = p(A_1, B) + p(A_2, B),$  $p(A_1,B) = p(A_1)p(B|A_1)$ , y  $p(A_2,B) = p(A_2)p(B|A_2)$ 

En general, si hay n resultados posibles en total -que se excluyen entre si  $A_1$ ,  $A_2$ , ..., $A_n$  y los resultados de un estudio adicional (que puede ser de muestreo) es X, de mane ra que esta X es discreta y  $p(X) \neq 0$  y si las posibilidades previas p(A;) han sido determinadas, el teorema de Bayes para el caso discreto puede expresarse

$$
p(A_1|X) = \frac{p(A_1)p(X|A_1)}{p(X)}
$$

 $p(A_1, B) = p(B, A_1) = p(B) p(A_1 | B)$ . por lo tanto,  $p(A_1|B) = \frac{p(A_1,B)}{p(B)}$ 

La probabilidad posterior  $p(A_i|X)$  es la probabilidad del resultado  $A_i$  conociendo que ha ocurrido X. Si ocurre la probabilidad de X y A1, entonces la p(A1) p(X|A1) es la probabilidad conjunta de X y A<sub>i</sub>. La suma de todas las probabilidades conjuntas es igual a la probabilidad de X. Entonces la -ecuación inmediata anterior puede expresarse

 $p(A_1|X) = \frac{p(X_1)p(X|A_1)}{\sum p(A_1)p(X|A_1)}$ 

### **BIBLIOGRAFIA**

- 1. Mao. James. C.T., Análisis financiero, Universidad de Columbia Británica, Vancouver. (traducción) El Ateneo, Pedro Garcia, S.A. Buenos Aires, Argentina. Segunda edición 1975.
- 2.- Gass, Saul, I. Programación lineal. Métodos y aplicacion Editorial Continental, S.A. México 1972.
- 3.- Thierauf Robert J. y Grosse Richard A. Toma de decisiones por medio de la investigación de operaciones. Editorial -Limusa, S.A. México 1975.
- 4.- Churchman, Ackoff y Arnoff. Introducción a la investiga-ción operativa. Editorial Aguilar, S.A. Madrid 1971.
- 5.- A. Kaufmann. Métodos y modelos de la investigación de ope raciones (Tomo II). Editorial Continental, S.A. México -1974.
- 6.- R. Canada John. Técnicas de análisis económico para administradores e ingenieros. Editorial Diana. México 1979.
- Notas de la segunda parte.
	- 1.- Mao. James. C.T. Análisis financiero. P.9
	- 2.- Gass, Saul, I Programación lineal. P.28.
	- $3 -$  Idem  $P.73$ .
	- 4.- Churchman, Ackoff y Arnoff. Introducción a la investigació operativa. P.320.

# III. DECISIONES DE INVERSION

.<br>.<br>.  $\mathbf{1}$ .  $\overline{\texttt{Dec}}$ isiones de inversión en condiciones de certeza I.

~.·

La programaci6n matemática que hemos presentado, se ha aplicado a la administración financiera para optimizar las decisiones operativas a corto plazo, dentro de las restricciones de la capacidad física y los recursos financieros. Los mé todos presentados, se basan en el supuesto de que la adminis-tración ya decidió la magnitud del presupuesto de erogaciones de capital, las inversiones en activos corrientes, y sus res-pectivos métodos para financiarlos. A través de los métodos nos proponemos formular el programa de operación a corto plazo que ajuste de la manera más conveniente los objetivos contra-dictorios de liquidez y rentabilidad.

Consideramos dentro del análisis tres aspectos principales acerca de las decisiones de inversión y financiación adoptados por la empresa. El primero, *i*qué criterio debe uti-<br>lizar la administración financiera para medir la rentabilid<sup>ad</sup> de las inversiones cuando planea la magnitud y la composición de su presupuesto de erogaciones de capital?. El criterio ele gido afectará las decisiones acerca de la magnitud de la planta, la compra o la renta de la planta y el equipo, la·conve-- niencia de la expansión, el reembolso de la deuda y el pago de dividendos en efectivo. El segundo, ¿qué principios deben regir la magnitud y la composición de las inversiones de una em-

presa de capital en giro?. Como la sociedad anónima típica invierte del 25 al 50 por ciento de sus recursos totales en efec-/ tivo, cuentas por cobrar e inventarios. La administración del capital en giro constituye una decisión fundamental de los ejecutivos financieros de la firma. Para el tercero, ¿qué fuentes .<br>.<br>. de fondos debe utilizar la empresa para financiar sus inversiones en la planta, el equipo y el capital de giro?. En una so-ciedad anónima las fuentes posibles de fondos son el crédito a corto plazo, los bonos a largo plazo, las acciones preferidas y las acciones ordinarias.

Analizaremos los diferentes criterios de aprecia--' ción de los proyectos de.inversión; el grado de concordancia de estos criterios; el efecto de la indivisibilidad, la interdepen dencia y el racionamiento del capital sobre las decisiones de inversión.

1.1 Criterios de rentabilidad en las decisiones de inversión.

Consideramos los siguientes supuestos iniciales, antes de analizar los dos criterios más importantes en la toma de decisiones, que son: el criterio del valor actual neto y el criterio de la tasa interna de rentabilidad.

En el análisis se considerará dado el costo del capital, la divisibilidad de las inversiones, la independen. cia de los proyectos, un mercado de capital perfecto, y total -

certeza acerca de los resultados de inversión.

La divisibilidad perfecta de las inversiones significa que la magnitud de cualquier proyecto puede variar en un incremento a un decremento tan pequeño como uno lo desee. Esto es, la administración puede comprometer cualquier suma, por reducida que sea, en cualquier proyecto, sin necesidad de adoptar decisiones de inversión sobre la base del agregado o la elimina ci6n de proyectos enteros •. · Un conjµnto. de proyectos indepen~ .. dientes entre sí, significa que la rentabilidad de cualquiera no se encuentra afectada significativamente por la aceptación o el rechazo de otros proyectos del conjunto. Es decir, no permi te la existencia de proyectos que se excluyen mutuamente, los .· que por definición son dependientes.

En un mercado perfecto de capital cada comprador\_ o vendedor de valores negocia con cantidades tan reducidas (com paradas con el mercado total) que ninguna ejerce un efecto signif icativo sobre los precios de los valores. Finalmente, la - certidumbre total significa que tanto las empresas como los com pradores de valores, conocen exactamente los flujos de fondos actuales y futuros asociados con cualquier proyecto.

Los supuestos anteriores describen lo que puede denominarse la situación ideal, muy distinta de la situación -real, pero en la medida que avancemos en el análisis, se eliminarán estos supuestos y trataremos.situaciones realistas.
## 1.1.1 El criterio del valor actual neto

Conforme al criterio del valor actual neto (VAN), todos los proyectos de inversión que generen su va lor actual neto positivo, deben ser aceptados por la firma y en caso contrario serán rechazados. Cuando hay más de un proyecto de inversión, a todos y cada uno de los proyectos, se -aplicará la prueba individualmente. Posteriormente, dependien do del número de proyectos que se aceptan, se determina el pre supuesto total de capital.

Sea un proyecto que genera ingresos de fondos (antes de los pagos de capital) de bo, b1, b2,..., bn al final de los años 0, 1, 2,...,n. Si el costo de capital k es constante, entonces el valor actual de los ingresos, B, está dado por la expresión

$$
B = \sum_{t=0}^{n} \frac{b_t}{(1+k)t}
$$

Los pagos en efectivo (incluido el desembolso inicial) asociados con el proyecto son co, c1, c2,...,  $c_n$  al final de los años 0, 1, 2,..., n por lo que su valor -actual C está dado por la expresión

$$
C = \sum_{t=0}^{n} \frac{c_t}{(1+k)^t}
$$

El VAN de un proyecto, se define como la contribución al valor neto actual de una empresa, y es la diferencia entre B y C.

VAN = 
$$
\sum_{t=0}^{n} \frac{b_c - c_t}{(1+k)^t} = \sum_{t=0}^{n} \frac{a_t}{(1+k)^t}
$$
 (1)

donde a<sub>t</sub> representa el flujo neto de fondos al fi= nal del año t. El criterio del valor actual neto afirma que la empresa debe iniciar un proyecto únicamente si el valor -VAN es mayor que cero.

Con el siguiente ejemplo ilustraremos al criterio del valor actual neto. La litografía kkk adquiere una impre sora de \$ 4,100.00 con el siguiente flujo de fondos:

5

## 1000

Si el costo del capital k es 10%, ¿esta inversión será rentable para la empresa?. En este ejemplo  $a_0 = $4,100$  $a_t =$  \$ 1 000 para t = 1,2,...,5. Al sustituir estos valores en (1), encontramos que el VAN, es una función monótonamente decreciente respecto al costo del capital para la firma. Como se muestra enseguida en la tabla 8.

TABLA 8. Valor Actual neto (VAN) de la máquina impresora como función del costo del capital (k)

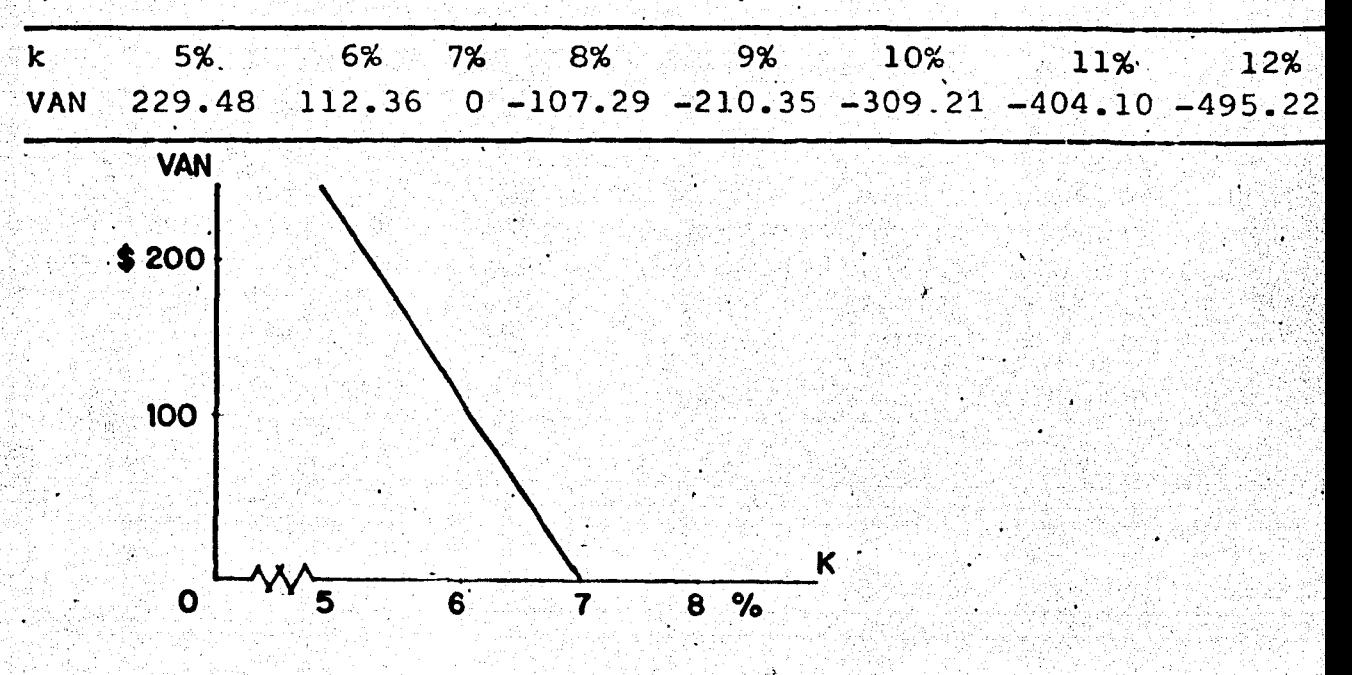

Fig. 5

La inversión tiene un VAN positivo para un costo de capital inferior al 7%, y un VAN negativo cuando el costo del ca pital es mayor del 7%. Para el 10% el VAN =  $-$  \$ 309.21, signi fica que la empresa debe rechazar el proyecto.

En cambio, si el costo del capital para la empresa es del 6% el proyecto tiene un VAN \$ 112.36 implica que la empresa debe aceptar el proyecto. La cantidad \$ 112.36 es la utili dad inmediata para la firma después de la aceptación del pro--En la tabla 9, se demuestra que el flujo de fondos de yecto. \$1000.00 por año durante 5 años, es la cantidad que la empresa cesita para amortizar un préstamo de \$4,212.36 al 6% de interé anual.

Esto es, si la empresa obtiene un capital de \$ 4,212.36 pero invierte \$ 4,100.00 en la impresora, tendrá una ganancia neta de \$ 112.36.

| Año                     | Importe $del =$ Flujo anual<br>préstamo pen-<br>diente | de fondos | Intereses<br>sobre el<br>préstamo | Reembolso<br>del capital |
|-------------------------|--------------------------------------------------------|-----------|-----------------------------------|--------------------------|
| $\mathbf 1$             | 4 212.36                                               | 1 000.00  | 252.74                            | 747.26                   |
| $\mathbf{2}$            | 3 465.10                                               | 1 000.00  | 207.91                            | 792.09                   |
| $\overline{\mathbf{3}}$ | 2 673.01                                               | 1000.00   | 160.38                            | 839.62                   |
| $\mathbf{4}$            | 1.833.39                                               | 1 000.00  | 110.00                            | 890.00                   |
| $-5$                    | 943.39                                                 | 1 000.00  | 56.61                             | 943.39                   |
| Total                   |                                                        | 5 000.00  | 787.64                            | 4 212.36                 |

Programa de Amortización TABLA 9.

 $1.1.2$ El criterio de la tasa interna de rentabilidad.

Según el criterio de la tasa interna de rentabilidad (TIR), debe aceptarse una inversión, siempre que su TIR sea superior al costo de capital de la empresa. Cuando hay más de un proyecto de inversión, para cada proyecto se calcula su TIR, y se clasifican los proyectos conforme a su rentabili-Posteriormente, se considera al costo de capital como un dad. punto límite del programa de inversión de la empresa.

La tasa interna de rentabilidad de una inversión se define como la tasa de descuento que iguala a cero el valor actual de toda la serie de flujos de fondos asociados con el proyecto. Si a<sub>t</sub> representa el flujo neto de fondos a fines -del año t para t =  $0,1,\ldots,n$ . La TIR del proyecto,  $r^*$ , se define a través

$$
\sum_{t=0}^{n} \frac{a_t}{(1+r^*)^t} = 0 \tag{2}
$$

En el caso de que a<sub>n</sub>  $<$  0 y a<sub>t</sub>  $>$  0 para t = 1,2, la ecuación (2) puede expresarse como

$$
A_0 = \sum_{t=1}^{n} \frac{1}{(1+r^*)^t}.
$$
 (3)

La TIR se convierte entonces en la tasa de descuento que iguala al costo del proyecto el valor actual de los futuros ingresos netos.

Otra manera alternativa de definir la TIR de un pro-yecto, es la tasa de descuento que iguala a cero el valor futu ro de toda la serie de flujos de fondos, ésto se expresa por -

$$
\sum_{t=0}^{n} a_t (1+r^*)^{n-t} = 0
$$
 (4)

Utilizaremos los datos del éjemplo anterior de la máquina impresora para el cálculo de la TIR. Para esta inversión

175

 $a_0 = -54,100.00$ ,  $a_1 = 51,000.00$  con t = 1,2,...,5. Al sustituir estos valores en (2), tenemos

176.

$$
-\frac{4}{(1+r^*)^0} + \frac{1}{(1+r^*)^1} + \frac{1}{(1+r^*)^2} + \frac{1}{(1+r^*)^3} + \frac{1}{(1+r^*)^4}
$$
  

$$
\frac{1}{(1+r^*)^5} = 0
$$

La solución a la ecuación tiene un valor para r<sup>e</sup> igual al 7%. Significa que la inversión realizada genera efectivo suficiente para pagarse ella misma en 5 años, y también para aportar al propietario una rentabilidad del 7% sobre su capi-tal invertido. Es conveniente aclarar que la TIR de una inver sión y la rentabilidad de la inversión no es la misma cosa. Por definición la TIR de una inversión, es la tasa de rentabilidad calculada antes de deducir el costo de los fondos utilizados. Por consiguiente la TIR es una tasa de rentabilidad -bruta, y la inversión es lucrativa sólo cuando su TIR es superior al costo del capital para la empresa.

1.1.3 Equivalencia de los criterios VAN y TIR

Al analizar la relación entre los criterios VAN y TIR debemos diferenciar las inversiones simples y no simples. La primera se distingue en que su flujo neto de fondos, se com pone por un desembolso inicial, seguido únicamente por ingresos en efectivo. La inversión no simple, se caracteriza por tener

desembolsos netos en efectivo en varios periodos, que se intercalen con flujos netos de fondos durante toda la vida del proyecto. .

Sea una inversión simple que genera flujos netos de fondos a<sub>o</sub>, a<sub>1</sub>,..., a<sub>n</sub> al final de los años 0,1,..., n respectiva mente. Por ser una inversión simple,  $a_0 < 0$  y  $a_t > 0$  para El criterio VAN nos dice que un proyecto debe  $t = 1, 2, \ldots, n$ . aceptarse únicamente si su VAN es positivo. Por otra parte el criterio TIR nos indica que debe aceptarse un proyecto únicamen te si la TIR, r<sup>e</sup> del proyecto supera al costo del capital k.

Al restar la fórmula del criterio TIR de la correspondiente al criterio VAN, el primer término se elimina por -ser iguales, mientras que las n restantes quedan expresadas -por

$$
VAN = \sum_{t=1}^{n} \left[ \frac{a_t}{(1+k)^t} - \frac{a_t}{(1+r^*)^t} \right] \qquad (5)
$$

Como a<sub>t</sub>, k y r<sup>o</sup> son todos positivos, entonces el se gundo miembro de (5) (y el VAN) es positivo si r' es mayor que k, cero si r $\bullet$  = k y negativo si r $\bullet$  < k. Todo ésto, nos indica la equivalencia de los criterios VAN y TIR para las decisio nes de aceptación o rechazo, cuando sean solamente inversiones simples.

Una ilustración de la equivalencia de los criterios

VAN y TIR, la encontramos en el ejemplo de la máquina impreso Tenemos que la TIR de esta inversión es del 7% y conforra. me al criterio TIR, el proyecto debería aceptarse sólo si k, el costo del capital de la empresa es menor al 7%. De acuerdo con el criterio VAN, un proyecto debería aceptarse sólo si su VAN es positivo. Sabemos por la tabla que el VAN de la má quina impresora es positivo cuando el costo del capital es in ferior al 7%. Por consiguiente, los dos criterios coinciden con la misma decisión.

178.

## La TIR y las inversiones no simples  $1.2<sup>2</sup>$

Es necesario clasificar las inversiones nó sim ples en puras y mixtas para comprender el sentido de la TIR. Pero antes debemos definir y analizar los conceptos, saldo del proýecto de una inversión y valor futuro del proyecto.

El saldo de un proyecto de una inversión al fi nal del año t, es el valor futuro de una serie al final de -cualquier año t, para  $0 \le t \le n$ , que está dado por la expre-sión

$$
S_{t}(i) = a_{0}(1+i)t + a_{1}(1+i)^{t-1} + \dots + a_{t}
$$
  
(0 \le t \le n)

donde, i es la tasa de rentabilidad y a<sub>0</sub>, a<sub>1</sub>, ...,a<sub>n</sub> es el flujo neto de fondos de una inversión al final del año 0,1, ..., n.

Para conocer el significado económico del saldo  $\vdash_{\mathbb{P}_2\setminus\{0\}}$ de un proyecto s<sub>t</sub>(i) cuando es positivo, cero o negativo, con  $\frac{1}{\text{sideramos una inversion para la cual a}}$   $\leq 0$  y las a restan-tes no tienen restricciones de signos. Si i es la tasa de -rentabilidad del proyecto, una s<sub>t</sub>(i) < 0 significa que en el tiempo t la rentabilidad obtenida es menor que i, y que los ingresos obtenidos por la empresa son menores que los esperados, por lo que se puede afirmar que la empresa ha comprometi do  $-s<sub>+</sub>(i)$  pesos en el proyecto durante el año t+1. Un s<sub>t</sub>(i) > 0 significa que en el tiempo t la rentabilidad es mayor -que i, y que los ingresos obtenidos por la empresa son mayo- res que los esperados, por lo que se puede afirmar que la  $$ empresa tiene un préstamo de s $f(i)$  pesos originados en el pro yecto durante el año t+1. Finalmente un saldo s<sub>t</sub>(i) = 0 significa que la rentabilidad obtenida en el tiempo t es igual a i.

179

El saldo del proyecto al final de la vida del  $$ proyecto, se refiere a un caso particular que es conocido  $$ como el valor futuro del proyecto que está dado por la expresión.

$$
s_n(i) = a_0(1+i)^n + a_1(1+i)^{n-1} + \dots + a_n
$$

Observamos que el valor futuro siempre se mide al final de la vida del proyecto, en cambio el saldo del pro- . yecto puede medirse en cualquier punto t de la vida del pro- yecto.

Inversiones puras y mixtas. No obstante que los 한 산동난 손산전원 앞 버지가 노신의 산업 임 autores de temas financieros que utilizan el criterio TIR en el análisis de las inversiones suponen implícitamente que la tasa de rentabilidad de una inversión es independiente del costo -del capital para la empresa, es necesario hacer la distinción entre inversiones puras y mixtas para determinar la validez'de este supuesto implícito. Se dice que una inversión es pura si los saldos del proyecto calculados con la TIR del proyecto son cero o negativos durante la vida del proyecto. La inversión es pura en el sentido de que la firma no recibe demasiado de su rentabilidad en ningún punto, y por lo tanto no está endeudada con el proyecto. En términos de símbolos una inversión es pura si y solamente si s<sub>t</sub>  $(r^{\bullet}) \leq 0$  para t =  $0, 1, ..., n-1$ , don de r• es la TIR dei proyecto.

 $-180.$ 

En cambio, es mixta cualquier inversión que no es pura. Esto es, una inversión mixta es un proyecto en el -que  $s_t(r^*) > 0$  para algunos valores de t, y  $s_t(r^*) \leq 0$  para los restantes valores de t. El significado de esta distinción estriba en que sólo para las inversiones puras hay un concepto de tasa de rentabilidad interna del proyecto. Como los proyec tos mixtos son en parte inversiones y en parte ingresos pára la empresa, las rentabilidades de estas inversiones tienden a variar con el costo de capital de la empresa.

Si se observa que  $a_0 \nightharpoonup 0$  entonces podemos lograr

que cualquier inversión satisfaga la condición s<sub>t</sub>(i)  $\leq$  0 para t = 0,1, ..., n-1, simplemente elevando la tasa de interés compuesto i a cierto nivel crítico r<sub>min</sub>. Pero si r<sub>min</sub> es el interés compuesto, el valor futuro del proyecto s<sub>n</sub>(r<sub>min</sub>) puede ser negativo, cero o positivo. Si s<sub>n</sub>(r<sub>min</sub>) 20, existe cierta tasa r<sup>e</sup>  $\geq r_{\text{min}}$  que determinará s<sub>n</sub>(r<sup>e</sup>) = 0.

181.

Puesto que r<sub>min</sub> se define de modo que los saldos -del proyecto  $s_t(r_{min}) = 0$  para t = 0,1,..., n-1. Entonces el efecto de una tasa de interés compuesto más elevada incrementa la negatividad de estos saldos del proyecto, de manera que  $r^* \geq r_{\text{min}}$  implica que  $s_t(r^*) \leq 0$  para  $t = 0, 1, \ldots, n-1$ , por -consiguiente la inversión es pura. Ahora, si s<sub>n</sub>( $r_{min}$ ) < 0, existe cierta tasa r<sup>\*</sup> <  $r_{\text{min}}$  que determinará que s<sub>n</sub>(r<sup>\*</sup>) = 0. Puesto que r<sub>min</sub> es la tasa minima en que los saldos del proyec to son todos cero o negativos para t =  $0, 1, \ldots, n-1$ , entonces el proyecto no será una inversión pura cuando se evalua con r<sup>e</sup> que es la TIR del proyecto. Otra manera de definir una in versión pura, es cuando s<sub>n</sub>(r<sub>min</sub>)  $\geq$  0, y una inversión es mixta si  $s_n(r_{min}) \leq 0$ .

1.2.1 Método de cálculo de la rentabilidad del capital invertido. Como en una inversión mixta, la empresa hace desembolsos de fondos durante cierto tiempo, y en lo que resta tiene un préstamo proveniente del proyecto. En este caso necesitamos distinguir entre r, la rentabilidad del capital -

1012- 1220 D.H invertido (RCI), y k, el costo del capital tomado en préstamo. Cuando el saldo del proyecto es negativo, ésto es, cuando la empresa tiene comprometidos fondos, el interés compuesto se -calcula a la tasa r; y cuando el saldo es positivo, es decir, cuando la firma tiene un prestamo, el interés compuesto se - calcula a la tasa k. Para la inversión pura, únicamente se - $c$ alcula el interés compuesto a la tasa r, puesto que la empre-  $r$ sa nunca está en deuda con el proyecto, la RCI r es indepen- diente de k, el costo de capital para la empresa, mientras que para una inversión mixta la RCI r varia directamente con k, el cqsto del capital. Esta relación se deriva de que dados los flujos de fondos asociados con una inversión mixta, cuanto-más elevado es el valor de k, más reducida es la fracción de los flujos netos de fondos que representan. préstamos y mayor la -fracción de estos flujos que representan rentabilidad de la in versi6n.

El procedimiento más directo para calcular la relación funcional entre r y k de una inversión mixta, es a 'través del valor futuro del proyecto. Puesto que el saldo del -proyecto de una inversión mixta se calculará con la tasa de r o k según sea el signo del saldo, entonces 'el'valor futuro del proyecto expresado por  $s_n(r,k)$  es una función de dos variables. Si observamos que el proyecto concluye al final del año t y k es el costo de capital para la empresa, encontramos que  $s_n(r,k)$  es  $$ la suma adicional que la empresa debe recibir (o desembolsar) en el

 $\epsilon_{\rm c}$  ,  $\epsilon_{\rm c}$ 

182.

...

año t para obtener una rentabilidad del capital invertido -(RCI) de r. Como se supone que el proyecto concluye al final del año n, s<sub>n</sub>(r,k) = 0 es la condición necesaria para = que la empresa realice una RCI de r, suponiendo que el costo del capital es igual a k. Al igualar a cero s<sub>n</sub>(r,k) se define una relación implicita entre r y k, que es la fun- ción que estamos buscando.

Consel siguiente algoritmo podemos determinar RCI r correspondiente a un costo dado del capital k:

Primero, encontramos r<sub>min</sub> por el método de tanteo, enseguida calculamos s<sub>n</sub>(r<sub>min</sub>). Si el valor futuro del proyecto a la tasa r<sub>mín</sub> es mayor o igual a cero, el proyecto es una inversión pura y por lo tanto, el problema se reduce a encontrar la TIR r<sup>o</sup>, tal que s<sub>n</sub>(r<sup>o</sup>) = 0. En caso contrario que el valor futuro del proyecto sea negativo, el pro-yecto es una inversión mixta, y si el costo del capital es igual a k, entonces calculamos  $\mathfrak{s}_{\mathsf{t}}(\mathsf{r},\mathsf{k})$ , de la manera siguien te:

 $s_0(r, k) = a_0$ 

 $s_1(r, k) = s_0(1+r) + a_1$  si  $s_0 \ge 0$  $= s_0(1+k) + a_1$  si  $s_0 > 0$ 

183.

## $s_n(r, k) = s_{n-1}(1+r) + a_n$  si  $s_{n-1} < 0$

 $= s_{n-1}(1+k) + a_n \text{ si } s_{n-1} > 0$ 

 $(a_{t}$  representa el flujo neto de fondos al fin del año t)

Después se determina el valor de r resolviendo la ecuación  $s_n(r,k) = 0$ .

1.2.2. El análisis de inversiones puras no simples

Dentro del campo del análisis de inversiones existen algunos proyectos no simples que son inversiones puras. Esto se demuestra con la existencia de inversiones puras no sim-ples, para lo cual, consideramos un proyecto con el siguiente flu jo de fondos.

Fin de año  $1.3$   $0.12$   $1.3$   $2.3$   $3.1$   $3.7$ 

M •

Flujos de fondos - 4100 + 1000 + 1000 + 1000 - 1000 + 3140

Conforme a los cálculos, se encontró que este proyecto no simple tiene una TIR única del 7 por ciento. Con el mismo porcentaje como· tasa de interés .compuesto, esta inversión tiene los siguientes saldos no positivos del proyecto:

> $s_0$  (7%) = - \$41.00  $s_1$  ( 7%) = - 4100 (1.07) + 1000 = - \$ 3387  $s<sub>2</sub>$  (7%) = - 3387 (1.07) + 1000 = - \$ 2624  $s_3$  ( 7%) = - 2624 (1.07) + 1000 = - \$ 1808

184.

್ಲ ಅ≱ಿ ನ

 $s_A$  (7%) = -1808 (1.07) - 1000 = - \$ 2935  $s<sub>5</sub>$  (7%) = - 2935 (1.07) + 3140 = \$ 0

Como  $s_{+}(7%) \le 0$  (t = 0,1,2,3,4,) significa que este proyecto no simple es una inversión pura.

Una característica de las inversiones puras

simples, es que al combinar dos inversiones puras, la inversión compuesta resultante también es pura. Puede ser que la nueva inversión pura no sea necesariamente una inversión simple, como es el caso que estamos analizando, donde la inversión resultante es no simple y se descompone en dos subseries, que representan ambas inversiones puras simples:

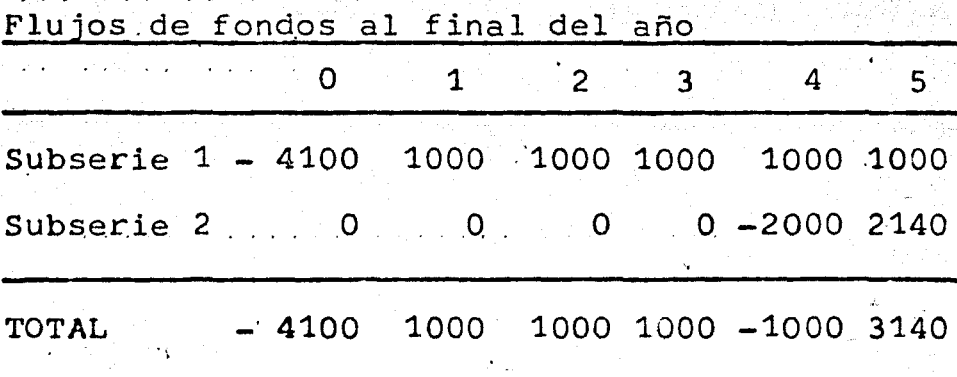

Como el proyecto es una inversión pura. su TIR es indepdendiente del costo del capital para la empresa. Por lo tanto, la firma debería aceptar el proyecto si el costo del capital es menor del 7 por ciento y en caso contrario, rechazarlo

> $1.2.3$ El análisis de las inversiones mixtas -

no simples.

En el desarrollo de este punto, analizamos ejemplos de inversiones mixtas, uno con una TIR única y el otro con múltiples TIR. Como la TIR de una inversión mixta de pende funcionalmente de k, el costo del capital para la empresa, es independiente de que sea o no única.

Primer ejemplo, sea una inversión mixta con el flujo de fondos  $a_0 = -510$ ,  $a_1 = 540$ ,  $a_2 = -540$  al final del año 0, 1 y 2, y la TIR r<sup>o</sup> igual al 100 por ciento, además es única. Si suponemos que el costo de capital k de la empresa es 10 por ciento, igual a un décimo de la TIR r<sup>\*</sup> del proyecto. Entonces como k r<sup>•</sup> puede parecer que el proyecto es rentable. Con  $k = al$  10 por ciento el valor actual neto del proyecto es negativo, igual a - \$ 6.70, lo que implica, que la aceptación de este proyecto disminuirá el valor actual neto de la empresa, en lugar de aumentarlo.

,.

Conforme a los resultados, la empresa no puede realizar una ganancia invirtiendo fondos que cuestan el 10' por ciento en un proyectó que rinde el 100 por ciento, lo que\_ hace suponer que en nuestro análisis hay un error. Este resul tado paradójico puede explicarse si recordamos que el proyecto es una inversión mixta, entonces la tasa de rentabilidad depen de del costo del capital de la empresa. El r<sup>o</sup> de 100 por cien to y k de 10 por ciento no son comparables, porque cuando  $k =$ 0,1 la rentabilidad del capital invertido es de - 63.6 por cien.

 $\mathbf{r}$ 

to (según resultado del algoritmo que calculamos a continuación -- - • - <sup>J</sup> no de + 100 por ciento. Al confundir la TIR como la RCI cometi mos un error que originó el resultado paradójico.

18

'f.

Ahora, queremos encontrar la relación funcional en ' tre la rentabilidad del capital invertido r y el costo del capi tal k a través del algoritmo que describimos antes:

Primero se comprueba que  $r_{\rm m1n}$  es igual a 300 por ciento; después se calcula el saldo del proyecto s<sub>n</sub> $(r_{min}) = -14$ lo que nos indica que el proyecto es una inversión mixta; si el costo del capital es k, calculamos el saldo del proyecto s $_{t}(r,k)$ 

$$
s_0(r,k) = -10
$$
  
\n $s_1(r,k) = -10(1+r) + 40 = 30 - 10 r$   
\nya que r no puede ser mayor que r<sub>min</sub>,  $s_1(r,k) \geq 0$   
\n $s_2(r,k) = (30 - 10r) (1+k) - 40$   
\n $s_2(r,k) = 0$  implica

$$
r = \frac{3k-1}{1+k}
$$
 para  $k = 0.1$   $r = \frac{3(0.1)-1}{1.1} = .636$ 

nos indica la relación funcional entre r y.k.

Del análisis de esta función destacan dos aspectos el primero de ellos nos indica que r, es una función monótona-mente creciente de k, puesto que dr  $\frac{dE}{dk}$  = 4 siempre es positj

Con respecto al flujo de fondos del problema, podemos afirmar que  $a_1 = $40$  está integrado por la rentabilidad de la inversión original, y un préstamo proveniente del proyecto,  $y$  a<sub>2</sub> =  $-$  \$40, es el reembolso del préstamo con interés calculado a la tasa k. Cuando k aumenta, la porción del préstamo a<sub>1</sub> disminuye, y aumenta la correspondiente a la rentabilidad de la inversión, según la relación directa entre r y k. En segundo lugar, si r es igual a k, entonces r = k =  $r^{\bullet}$  = 100 por cien to. Significa que en ias inversiones mixtas la tasa interna de rentabilidad r<sup>\*</sup>, es el valor de la rentabilidad sobre el capital invertido r cuando r es igual a k. En la representación -gráfica de la función usando como ejes de coordenadas rectangulares r y k, observamos que la TIR es el punto de intersección entre la función y la recta de 45°. En este punto la empresa alcanza su punto de equilibrio de la inversión, que corresponde a un costo del capital del 100 por ciento. Ahora la pregunta - que se plantea, icuál es el costo del capital, en que la inversión será rentable para la empresa?. Primero observamos que la recta de 45° r = k es tangente a la función en el punto (r = 1,  $k = 1$ ) y que la segunda derivada de r con respecto a  $k$ , es

 $8 \qquad \qquad$  que es negativo para todo valor de k  $\geq$  0.  $(1+k)^3$ 

Significa que la función es cóncava en sentido descendente, y por lo tanto debe extenderse totalmente por deba jo de la recta de 45º r = k, excepto en el punto  $(1,1)$ , donde -

 $\begin{array}{ccccc} \cdot & \cdot & \cdot & \cdot & \cdot \end{array}$ 

 $\cdot$  .

la linea es tangente a la curva. Por consiguiente se advierte la fiqura 6, que el proyecto alcanza el equilibrio si k es iqua al 100 por ciento, y que no es una inversión rentable si k es d ferente de esa tasa. De acuerdo con el criterio de la tasa de rentabilidad, la empresa debe rechazar la inversión.

Otro método que nos permite analizar el problema para tomar una decisión de inversión, es por medio de la funció VAN del provecto.

VAN = - 10 + 
$$
\frac{40}{(1+k)}
$$
  $\frac{40}{(1+k)^2}$ 

En esta función destacan tres aspectos. En prime lugar si k = 0, VAN tiene un valor de - \$10. La inversión inicial de \$10 puede interpretarse como el precio por adelantar un año, la recepción de \$40, del final del año 2 al final del año En segundo lugar, si k tiende a infinito las sumas futuras pier den importancia económica, y el VAN del proyecto es también - \$ En tercer lugar, de acuerdo con los resultados anteriores cuando  $k = 100$  por ciento, el VAN es igual a \$ 0. Por otra parte, al ferenciar la función VAN y resolviendo para el valor crítico de k, se demuestra que \$0 es el valor máximo de la función VAN. S representación gráfica está descrita en la figura 7. Como la f ción nunca es positiva, la empresa debe rechazar la inversión s qún el criterio VAN.

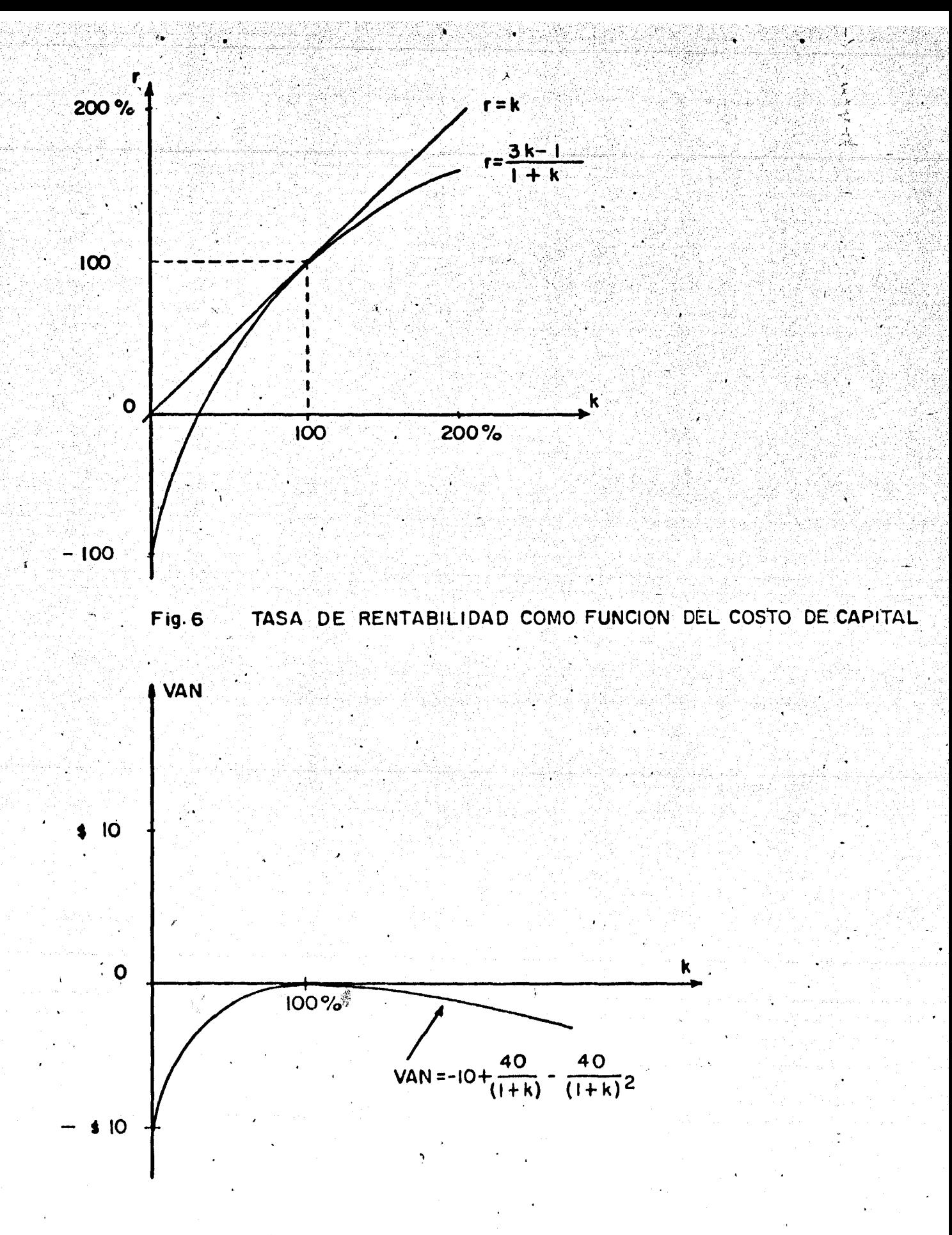

VALOR ACTUAL NETO COMO FUNCION DEL COSTO DEL CAPITAL  $Fig. 7$ 

Segundo ejemplo. En este caso el propósito es -ilustrar las TIR móltiples, por medio de un.problema de' una bom-  $\sim$  11 ba de petróleo. La decisión que se analiza es la instalación de una nueva bomba que pueda extraer una cantidad fija de petróleo de un pozo con más eficiencia que la bomba utilizada actualmente. Si la nueva bomba cuesta \$ 1600 y aumenta los ingresos de fondos em  $$ 10$  000 al final del año 1, y disminuye los ingresos de fondos en.la misma cantidad al final del ano 2.

'·)¡

Fin de año  $\gamma$  1, 200 de 10.  $\gamma$  0.  $\gamma$  1,  $\gamma$  1,  $\gamma$  2.  $\gamma$ 

 $\ddot{\phantom{0}}$ 

Flujo de fondos - 1600 + 10000 - 10000

 $\sim$   $\sim$ 

*•:* 

191.

En esta inversión existen dos TIR, el 25 por ciento y el 400 por ciento. Ahora para que la inversión sea rentable para la empresa su costo de capital debe ser menor del 25 por -ciento. Es decir, si su costo de capital es del 10 por ciento, el VAN de la inversión es negativo, igual a - \$ 773.50. Al aceptar este proyecto cuando  $k = 0.1$ , implica una disminución en lu--\_gar de un aumento en el valor actual neto de la empresa.

Nuevamente este resultado paradójico, se. debe al confundir la tasa interna de rentabilidad r<sup>•</sup> con la rentabilidad sobre el capital invertido r. Si el costo de la bomba es calculado con cualquiera de las TIR, el saldo del proyecto al final del año 1 es positivo. Lo que significa que la bomba es una inversión mixta, y que su RCI r es una función del costo de capital k de la empresa. La relación funcional entre r y k se obtiene  $\mathcal{L} = \mathcal{L} \setminus \mathcal{L} = \mathcal{L} \setminus \mathcal{L}$ al calcular r<sub>min</sub> con un valor de 525 por ciento, con s<sub>n</sub>(r<sub>min</sub>) - \$10000, implica que el proyecto es una inversión mixta, y si el costo del capital es igual <mark>a k, t</mark>enemos

, ... , ... , ... , ... , ... , ... , ... , ... , ... , ... , ... , ... , ... , ... , ... , ... , ... , ... , ... , ... , ... , ... , ... , ... , ... , ... , ... , ... , ... , ... , ... , ... , ... , ... , ... , ... , ...

'\

*',\*,.*  ' ' '<br>' ' ' ' ' '

~. -. \_,, ·,,\_ .. \_,

 $s_0(r, k) = - 1600$  $s_1(r,k) = -1600(1+r) + 10000$  $-8400 - 1600$  r

 $\frac{1}{2}$  and the set of the set of the set of the set of the set of the set of the set of the set of the set of the set of the set of the set of the set of the set of the set of the set of the set of the set of the set o

como r no debe ser mayor de  $r_{\min}$ , s<sub>1</sub> (r,k)  $\geq 0$  te nemos ·

 $s_2(r,k) = (8400 - 1600 r) (1+k) - 10000$ 

al igualar s<sub>2</sub> $(r, k)$  con cero y despejar para r, te  $r = 5.25 - \frac{6.25}{10.15}$  $(1+k)$ 

nemos

La representación gráfica de esta relación ·la ten mos en la figura 8, en la que destacan tres aspectos principales. En primer lugar, r es una función monotónicamente crecie te. ·En segundo lugar, la ecuación intersecta dos veces a la recta de 45° r = k, cuando k toma los valores del 25 por cient y 400 por ciento. Este·resultado confirma nuestro cálculo que el proyecto de la bomba tiene dos TIR, 25 y 400 por ciento. E tercer lugar, la ecuación pasa por arriba de la línea r = k pa rá 25%  $\lt$  k  $\lt$  400%, y por debajo de la línea r = k para otros valores de k. De lo anterior y de acuerdo con el criterio de . ' la tasa de rentabilidad, la empresa debería invertir en la bom ba solamente si su costo de capital está entre el 25 y el 400 por ciento.

·.192

Otro método para determinar la rentabilidad de la  $\cdot$  bomba es por medio de la función VAN del proyecto.  $\mathcal{L}^{\leq n}$ 

.. ;'\_· ...... .. .. ;-,;¡.·

 $\frac{1}{2}$ 

); . . . <u>' 19</u>

 $VAN = -1600 + \frac{10000}{(1+k)} - \frac{10000}{(1+k)^2}$  $(1+k)$ <sup>Z</sup>

 $\sim$   $\sim$ 

 $\sim$  1  $\sim$ 

Como la TIR es por definición, la solución de la - $ecuación VAN = 0.$  Entonces la gráfica de la ecuación corta al. eje de las abscisas en k = 25 por ciento, y k = 400 por ciento. Si k es igual al  $0$ , o se aproxima a infinito, el VAN = - 1600. El valor máximo de la función es.900 y corresponde al punto k<sup>-</sup> cuando es igual al-100 por ciento. {De lo anterior, no debe inferirse que la diferencia entre la rentabiiidad del capital , invertido r y el costo del capital k, también alcanza su máximo en k = 1). Puesto que el VAN es positivo sólo para 0.25 < k < 4 y negativo para otro valor de k, el criterio del VAN -coincide con el criterio de rentabilidad en la aceptación o re chazo del proyecto, ver figura *9.* 

193.

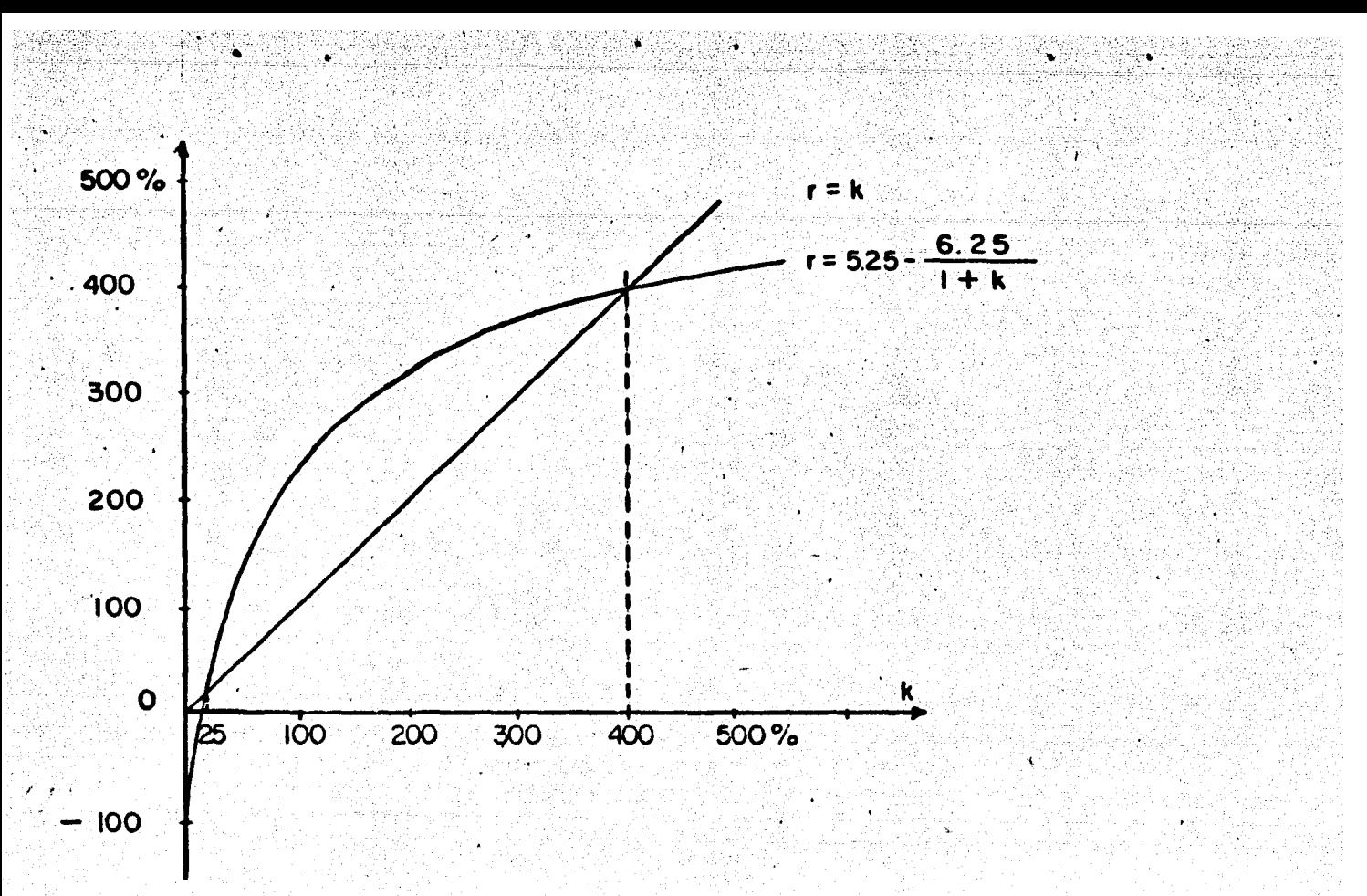

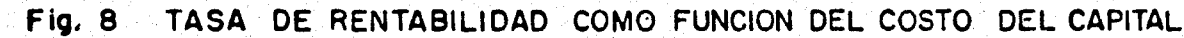

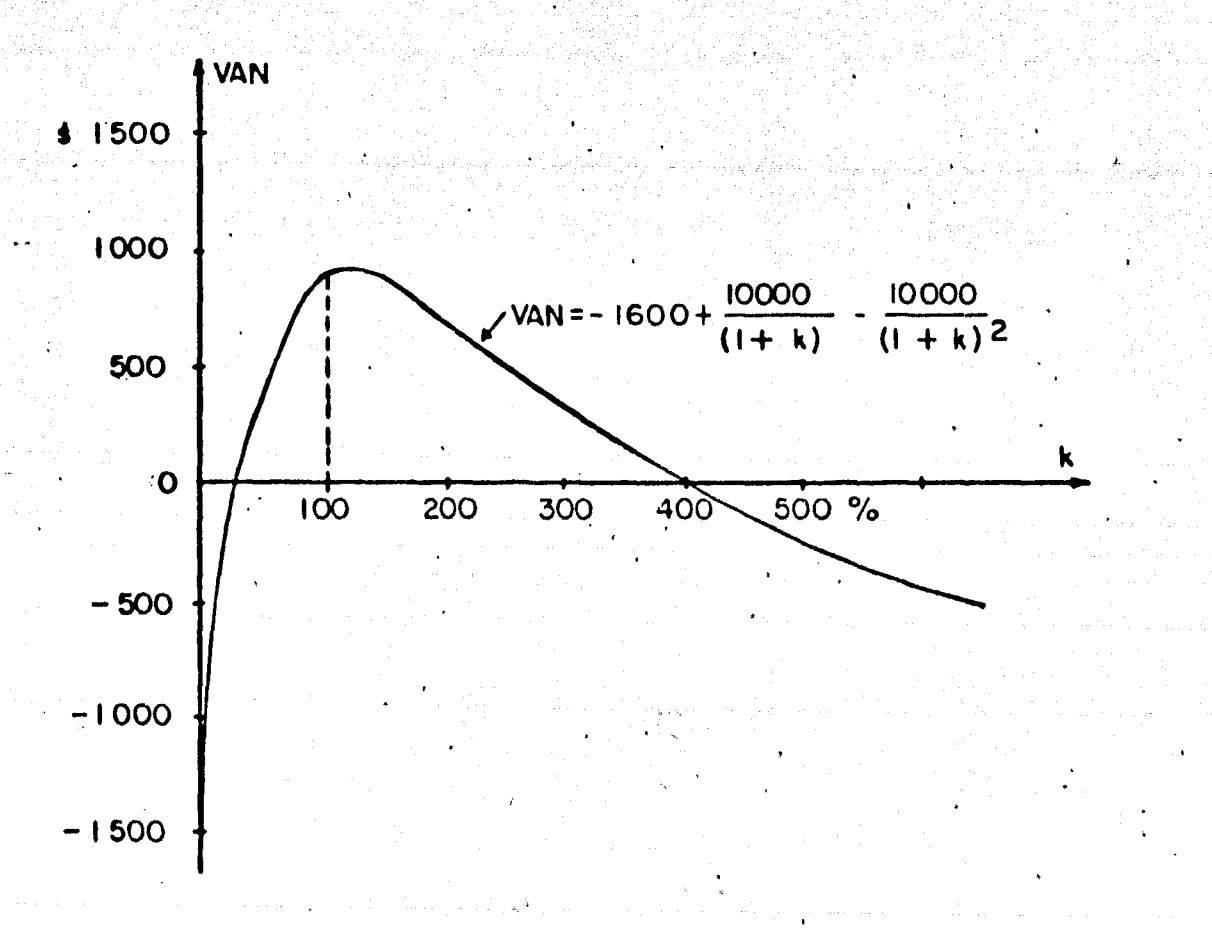

Fig. 9 VALOR ACTUAL NETO COMO FUNCION DEL COSTO DEL CAPITAL  $2.$  Decisiones de inversión en condiciones de certeza II.

195.

: .l

Las decisiones de inversiones examinadas hasta esta parte, suponen la independencia de los proyectos, la disponibilidad ilimitada de capital y la divisibilidad perfecta de las inversiones. Entendiendo que dos proyectos son independientes si la aceptación o rechazo de uno no tiene efecto mensurable en la rentabilidad del otro; cuando ésto no sucede, los proyectos son dependientes y un ejemplo obvio de ellos, es cuando una - empresa debe elegir entre dos proyectos que se excluyen mutua- mente. Además como el capital es ilimitado, cada inversión debe juzgarse individualmente, sin referencia a cualquier otra in versión. Para estos casos la empresa no tiene que elegir entre proyectos que compiten, las únicas decisiones son las que se -han analizado de aceptar o rechazar la inversión.

Como las inversiones reales de las empresas, difie ren de los supuestos que se han considerado, a menudo deben ele gir entre inversiones que se excluyen mutuamente; con frecuen- cia tienen racionamiento de capital, y en general los proyectos pueden ser divisibles. Con estas condiciones, el procedimiento óptimo de decisión requiere que se analice cada inversión no só .lo individualmente, sino también en relación con otras inversio nes competidoras.

Para ilustrar estos tres casos, consideramos las inversiones A y B, con una vida útil de ambas de 10 años, con un

costo de \$ 100 cada una y aportan rentabilidades anuales del 15  $\gamma$  el 20 por ciento respectivamente. . Si el costo del capital para la empresa es el 10 por ciento, la aplicación del criterio TIR o VAN determina la aceptaci6n de ambas inversiones. Si hay racionamiento de capital, la decisión tomada es óptima, por que ambos proyectos contribuyen a incrementar el valor actual. neto de la firma. Pero supongamos que la empresa únicamente puede invertir un máximo de \$ 200, y además existe una tercera inversión posible C que también cuesta \$ 100, pero aporta, 25 por ciento anualmente durante 10 años. La decisión de aceptar a A y B, era óptima cuando representaban las únicas alternati--1·.· vas de inversión, ahora ya no es óptima si se incluye C en la relación de proyectos competidores. No obstante, que los pro-yectos A y B incrementan el valor actual neto de la empresa, su aportación al VAN es menor que la de los proyectos B y C. Como ,. la firma sólo dispone de fondos para seleccionar dos proyectos de tres. la política óptima exige la aceptación de B y C.

.\

 $\blacksquare$  .  $\blacksquare$  .  $\blacksquare$ 

A pesar de que el proyecto A es una inversión aceptable cuando se juzga individualmente, 6sta no es incluida 1 en la combinación óptima de proyectos. Esto implica que cuando la administración debe elegir entre inversiones. competidoras, no sólo necesita una norma que le permita clasificar las inversiones en aceptables o·inaceptables; también necesita un métodd para seleccionar del conjunto de proyectos aceptables, aquello: que maximizan el valor actual neto de la firma.

El problema de la ~elecci6n de una cartera 6ptima de inversiones tiene dos enfoques: 1) el método del ordenamien to y 2) el método de la programación matemática. En el primer método, todos los proyectos competidores se clasifican por orden decreciente, en base a sus respectivas TIR o VAN. Enton-ces, los proyectos se seleccionan en este orden hasta agotar el presupuesto del capital de la empresa. Con relación a este enfoque se plantean dos problemas; en primer lugar dado un con junto de' proyectos competidores, su orden de preferencia con- forme al criterio TIR, algunas veces difiere del que se esta- blece de acuerdo al criterio VAN. El segundo problema, al - aplicar el método del ordenamiento se origina la indivisibilidad de los proyectos. Cuando el capital es ilimitado, la indivisibilidad de los proyectos no representa un problema. Pero en condiciones de racionamiento de capital, la aceptación de un gran proyecto puede excluir la ejecución de varios proyec-tos más reducidos. Si el conjunto de proyectos más pequeños permite un uso más completo del presupuesto del capital, es po sible que incremente más el valor actual neto de la empresa, que el proyecto principal, a pesar de que este último puede -ser el más rentable de los proyectos competidorés. Por ejem- plo, sean D, E y F tres inversiones, que cuestan \$ 100, \$ 75 y \$ 75, con VAN de s·2s, \$ 15 y \$ 15 respectivamente, *Si* el. pre supuesto del capital de la empresa es de \$ 150, entonces el -proyecto seleccionado es D, por tener el más elevado VAN total y el más alto VAN por peso de inversión. Como consecuencia, -

197.

 $-1.9$ 

se rechazan los proyectos E y F, dos proyectos pequeños que jui tos aportarian un VAN de \$ 30. Por lo tanto, al menos teóricamente cuando las inversiones no son perfectamente divisibles, el método del ordenamiento no conduce hecesariamente a una cartera óptima de inversiones.

 $\frac{1}{2}$ 

1.QR

..

Entre los diferentes métodosde tratar la indivisi bilidad, el método de la programación de enteros es quizá el más promisorio. La programación de enteros es la forma de programación lineal en la cual se requiere que los valores óptimo: de los variables de decisión sean enteros.

' .

2.1 El problema de la tasa de' reinversión.

• Una ventaja importante del criterio del VAN. sobre el criterio de la TIR, es su relación directa con el objetivo básico de la administración financiera, que es elevar e . The contract of the contract of the contract of the contract of the contract of the contract of the contract of the contract of the contract of the contract of the contract of the contract of the contract of the contrac valor actual neto de la empresa, en virtud que el VAN de una i versión suministra un indicador claro de la aceptabilidad de la inversión. Sin embargo, los hombres de negocios ven con más claridad el criterio TIR, por ser la tasa de rentabilidad de la inversión. Hemos demostrado que para juzgar el valor de una ir versión con los criterios TIR y VAN, éstos son equivalentes, siempre que la tasa de rentabilidad se interprete como la tasa interna de rentabilidad (TIR) en el caso de las inversiones pu ras, y como la rentabilidad del capital invertido (RCI) para las inversiones mixtas. En la selección de una cartera óptimo

de inversiones de una lista de proyectos competidores, es posible encontrar una clasificación distinta al aplicar ambos crite rios, el VAN y la TIR. Esta inconsecuencia del ordenamiento -puede recibir el nombre de problema de la tasa de reinversión. pues la causa puede imputarse à los diferentes supuestos que -realizan estos dos criterios acerca de la tasa de reinversión. Si se supone una tasa común de reinversión esta inconsecuencia desaparece.

199

Para ilustrar la naturaleza del problema de la tasa de reinversión, consideramos el caso de una empresa que -tiene que elegir entre dos proyectos, cada uno de ellos tiene un costo de \$ 100. El proyecto X genera una renta de \$ 120 al fin del año 1; el proyecto Y, genera \$ 201.14 al fin de 5 años. Las TIR calculadas para los proyectos X, Y son el 20 y el 15 -por ciento respectivamente. Si los proyectos se ordenan de - acuerdo a sus tasas internas de rentabilidad, la administración elige el proyecto X, por tener una rentabilidad mayor que Y. --Esta decisión no siempre maximiza el valor actual neto de la -empresa, es decir, si suponemos una tasa de descuento del 10 -por ciento, el proyecto X que renta \$ 120 al final del año 1, tiene un valor actual de \$ 109.09. El proyecto B que genera --\$ 201.14 al fin de 5 años tiene un valor actual de \$ 124.89, y como cada proyecto cuesta \$ 100 ahora, la empresa debería elegir Y, si los proyectos se ordenan de acuerdo con sus VAN. Lo que confirma que el método del ordenamiento mediante la tasa de rentabilidad no siempre maximiza el valor actual neto.

Encontramos que hay contradicción entre los criterios TIR y VAN, al aplicarlos con fines de ordenamiento a  $$ un conjunto de inversiones competidores. Esta situaci6n tie~ ne implicaciones significativas para cualquier empresa sea un presupuesto fijo de capital y deba elegir entre dife-rentes inversiones. Sin embargo, las clasificaciones contradictorias del ejemplo anterior, no se deben a contradicciones entre los dos criterios de clasificación, sino en los supues. tos contradictorios de la tasa posible de reinversión • fondos liberados de los proyectos. Como vemos, el proyecto X aporta una rentabilidad del 20 por ciento anual, con una vida de 1 año, mientras que el proyecto Y aporta una rentabilidad del 15 por ciento anual, para una vida de 5 años. Por lo tan to, la oportunidad de reinversión se convierte eri una importante'para determinar la mayor o menor atracción de dos proyectos competidores.

...

200.

Cuando la empresa tiene un presupuesto fijo de  $\alpha$ apital, el principio de costo de oportunidad exige que el.--VAN de una inversión se calcule descontando los flujos netos\_ de fondos de acuerdo con la rentabilidad de la inversión marginal (RIM). Entonces, el ordenamiento de los proyectos de acuerdo con sus VAN implica que los fondos liberados por los proyectos pueden reinvertirse con una rentabilidad igual a la RIM de la empresa. Esto es, sean A y B dos proyectos competi dores, el proyecto A cuesta a pesos ahora Y renta a pesos -

....

al final de m años; el proyecto B cuesta a'<sub>O</sub> pesos y renta a'<sub>n</sub> pesos al final de n años, siendo a = a'o, a'n > a,, y n > m. Supongamos que k representa la RIM de la empresa, y j la tasa\_, de reinversión para el período entre las fechas finales de los<br>, dos proyectos. Con estos datos las expresiones de los VAN de estos dos proyectos son ias siguientes:

$$
VAN de A = \frac{a_m}{(1+K)^m} - a_0
$$

 $\sim$   $\sim$ 

**VAN** de B = 
$$
\frac{a^n}{(1+k)^m} \frac{1}{(1+j)^{n-m}}
$$
 = a<sup>1</sup>0

Obsérvese que el VAN de A se calcula descontando.el flujo futuro de fondos con la tasa K, y el VAN de B se calcula descontando el flujo futuro de fondos con dos tasas k y j. Si k =· j el VAN de B tendría un valor acertado. Entonces, el orde namiento de.los proyectos de acuerdo con sus VAN supone implíci tamente que los fondos liberados por los proyectos de vida más\_ corta se reinvierten según-la RIM de la empresa, que es k.

Si la RIM k, se acepta como'la tasa de reinversión j de la empresa, tenemos que la fórmula VAN para clasificar pro yectos según el orden de su rentabilidad'es

$$
VAN = \sum_{t=0}^{n} \frac{a_t}{(1+k)^t}
$$

En.el ejemplo numérico precedente, se demuestra - que si la tasa de reinversión es igual a la RIM de la empresa, el 10 por ciento, el VAN del proyecto Y es mayor que el del pro

*. ,:\_.--:* - - .---.';- --'• - . 201.

;,·;~

yecto X, no obstante que la TIR de X es mayor en los dos proye Comparado con Y, el proyecto X tiene la ventaja de una e tos. vada TIR (20 por ciento) por un año; pero también tiene la des ventaja de una baja tasa de reinversión (10 por ciento) para l 4 años siguientes. Si se acepta la tasa de reinversión del 10 por ciento, incluso los cálculos de la tasa de rentabilidad in dicarán que el proyecto Y es mejor inversión que X. El proyed to X libera \$ 120 al final del primer año, que reinvertidos a la tasa del 10 por ciento anual, al final de cinco años formarian un monto de \$ 175.20. El proyecto X tiene una TIR del 2 por ciento para el primer año, pero la inversión en X implica una secuencia de inversiones que prometen una rentabilidad me o igual al 12 por ciento anual durante los 5 años. Puesto qu el proyecto Y aporta una rentabilidad del 15 por ciento anual durante 5 años, el criterio de la TIR clasifica en un posició superior al proyecto Y con respecto al proyecto X. Por consi guiente, si se acepta una tasa común de reinversión, las clas ficaciones de los proyectos competidores son idénticas, indep dientemente del criterio TIR o VAN que se aplique.

El problema de la tasa de reinversión no se r fiere únicamente a proyectos competidores de distinta duraci sino a proyectos con misma duración, pero con distintas secu cias de flujo de fondos. Esto es, sean M y N dos inversione 5 años, con la siguiente serie de flujo y de fondos.

202

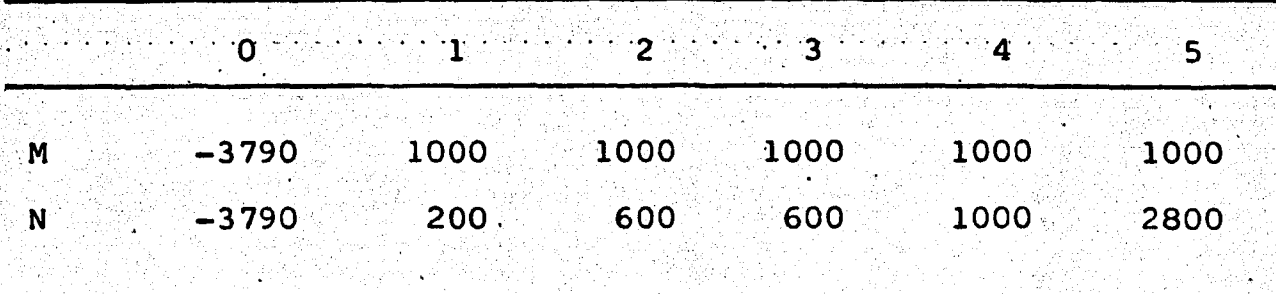

203.

Flujo de fondos al final del año

Los cálculos de la TIR de los proyectos M y N. indican que tienen un valor aproximado del 10 y 8 por ciento respectivamente. Si los proyectos se clasifican de acuerdo con sus TIR, entonces M es una inversión más deseable que N. Pero si afirmamos que la RIM y la tasa de reinversión de la empresa del 3 por ciento, los VAN de M y N son \$ 789.71 y \$ 822.61 respectivamente. En este caso, N es una inversión más deseable que M, si los proyectos se clasifican de acuerdo con sus VAN.

Aunque los proyectos M y N tienen los mismos perío-dos de vida, M genera sus ingresos a una tasa constante en -cambio N genera los suyos a una tasa variable. El proyecto M libera más fondos para la reinversión durante los 3 primeros años igual fondos para la reinversión en el año 4 y menos fon dos para la reinversión en último año. Por consiguiente, vemos que la tasa de reinversión aparece siempre que la adminis tración debe elegir entre inversiones con distintas secuencias de flujos de fondos.

2.2 El supuesto que está en la base del criterio T

20

En las decisiones de inversión, siempre se presenta el problema de la reinversión por lo que es conveniente preguntarnos si en todos los casos es posible ordenar acertadamente los proyectos mediante la TIR de los proyectos mismos. La respuesta es afirmativa si se satisface cierto supuesto. Prime ro representamos gráficamente las relaciones funcionales entre el VAN y la RIM k de la empresa para los proyectos X e Y de nuestro primer ejemplo numérico. Observamos que en la figura 10, las dos funciones X e Y tienen pendientes negativas y su in tersección única corresponde al valor de  $k = 13.8$  por ciento. Como la TIR es la tasa que iguala a cero el VAN, la función X corta el eje de las abscisas (0,k) en el 20 por ciento, y la -función Y lo corta en el 15 por ciento. Conforme a la gráfica. el método del VAN da mayor prioridad al proyecto Y sobre el pro yecto X, sólo cuando la RIM es menor que 13.8 por ciento, en -este punto los proyectos tienen VAN idénticos, por consiguiente el mismo ordenamiento, en cambio para los valores mayores a -13.8 por ciento, la prioridad se invierte, es decir, el proyecto X tiene preferencia sobre el proyecto Y.

En la figura 10, destaca un importante supuesto acerca de la tasa de reinversión cuando se clasifican los -proyectos de acuerdo con su TIR. Puesto que la gráfica demuestra que si la tasa de reinversión supera el 13.8 por ciento, el VAN del proyecto X supera al que le corresponde al proyecto Y. entonces las clasificaciones de estos proyectos por ambos crite rios VAN y TIR son idénticas. El punto de intersección que en este caso corresponde a  $k = 13.8$  por ciento, es el concepto que Irwing Fisher denomina tasa de rentabilidad sobre el costo. Por consiguiente, el ordenamiento de los proyectos conforme a su --TIR supone implicitamente que los fondos generados por el pro-yecto pueden reinvertirse con una rentabilidad más elevada que la tasa de rentabilidad sobre el costo de Fisher.

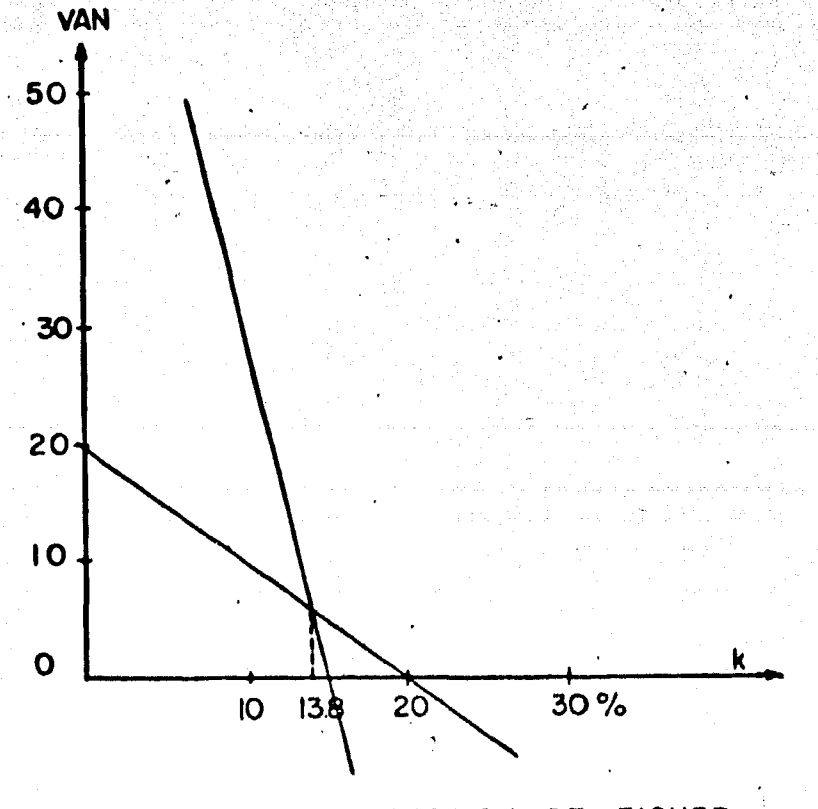

DE FISHER **INTERSECCION** Fig. 10

2.3 La intersección de Fisher, su existencia y caracter único.

En la sección anterior, analizamos que las fu ciones VAN de dos inversiones se intersectan en el intervalo - $(0,r^{\bullet}{}_{m})$  siendo  $r^{\bullet}{}_{m}$  la más pequeña de las dos TIR. Si la RIM d la empresa k es menor que r<sup>o</sup>m, uno de los proyectos o ambos te drán un VAN negativo, y así desaparece la necesidad del ordena miento. La TIR es un criterio válido de ordenamiento sólo si la RIM es igual o mayor que la tasa de rentabilidad sobre el costo, y por consiguiente su tasa de reinversión supera la tas de rentabilidad de Fisher.

A menudo sucede que una inversión es más atra tiva que otra considerada como preferente por la tasa de reinv sión de la empresa. En estas condiciones, las funciones VAN n se intersectan en el intervalo  $(0,r^{\bullet}_{m})$ .

Como la intersección de Fisher no existe, los ordenamientos conforme a los criterios TIR y VAN son los mismo Por lo tanto, la presencia o ausencia de la intersección de Fi sher muestra si los proyectos deben ordenarse mediante la TIR con o sin referencia a la tasa de reinversión

Es conveniente aclarar que estamos analizando los problemas acerca de la intersección que estén relacionados con las inversiones puras con tasas positivas de rentabilidad.
No hay intersección. Hay dos situaciones en las que se puede afirmar que no hay intersección de Fisher en el intervalo (0, r'm). La manera de cómo identificarlas, es analizando el problema de la clasificación de dos inversiones puras P y Definimos el VAN del proyecto p como  $p(k)$  y el VAN del proyecto Q como q(k), donde k es la RIM de la empresa. Donde p(k) y q(k) son funciones continuas de k, es decir, su representación gráfica no tendrá huecos en las curvas que representan estas fun ciones; ambas curvas tienen pendiente negativa, lo que significa que el VAN disminuye a medida que k aumenta, son cóncavas y ambas curvas se extienden sobre sus tangentes, porque la función VAN de una inversión simple tiene siempre pendiente negativa y es -cóncava en sentido ascendente, y también porque una inversión pu ra puede concebirse como la suma de dos o más inversiones sim--plés. Después representamos la TIR del proyecto p como r'<sub>p</sub> y -del proyecto Q como r<sup>\*</sup>q. Por definición r<sup>\*</sup>m = min (r\*<sub>p</sub>,r\*<sub>d</sub>); es decir, r'm es la menor de las dos TIR.

207.

Las funciones VAN p(k) y q(k) no tendrán inter-sección en el intervalo  $(0, r^*$ m) si se satisfacen simultáneamente las tres condiciones siguientes:

 $p(0) > q(0)$   $p_{k}$  <  $q_{k}$  para  $0 \le k \le r$ <sup>o</sup>m  $r^*p > r^*q$  donde  $p^*_{(k)}$ y q' som las primeras derivadas del p(k) y q(k)

p(0) y q(0) son los valores respectivos de p(k) y q(k) cuando k asume el valor de cero, los términos restantes se definen como antes. Esta aseveración se demuestra por contradicción, suponiendo que existe una nueva función  $f(k) = p(k) - q(k)$ . -Si p(k) y q(k) se intersectan en un punto k $_0$  que pertenece al intervalo  $(0, r^*$ <sub>m</sub>) el valor de f(k<sub>0</sub>) = p(k<sub>0</sub>) = q(k<sub>0</sub>) = 0. Aún  $m$ ás, como p'  $<$  q', f'(k)  $<$  0. Estas dos conclusiones impli-- $~($ can que f(k)  $<$  0 para k  $>$  k<sub>0</sub>, sobre todo para k = r<sup>\*</sup>q, f(r<sup>\*</sup>q)  $<$  0 y q(r<sup>\*</sup>q) = 0, por consiguiente p(r<sup>\*</sup>q) < 0, por hipótesis  $r^{*}$ <sub>p</sub> >  $r^{*}$ <sub>q</sub> pero en nuestro caso, se deduce que p( $r^{*}$ <sub>p</sub>) < p( $r^{*}$ <sub>q</sub>)  $\geq$  0, entonces contradice el supuesto de p(r $^{\bullet}$ <sub>p</sub>) = 0, lo que demuestra que p(k) y q(k) no se intersectan en el intervalo -  $(0,r<sup>o</sup>m)$ .

Como ejemplo. Sean P y Q dos inversiones con la siguiente serie de flujos de fondos.

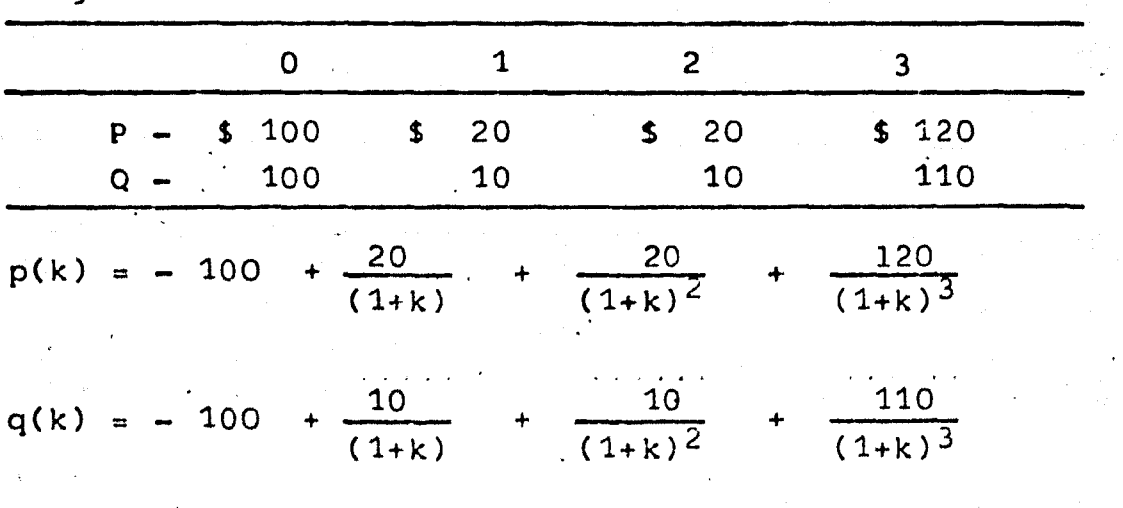

Flujos de fondos al final· del año

/

(1)  $p(0) = 60 > q(0) = 30$ 

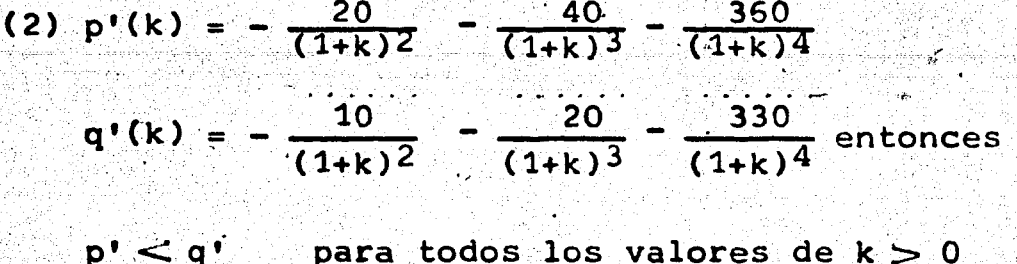

(3)  $r^*p = 0.2 > r^*q = 0.1$ 

Como las tres condiciones se satisfacen, tenemos la certeza de que la intersección de Fisher no existe, entonces los proyectos pueden clasificarse acertadamente de acuerdo con su TIR sin ninguna referencia a la tasa de reinversión de la -En la figura 11.1 se tiene una representación gráfiempresa. ca de esta situación.

El segundo caso, en el cual no existe intersección de Fisher, es cuando se satisfacen simultáneamente las dos condiciones siquientes:

$$
p(0) > q(0) \quad p_{(k)}^{\bullet} > q_{(k)}^{\bullet} \quad \text{para } 0 \leq k \leq r^{\bullet}{}_{m}
$$

para demostrar esta aseveración, se considera a f como una fun ción definida  $f(k) = p(k) - q(k)$ , con la propiedad  $f(0) > 0$  y  $f'(k) > 0$ . Como  $f(k)$  no intersecta el eje de las abscisas, no puede haber intersección entre p(k) y q(k) en el intervalo  $(0, r^*_{m})$ , donde  $r^*_{m} = r^*_{q}$ .

Para ilustrar este caso, sean P y Q la siguiente serie de flujos de fondos:

209.

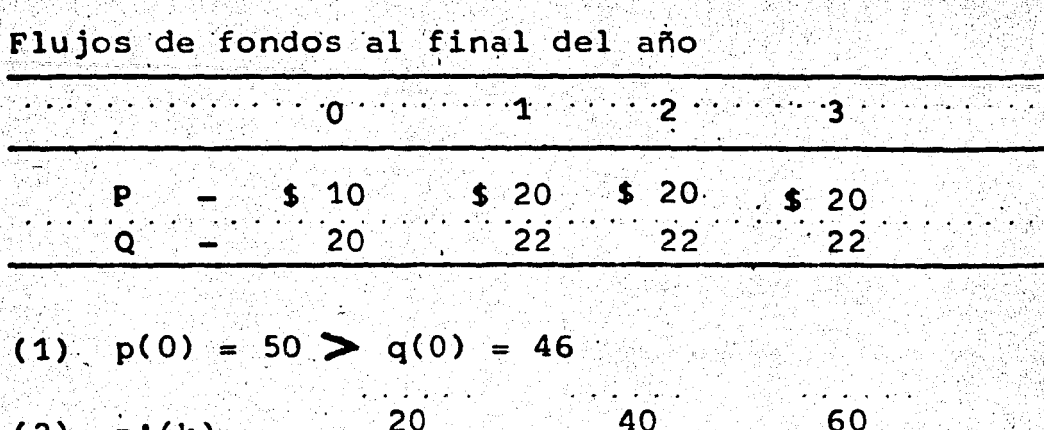

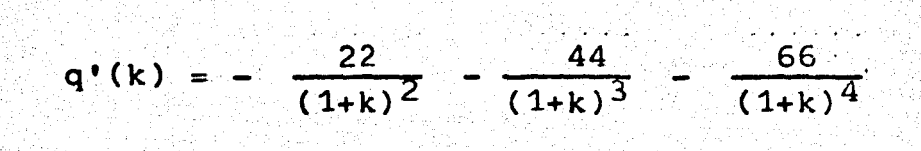

 $(1+k)^2$   $(1+k)^3$   $(1+k)^4$ 

 $p \sum q'$  para todos los valores k $\sum 0$ . Como las dos condiciones se satisfacen, tenemos la certeza que la intersección de Fisher no existe, por lo cual, pueden utilizarse el VAN y TIR para obtener un ordenamiento válido de estas dos inversiones, figura 11.2

 $\mathbf{b}$ ,  $(\mathbf{k})$ 

Intersección única. Existe una situación en la cua se puede afirmar positivamente que las funciones VAN de dos -inversiones P y Q tendrán una intersección única de Fisher en el intervalo  $(0,r^*$ <sub>m</sub>). Esto sucede cuando se satisfacen simultáneamente las tres condiciones siquientes:

 $p(0) > q(0)$   $r^*_{p} < r^*_{q}$   $p' < q'$ 

para demostrar este caso, se define la función f como f(k) =  $p(k)$  – q(k). Sabemos que f(k) es contínua y f(0)  $>$  0 y f(r<sup>o</sup><sub>p</sub>)  $\leq$  0, entonces  $f(k)$  debe intersectar el eje de las abscisas en cierto punto del intervalo (0,  $r^*_{\alpha}$ ). Aún más, como f'(k)< 0, significa que f(k) es monotónicamente decreciente, lo que

implica que f(k) sólo una vez puede intersectar el eje de las abscisas. Lo que demuestra que hay una intersección única en tre p(k) y q(k) en el intervalo  $(0, r^2_m)$ , donde  $r^2_m = r^2_{n^2}$ . Una representación gráfica de esta situación la encontramos en las figuras  $11.3$  y  $11.4.$ 

Un ejemplo, sean P y Q dos inversiones con la siguiente serie de flujos de fondos.

Flujos de fondos al final del año

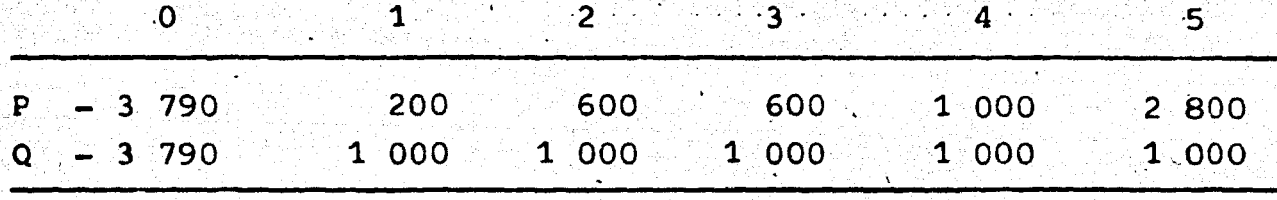

(1) p(0) = 1410 > q(0) = 1210  
\n(2) r<sup>o</sup><sub>p</sub> = 0.08 
$$
\le
$$
 r<sup>o</sup><sub>q</sub> = 0.10  
\n(3) q'(k) =  $-\frac{1}{(1+k)^2} - \frac{2000}{(1+k)^3} - \frac{3000}{(1+k)^4} - \frac{4000}{(1+k)^5} - \frac{5000}{(1+k)^6}$   
\n
$$
p'(k) = -\frac{200}{(1+k)^2} - \frac{2000}{(1+k)^3} - \frac{1800}{(1+k)^4} - \frac{4000}{(1+k)^5} - \frac{14000}{(1+k)^6}
$$

 $q'$   $\triangleright$  p' para k en el intervalo (0, 0.1). Como las tres condiciones se satisfacen, entonces las funciones VAN de estas dos funciones tienen una intersección única en el intervalo -(0, 0.8). Al calcular la tasa de rentabilidad de Fisher, encontramos que es el 4 por ciento, por lo tanto, los proyectos se clasifican acertadamente por medio de sus TIR sólo si RIM de la empresa es igual a la intersección de Fisher y su tasa de reinversión supera el 4 por ciento, figura 11.4.

-211.

## NO HAY INTERSECCION

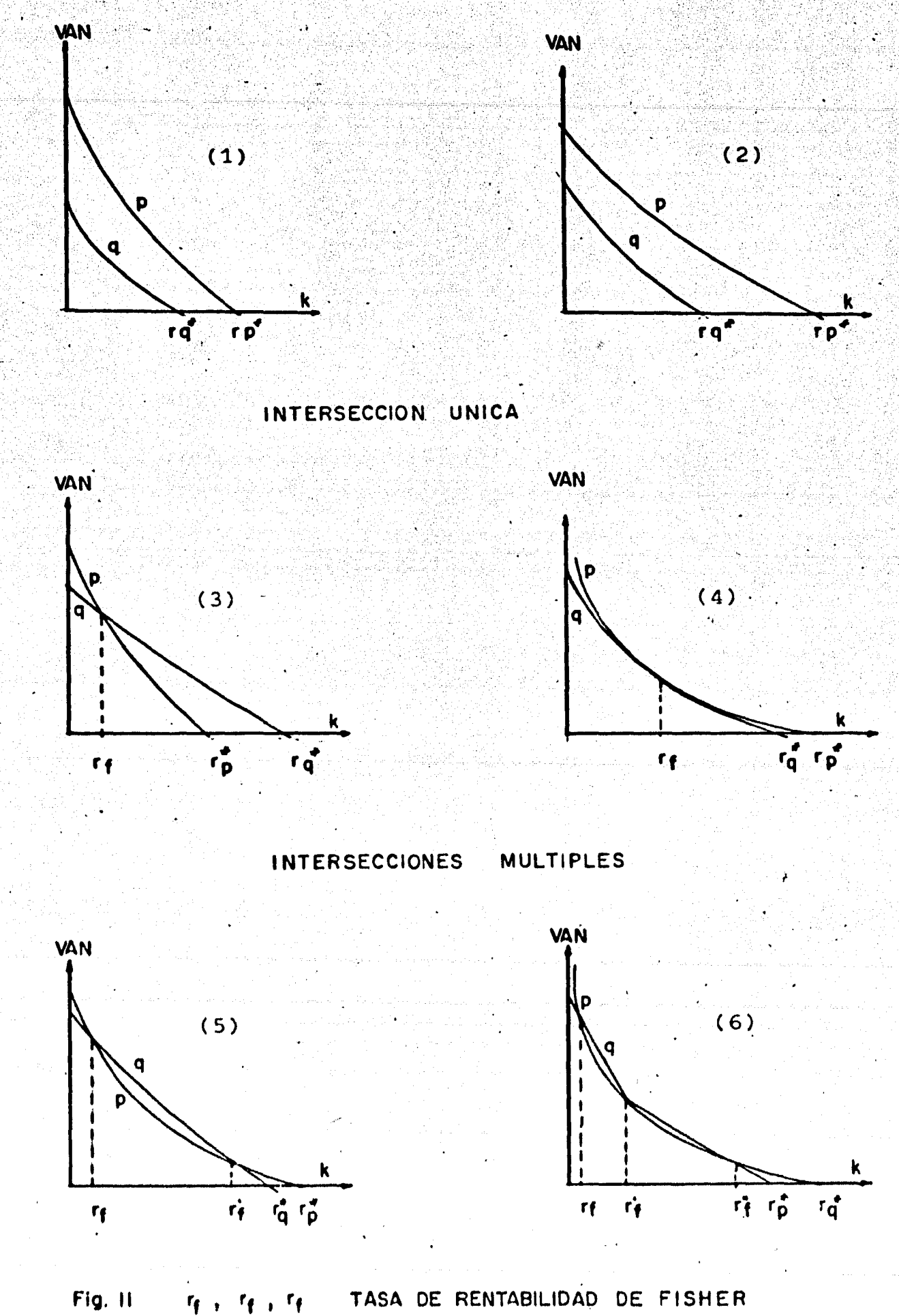

 $r_{\rm p}^{\bullet}$ TIR DEL PROYECTO-X r<sub>q</sub> TIR DEL PROYECTO-Y

· c-;-c--;--  $\dot{\ }$  Posibles intersecciones múltiples. Si las funciones  $i$ VAN  $p(k)$  y q(k) no satisfacen las condiciones especificadas anteriormente, en ese caso, dependiendo de las formas funcionales de p(k) y q(k) puede haber cualquier número de intersec ciones de Fisher. La representación gráfica de funciones VAN, con dos y tres intersecciones, respectivamente, las encontramos en las figuras 11.5 y 11.6. En los casos en que son posi bles interseccciones múltiples, es difícil realizar generali zaciones de la intersección de Fisher, y por consiguiente, el procedimiento recomendado para ordenar proyectos es el empleo del criterio VAN o el método de la· programación matemática.

El análisis anterior supone que las funciones VAN - tienen pendiente negativa y son cóncavas en sentido ascenden te, lo que implica que sólo son aplicables al ordenamiento de inversiones puras. Para las inversiones mixtas las funciones VAN no son monotónicas ni cóncavas en sentido ascendente,  $y$ por lo tanto las generalizaciones de la intersección de Fisher son todavía más difíciles. En .general, ias inversiones mix- tas deben ordenarse utilizando el método VAN o el de la progra maci6n matemática.

2.4 Aplicación de la programación lineal con enteros

La administración financiera con frecuencia debe elegir entre inversiones competidoras, ya sea que el capi-

213.

tal de la empresa esté racionado o porque ciertos proyectos se excluyen mutuamente. En estas situaciones, la manera de ele-j gir la mejor cartera de proyectos es el método que acabamos de . analizar, cuando los proyectos competidores se ordenan de - acuerdo con cierto criterio, y se aceptan en el orden de su -clasificación hasta que se agota el capital de la firma. Cuan do cada inversión es reducida en relación con el presupuesto total de capital, este método de selección determina una carte ra de inversiones que se aproxima al óptimo. Pero cuando cada inversión es grande, este procedimiento fracasa porque no toma en cuenta la indivisibilidad de los proyectos. Para conside-rar la indivisibilidad de los proyectos, el principio del orde namiento debe aplicarse, no a cada proyecto individulamente, sino a todas las posibles combinaciones de proyectos, con el inconveniente que al aumentar el número de proyectos que compi ten, los cálculos asociados con el método del ordenamiento se multiplican rápidamente. Un enfoque más promisorio es la programación lineal con enteros que puede tratar simultáneamente 1 los problemas de racionamiento de capital, las inversiones que se excluyen mutuamente  $\bar{y}$  la indivisibilidad de los proyectos.

.·

Un problema de programación con enteros, es el caso de una empresa que afronta el problema de distribuir entre n inversiones competidoras un presupuesto fijo de capital. Para cualquier inversión, supongamos que es el proyecto j con flujos netos de fondos o egresos de  $a_{t,i}$  pesos al año t (t =1,  $2, \ldots, T$ ), donde T es el período de vida del proyecto que tiene

214

más larga vida del conjunto de n inversiones. Por problemas presupuestarios, el importe máximo que la empresa puede gastar durante el año t es  $A_t$  pesos con t = 1,2,..., T. La admi nistración ha determinado que el VAN del proyecto j es V<sub>i</sub> pe sos. Por ahora suponemos que no hay dos proyectos que se ex cluyen mutuamente, después consideramos este supuesto, pero si se toma en cuenta el correspondiente a la indivisibilidad de los proyectos en el sentido, de que cualquier inversión solamente se acepta o rechaza. Si el objetivo financiero es maximizar el valor actual neto, ¿cuál es la cartera óptima de inversiones?.

Para la solución de este problema de presupuesto del capital, suponemos que x es el proyecto j que la empresa decide incluir en su cartera de inversiones. El problema es hallar los valores de  $x_j$ , j = 1,2,...,n sujetos a las res tricciones presupuestarias, a la propiedad de integralidad y al mismo tiempo maximizar la función objetivo, del problema siguiente:

maximizar  $f = v_1x_1 + v_2x_2 + ... + v_nx_n$ 

sujeta a las restricciones presupuestarias

 $a_{11}x_1 + a_{12}x_2 + \cdots + a_{1n}x_n \leq A_1$  $a_{21}x_1 + a_{22}x_2 + \cdots + a_{2n}x_n \leq A_2$ 

 $a_{t1}x_1 + a_{t2}x_2 + \cdots + a_{tn}x_n \leq A_t$ 

y a la propiedad de integralidad

 $x_1 = 0,1$  (j = 1,2,...,n)

.•

La expresión  $a_{t1}x_1 + a_{t2}x_2 + \cdots + a_{tn}x_n$  represe ta el flujo neto de fondos del año t. El conjunto de desigual. dades determinado por las restricciones presupuestarias, indican que el flujo neto de cualquier año de los proyectos acepta dos no debe exceder el presupuesto de ese año. Las condicione de integralidad limitan a las variables x<sub>j</sub> a tomar los valores 0 6 1, lo que significa que cada proyecto sea aceptado o recha zado. La función f se refiere al objetivo del programa,. que e seleccionar la cartera de inversiones que aporte el mayor valo neto actual. Las variables que representan la cartera óptima deben satisfacer las condiciones de racionamiento de capital, indiyisibilidad de los proyectos y las correspondientes a los \_proyectos que se excluyen mutuam~nte. Aunque este último caso no se consideró en el programa con enteros que se acaba de exp ner, a continuación indicamos la manera de como tomar en cuent estas restricciones. Supongamos que los proyectos 1, m y n se excluyen mutuamente, es decir, la aceptación de un proyecto cualquiera implica el rechazo de dos restantes, la expresión m temática de esta restricción es:

$$
x_1 + x_m + x_n \le 1
$$

donde  $x_i$  (i = 1,m,n) toma el valor de 0 6 1. El signo menor que, permite que las  $x_1$  asuman al mismo tiempo el valor cero,

el signo de igualdad<sup>;</sup> implica que las tres variables asuman por .<br>parejas el valor cero, Por lo tanto, no puede haber más de una variable con valor 1, en ningún caso •.

217.

Un ejemplo que ilustra- lo anterior, es el de una empre<br>,, - sa que tiene el problema de seleccionar una cartera óptima de inversiones de un conjunto de nueve proyectos indivisibles, ca da uno de estos proyectos requiere desembolsos en dos períodos consecutivos de tiempo; la disponibilidad de fondos de la firma se limitan a un valor actual de \$ 50 pesos para el primer -, año y un valor actual de \$ 20 pesos para el segundo año. Si el objetivo es maximizar el VAN, <mark>zcuáles serán los proyectos</mark> seleccionados de este conjunto?. Los datos correspondientes al problema se encuentran a continuación:

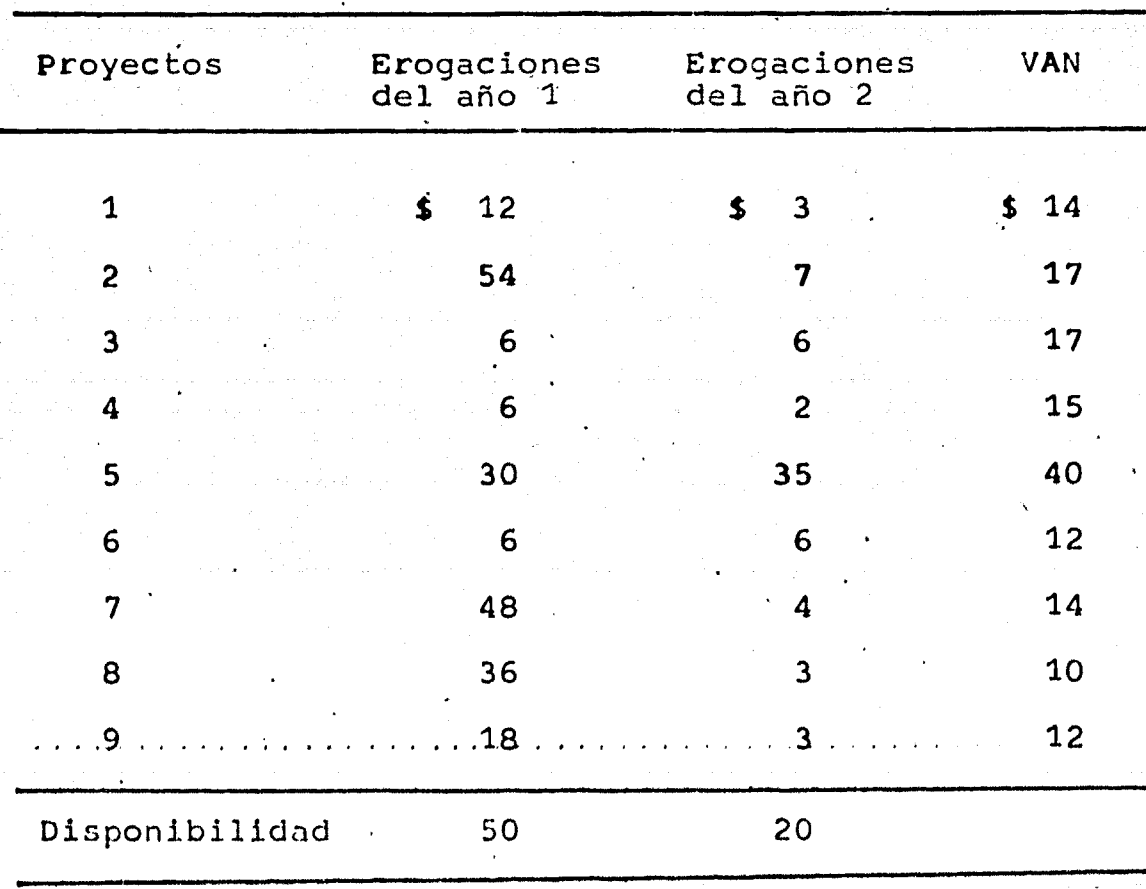

218.

la formulación mediante la programación de enteros de este pro blema de presupuesto de capital, que consiste en encontrar los valores  $x_j$  (j = 1,2,...,9) que maximiza la función objetivo y<br>satisface las restricciones presupuestarias y la propiedad de\_ integridad es:

> maximizar  $f' = 14x_1 + 17x_2 + 17x_3 + 15x_4 + 40x_5$ +  $12x_6 + x14x_7 + 10x_8 + 12x_9$

sujeta a las restricciones presupuestarias  $12x_1 + 54x_2 + 6x_3 + 6x_4 + 30x_5 + 6x_6 + 48x_7 + 36x_8 + 18x_9 \le 50$  $3x_1 + 7x_2 + 6x_3 + 2x_4 + 35x_5 + 6x_6 + 4x_7 + 3x_8 + 3x_9 = 20$ y a la propiedad de integralidad

 $x_j = 0.61$  ( j = 1,2,...,9)

donde x<sub>i</sub> es el proyecto j que la empresa décide aceptar. Una soluci6n de programación con enteros para las variables de decisión es:  $x_1 = 1$ ,  $x_2 = 0$ ,  $x_3 = 1$ ,  $x_4 = 1$ ,  $x_5 = 0$ ,  $x_6 = 1$ ,  $x_7 = 0$ ,  $x_8 = 0$ ,  $x_9 = 1$ . Por lo tanto, los proyectos que for-man la cartera óptima son 1, 3, 4, 6, y 9, que requieren un -desembolso de capital de \$ 48 en el primer año y \$ 20 para el segundo año, con una aportación total al valor neto actual de la empresa de \$ 70.

El propósito de este ejemplo es ilustrar la aplicación de la programación con.enteros en las decisiones de inversión, sin describir el método empleado en la solución del problema, . por el número elevado de cálculos que requiere su solución y - no solamente en este caso, sino de manera general en todos los problemas relacionados con la programación entera. El algorit mo que se usa para resolver este tipo de problemas ya se pre-sentó en el inciso 2.5 de la parte matemática y nos referimos. a los planos de corte de R.E. Gomory, en esta sección la aplicación del algoritmo difiere del método que se presentó, en es te caso consiste en resolver el problema de programación con enteros como un problema común de programación lineal, sin tomar en cuenta la condición de integralidad. Si las variables que componen la solución óptima son enteros, la solución tam-bién es óptima para el problema original de programación con enteros, pero si la solución óptima al problema común de pro-gramación lineal contiene valores fraccionales, el algoritmo de Gomory genera automáticamente una restricción adicional que conserva todas las soluciones viables con valores enteros, eli minando la solución actual no entera. El problema con la restricción aumentada, se resuelve de nuevo como un problema co-mún de programación lineal. Si la nueva solución óptima es en tera, la solución también es óptima para el problema original de programación con enteros. Pero si la solución es no entera, el algoritmo genera otra restricción, la agrega al problema -existente, y se resuelve de nuevo como un problema de programa ción lineal. Se ha demostrado que este algoritmo siempre conduce a una solución óptima con valores enteros en un número fi nito de pesos.

Un ejemplo para ilustrar el algoritmo de Gomory es el

que describimos a continuación:

maximizar  $f = x_1 + 2x_2$ sujeto a  $x_1 + x_2 + x_3 =$ 

$$
3x_1 + x_2 - 4 = 10
$$
  

$$
x_1 + 4x_2 + x_5 = 12
$$

Y

 $x_i \ge 0$   $x_i$  un entero (i=1,2,...,5)

Al resolver el problema por el algoritmo simplex, la tabla 10 final está representanda por las siguientes cantidade

220

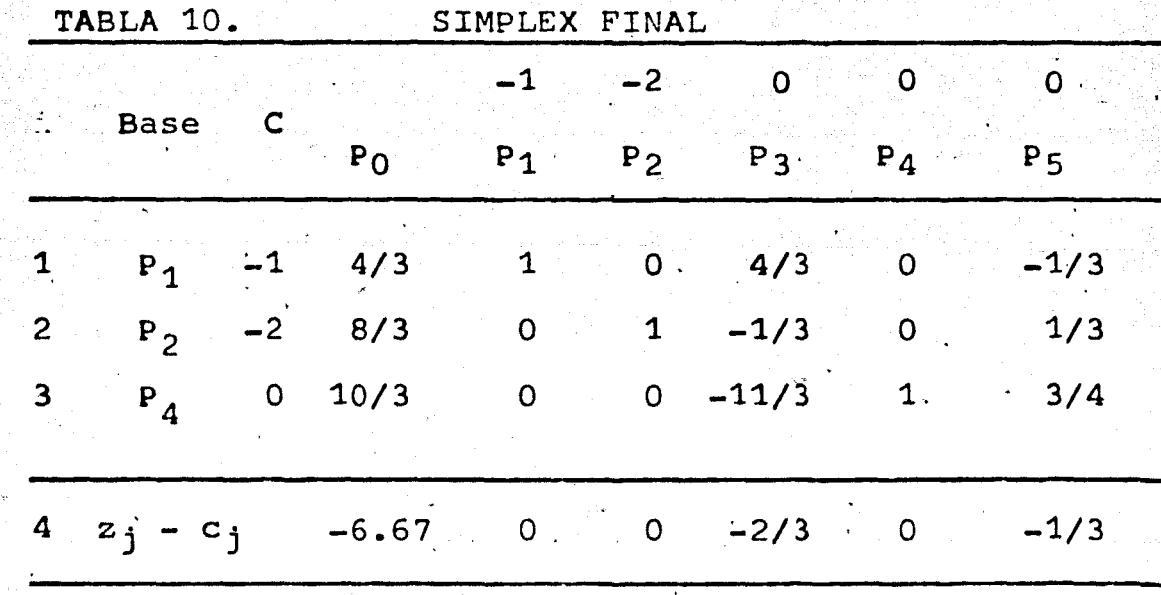

El valor correcto de la función objetivo en 6.67, pues to que originalmente estabamos tratando con un problema de maximización.

En la solución óptima  $x_1$ ,  $x_2$  tienen valores fraccionados de 4/3 y 8/3 respectivamente. Ahora se genera una restric ción que conserve las soluciones viables con valores enteros,

pero que elimine la fracción de 8/3 para x<sub>2</sub>. Para ésto, la ecuación que le corresponde a la segunda fila es:

221.

$$
(1) \t8/3 = x_2 - 1/3x_3 + 1/3x_5
$$

como cada número fraccionado se puede expresar como la suma de la parte entera inmediata inferior y una fracción positiva, la ecuación anterior se transforma

(2)  $2 + 2/3 = x_2 + (-1+2/3)x_3 + (0 + 1/3)x_5$  enseguida k se define como la suma de los productos de las variables no básicas, x3 y x5, con sus respectivos coeficientes de fracciones positivas, obteniendo como resultado

$$
(3) k = 2/3x_3 + 1/3x_5
$$

Puesto que todas las variables básicas o no básicas, deben ser iguales o mayores que cero, entonces k es no negativa. Al res  $tar(3)$  de  $(2)$ , se obtiene

 $2/3 - k = x_2 - x_3 - 2$ 

Como las variables del problema deben satisfacer la condición de integralidad, el segundo miembro de la ecuación (4) debe -ser un entero con un valor cero o negativo, ésto es, el primer miembro de la ecuación está formado por la fracción 2/3 menos cierto número no negativo k. Donde k es igual o mayor que 2/3, es decir

$$
(5) \qquad k = 2/3x_3 + 1/3x_5 \geq 2/3
$$

Por las restricciones presupuestarias conocemos que  $x_3 = 4$   $x_1 - x_2$  y  $x_5 = 12 - x_1 - 4x_2$ , que al sustituir estas ecuacio-nes en (5), se obtiene una restricción de Gomory:

 $(6)$   $x_1 + 2x_2 \leq 6$ 

Después se agrega este plano de corte a las restricciones exis tentes, para aplicar de nuevo el algoritmo simplex, como si -fuera un problema totalmente nuevo, tabla 11. Un procedimiento más eficaz consiste en incluir la nueva restricción al cuadro simplex final que se obtuvo y aplicar el método simplex -dual.

222

Esta tabla tiene como elementos el conjunto de restric ciones ya existentes y la determinada por el plano de corte de Gomory. Esto es:

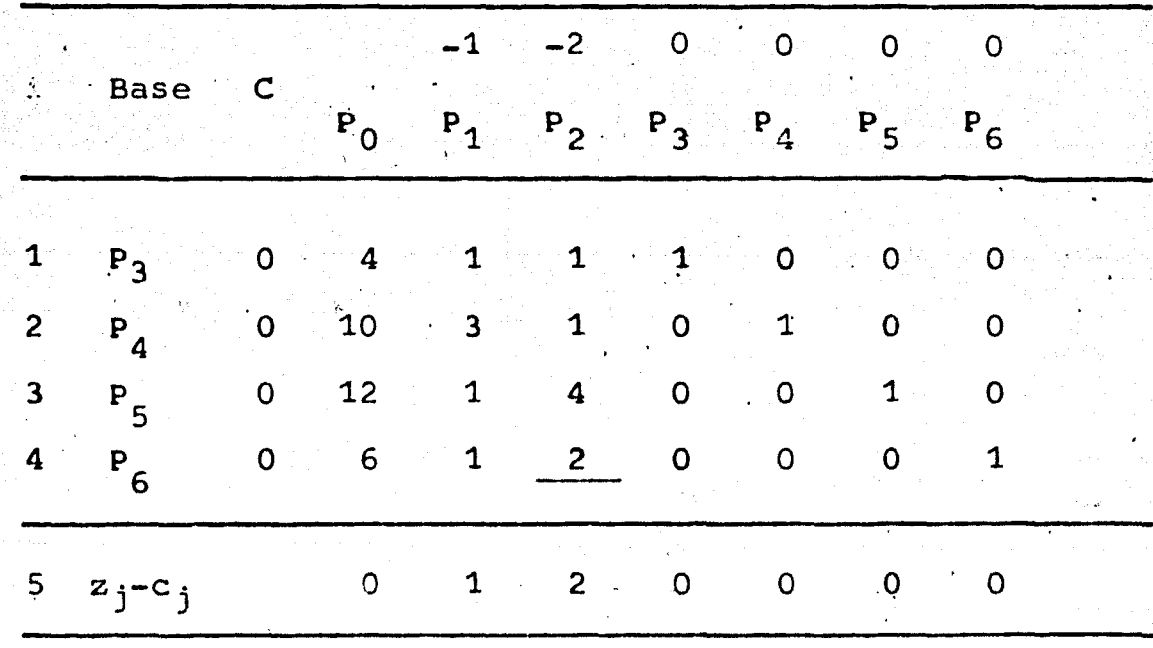

TABLA 11. THE PASO INICIAL

Al aplicar el método simplex, obtenemos el segundo paso

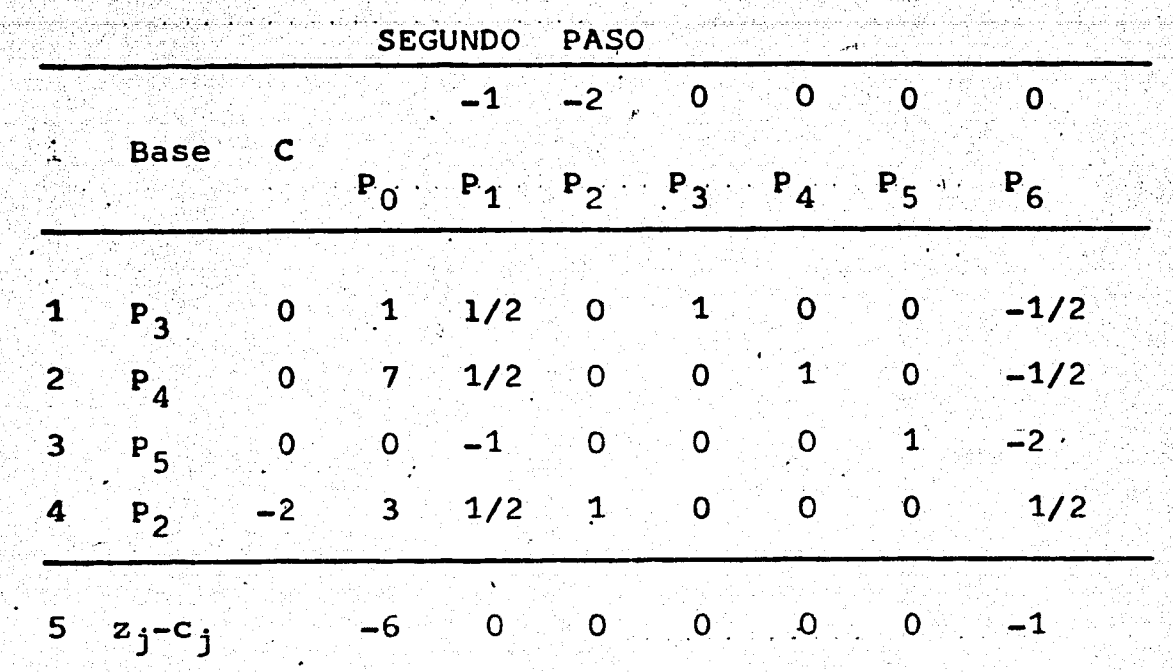

223.

El valor de la función objetivo es -6 para el problema de minimizar, pero lo que deseamos es maximizar la ganancia de la empresa, que se determina al multiplicar por (-1) la función objetivo, la que indica una utilidad de \$ 6. para~la firma. La solución encontrada, se caracteriza por ser óptima y estar expresada en valores enteros, y sus componentes significativos son  $x_1 = 0, x_2 = 3$ .

La solución gráfica a este problema la encontramos en la figura 12. La solución óptima del problema común de progra mación lineal está representada por el punto N, con  $x_1 = 4/3$  y  $x_2 = 8/3$ , ya que las variables de la solución óptima no son enteras, entonces se incluye el corte de plano de Gomory (6) representado por la línea FF' que corta el conjunto original -

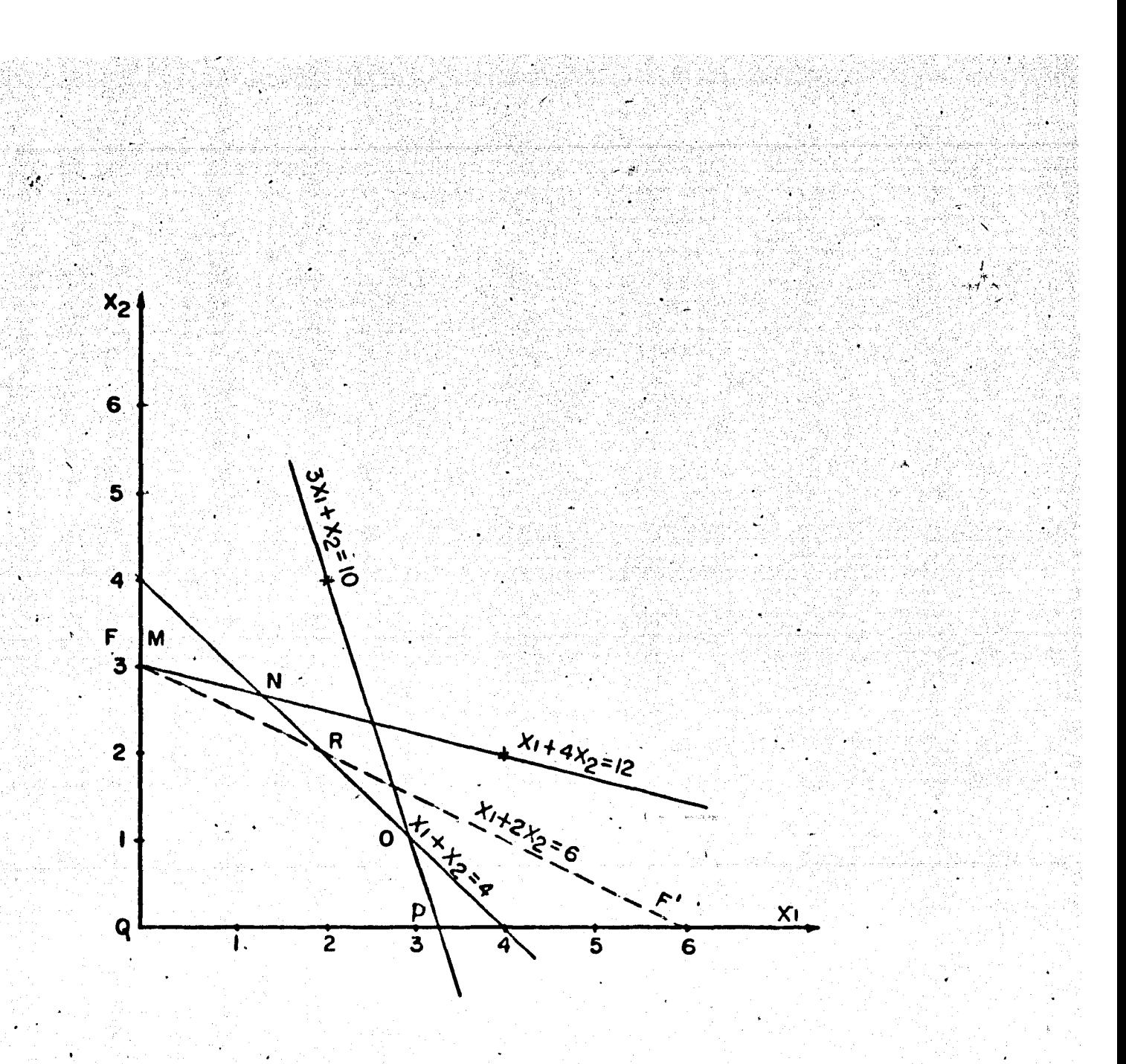

SOLUCION GRAFICA DEL PROBLEMA DE PROGRAMACION Fig. 12 CON ENTEROS

de soluciones viables. Esta restricción limita la región de soluciones viables de MNOPQ a MROPQ. La nueva región MROPQ ex .. cluye la solución fraccionada que se obtuvo, pero conserva todas las soluciones del conjunto orlginal viable que tienen valores enteros. Al sustituir los valores extremos de la nueva región, en la función objetivo, se obtiene una solución óptima - $\tt expressada en enters quote al punto M con x1 = 0 y$  $x_2 = 3$ , lo que representa para la firma una utilidad de \$ 6. -Esta misma solución se obtuvo por el método simplex

## 2.5 Aplicación de la programación dinámica

La programación dinámica puede definirse como una técnica matemática empleada para la solución de problemas por medio de una serie de decisiones en secuencia. Se debe tomar una secuencia de decisiones con cada una de ellas que afecte las decisiones futuras. Esto es necesario, por ser poco los problemas en los que las implicaciones de una decisión no se extiendan al futuro. En consecuencia la empresa se enfrenta a situaciones en las que debe tomar una serie de decisiones, donde el éxito de cada una depende de los resultados de una de cisiÓn·previa de la misma serie.

Un análisis de inversiones por medio de la programa -ción dinámica, lo encontramos cuando una empresa afronta el -- .problema de distribuir su presupuesto de capital en n inver---

 $225.$ 

*.,'!,·.* -

siones con el propósito de obtener la ganancia máxima. Para ampliar esta parte, consideramos el caso de una empresa que tiene dentro de sus planes hacer una campaña comercial en -cuatro ciudades principales del país, en cada una de ellas, la empresa tiene sus propias representaciones, que le permiten conocer en base a la experiencia de cada una, la utili- dad factible de conseguir conforme al número de unidades de inversión en cada ciudad, según tabla 11.

Si la empresa tiene asignado como presupuesto de capital una cantidad fija X, dividida en m unidades. Para un caso concreto, supongamos que  $X = 10000000y$  m  $\approx 10$ , o sea, cada unidad tiene un valor de un millón de pesos, el objetivo de la empresa es encontrar la política de distribución de la inversión que aporte la ganancia total máxima.

f.·

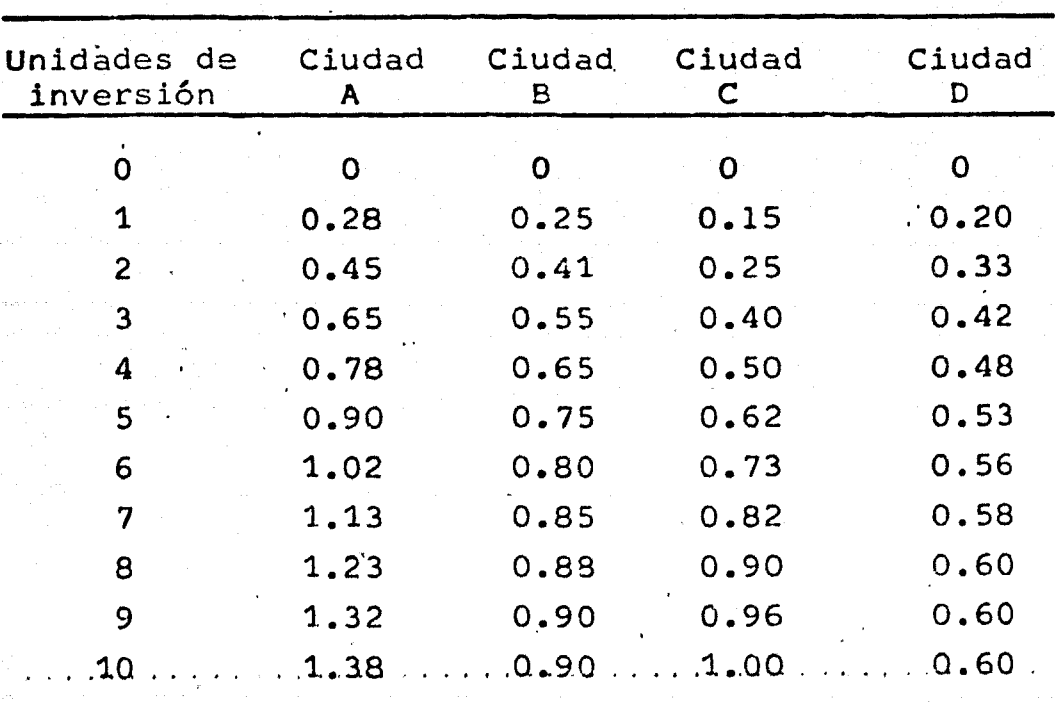

 $\mathtt{TABLA}$   $\vdash$  11.  $\vdash$  Utilidad por unidad invertida

'

Antes de analizar el problema se expresalo que es una política de inversión para 10 unidades de las cuales 4 se in vierten en A, 3 en B, 2 en C y 1 en D. De la tabla 11, se toman los valores correspondientes de cada ciudad para deter minar el valor de la política que es  $0.78 + 0.55 + 0.25 + -1$  $0.20 = 1.78$ .

Υp

्री<br>पुरुष

Un problema así es de caracter combinatorio y podrá resolverse por enumeración de todos los casos, de manera que al incrementar el número de unidades de inversión, aumentará el número de políticas posibles, por consiguiente el número de cálculos hasta alcanzar cifras astronómicas. Una forma más breve de resolver este tipo de problemas es por la aplicación del principio de optimidad.

Sean  $x_1$ ,  $x_2$ ,  $x_3$ ,  $x_4$  las inversiones en millones de pe sos, unidades indivisibles, en las ciudades A, B, C, y D;  $v_1(x_1)$ ,  $v_2(x_2)$ ,  $v_3(x_3)$  y  $v_4(x_4)$  las ganancias en las ciuda-des correspondientes y s(f) = s( $x_1$ ,  $x_2$ ,  $x_3$ ,  $x_4$ ) la ganancia total. Entonces tenemos:

(1) 
$$
s(x_1, x_2, x_3, x_4) = v_1(x_1) + v_2(x_2) + v_3(x_3) + v_4(x_4)
$$

sujeta  $x_1 + x_2 + x_3 + x_4 = 10$ , donde  $x_i$ (i =1,2,3,4) puede tomar cualquier valor entero 0, 1, 2, 3, 4, 5, 6, 7, 8, 9, 10.

Para poder aplicar el teorema de optimidad hagamos

227.

las sustituciones siguientes:

 $-$ 

 $x_1 + x_2 = u_1 + u_1 + x_3 = u_2 + x_4 = p$ con  $u_1 \le P$   $u_2 \le P$ 

'.

Donde P toma sucesivamente los valores 0, 1, 2, 3, 4, s, 6, 7, a, 9, 10 •.

Entonces (1) se puede escribir

 $s(x_1, x_2, x_3, x_4) = v(x_1) + v_2(u_1 - x_1) + v_3(u_2 - u_1)$ +  $v_A(P - u_2)$ 

 $1$ o que nos permite calcular las subpolíticas óptimas de f<sub>1,2</sub>  $(u_1)$ ,  $f_1, 2, 3(u_2)$  y  $f_1, 2, 3, 4(P)$ . Las fórmulas correspondien-tes a cada una de ellas, se presentan a continuación:

$$
f_{1,2}(u_1) = \max_{x_1=0,1,...,u_1} \left[ v_1(x_1) + v_2(u_1 - x_1) \right]
$$

Esta expresión, nos permite determinar y calcular el . número de combinaciones posibles de unidades de inversión en-· tre las ciudades A y B, definidas en el conjunto  $\{0, 1, 2, \ldots\}$  $u_1$  y seleccionar la combinación que maximiza la ganancia to-. tal. Esto es, como ejemplo calculamos tres casos, posteriormente con el fin de abreviar, únicamente se registrarán los. resultados obtenidos en la tabla 12, que corresponden al va-lor máximo de la subpolítica y al número de unidades invertidas en ella. Además, la tabla contiene las unidades de inver sión de O a 10, con sus respectivas ganancias para las ciudades A y B.

(1) 
$$
f_{1,2}
$$
 (u<sub>1</sub> = 0) = max  $\begin{bmatrix} v_1(0) + v_2(0) = 0 + 0 = 0 \\ v_1(0) + v_2(1) + v_2(0) \end{bmatrix}$   
\n(2)  $f_{1,2}$  (u<sub>1</sub> = 1) = max  $\begin{bmatrix} v_1(0) + v_2(1) + v_2(0) \\ v_1(0) + v_2(1) + v_2(0) \end{bmatrix}$   
\n= max  $\begin{bmatrix} 0 + 0.25, 0.28 + 0 \end{bmatrix}$ 

$$
f_{1,2} (u_1 = 2) = \max_{1 \text{ max } y_1(0)} v_1(2), v_1(2) + v_2(0)
$$
  
=  $\max_{1 \text{ max } y_1(1)} v_1(1) + v_2(1)$   
=  $\max_{1 \text{ max } y_1(2)} v_1(1) + v_2(1)$   
=  $\max_{1 \text{ max } y_1(1)} v_1(1) + v_2(1)$ 

y asi sucesivamente.

TABLA 12.

| $x_1, x_2, u_1$         | $v_1(x_1)$ . | $x_2(x_2)$ | $f_{1,2}(u_1)$ | Subpolitica ópti<br>ma para A y B. |
|-------------------------|--------------|------------|----------------|------------------------------------|
|                         |              |            |                |                                    |
| 0                       | 0            | O          | $\overline{O}$ | (0, 0)                             |
| 1.                      | 0.28         | 0.25       | 0.28           | (1,0)                              |
| $\mathbf{2}$            | 0.45         | 0.41       | 0.53           | (1, 1)                             |
| $\overline{\mathbf{3}}$ | 0.65         | 0.55       | $0.70^{6}$     | (2, 1)                             |
| 4                       | 0.78         | 0.65       | 0.90           | (3,1)                              |
| 5                       | .0.90        | 0.75       | 1.06           | (3,2)                              |
| 6                       | 1.02         | 0.80       | 1.20           | (3,3)                              |
| 7                       | 1.13         | 0.85       | 1.33           | (4,3)                              |
| 8                       | 1.23         | 0.88       | 1,45           | (5,3)                              |
| 9                       | 1,32         | 0.90       | 1.57           | (6,3)                              |
| $10-1$                  | 1,38         | 0.90       | 1.68           | (7,3)                              |

La columna de la subpolítica óptima nos indica el número de unidades a invertir en la ciudad A y B, por ejemplo, si se -

dispone de 4 unidades, la empresa debe invertir 3 en la ciudad A y una en la ciudad B, para obtener una subpolítica óptima de  $0.90(0.65 + 0.25)$ .

o'i

Análogamente, se calculan las subpoliticas 6ptimas para las tres primeras ciudades A, B  $y$  C en base a los resultados $^{4}$ de la tabla 12 y la expresión.

$$
f_{1,2,3(u_2)} = \max_{u_1=0,1,2,\ldots,u_2} \left( f_{1,2}(u_1) + v_3(u_2-u_1) \right)
$$

los resultados obtenidos al calcular las combinaciones posible. de las- unidades de inversión, están registrados en la tabla 13

| $\mathbf{O}$ .<br>0<br>0.28<br>1<br>0.53<br>2<br>0.70<br>3<br>4<br>5 | $\Omega$<br>0.15<br>0.25<br>0.40<br>0.50<br>0.90 | $\Omega$<br>0.28<br>0.53<br>$0.70$ . | (1,1) | (0,0)<br>(1, 0)<br>(2,1) | (0, 0, 0)<br>(1, 0, 0)<br>(1, 1, 0)<br>(2,1,0) |
|----------------------------------------------------------------------|--------------------------------------------------|--------------------------------------|-------|--------------------------|------------------------------------------------|
|                                                                      |                                                  |                                      |       |                          |                                                |
|                                                                      |                                                  |                                      |       |                          |                                                |
|                                                                      |                                                  |                                      |       |                          |                                                |
|                                                                      |                                                  |                                      |       |                          |                                                |
|                                                                      |                                                  |                                      |       |                          |                                                |
|                                                                      |                                                  | 0.90                                 |       | (3,1)                    | (3,1,0)                                        |
|                                                                      | 1.06<br>0.62                                     | 1.06                                 |       | (3,2)                    | (3, 2, 0)                                      |
| 6                                                                    | 0.73<br>1.20                                     | 1,21                                 |       | (3,3)                    | (3, 2, 1)                                      |
| 7                                                                    | 0.82<br>$1.33 -$                                 | 1,35                                 |       | (4,3)                    | (3,3,1)                                        |
| 8                                                                    | 1.45<br>0.90                                     | 1.48                                 |       | (5,3)                    | (4,3,1)                                        |
| 9                                                                    | 1.57<br>0.96                                     | 1.60                                 |       | (6,3)                    | $(5,3,1)$ 6 (3,3)                              |
| 10                                                                   | 1.00<br>1.68                                     | 1.73                                 |       | (7,3)                    | (4,3,3)                                        |

TABLA 13.

231.

Ahora calculamos las políticas óptimas para las 4 ciudades  $A$ , B, C  $\gamma$  D, con los resultados obtenidos en la tabla 13  $\gamma$ la expresión.

$$
f_{1,2,3,4}(P) = \max_{u_2 \neq 0,1,2,...,P} \left[ f_{1,2,3}(u_2) + v_4(P-u_2) \right]
$$

Los resultados de las combinaciones posibles de las unidades de inversión, están asentados en la tabla 14.

| $u_2, x_4$       | $f_{1,2,3}(u_2)$ | $v_4(x_4)$   | $f_{1,2,3,4}$ <sup>(P)</sup> | Subpolitica<br>óptima para<br>$A$ , $B$ $y$ $C$ | Politica<br>óptima p $\prime$<br>A, B, C, Y, D |
|------------------|------------------|--------------|------------------------------|-------------------------------------------------|------------------------------------------------|
| $\mathbf{O}$     | $\mathbf{O}$     | $\mathbf{O}$ | $\mathbf{O}$                 | (0, 0, 0)                                       | (0,0,0,0)                                      |
| $\vert 1 \vert$  | 0.28             | 0.20         | 0.28                         | (1,0,0)                                         | (1,0,0,0)                                      |
| $\mathbf{2}$     | 0.53             | 0.33         | 0.53                         | (1,1,0)                                         | (1,1,0,0)                                      |
| 3 <sup>1</sup>   | 0.70             | 0.42         | 0.73                         | (2, 1, 0)                                       | (1, 1, 0, 1)                                   |
| $\boldsymbol{4}$ | 0.90             | 0.48         | 0.90                         | (3, 1, 0)                                       | $(3,1,0,0)$ <sup>6</sup><br>$(2,1,0,1)$        |
| $5^{\circ}$      | 1.06             | 0.53         | 1.10                         | (3, 2, 0)                                       | (3,1,0,1)                                      |
| 6 <sup>1</sup>   | 1.21             | 0.56         | $-1.26$                      | (3,2,1)                                         | (3, 2, 0, 1)                                   |
| 7 <sup>7</sup>   | 1.35             | 0.58         | 1.46                         | (3,3,1)                                         | (3, 2, 1, 1)                                   |
| 8                | 1.48             | 0.60         | 1.55                         | (4,3,1)                                         | (3,3,1,1)                                      |
| 9 <sub>1</sub>   | 1.60             | 0.60         | 1.68                         | $(5,3,1)$ ó<br>$(3,3,3)$                        | $(4,3,1,1)$ 6<br>(3,3,1.2)                     |
| 10               | 1.73             | 0.60         | 1.81                         | (4,3,3)                                         | (4,3,1,2)                                      |

**TABLA**  $14.$ 

La ganancia máxima que es 1.81, se obtiene cuando P = 10

unidades de inversión, cuyos valores óptimos de las variables asociadas son:

$$
x^2_1 = 4
$$
,  $x^2_2 = 3$ ,  $x^2_3 = 1$ ,  $x^2_4 = 2$ .

- ..

. ''l.

que forman la política óptima  $(4, 3, 1, 2)$  y todas las subpo líticas derivadas, también son óptimas. Como ejemplo, sea la subpolítica A, B y C con  $x^*$ <sub>1</sub> = 4,  $x^*$ <sub>2</sub> = 3,  $x^*$ <sub>3</sub> = 1, es óptima y corresponde a u<sub>2</sub> = 8. En el caso de B, C y D,  $x^2$ <sub>2</sub> = 3,  $x^2$ <sub>3</sub>=  $1, x^*$  = 2, determinan una subpolítica óptima que corresponde a  $x_2 + x_3 + x_4 = 6$ . Para A y B con  $x^*$ <sub>1</sub> = 1,  $x^*$ <sub>2</sub> = 1, forman la subpolítica óptima que corresponde a  $u_1 = 2$ .

Es conveniente destacar que el orden en que se puede pptimizar es arbitrario. Se eligió el A, B, C y D pero se -puede tomar B, C, A y D o cualquier otra permutación, obtenier do resultados idénticos.

> 3. Arboles de decisión y decisiones secuenciales de inversión bajo incertidumbre.

En la teoría de las decisiones de inversión en condiciones de incertidumbre, hay modelos que tratan las inver siones actuales como decisiones aisladas que se pueden optimizar sin referencia de decisiones futuras de inversión. Pero como las decisiones actuales modifican las alternativas futu-ras, la actividad industrial no puede reducirse a una sola decisión, y debe considerarse como una secuencia de decisiones - que se extienden desde eJ momento actual hacia el futuro, donde las erogaciones de inversión se tratan como eslabones de -una cadena de compromisos actuales y futuros. Entonces un método de análisis que nos permita describir la interacción de -. . ' una decisión actual, los hechos casuales, finalmente las posibles decisiones futuras y sus secuencias, es conocido como árboles de decisión.

•. ·-.'

Para las empresas los árboles de decisión pueden utilizarse para aclarar problemas que implican una secuencia de decisiones cuyas alternativas y ponderaciones de una etapa\_ dependen de la decisión adoptada en la etapa anterior. En cada caso la consecuencia de la decisión depende del resultado de cierto hecho casual que no puede conocerse cuando se adopta la decisión, pero es posible asignarle una distribución de probabilidad.

La figura 13 es un diagrama en árbol para un pro- blema de decisión secuencial en dos etapas. Ilustra la situación que se presentaría para una empresa que afronte una decisión de inversión y quiere optimizarla considerándola como la\_ primera de una cadena de decisiones. En el diagrama, I representa al responsable de la decisión, X el hecho casual·y glas ganancias. Cuando  $t = 1$  la empresa debe escoger entre la cons trucción de una planta pequeña (e $\cdot$ 1) y una grande (e"1). Esta\_. decisión debe tomarse en condiciones de incertidumbre porque las consecuencias inmediatas de la elección de e'1 o e"2 depen

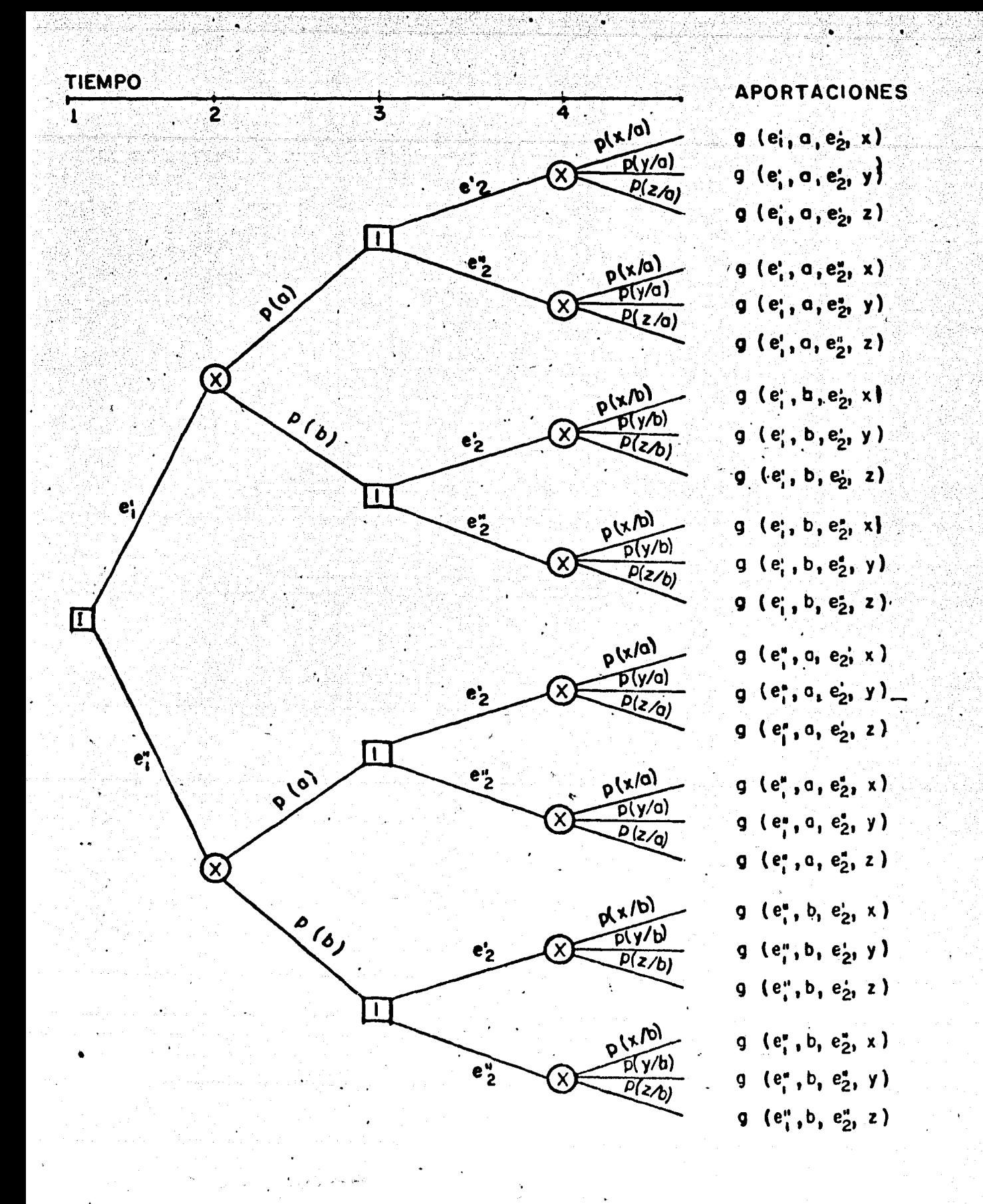

Fig. 13 LA ESTRUCTURA DE UN ARBOL DE DECISION

den del hecho casual X cuando  $t = 2$ , que en este caso determina la demanda inicial de consumo. En base a la experiencia pasada, la empresa estima que existe una probabilidad de p(a) que la de manda inicial sea elevada, y una probabilidad p(b) de ser dismi nuida. Independientemente que la demanda inicial sea aumentadá o disminuida, la empresa tiene que elegir nuevamente cuando t =<br>3 entre ampliar su planta (e'<sub>2</sub>) o no ampliarla (e"<sub>2</sub>). Las consecuencias de esta segunda decisión dependen de la demanda obte nida cuando t = 4, que en el momento 3 todavía es incierta. Los volúmenes factibles por obtener de esta demanda están representados por x, y, z. Entonces, si la empresa estima que el hecho a ocurre cuando  $t = 2$ , existe una probabilidad  $p(x/a)$  de que x ocurra en el momento 4, y asimismo una probabilidad p(y/a) de que ocurra y, y una probabilidad p(z/a) de que ocurra z. de manera análoga, si el hecho b ocurre cuando  $t = 2$ , las probabili- $\mathcal{L}^{\text{max}}_{\text{max}}$ dades correspondientes son p(x/b), p(y/b) y p(z/b), respectivamente. Cada uno de estos posibles·cursos de acción determinan una ganancia g. Por ejemplo g(e'1, a, e"2, x) significa la ganancia asociada con la decisión e'1 cuando t = 1, el resultado a en el tiempo 2, la decisión e" <sub>2</sub> en el tiempo 3, y el resultado x en .el momento 4. Las g restantes tienen significado similares.

· De acuerdo con el objetivo de la empresa maximizar su ganancia esperada, implica.hacer un análisis de la figura 13; que consiste en determinar los posibles cursos de acción a partir del instante  $t = 1$ , pero los factores aleatorios de los ins

èn 22 235.

.  $\frac{1}{\sqrt{2}}$  .

 $t = 2 y t = 4$ ; hacen que la decisión sea muy compleja. E cambio, si analizamos la decisión en el instante t = 3, sus co secuencias dependen sólo del resultado incierto del hecho casu en el instante t =4, entonces los cursos de acción son más fác<sub>.</sub> les de determinar, ya que si nos colocamos sucesivamente en ca da una de las cuatro situaciones posibles, que pueden ocurrir e ' 1975<br>' 1976 el instante  $t = 3$ , y calculamos las ganancias esperadas de los distintos cursos que en ese instante se nos presentan, suponie f do que la decisión e'a (construir una pequeña planta) es segui da por la consecuencia a (una elevada demanda inicial) para de  $\blacksquare$ cidir entre las dos alternativas e' $_2$  y e" $_2$  (ampliar o no la pl ta) necesitamos asignar probabilidades a los posibles resultad del hecho casual en el instante t = 4 y determinar\_ la ganancia asociada con cada rama completa del árbol. Estas probabilidades son condicionales, por estar condicionadas al resultado de un hecho casual anterior, las cuales, nos permiten calcular un promedio ponderado para elegir cual de las dos alternativas qu se nos presentan en el instante  $t = 3$  es más atractiva. La ca tidad mayor que se obtiene, es la ganancia para esta rama prin- $\tt{cipal del atbol, tomando en cuenta que e'1 va seguida de a.}$  $\overline{\phantom{a}}$ Enseguida, calculamos las ganancias asociadas con las otras tr .ramas principales. Por último, regresamos el punto de partida. en el instante t = 1, y repitiendo el mismo proceso determinam cual de las dos alternativas que se presentan en este instante tiene la más alta ganancia esperada. La alternativa seleccion da es la 6ptima, que se tuvo por medio del m6tocio de inducci6n ·· ·retrógada.

236

·:'·,.'

Una ilustración de los árboles de decisión en el aná-Ilsis de las decisiones secuenciales de inversión, lo encontr<u>a</u><br>mos en cierta empresa que contempla construir una planta para producir un nuevo artículo de consumo que su departamento de investigación acaba de desarrollar. Se está discutiendo el -problema de la magnitud óptima de la planta en una reunión de los-principales ejecutivos de la compañía. El señor X, un eje cutivo de comercialización, argumenta que como la demanda del nuevo producto es incierta, recomiendo construir ahora una plan ta pequéña~ Despu6s si la respuesta inicial del consumidor es favorable, la pequeña planta puede ampliarse en un par dé me-ses. En cambio el señor Y propone levantar ahora una fábrica grande. La especialidad de Y es la administración de fábricas, y destaca que cuesta menos construir de una vez una planta gran de que hacerlo por partes. Sin embargo, ambos ejecutivos coin ciden que hay una probabilidad de 0.4 de que la demanda inicial (primer año) sea elevada y una probabilidad de 0.6 de que la demanda inicial sea baja. Aún más, dada una demanda inicial elevada, las probabilidades son 0.9 de que esta permanezca -elevada durante los años' siguientes, y por consiguiente de  $0.1$ que. la demanda continúe reducida en ese período; dada una de-manda inicial baja, las probabilidades correspondientes son --0.1 y 0.9 respectivamente.

 $\sim$  )  $\sim$ 237.

' . . " ·=-~· ';-, - .. -......

La nueva planta costará \$ 26 ó \$ 13 (unidades de mi 116n) según sea grande o pequeña. La planta grande puede gene

rar flujos anuales de fondos por un máximo de \$ 20~ comparada con \$ 10 en el caso de la planta pequeña. Si se construye ini cialmente una planta pequeña, la empresa la ampliaría al termi nar el primer año, siempre que durante ese año se tuviera una ....<br>.<br>. demanda elevada. En caso contratio, no se contemplaria ninguna expansión durante los 5 años de vida de la planta. El costo de expansión futura se estima en \$ 16.

 $\cdot \, \cdot$ 

. . · .. .. 238

La tabla 15 muestra las aportaciones de la planta en diferentes supuestos respecto a la magnitud inicial de la planta y la demanda de consumo. Consideramos el primer caso de una planta inicialmente pequeña y una elevada demanda el añ 1. La planta pequeña operará a capacidad completa y originará un flujo neto de fondos de \$ 10. Posteriormente, la empresa decide ampliar, y si la demanda continúa siendo elevada los -años siguientes, la planta ampleada generará flujo neto de fon dos de \$ 20 los años 2 a, 5. Descontada a la tasa libre de  $$ riesgos del 10 por ciento, esta serie de ingresos de fondos -tiene un VA de \$ 66.72. Como la planta tiene un total de \$ 29 la inversión tiene un VAN de \$ 37.72. Substituyendo este valor de \$ 37.72 en la función de ganancia supuesta de la empresa, - $(M + 10)^{0.6} - (10)^{0.9}$  obtenemos \$ 24.36 como ganancia de la inversión (primer renglón de la tabla). En cambio, si después -que la empresa ha ampliado su planta, la demanda real es reducida- durante los afias 2 a S, se supone que en lugar de \$ 20 la planta genera únicamente \$ 5 en flujos netos anuales de fon-dos. Esta serie de flujos de fondos tienen un VA de \$ 23.50,

## DETERMINACION DE LAS APORTACIONES DE UNA PLANTA EN DISTINTOS

## SUPUESTOS DE LA MAGNITUD DE LA PLANTA Y LA DEMANDA FUTURA

TABLA 15.

Planta Inicial Pequeña

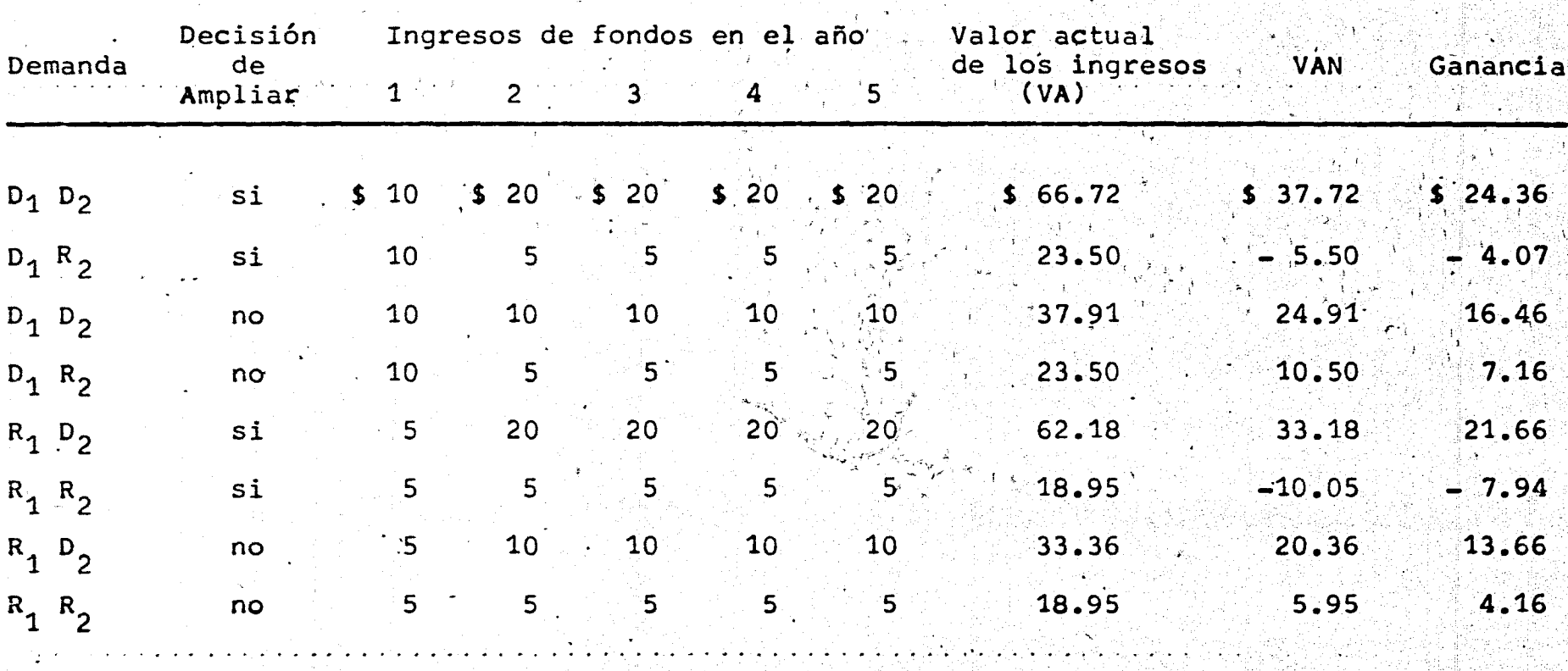

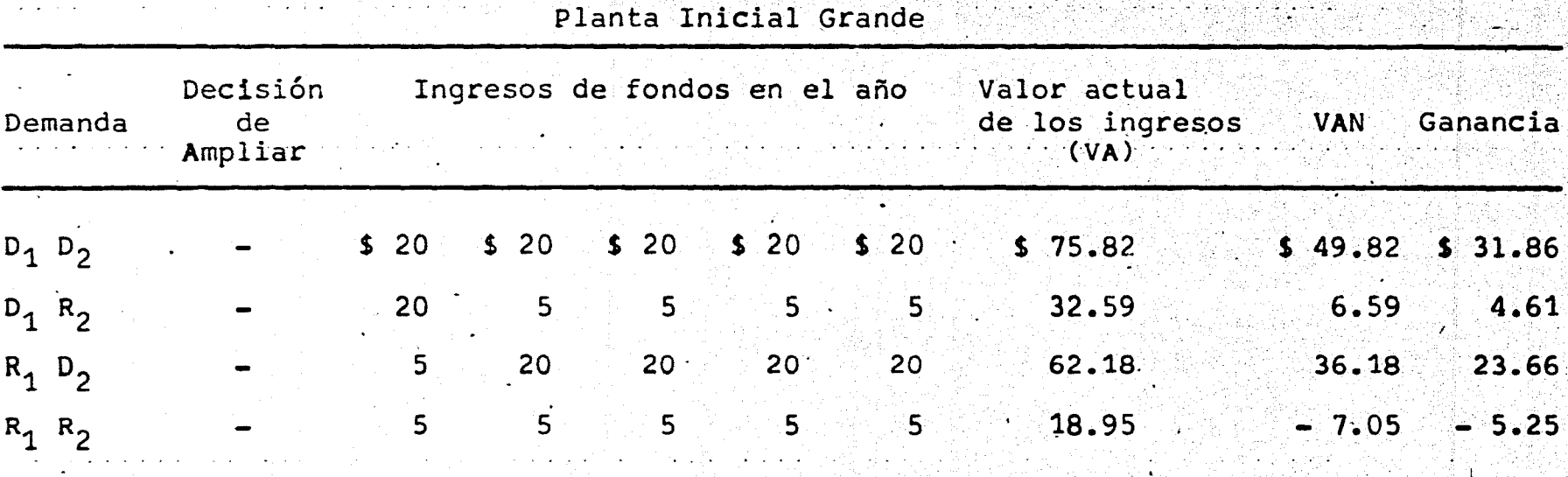

. I

- . D representa la demanda elevada y R la demanda reducida. El subindice 1 se refiere al año 1 y el subíndice 2 a los años comprendidos en el período 2 a 5.

. .

..

. •.

Para una planta pequeña VAN = VA - \$ 29 si la planta se amplía al final del año 1; VAN = VA - \$ 13 si no se hace ampliación a la planta.

se supone que la función de ganancia de la compañía es G = (M+10)<sup>0.6</sup> -(1Q)0· <sup>9</sup> , donde·G representa.la ganancia y M el VAN.

y por lo tanto la inversión tiene un VAN de -\$5.50 y una utilidad de -\$4.07 (rengl6n 2 de la tabla 15). Por supuesto - existe la posibilidad que la empresa deseche la idea de ampliar  $\verb|incluso después de tener una demanda elevada el primer año. -$ Si la demanda posterior continúa siendo elevada, la planta ge nerará un flujo anual neto constante de fondos de \$ 10 durante los 5 años de vida. La inversión tiene un VAN DE \$ 24.91 y una ganancia de \$ 16.46 (renglón 3 de la tabla 15). En cam bio, si la demanda posterior.es reducida, la planta originará \$ 10 de ingresos netos de fondos en el primer año y \$ 5 en ca da uno de los 4 años restantes. La inversión tendrá entonces .un'VAN de\$ 10.50 y una ganancia de\$ 7.16 (renglón 4 de la tabla 15). Las cantidades restantes de la tabla 15, se inter pretarán de manera similar.

··.• 241~

Pare resolver este problema, tenemos que hacer un\_ análisis del árbol de decisión. Primero utilizamos un diagra ma en árbol para representar los datos del problema como se muestra en la figura 14, donde se observa que el diagrama del árbol no es simétrico, puesto que el problema de la expansión no se plantea en relación con la gran planta. El árbol tiene más ramificaciones de la planta pequeña que la planta grande. Lasprobabilidades condicionales y las que se asemejan se calculan:  $P(D_2/D_1) = 0.9$ ,  $P(R_2/R_1) = 0.9$ ,  $P(D_1D_2) = (0.4)$  (0.9)  $= 0.36$ ,  $P(R_1 R_2) = (0.6)(0.9) = .54$ 

Ahora para determinar el tamaño 6ptimo de la planta, aplicamos el método de inducción retrógada como sigue:

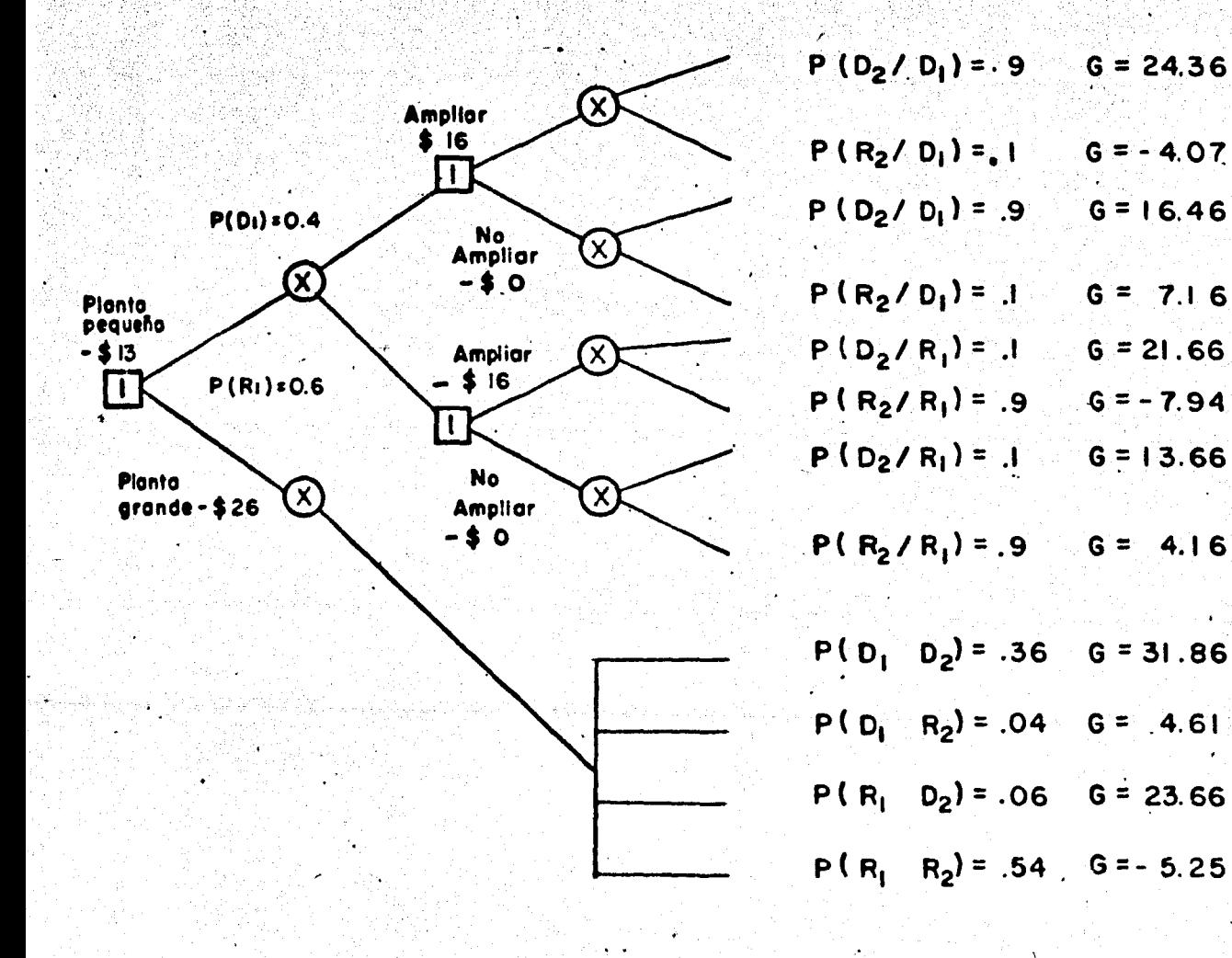

ELECCION DE LA MAGNITUD OPTIMA DE LA PLANTA POR Fig. 14 DECISION SECUENCIAL
$\epsilon$ -roweg .....

supongamos que se ha construido una planta pequeña, que la de-·, ·" manda ha sido elevada durante 5 años, y que la empresa afronta ahora la decisión de ampliar (e $^,2)$ , o no'ampliar (e" $_2$ ). La f<u>i</u> gura 14 muestra que e', tiene una ganancia de \$ 24.36 6 -\$4.07, según la demanda posterior sea elevada o reducida. \_Por lo tan to, la ganancia esperada para e'<sub>2</sub> es

 $(24.36)$   $(0.9)$  +  $(-4.07)$   $(0.1)$  = 21.49 análogamente e"2 tiene una ganancia esperada de

 $\mathbf{l}$  ,  $\mathbf{r}$  $^{\ast}$ j'

 $(16.46)$   $(0.9) + (7.16)$   $(0.1) = 15.53$ 

Por ser 21.49 mayor que 15.53, la empresa debe elegir e'o que corresponde ampliar la planta pequeña.

En cambio, si se construye una planta pequeña y la demanda del primer año es reducida e $\mathbf{P}_{2}$  (la decisión de ampliar) tendrá una ganancia esperada de  $(21.66)(0.1) + (-7.94)(0.9) =$  $-4.96$ , e" $\rm _2(1$ a decisión de no ampliar) tendrá una ganancia espe  $\text{rada de } (13.66)(0.1) + (4.16)(0.9) - 5.12.$ 

En este caso e" $2$  es la decisión escogida de no ampliar la planta pequeña. Pero si inicialmente se construye·- una planta grande, no se plantea el problema de expansión.

Hasta ahora la elección de la planta óptima 'inicial se ha simplificado, porque conocemos la ganancia asociada con la decisión de la empresa en el instante  $t = 2$ , en todas las circunstancias posibles, figura 15. En esas condiciones, las

ganancias de e'<sub>1</sub> (planta pequeña inicial) y e"<sub>1</sub> (planta grande inicial) son inciertos porque todavia se desconoce el nivel de la demanda durante el primer año. Por medio de la esperanza matemática eliminamos esta incertidumbre. La decisión e'a tie ne una ganancia esperada de (21.49)(0.4) + (5.12)(0.6) = 11.67 comparada con una ganancia esperada para la decisión e"1 de - $(31.86)(0.36) + (4.61)(0.04) + (23.66)(0.06) + (-5.25)(0.54) =$ 10.24 lo que implica que la empresa debe elegir e' $_1$ , o sea - construir inicialmente una planta pequeña.

A la vez nos proponemos ilustrar los resultados del análisis no secuencial, con el propósito de destacar la importancia del enfoque secuencial. Para ésto encontramos cual es la magnitud óptima de la planta si se considera la inversión como la decisión aislada correspondiente a un período. Si la empresa limita su planteamiento a un período, eliminará las po sibilidades de expansión futura al elegir entre una planta ini cial grande y una pequeña. La descripción de la magnitud de la planta como la decisión aislada de un período la encontra-mos en la figura 16 que se obtiene a partir de la figura 14, al eliminar la parte de ampliación. Aplicando la esperanza ma temática encontramos que e'1(construir una planta pequeña) tie ne una ganancia esperada de

 $(16.46)(0.36) + (7 16)(0.04) + (13.66)(0.06) + (4.16)(0.54) =$  $-9.28$ 

pero sabemos que la ganancia esperada de e"1 (construir una gran planta) es de \$10.24. Entonces como el resultado es ma-

244.

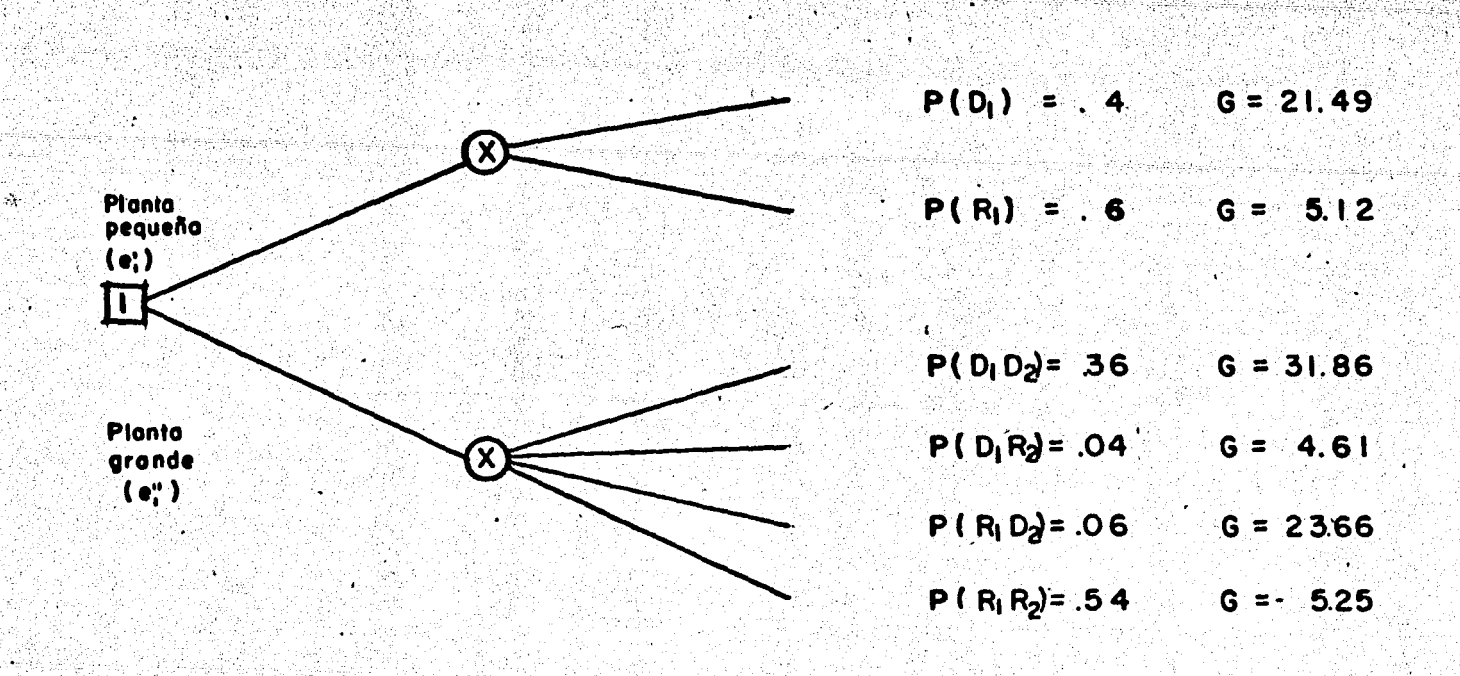

 $\label{eq:3.1} \mathcal{L}^{\text{IV}}_{\text{200}} \mathcal{L}^{\text{110}}_{\text{200}} \mathcal{L}^{\text{110}}_{\text{200}} \mathcal{L}^{\text{210}}_{\text{200}} \mathcal{L}^{\text{210}}_{\text{200}}$ 

ELECCION DE LA MAGNITUD DE LA PLANTA INICIAL POR Fig. 15 INDUCCION RETROGRADA

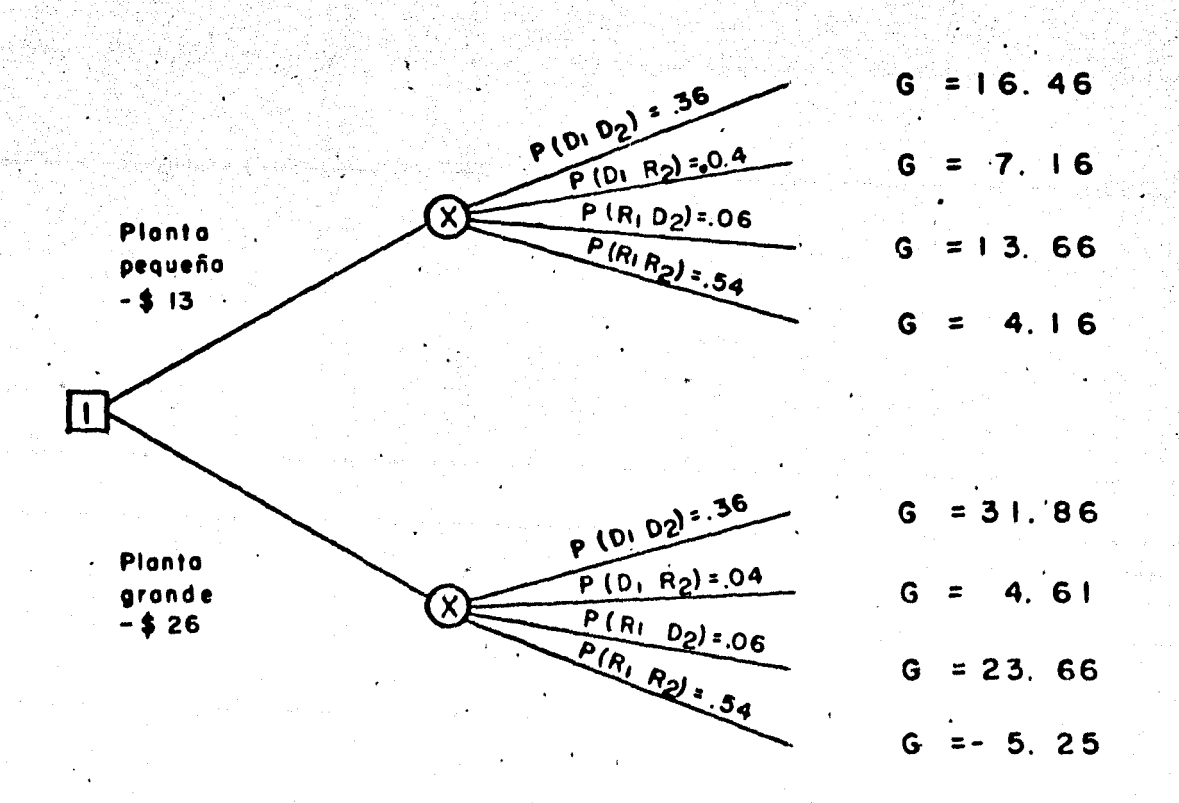

ELECCION DE LA MAGNITUD OPTIMA DE LA PLANTA POR Fig. 16 **DECISION** DE PERIODO AISLADO

yor cuando se considera a la inversión como la decisión aislada de un período, la empresa debe construir una planta grande ahora. Pero esta decisión no es óptima si los gastos de la -planta se consideran como los eslabones de una cadena de com-promisos actuales y futuros como se demostró. Con estos dos ejemplos, ilustramos que el árbol de decisión es un instrumento analítico, útil y que también destaca la importancia de con siderar las inversiones como un proceso de decisión secuencial donde las preferencias actuales cambian las alternativas futuras.

 $\mathbb{C}$ 

246.

c~o Ne L u s I o N E s

".

En el desarrollo de este trabajo, se analizó tanto de manera teórica como anaií tica a los proyectos; desde su etapa de. formulación hasta la toma de decisiones. El material empleado,  $$ no está limitado a la aplicación de proyectos de un tipo especlfico, sino al contrario, algunos puntos son consideradbs cierta flexibilidad para que puedan adaptarse a diferentes tipos de proyectos.

247.

La metodología que se desarrolló, puede aplicarse a los proyec ,tos del sector público como a los del sector privado.

Con lo asentado en la primera parte, se pueden formular proyec tos, pero la asignación óptima de los recursos limitados no se rá posible, si no se aplican los modelos matemáticos que proce dan, los cuales fueron analizados en la segunda parte. Pero la decisión óptima de inversión és aquella que satisface mejor los criterios de decisión.

Para la formulación de un proyecto, no se tienen que desarro-llar abligatoriamente todos los puntos especificados en el con tenido de un proyecto, habrá casos en los que se eliminarán al gunos mientras que en otros ciertos puntos podrán agregarse, pero ésto dependerá del tipo de proyecto que se considere.

*{* 

En el desarrollo de un modelo matemático o criterio de decisión, se procuró complementar lo que se analizó, ilustrando cada caso con ejemplos numéricos, para que facilite su comprensión y se vea su aplicación inmediata.

En aquellos proyectos de características cualitativas, no se  $\mathsf{podrán}$  aplicar las técnicas analíticas para determinar la de cisión óptima de inversión. En su lugar, se analizará la -aportación del proyecto en el bienestar social de la población por beneficiar, con el fin de determinar si es o no con veniente realizar el proyecto.